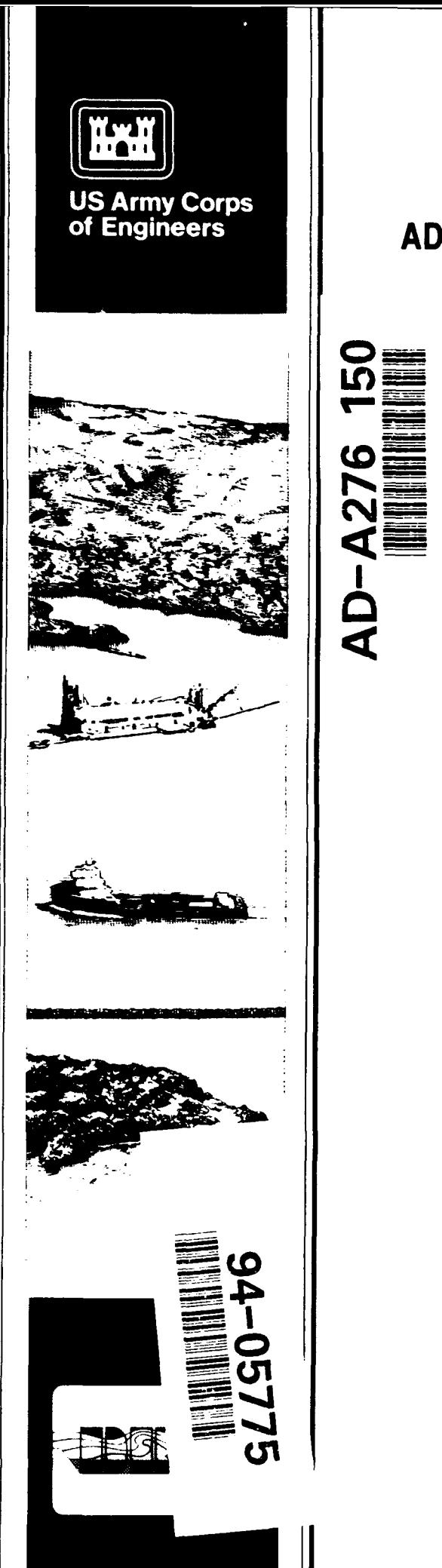

₹

#### **DREDGING** RESEARCH PROGRAM'

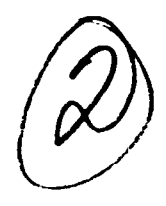

TECHNICAL REPORT DRP-92-6

#### ADCIRC: **AN ADVANCED THREE-DIMENSIONAL CIRCULATION** MODEL FOR **SHELVES, COASTS, AND ESTUARIES**

#### **Report 2 USER'S MANUAL FOR ADCIRC-2DDI**

by

J. J. Westerink, C. A. Blain Department of Civil Engineering and Geological Sciences University of Notre Dame, Notre Dame, Indiana 46556

> R. A. Luettich, Jr. Institute of Marine Sciences University of North Carolina at Chapel Hill Morehead City, North Carolina 27514

> > Norman W. Scheffner

Coastal Engineering Research Center

DEPARTMENT OF THE ARMY U.S. Army Corps of Engineers Waterways Experiment Station 3909 Halls Ferry Road, Vicksburg, Mississippi 39180-6199

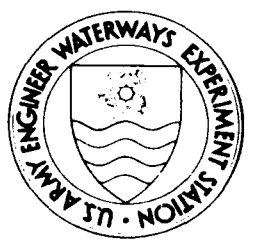

January 1994<br>Report 2 of a Series

Approved For Public Release; Distribution Is Unlimited

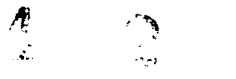

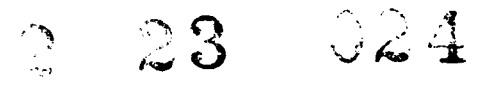

**FE** 4 1994

Prepared for DEPARTMENT OF THE ARMY US Army Corps of Engineers Washington, DC 20314-1000

Under Work Unit No. 32466 june 1988  $\sqrt{2}$ 

The Dredging Research Program (DRP) is a seven-year program of the US Army Corps of Engineers. DRP research is managed in these five technical areas:

- Area 1 Analysis of Dredged Material Placed in Open Waters
- Area 2 Material Properties Related to Navigation and Dredging
- Area 3 Dredge Plant Equipment and Systems Processes
- Area 4 Vessel Positioning. Survey Controls, and Dredge Monitoring Systems
- Area 5 Management of Dredging Projects

 $\bar{\Lambda}$ 

 $\hat{\textbf{t}}$ 

Destroy this report when no longer needed. Do not return it to the originator.

The contents of this report are not to be used for advertising, publication, or promotional purposes. Citation of trade names does not constitute an official endorsement or approval of the use of such commercial products.

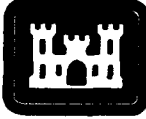

### **\*** Dredging Research Program US Army Corps **Report Summary**

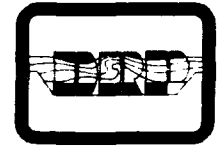

of Engineers Waterways Experiment **Station** 

#### *ADCIRC: An Advanced Three-Dimensional Circulation Model for Shelves, Coasts, and Estuaries; Report 2, User's Manualfor ADCIRC-2DDI (TR DRP-92-6)*

**ISSUE:** A unified and systematic methodol-<br>
SUMMARY: The report describes the theogy must be provided to use in the investiga- ory, methodology, and verification of the **fi**tion of the dispersive or nondispersive charac- nite element numerical model ADCIRC. The teristics of a site proposed for the disposal of model was developed to produce long numeridredged material in open water as well as to cal simulations on the order of a year for very analyze existing disposal sites. large computational domains: for example,

Dimensional Circulation Model) was devel-<br>
efficiency and was tested extensively for both oped as a part of the Dredging Research Program (DRP) as a means of generating a ity. Results of the tests are included in the redatabase of harmonic constituents for tidal ele- $\frac{1}{1}$  port. vation and current at discrete locations along the east, west, and Gulf of Mexico coasts and **AVAILABILITY OF REPORT:** The report to utilize tropical and extratropical global is available through the Interlibrary Loan Serboundary conditions to compute frequency- vice from the US Army Engineer Waterways indexed storm surge hydrographs along the Experiment Station (WES) Library, telephone U.S. coasts. The database is being developed number (601) 634-2355. National Technical to provide site-specific hydrodynamic bound- Information Service (NTIS) report numbers ary conditions for use in analyzing the long- may be requested from WES Librarians. term stability of existing or proposed dredged To purchase a copy of the report, call **NTIS** at material disposal sites.<br>(703) 487-4780.

**RESEARCH:** ADCIRC (Advanced Three-<br>model was designed for high computational

**AbOut the Author:;** Dr. Norman W. Scheffner, Coastal Processes Branch of the Coastal Engineering Research Center'sResearch Division at the U.S. Army Engineer Waterways Experiment Station, was the Principal Investigator for the DRP work unit. Dr. R. A. Luettich, Jr., Institute of Marine Sciences, University of North Carolina at Chapel Hill, and Dr. J. J. Westerink and Ms. C. A. Blain, Department of Civil Engineering and Geological Sciences, University of Notre Dame, assisted Dr. Scheffner in developing the modeling goals, concepts, and methodologies. Drs. Luettich and Westerink completed development and implementation of the model. For further information about the DRP, contact Mr. **E.** Clark McNair, Jr., Manager, DRP, at (601) 634-2070.

September 1993 **Please reproduce this page locally, as needed.** 

**Dredging Research Program Technical Report DRP-92-6** 

January 1994

### ADCIRC: An Advanced Three-Dimensional Circulation Model for Shelves, Coasts, and Estuaries

by J. J. Westerink, C. A. Blain

Department of Civil Engineering and Geological Sciences University of Notre Dame, Notre Dame, IN 46556

R. A. Luettich, Jr.

Institute of Marine Sciences University of North Carolina at Chapel Hill Morehead City, North Carolina 27514

Norman W. Scheffner

Coastal Engineering Research Center

U.S. Army Corps of Engineers Waterways Experiment Station 3909 Halls Ferry Road Vicksburg, MS 39180-6199

Report 2 of a series Approved for public release; distribution is unlimited

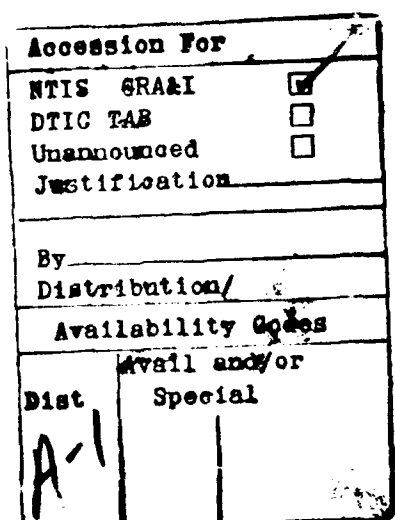

Prepared for U.S. Army Corps of Engineers Washington, DC 20314-1000

Under Work Unit No. 32466

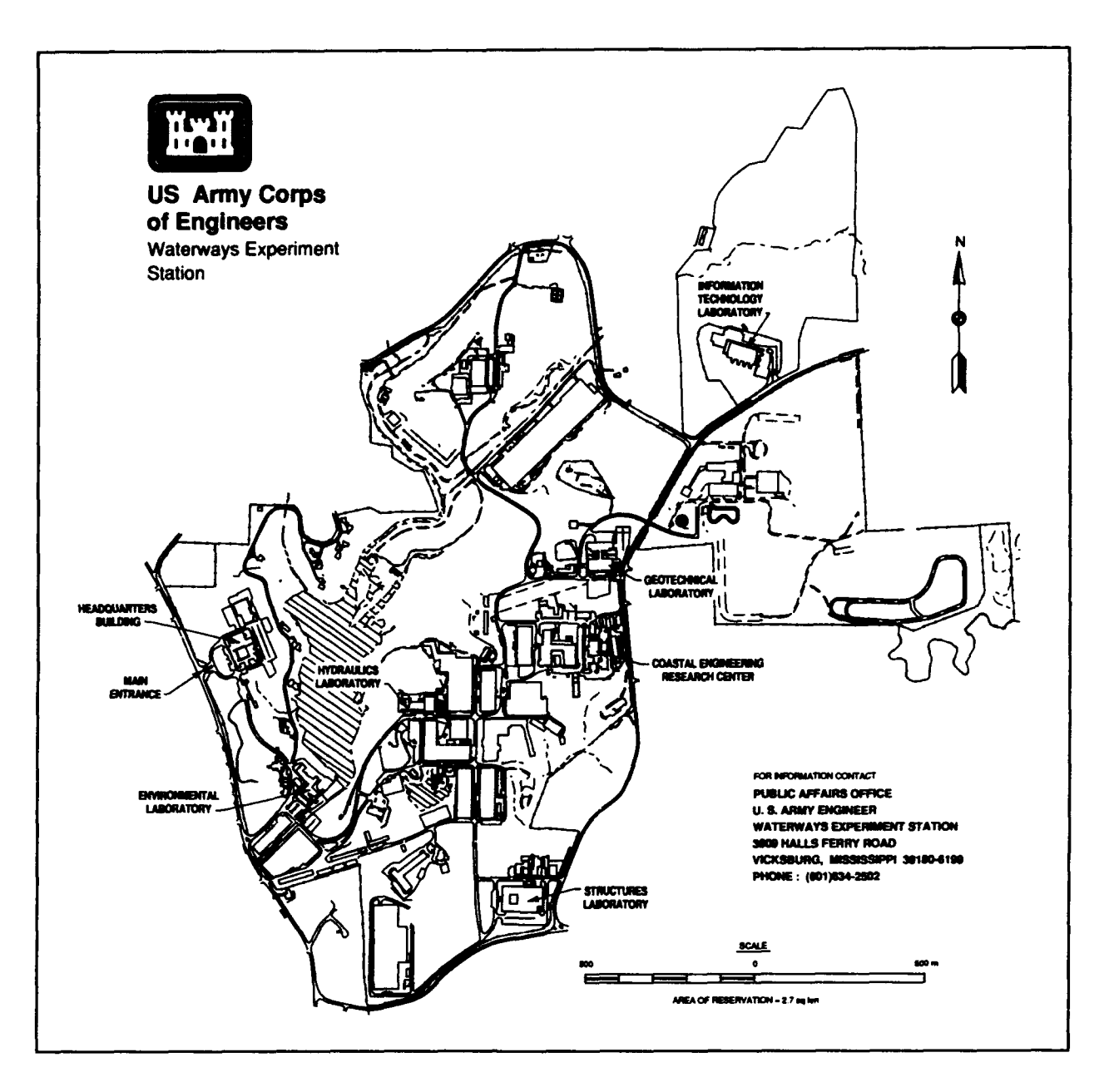

#### Waterways Experiment Station Cataloging-in-Publication Data

ADCIRC: an advanced three-dimensional circulation model for shelves, coasts, and estuaries. Report 2, User's manual for ADCIRC-2DDI / by J.J.<br>Westerink ... [et al.] ; prepared for Department of the Army, US Army Corps of Engineers.

166 p. : ill. ; 28 cm. - (Technical report ; DRP-92-6 rept. 2) Cover title.

Incdudes bibliographical references.

1. Ocean circulation - Computer programs. 2. Hydro-

dynamics -- Data processing. 3. Ocean currents -- Mathematical models. I. Westerink, Joannes J. II. United States. Army. Corps of Engineers. Ill. U.S. Army Engineer Waterways Experiment Station. IV. Dredging Research Program. V. Title. VI. Title: ADCIRC: an advanced three-dimensional circulation model for shelves, coasts, and estuaries. VII. Title: User's manual for ADCIRC-2DDI. VIII. Series: Technical report (U.S. Army Engineer Waterways Experiment Station) ; DRP-92-6 rept.2. TA7 W34 no.DRP-92-6 rept.2

# **Contents**

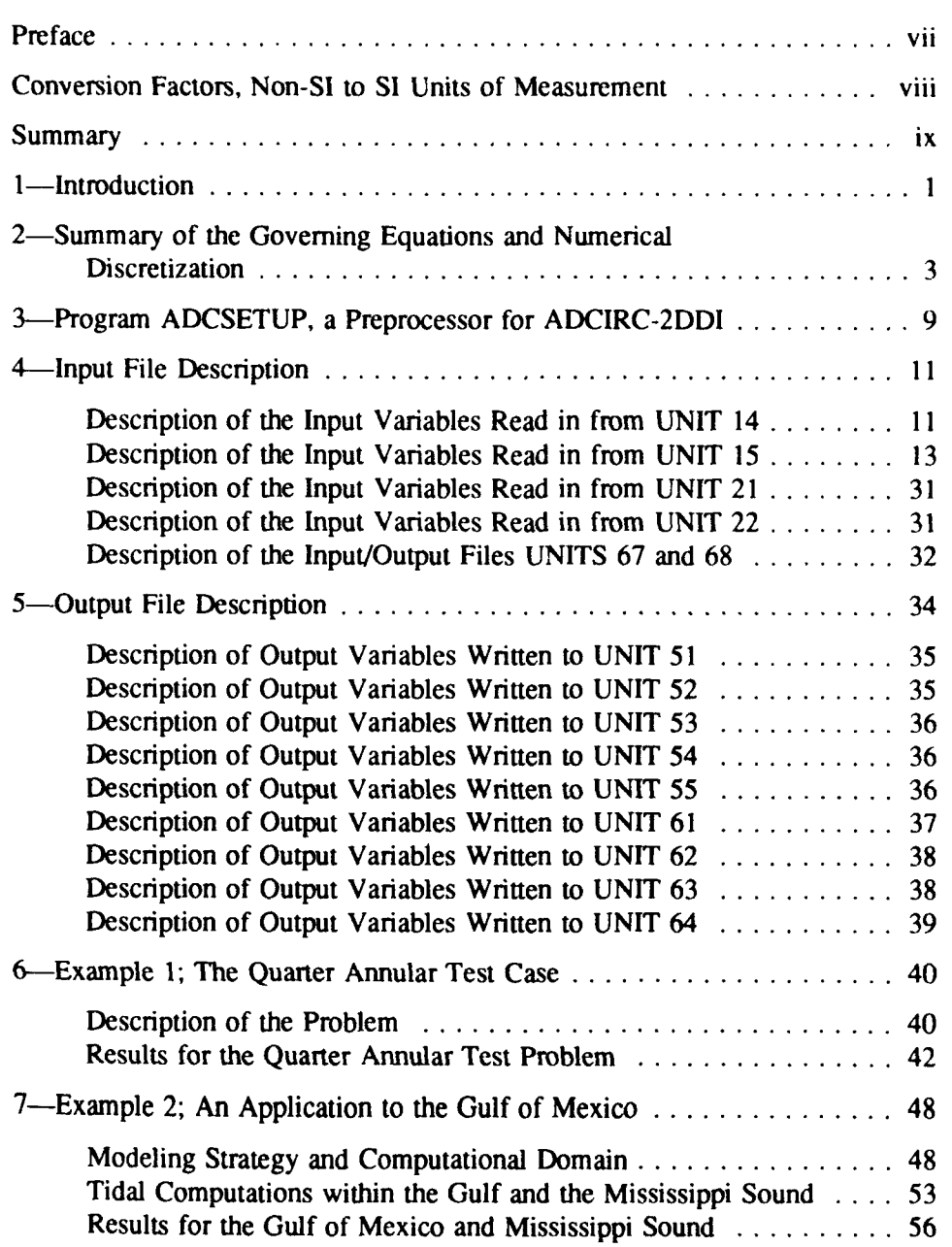

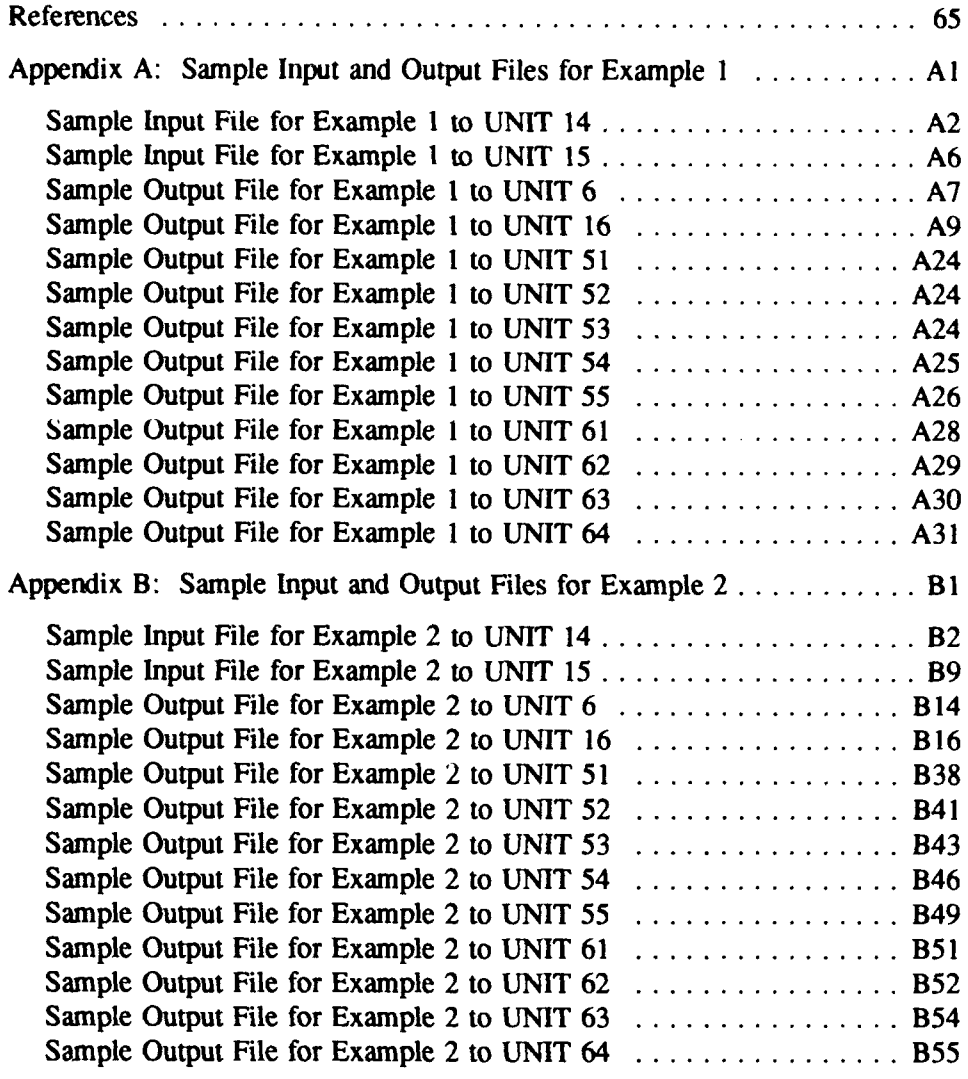

#### SF 298

### List of Figures

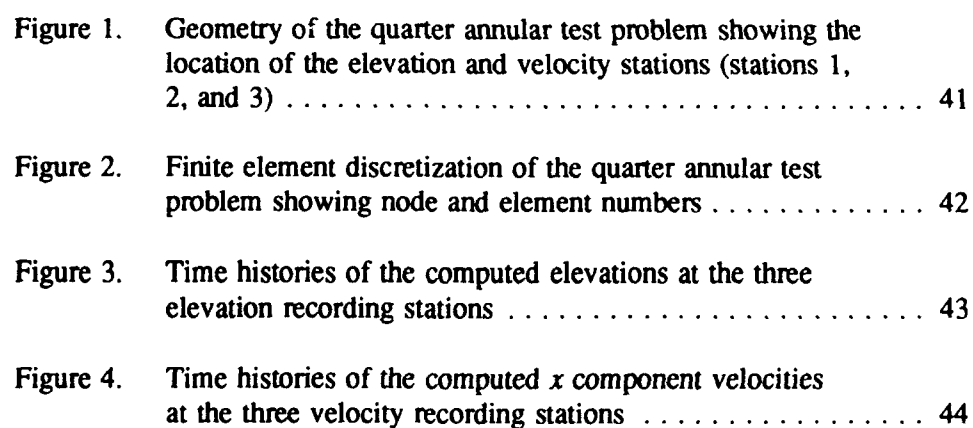

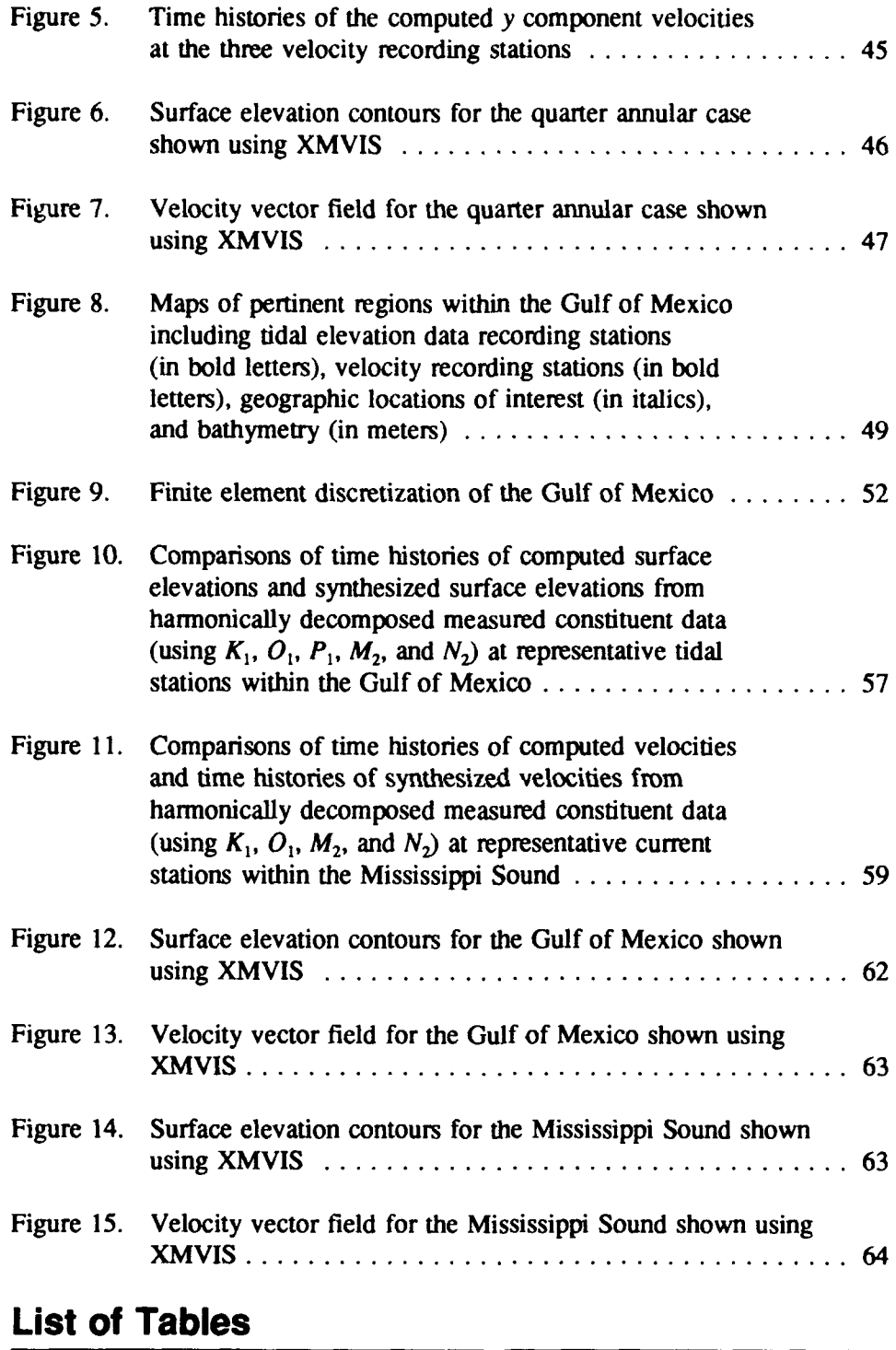

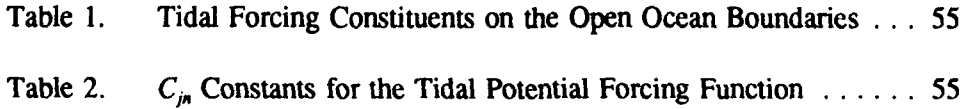

## Preface

The work described in this report was authorized and funded under Work Unit No. 32466, "Numerical Simulation Techniques for Evaluating Long-Term Fate and Stability of Dredged Material Disposed in Open Water," of Technical Area 1 (TA 1), Analysis of Dredged Material Placed in Open Water, of the Dredging Research Program (DRP). The project was sponsored by Headquarters, U.S. Army Corps of Engineers (HQUSACE). Messrs. Robert Campbell and Glenn Drummond were DRP Chief and TAl Technical Monitor from HQUSACE, respectively. Mr. E. Clark McNair, Jr., (CERC), U.S. Army Engineer Waterways Experiment Station (WES), was DRP Program Manager (PM) and Dr. Lyndell Z. Hales, Coastal Engineering Research Center (CERC) was Assistant PM. Dr. Nicholas C. Kraus, Research Division (RD), CERC, was the Technical Manager of DRP TA **I** and Dr. Norman W. Scheffner, Coastal Processes Branch (CPB), RD, CERC, was the Principal Investigator of Work Unit No. 32466. The numerical modeling goals, concepts, and methodologies were developed by Dr. Scheffner, Dr. Joannes **J.** Westerink and Ms. C. A. Blain, University of Notre Dame and Dr. Richard A. Luettich, Jr., University of North Carolina. Development and implementation of the model were completed by Drs. Westerink and Luettich.

This study was performed and the report prepared over the period of 19 July 1988 through 15 July 1992. Dr. Scheffner was under the administrative supervision of Dr. James R. Houston, Director, CERC; Mr. Charles C. Calhoun, Jr., Assistant Director, CERC; Mr. H. Lee Butler, Chief, RD, CERC; and Mr. Bruce A. Ebersole, Chief, CPB, RD, CERC.

At the time of publication of this report, Director of WES was Dr. Robert W. Whalin. Commander was COL Bruce K. Howard, EN.

Additional information can be obtained from Mr. E. Clark McNair, Jr., Program Manager, at (601) 634-2070 or Dr. Norman W. Scheffner, Principal Investigator, at (601) 634-3220.

# Conversion Factors, Non-SI to **SI** Units of Measurement

Non-SI units of measurement used in this report can be convened to SI (metric) units as follows:

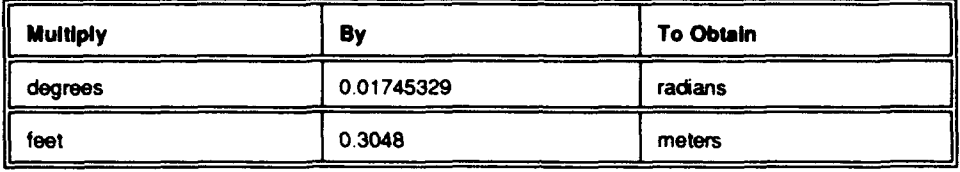

## **Summary**

This report describes the use of model ADCIRC-2DDI, a two-dimensional, depth-integrated, finite-element-based hydrodynamic circulation code. ADCIRC-2DDI solves the shallow-water equations in their full nonlinear form and includes the nonlinear convective terms, the finite amplitude terms as well as the standard quadratic parameterization of the bottom friction terms, in addition to a spatially variable eddy viscosity term. ADCIRC-2DDI can be forced with elevation boundary conditions, zero normal boundary fluxes, variable spatial and temporal free surface surface and atmospheric pressure forcing functions in addition to Coriolis and tidal potential forcing terms.

The algorithms that comprise ADCIRC-2DDI allow for extremely flexible spatial discretizations which results in a highly effective minimization of the discrete size of any problem. Furthermore, these algorithms show good stability characteristics, generate no spurious artificial modes, have no inherent artificial damping, efficiently separate the partial differential equations into small systems of algebraic equations with time independent matrices and have been coded in fully vectorizable form. The resulting model can be applied to computational domains encompassing the deep ocean, continental shelves, coastal seas and small-scale estuarine systems. Furthermore, the model is able to efficiently run months to years of simulation while providing detailed intratidal response characteristics.

A complete description of all user aspects is given in this document, including the setup of input files, the output files, and the use of a preprocessor which sets up the code for a specific application and machine. Both modelspecific and general modeling practices are discussed. Finally, two examples are presented. Sample input and output files are presented in Appendices A and B.

# **1** Introduction

This report describes the use of ADCIRC-2DDI, the two-dimensional depthintegrated component of the ADCIRC (Advanced Circulation Model) system of two- and three-dimensional hydrodynamic finite-element-based codes. The goal in the development of the ADCIRC system of codes has been to bring together and develop state-of-the-art algorithms that are highly flexible, accurate and extremely efficient. The algorithms that comprise ADCIRC allow for extremely flexible spatial discretizations resulting in a highly effective minimization of the discrete size of any problem. Furthermore, these algorithms show good stability characteristics, generate no spurious artificial modes, have no inherent artificial damping, efficiently separate the partial differential equations into small systems of algebraic equations with time-independent matrices, and have been coded in fully vectorizable form. The resulting model can be applied to computational domains encompassing the deep ocean, continental shelves, coastal seas, and small-scale estuarine systems. Furthermore, the model is able to run months to years of simulation while providing detailed intratidal response characteristics.

ADCIRC-2DDI is formulated using the highly successful Generalized Wave-Continuity Equation formulation (Lynch and Gray 1979; Kinnmark 1984; Luettich, Westerink, and Scheffner 1992). ADCIRC-2DDI solves for the shallow-water equations in their full nonlinear form and includes nonlinear convective acceleration terms and finite amplitude terms as well as the standard quadratic parameterization of bottom friction terms. In addition a spatially variable eddy viscosity term is included. The ADCIRC-2DDI model (version 24.16) can be forced with elevation boundary conditions, zero normal boundary fluxes, variable spatial and temporal free surface stress and atmospheric pressure forcing functions in addition to Coriolis and tidal potential forcing terms. A complete description of the governing equations, numerical formulation, and implementation for ADCIRC-2DDI is given by Luettich, Westerink,and Scheffner (1992). The main feature of version 24.16 not described by Luettich, Westerink, and Scheffner (1992) is the formulation of the model in both Cartesian and spherical coordinates, which is described by Kolar, Gray, Westerink, and Luettich (in preparation) and also briefly described in this document. Furthermore, the eddy viscosity terms are now treated explicitly in the momentum equations. It is recommended that users carefully review Luettich, Westerink, and Schneffer (1992) as well as this document prior to applying ADCIRC-2DDI.

This report describes the details of using ADCIRC-2DDI. In Chapter 2. a brief overview of the governing equations as well as the numerical discretization techniques used in formulating ADCIRC-2DDI are presented. In Chapter 3, the use of a preprocessor that modifies ADCIRC-2DDI for  $\alpha$  specific application and computer is discussed. In Chapter 4, the necessary input files and their structure are described. Guidelines for selecting variables are also given. In Chapter **5,** the output files generated by ADCIRC-2DDI are discussed. In Chapter **6.** the simpler quarter annular test case is presented and discussed. Finally, in Chapter 7, a detailed application to the Gulf of Mexico is presented. Sample input and output files for Examples **I** and 2 are presented in Appendices A and B, respectively.

# 2 Summary of the Governing Equations and Numerical **Discretization**

The depth-integrated equations of mass and momentum conservation, subject to the incompressibility, Boussinesq, and hydrostatic pressure approximations, are the basis for ADCIRC-2DDI. Using the standard quadratic parameterization for bottom stress, approximating the combined turbulent diffusion and momentum dispersion effects with a simplified eddy viscosity model, as well as neglecting baroclinic terms leads to the following set of conservation statements in primitive non-conservative form for a Cartesian coordinate system:

$$
\frac{\partial \zeta}{\partial t} + \frac{\partial UH}{\partial x} + \frac{\partial VH}{\partial y} = 0 \tag{1}
$$

$$
\frac{\partial U}{\partial t} + U \frac{\partial U}{\partial x} + V \frac{\partial U}{\partial y} - fv =
$$
\n
$$
-\frac{\partial}{\partial x} \left[ \frac{p_s}{\rho_0} + g(\zeta - \alpha \eta) \right] + \frac{1}{H} M_x + \frac{\tau_{xx}}{\rho_0 H} - \tau_* U
$$
\n(2)

Chapter 2 Summary of **the** Governing Equations and Numerical Discretizalion **3**

$$
\frac{\partial V}{\partial t} + U \frac{\partial V}{\partial x} + V \frac{\partial V}{\partial y} + fU =
$$
\n
$$
-\frac{\partial}{\partial y} \left[ \frac{p_s}{\rho_0} + g(\zeta - \alpha \eta) \right] + \frac{1}{H} M_y + \frac{\tau_{sy}}{\rho_0 H} - \tau_z V
$$
\n(3)

where

 $\zeta$  = free surface elevation relative to the geoid

 $U, V$  = depth-averaged horizontal velocities

 $H = \zeta + h =$  total water column

 $h =$  bathymetric depth relative to the geoid

 $f = 2\Omega sin\phi =$  Coriolis parameter

- $\Omega$  = angular speed of the Earth
- $\phi$  = degrees latitude

 $p<sub>s</sub>$  = atmospheric pressure at the free surface

- $g =$  acceleration due to gravity
- $\eta$  = Newtonian equilibrium tide potential
- $a$  = effective Earth elasticity factor

 $p_0$  = reference density of water

 $\tau_{sx}$ ,  $\tau_{sy}$  = applied free surface stress

$$
\tau_* = C_f \frac{(U^2 + V^2)^{1/2}}{H}
$$

 $C_f =$  bottom friction coefficient

The horizontal diffusion/dispersion model used in ADCIRC follows that of Kolar and Gray (1990) and is computed as:

$$
M_x = E_{h_2} \left[ \frac{\partial^2 U H}{\partial x^2} + \frac{\partial^2 U H}{\partial y^2} \right] =
$$
depth-integrated horizontal diffusion/  
dispersion

$$
M_y = E_{h_2} \left[ \frac{\partial^2 V H}{\partial x^2} + \frac{\partial^2 V H}{\partial y^2} \right] =
$$
 depth-integrated horizontal diffusion/  
dispersion

 $E_{h2}$  = horizontal eddy diffusion/dispersion coefficient

A practical expression for the Newtonian equilibrium tide potential is given by Reid (1990) as:

$$
\eta(\lambda, \phi, t) = \sum_{n,j} C_{jn} f_{jn}^{TP} (t_o) L_j(\phi) \cos \left[ 2\pi (t - t_0) / T_{jn}^{TP} + v_{jn}^{TP} (t_0) \right]
$$
 (4)

where

 $C_{in}$  = constant characterizing the amplitude of tidal constituent n of species **j**

 $f_{in}^{TP}$  = time-dependent nodal factor  $v_{in}^{TP}$  = time-dependent astronomical argument

 $j = 0$ , 1, 2 = tidal species ( $j = 0$ , declinational;  $j = 1$ , diurnal;  $j = 2$ ,

semidiumal)

$$
L_0 = 3\sin^2 \phi - 1
$$

$$
L_1 = \sin(2\phi)
$$

$$
L_2 = \cos^2(\phi)
$$

 $\lambda, \phi$  = degree longitude and latitude, respectively

 $t_0$  = reference time

 $T_{in}^{TP}$  = period of constituent *n* of species *j* 

Values for  $C_{i\mu}$  are presented in Luettich, Westerink, and Schneffer (1992) and values for  $f \overline{f}_i^P$  and  $v_i^T P$  can be computed from tables (e.g., Schureman 1941) or by using available hanmonic analysis packages (e.g., Foreman (1977)). It should be noted that the value for the effective Earth elasticity factor is

typically taken as 0.690 for all tidal constituents. However, its value has been shown to be constituent-dependent (Wahr 1981).

ADCIRC-2DD. solves for the governing equations in spherical form as well as in Cartesian form. In spherical coordinates, the primitive shallow-water equations are as follows:

$$
\frac{\partial \zeta}{\partial t} + \frac{1}{R \cos \phi} \left( \frac{\partial U H}{\partial \lambda} + \frac{\partial (V H \cos \phi)}{\partial \phi} \right) = 0
$$
 (5)

$$
\frac{\partial U}{\partial t} + \frac{1}{R \cos \phi} U \frac{\partial U}{\partial \lambda} + \frac{1}{R} V \frac{\partial U}{\partial \phi} - \left( \frac{\tan \phi}{R} U + f \right) =
$$
\n
$$
- \frac{1}{R \cos \phi} \frac{\partial}{\partial \lambda} \left[ \frac{p_s}{\rho_0} + g(\zeta - \alpha \eta) \right] + \frac{1}{H} (M_\lambda) + \frac{\tau_{s\lambda}}{\rho_0 H} - \tau_* U
$$
\n(6)

$$
\frac{\partial V}{\partial t} + \frac{1}{R \cos \phi} U \frac{\partial V}{\partial \lambda} + \frac{1}{R} V \frac{\partial V}{\partial \phi} + \left(\frac{\tan \phi}{R} U + f\right) U =
$$
\n
$$
-\frac{1}{R} \frac{\partial}{\partial \phi} \left[\frac{p_s}{\rho_0} + g(\zeta - \alpha \eta)\right] + \frac{1}{H} M_{\phi} + \frac{\tau_{\phi \phi}}{\rho_0 H} - \tau_{\star} V
$$
\n(7)

ADCIRC-2DDI solves these spherical equations by first mapping them into a rectilinear coordinate system using a Carte Parallelogrammatique Projection (CPP) (Pearson 1990). The projected form of the spherical equations is very similar to the Cartesian form with the exception of additional spatially dependent factors in various terms.

ADCIRC-2DDI does not solve the shallow-water equations in primitive form but is based on the generalized wave continuity equation (FWCE) form of the sallow-water equations. Primitive shallow-water equation models using the finite element (FE) method are plagued with severe spurious mode problems and typically require the heavy-handed use of non-physical dissipation, limiting their usefulness as predictive tools) (Gray 1982). However, the GWCE formulations of Lynch and Gray (1979) and Kinnmark (1984) lead to FE depth-integrated coastal circulation codes that are highly accurate and robust. Thorough testing (Lynch and Gray 1979; Lynch 1981; Walters 1983, 1984; Drolet 1989), extensive analysis (Platzman 1981, Foreman 1983, Lynch 1983, Drolet and Gray 1988) and detailed field applications (Werner and

Lynch 1987; Walters 1987; Walters 1988; Werner and Lynch 1989; Walters and Werner 1989: Gray, Drolet, and Kinnmark 1987; Gray 1989: Lynch and Werner 1991; Lynch et al. 1988, 1990; Foreman 1988; Westerink and Gray 1991) during the past decade have documented the behavior of GWCE-based FE models and have demonstrated their unique advantages in terms of concurrently achieving a high level of computational accuracy and efficiency.

The GWCE is derived by combining a time-differentiated form of the primitive continuity equation and a spatially differentiated form of the primitive conservation of momentum equations, reformulating the convective terms into non-conservative form, adding the primitive form of the continuity equation multiplied by a constant in time and space  $\tau_0$  and rearranging the eddy viscosity terms (Lynch and Gray 1979; Kinnmark 1984; Kolar and Gray 1990; Luettich, Westerink, and Schneffer 1992). The GWCE equation for Cartesian coordinates is expressed as:

$$
\frac{\partial^2 \zeta}{\partial t^2} + \tau_0 \frac{\partial \zeta}{\partial t} + \frac{\partial}{\partial x} \left\{ U \frac{\partial \zeta}{\partial t} - UH \frac{\partial U}{\partial x} - VH \frac{\partial U}{\partial x} + fVH
$$
  

$$
- H \frac{\partial}{\partial x} \left[ \frac{p_s}{\rho_0} + g \left( \zeta - \alpha \eta \right) \right] - E_{h_2} \frac{\partial^2 \zeta}{\partial x \partial t} + \frac{\tau_{SX}}{\rho_0} - (\tau_{\star} - \tau_0)UH
$$
  

$$
+ \frac{\partial}{\partial y} \left\{ V \frac{\partial \zeta}{\partial t} - UH \frac{\partial V}{\partial x} - VH \frac{\partial V}{\partial y} - fUH - H \frac{\partial}{\partial y} \left[ \frac{p_s}{\rho_0} + g(\zeta - \alpha \eta) \right] - E_{h_2} \frac{\partial^2 \zeta}{\partial y \partial t} + \frac{\tau_{sy}}{\rho_0} - (\tau_{\star} - \tau_0)VH \right\} = 0
$$
 (8)

The GWCE is solved in conjunction with the primitive form of the momentum equations, Equations 2 and 3.

The numerical discretization of the GWCE and momentum equations has been implemented using strategies similar to Wemer and Lynch (1987) and Kolar and Gray (1990) and is described in detail by Luettich, Westerink, and Schneffer (1992). The discretization procedure is implemented in three welldefined stages. First, symmetrical weak weighted residual statements are developed for the GWCE and primitive momentum equations. The resulting equations require  $C<sub>o</sub>$  functional continuity. Second, the equations are time discretized. A variably weighed three-time-level implicit scheme is used for most linear terms in the GWCE with the nonlinear, Coriolis, atmospheric

pressure forcing, and tidal potential terms being treated explicitly. The time derivative term that appears in the non-conservative convective terms in the GWCE is evaluated at two known time levels. A Crank-Nicolson two-timelevel implicit discretization is applied to all the terms in the momentum equations with the exception of the  $\tau_{\pm}$  terms, the convective terms, and the eddy viscosity terms, which are treated explicitly. Finally, the FE method is implemented. This involves expanding the variables over  $C_0$  three-node linear triangles (with the exception of the non-spatially differentiated portion of the convective term in the final weighted residual form of both the GWCE and the momentum equations, which apply  $L_2$  interpolating functions), developing discrete equations on an elemental level, assembling global systems of equations, and enforcing elevation boundary conditions in the discrete GWCE and normal velocity boundary conditions in the discrete momentum equations. It should be noted that the discrete GWCE is decoupled from the discrete momentum equations, allowing a sequential solution procedure. Furthermore, the GWCE system matrix is time independent and only needs to be assembled and decomposed once for a direct solver. Mass lumping is implemented for the momentum equations. Therefore, even though the discrete momentum equations system matrix is time dependent, it is trivial to solve since it is diagonal. Finally, ADCIRC-2DDI has also been highly vectorized. The features described make ADCIRC-2DDI highly efficient in terms of central processing unit (CPU) requirements per node.

# **3** Program **ADCSETUP,** a Preprocessor for ADCIRC-2DDI

Program ADCSETUP is an interactive preprocessor which sets up a production version of the ADCIRC-2DDI FORTRAN source code that is specific to the problem and computer on which ADCIRC-2DDI will run. Prior to running ADCSETUP, the user must have available the initial ADCIRC-2DDI source code file, in addition to the two standard input files (UNIT 14 and UNIT 15 files described in Chapter 4 of this report).

ADCSETUP is run interactively and the user is prompted to enter the following information:

- **-** The name of the initial ADCIRC-2DDI FORTRAN source code file.
- **-** The name of the modified ADCIRC-2DDI FORTRAN source code file, which is specific to the problem and computer on which ADCIRC-2DDI will be run.
- **-** The name of the UNIT 14 input file required by ADCIRC-2DDI. This is the grid input file.
- **-** The name of the UNIT 15 input file required by ADCIRC-2DDI. This input file specifies most parameters needed for the simulation.
- **-** The type of computer on which ADCIRC-2DDI will be run. Specifically, whether the code will be run on a scalar or vector machine. If the user indicates that the code will be run on a scalar computer, the user is prompted to indicate whether the scalar machine is a SUN computer or other than a SUN computer.
- **-** The user is then questioned whether ADCIRC-2DDI will be run on a 32-bit computer (e.g., SUN, CONVEX, IBM RS 6000 etc.) or a 64-bit computer (e.g., CRAY YMP, DEC ALPHA computers).

The user is finally asked whether the non-vectorizable portions of the code should be optimized for memory or for speed. The ADCIRC-2DDI code has been set up such that memory requirements are minimized but at the cost of an increase in the number of required operations or vice versa. If memory is readily available on the computer on which the simulation is to be run, the code should be optimized for speed.

ADCSETUP uses the information provided interactively by the user in addition to the information in the UNIT 14 and UNIT 15 input files to tailor the production version of ADCIRC-2DDI source code for the given problem being solved and the computer being used. Specifically the following modifications are made:

- **-** All dimension statements in the main code as well as subroutines are set to the minimum values required to run the problem described by the UNIT 14 and 15 input files.
- **-** All dimension statements are set for a 32- or 64-bit processor as required for specific computer.
- The code is set up to use either a banded matrix solver from the LIN-PACK library (Dongarra et al. 1979) of subroutines or an interactive compact storage mode type matrix solver from the ITPACK 2D library or subroutines (Kincaid, Oppe, and Young 1989) as specified by the UNIT 15 input file. It is noted that the iterative solvers are substantially more efficient in terms of memory requirements, especially for large problems.
- **-** Certain machine-specific calls are also set. For example, for SUN computers, an ABRUPT UNDERFLOW call is set.
- The code is optimized for either vector or scalar implementation.
- **-** Non-vector portions of the code are optimized for either speed or memory. The speed optimization relies on storing pre-computed coefficients, which are used repeatedly during the time-stepping process.

After ADCSETUP has run and output a production version of the ADCIRC-2DDI FORTRAN source code that is specific to the problem/ computer this production source code must be compiled and linked. The production source code should be compiled with the highest level of optimization the FORTRAN compiler will allow. If a direct banded matrix solver is specified in the UNIT 15 input file, the ADCIRC-2DDI production source code should be linked to the LINPACK package of subroutines (Dongarra et al. 1979). If any of the iterative solvers are specified in the UNIT 15 input file, the production source code should **be** linked to the ITPACKV 2D package of subroutines (Kincaid, Oppe, and Young 1989).

## 4 Input File Description

There are two standard and four supplemental input files. The two standard input files consist of UNIT 14 and UNIT 15. These input files must always be supplied in order for ADCIRC-2DDI to run. They are defined as "fort.14" and "fort.15" (lower case), respectively, by ADCIRC. UNIT 14 is the finite element grid ffle, which describes the triangular finite element grid, bathymetry, and boundaries. UNIT 15 is the input file, which defines the majority of input parameters necessary for running the code. The supplemental input files are activated by input parameters specified in UNIT 15 input and consist of files defined as UNITS 21, 22, 67, or 68. UNIT 21 (defined as "fort.21" by ADCIRC) contains spatially variable nodal friction and eddy viscosity values specified at the nodes. This file is only read in when NWP is specified equal to 1 in the input file UNIT 15. UNIT 22 (defined as "fort.22" by ADCIRC) contains wind stress and barometric pressure information and is read in only when NWS is specified equal to 1 in the input file UNIT 15. UNITS 67 and 68 (defined as "fort.67" and "fort.68" by ADCIRC) represent binary hot start files **I** and 2. The creation of these files is detailed in the section on the Description of the Input Variables Read in from UNIT 15. One of these files is used to restart an interrupted run. The use of these files to restart a run is described in the section on the Description of Input/Output Files UNITS 67 and 68. These files are activated as input files and read in by ADCIRC only when the UNIT 15 input parameter IHOT is designated as either 67 or 68.

#### Description of the Input Variables Read in from **UNIT** 14

The following input variables are required for UNIT 14 (defined as "fort. 14" by ADCIRC). In general, free format is assumed unless otherwise noted.

 $AGRID = An$  alphanumeric grid identification up to 24 characters in length.

 $NE$ ,  $NP = The number of finite elements in the grid and the number of$ nodal points in the grid, respectively.

- JKI,  $X(JKI)$ ,  $Y(JKI)$ ,  $DP(JKI)$ ;  $JKI=1, NP = The node numbers, nodal$ coordinates, and bathymetry at the nodes. The nodes must be input in sequential order. In addition, the way in which the input coordinates are specified depends on how the UNIT 15 input parameter ICS is specified (see details on ICS in the section on the description of the input variables read in from UNIT 15). If ICS is specified equal to 1 in the UNIT 15 input file, the governing equations solved by ADCIRC are in standard Cartesian form. In this case, the X and Y coordinates are specified in units of length consistent with the specified value of G (gravity specified in UNIT 15 input) and the bathymetric values at the nodes. Typically the units for X, Y, and DP are either meters or feet. The depth DP is defined relative to the geoid. If **ICS** is specified equal to 2 in the UNIT 15 input, the governing equations used by ADCIRC are based on a CPP form of the spherical coordinate from the shallowwater equations. In this case, the X and Y coordinates are specified in degrees longitude (degrees east of the Greenwich meridian being positive and degrees west of the Greenwich meridian being negative) and degrees latitude (degrees north of the equator being positive and degrees south of the equator being negative). It should be noted that the CPP transformation applied converts both the equations and the coordinates into a CPP rectilinear coordinate system with length units in meters. Therefore, G (gravity specified in UNIT 15) must be specified in meters per square second. Furthermore, bathymetry, which is defined relative to the geoid, must be specified in meters. Regardless of the coordinate system being used, the discretization must provide at least 30 nodes per wavelength. All significant waves must be resolved and therefore the frequency content of the response should be carefully examined (Westerink, Stolzenbach, and Connor 1989). Thus the shortest significant wave should be discretized with at least 30 nodes. However, in many cases, a higher level of discretization must be provided (Westerink et al. 1992a,b), e.g., over steep topography, near intricate boundaries, and/or for complex atmospheric forcing functions.
- **JKI, NHY, NM(JKI,1), NM(JKI,2), NM(JKI,3); JKI=1, NE = The element** number, element type, and element connectivity specified with a counterclockwise orientation. It is noted that the element type is not an active variable and that only 3-node linear triangles are operational in the release version of the code. Therefore element type is a dummy variable. Elements must be read in in sequential order.
- $NOPE = The number of open boundary forcing or elevation-specificed boundaries.$ dary segments.
- $NETA = The total number of open boundary nodes.$
- NVDLL $(K)$ ; K=1, NOPE  $\sim$  The number of nodes on open boundary forcing segment K. It is noted that  $NVDLL(K)$  precedes  $NBDV(K,I);$  $I=1, NVDLL(K)$  for each of the K=1, NOPE segments.
- $NBDV(K,I); I=1, NVDLL(K)$  = The node numbers on open boundary forcing segment K for each of the K=I,NOPE segments. The direction in which this information is given does not matter. Again, NVDLL(K) is given first for each segment and is followed by the nodes on that segment.
- NBOU **=** The number of land boundary or zero flux specified boundary segments.
- $NVEL = The total number of land boundary nodes.$
- $NVELL(K)$ , IBTYPE; K=1,NBOU = The number of nodes on land boundary segment K and the boundary type for segment K. For mainland boundaries (this includes island boundaries which are not included in their entirety), IBTYPE should be specified equal to 0 for a free-lateralslip condition and equal to 10 for a no-lateral-slip condition. For island boundaries (the island must lie entirely within the domain and must not be a part of the exterior boundary of the domain), IBTYPE must be specified equal to **I** for a free-lateral-slip condition and equal to **II** for a no-lateral-slip condition. It is noted that NVELL(K) and IBTYPE for segment K precede NBVV $(K,I)$ ; I=1,NVELL $(K)$  for each of the K=I,NBOU segments. It is also noted that in general the free-lateralslip conditions should be selected unless the application is small-scale and significant grid detail is provided throughout the region of interest  $(\Delta x \le 5Gm)$ . Furthermore, when no-lateral-slip conditions are specified, lateral eddy viscosity  $E_{h2}$  should be specified as nonzero (see UNIT 15) input).
- NBVV(K,I); I=1, NVELL(K) = The node numbers on land boundary segment  $K$  for each of the  $K=1, NBOU$  segments. The direction in which the nodes are specified should be such that land is on the right-hand side. Thus mainland boundaries (all IBTYPE=O boundaries) are specified in a counterclockwise direction and island boundaries are specified in a clockwise direction. Island boundary nodes are specified such that the boundary is left unclosed (i.e., each node on the island boundary is specified only once). Again, NVELL(K) is given first for each segment and this is followed by the nodes on that segment.

#### Description of the Input Variables Read in from **UNIT 15**

The following input variables required for UNIT 15 (defined as "fort.15" by ADCIRC). In general, free format is assumed unless otherwise noted.

 $RUNID = A 24$ -character alphanumeric run description that enables the user to identify runs.

- $RUNDES = A$  32-character alphanumeric run description that enables the user to identify runs.
- NFOVER **=** A non-fatal error override option. When NFOVER is set equal to 1, all checked input variables that are inconsistent will, in most cases, be automatically corrected to a default or corrected value and execution will continue. The user must be sure to read the nonfatal warning messages to see what the program has done. If NFOVER is specified not equal to 1, all checked input parameters that are inconsistent will lead to program termination. Note that NFOVER does not affect any fatal warning checks, which will always stop execution. Furthermore, all non-fatal run time error checks are treated in the same manner as input variable checks.
- $NABOUT = A parameter to activate abbreviated output to UNIT 16. If$ NABOUT=1, then the output to UNIT 16 will be abbreviated by not echo printing most of the UNIT 14, 21, and 22 input information. **If** NABOUT is not specified equal to **1,** almost all of the information from all of the input files will be echo printed to UNIT 16.
- $NSCREEN = A parameter that controls whether output is directed to the$ screen (UNIT 6) for simulations run interactively or a UNIT 6 file for simulations run as batch jobs.
	- If NSCREEN  $= 0$ , UNIT 6 output will not be provided.
	- If NSCREEN  $= 1$ , UNIT 6 output will be provided. Information spooled to UNIT 6 includes limited run time information, warnings (these are also provided in UNIT **16** output) as well as the timestep and the maximum elevation and velocity values within the computational domain and the corresponding node numbers at which these occur.
- $IHOT = A$  parameter that controls whether the model is hot started. When starting a new run, no hot-start procedure is used. However, if the run is abruptly terminated due to the computer going down, the user can restart the simulation at a point prior to the abrupt termination by restarting the run using one of the two hot-start files. The hot-start files are generated by setting parameters NHSTAR and NHSINC in the UNIT 15 input files. Two hot-start files are written in order to ensure that at least one complex hot-start file exists in case the computer goes down while a hot-start file is being written. A run is hot started using the *most recently completed* hot-start file, either fort.67 or fort.68. The hot-start files contain all the information required to restart the run at the point at which the most recently completed hot-start file was written.

 $IHOT = C$ , the model is cold started.

- $IHOT = 67$ , the model is hot started using input read from UNIT 67 (fort.67).
- IHOT **=** 68, the model is hot started using input read from UNIT 68  $($ fort $.68).$
- $ICS = A parameter that determines in which coordinate system the calcula$ tions are performed.
	- If  $ICS = 1$ , the standard Cartesian form of the governing equations is used in the model. Input coordinates are in standard length units (as determined by the units of gravity, G). If NTIP=1 and /or NCOR=1, then an inverse Carte Parallelogrammatique Projection (CPP) is used in order to obtain the coordinates for the nodes in degrees longitude and latitude so that variable Coriolis and/or tidal potential forcing functions can be computed. It is noted that in this case  $(ICS=1, NTIP=1, and/or NCOR=1)$ , the specified Cartesian coordinate system must line up with the local meridians and parallels. However, in general, the authors recommend that when NTIP=1 and/or NCOR=1, the spherical coordinate system should be used (i.e., ICS=2) since when the Coriolis parameter significantly varies over the domain and/or tidal potential forcing is significant, the domain is large enough to warrant the use of governing equations in spherical form.
	- If  $ICS = 2$ , the governing equations are based on the spherical equations transformed using a CPP projection. The input coordinates are specified in degrees longitude and latitude and are then also transformed using the CPP projection. Since the CPP transformation is based on meters, G must always be specified in meters per square second.
- $IM = A$  parameter that indicates the treatment for the vertical dimension.
	- If  $IM = 0$ , the vertically integrated equations are solved.
	- If IM  $\neq$  0, a variety of three-dimensional solution strategies solve for the vertical structure of the currents and couple to the depthintegrated solution using an internal/external mode strategy. These options are not active for the two-dimensional release version of the code (24.16). However, the three-dimensional release version of ADCIRC will be able to run both in depth-integrated mode as well as using various vertical solution strategies. Furthermore, the three-dimensional release version will retain an identical input structure for UNITS 14, 15, 21, 22, 67, and 68. Therefore, the parameter IM has been included in the two-dimensional input structure of ADCIRC.
- NOLIBF = A model option parameter that determines whether bottom stress is applied as a linear relationship or using the standard nonlinear quadratic parameterization.
	- If NOLIHBF = 0, the bottom friction term is linearized such that  $\tau$ , is a constant that is not functionally dependent on velocity.
	- If NOLIBF  $= 1$ , the standard quadratic parameterization for bottom friction is used such that:

$$
\tau_* = \frac{C_f (U^2 + V^2)^{1/2}}{H}
$$
 (9)

- $NOLIFA = A model option parameter that determines whether the finite$ amplitude component of the total depth is considered.
	- If NOLIFA  $= 0$ , finite terms in the equations are not included. Thus, the full depth  $H = h + \zeta$  is approximately the depth to the geoid h.
	- If NOLIFA  $= 1$ , finite-amplitude terms in the equations are included. Thus, the full depth  $H = h + \zeta$  is used in all terms where it appears. It is noted that when the finite amplitude terms are turned on, the time derivative portion of the convective acceleration terms should also be included in the computations for reasons of consistency and mass conservation (i.e., when NOLIFA equals **1,** NOLICAT should also be set equal to **1).**
- $NOLICA = A model option parameter that determines whether the convec$ tive acceleration terms (with the exception of the time derivative portion of the convective terms in the GWCE) are included in the computations.
	- If NOLICA  $= 0$ , convective acceleration terms containing spatial derivatives are not included in the computations.
	- If NOLICA  $= 1$ , convective acceleration terms containing spatial derivatives are included in the computations. It is noted that when the spatial derivative portions of the convective terms are turned on, the time derivative portions of the convective acceleration terms should also be included in the computations for reasons of consistency and mass conservation (i.e., when NOLICA equals 1, NOLICAT should also be set equal to **1).**
- $NOLICAT = A model option parameter that determines whether the time$ derivative components of the convective acceleration terms in the GWCE are included in the computations. These terms should be turned

on if the finite amplitude terms and/or the spatial derivative portion of the convective terms are considered in the computations for reasons of solution consistency and mass conservation.

- If NOLICAT  $= 0$ , the time derivative components of the convective acceleration terms in the GWCE are not included.
- If NOLICAT  $= 1$ , the time derivative components of the convective acceleration terms in the GWCE are included.
- $NWP = A$  variable that determines whether the nonlinear bottom friction coefficient  $C_f$  and the lateral viscosity coefficient  $E_{h2}$  are specified as spatially homogeneous or nonhomogeneous.
	- $NWP = 0$  for spatially homogeneous nonlinear bottom friction and lateral viscosity coefficients (i.e., one value is used for each coefficient throughout the computational domain).
- $NWP = 1$  for spatially varying nonlinear bottom friction and lateral viscosity values. In this case the nonlinear bottom friction and lateral viscosity values are specified at each node in a UNIT 21 file. Therefore UNIT 21 must be provided.

There are no provisions to specify a nonhomogeneous linearized bottom friction coefficient. The linearized bottom friction coefficient is used when NOLIBF equals 0 and is always constant throughout the entire domain.

- NCOR = A variable that determines whether the Coriolis parameter  $f = 2\Omega sin\phi$  is treated as a spatially homogeneous or variable parameter.
	- $NCOR = 0$  when the Coriolis parameter is specified as spatially homogeneous. This option should typically be used when ICS=I.
	- $NCOR = 1$  when the Coriolis parameter is specified as spatially varying. This option should typically be used when ICS=2. Spatially varying Coriolis parameters are computed on a nodal basis as  $f = 2\Omega \sin\phi$  where  $\Omega$  equals the angular speed of the Earth (specified within the code in radians per second) and **0** equals degrees latitude at a node. For cases in which ICS=1, the **0** values are based on an inverse CPP projection. For cases in which ICS=2, the **0** values are obtained directly from the UNIT 14 input coordinates.
- $NTIP = A$  variable that determines the inclusion of the tidal potential forcing function within the domain. For large domains such as the Gulf of Mexico, the tidal potential functions for all the main constituents when a large domain is being studied. For small domains, tidal potential forcing will not be important.
- $NTIP = 0$  when the tidal potential function is not used. This option should typically be used when ICS=1.
- NTIP = 1 activates the tidal potential function  $\eta$  in the computations.  $\eta$  is given by Equation 4. This option should typically be used when ICS=2. For cases in which ICS=1, the  $\phi$  and  $\lambda$  values necessary in the evaluation of  $\eta$  are based on an inverse CPP projection. For cases in which ICS=2, the **0** and **X** values are obtained directly from the UNIT 14 input coordinates. Other parameters required for the computation of the tidal potential function  $\eta$  are provided later in this input file.
- $NWS = A$  variable that determines whether wind stress and surface pressure forcing functions are applied.
	- $NWS = 0$  when no wind stress or surface pressure fields are specified.
	- NWS = **I** when spatially varying wind stress and surface pressure fields are applied. In this case, a UNIT 22 file specifies the horizontal stress and atmospheric pressure fields.

 $NRAMP = A$  ramp option parameter.

- If  $NRAMP = 0$ , no ramp function is applied to the forcing functions.
- If NRAMP = **1,** a hyperbolic tangent ramp function is applied to the surface elevation specified boundary conditions, the tidal potential forcing function, as well as the wind and atmospheric pressure forcing functions. This ramp function has the form:

$$
RAMP = \tan h \left( \frac{2.0 \times IT \times DT}{24.0 \times 3600 \times DRAMP} \right) \tag{10}
$$

where IT equals current time-step, DT equals the time-step in seconds, and *DRAMP* is the specified number of days at which *RAMP* is approximately equal to 0.96. *DRAMP* is an input parameter specified later in this input file.

This ramp function helps avoid exciting resonant modes in large basins which may occur due to the cold start process. The ramp is effective over approximately DRAMP days *(RAMP* = 0 at the starting reference time (STATIM), *RAMP* = 0.96403 at *DRAMP* days after the starting reference time, *RAMP* = 0.99933 at *2\*DRAMP* days after the starting reference time).

 $G =$ The gravitational constant. The code operates using seconds as the basic time unit. Some of the required input must be read in as hours or days. However, this input is convened to seconds within the code after it is read in. G must be specified using seconds as the time unit. For the case when ICS=I, the specification of G does determine the length units with which the code operates. It is recommended that when using SI units, the basic length unit be meters; therefore, **G** would be specified as  $9.81 \text{ m/s}^2$ . When using English units, the basic length unit should be feet; therefore, G would be specified as  $32.2$  ft/s<sup>2</sup>. For the case when ICS=2, **G** must always be specified in SI units as 9.81 due to the CPP transformation used. (A table of factors for converting non-SI units of measurement to SI (metric) units is provided on page ix).

 $T A UO =$ The generalized wave-continuity equation (GWCE) weighting factor. TAUO (denoted as  $\tau_0$  in Equation 8) weighs the primitive portion of the GWCE. Therefore when  $\tau_0 = 0$ , the GWCE will be a pure wave equation. When  $\tau_0 \gg 1$ , the GWCE will be the primitive continuity equation. *It is very important that*  $\tau_0$  be correctly specified in *order to obtain good model performance.* If  $\tau_0$  is specified too small, mass leakage and consistency problems occur. If  $\tau_0$  is specified too large, stability requirements are more stringent, requiring smaller timesteps than with the correct  $\tau_o$ . Furthermore, temporal and spatial oscillations may appear for very large  $\tau_0$ . Based on extensive simulations on a broad range of test and field application problems, the authors recommend that  $\tau_0 = (\tau_*)_{MAX}$  where  $(\tau_*)_{MAX}$  represents the maximum value of  $\tau$ . throughout the domain and simulation. This estimate can be made on an order of magnitude basis, i.e., it does not have to be exact. However, the authors recommend that the estimate be on the high side, rather than on the low side. When the model is being run using the linearized bottom friction relationship (NOLIBF=0), simply select  $\tau_0$  to be equal to the specified value of  $\tau$ . (input as FFACTOR and processed as TAU). When the model applies the nonlinear bottom friction law (NOLIBF= **1),**

$$
\tau_{*} = \frac{c_f (u^2 + v^2)^{1/2}}{h + \zeta}
$$
 (11)

Therefore, a high end estimate for  $(\tau_{\star})_{\text{MAX}}$  may be obtained by using the specified bottom friction coefficient  $C_f$  (input as FFACTOR and processed CF), the maximum velocity, and the minimum total depth.

 $DT = The specified time-step in seconds (designated  $\Delta t$  in Luettich,$ Westerink, Scheffner (1992)). *The authors recommend that the maximum Courant number within the domain based on wave celerity not exceed 1.5.* The Courant number requirement is related to the explicit treatment of most of the nonlinear terms in the various equations. This criterion appears to lead to stable computations in almost all cases that the authors have worked with. For a linear simulatioi. (i.e., NOLIBF=0, NOLIFA=0, NOLICA=0, and NOLICAT=0), there is no

Courant-based stability limit. However, it is still necessary to limit time-steps for accuracy considerations (the Courant value should not exceed about 1.5 for accuracy reasons as well; see Luettich, Westerink, and Scheffner (1992)).

The Courant number is computed as:

$$
C_* = \frac{(gh)^{1/2} \Delta t}{\Delta x} \tag{12}
$$

The authors recommend that a pre-processor check the maximum Courant number to ensure that the time-step is properly selected. Overdiscretizing in deep water will unnecessarily result in high Courant numbers in the deep water region. For a wave of period T, **C,** can be related to the wavelength-to-grid size criterion as follows:

$$
C_{\ast} = \frac{\lambda}{\Delta x} \frac{\Delta t}{T}
$$
 (13)

Therefore, if  $\lambda/\Delta x$  is unnecessarily high in deep water (this is often the case for regular grids), the Courant number will also be large there.

- $STATIM = The starting reference time is days. This defines the starting$ time for the simulation. The first time-step computes results for TIME=STATIM+DT (note that  $t = TIME$ ,  $\Delta t = DT$ , and  $t = STATIM$ ) and subsequent time-steps are computed at TIME=STATIM+IT\*DT (where IT represents the number of time-steps taken). It is recommended that, in general, all times should be referenced to Greenwich Mean Time (GMT).
- REFTIM = The reference time in days. This defines the reference time  $t_0$ (used in both Equations 4 and 15), relative to which the nodal factors and equilibrium, arguments for both the tidal potential forcing function and the boundary 'orcing function  $\int_{a}^{TP}$  and  $\int_{a}^{TP}$  and  $\int_{b}^{BF}$  and  $v_i^{BF}$  are specified in the simulation. For computations that are non-time-frame specific and in which the equilibrium tides are directly simulated, REFTIM and STATIM should both be specified as zero and all nodal factors and equilibrium arguments should be specified as 1.0 and 0.0, respectively.
- $RNDAY = The total number of days of numerical simulation. Since the$ code uses a cold starting procedure, a number of days of spin-up time will be required prior to all start-up effects being fully dissipated and the system reaching a dynamic steady state. It is suggested that the

spin-up requirements be carefully examined prior to production runs (E.G., Westerink et al. (1992a)).

- $DRAMP = The number of days at which the RAMP function equals$ 0.96403. For more information see NRAMP in this input file.
- A00, B00,  $C00 =$ The time weighting factors at time levels  $K+1$ , K, and K-1 in the GWCE equation. This allows the user to control the level of explicitness or implicitness of the GWCE equation. The authors recommend values of 0.35, 0.30, and 0.35, respectively.
- $H0 =$ The minimum bathymetric value. The code checks if depth at a given node is less than HO. If this is the case, then depth is reset to HO at that node. This feature has been implemented in order to avoid drying of elements in the domain (since the current implementation of ADCIRC-2DDI does not include wetting/drying elements). If it appears during the simulation that this criterion has not been correctly set, a warning message will appear in the UNIT 6 and/or UNIT 16 output files. This warning will appear for nodes within the domain for which the elevation-to-depth ratio is less than -0.85.
- $SLAMO$ ,  $SFEAO = Values$  used only when  $ICS=1$  in conjunction with NCOR=1 and/or NTIP=I or when ICS=2. SLAMO and SAFEAO represent the specified center point of the CPP projection (in degrees longitude and degrees latitude, respectively) used to transform governing equations and/or coordinates. Typically these points should lie at the centroid of the computational domain, although for the case ICS=2, their location will not affect the solution.
- $FFACTOR = The linear or nonlinear bottom friction coefficient. Whether$ FFACTOR represents the linear or nonlinear bottom friction coefficient depends on how NOLIBF is specified.
	- If NOLIBF  $= 0$ ,  $\tau$ , in the bottom friction terms in Equations 2 and 3 is simply set equal to FFACTOR and the bottom friction relationship is effectively linearized. The  $\tau$ . value in this case is always used as constant throughout the domain.
	- If NOLIBF = FFACTOR represents the nonlinear bottom friction coefficient  $C_f$ . In this case  $\tau$ , is computed as:

$$
\tau_* = \frac{C_f (U^2 + V^2)^2}{h + \xi} \tag{14}
$$

It is noted that FFACTOR is always read in; however, it is not used in the computations when  $NWP = 1$  and  $NOLIBF = 1$ . In this case, the  $C_f$  values are read in on a nodal basis from UNIT 21 and  $\tau_*$  is computed using Equation 14 on a nodal basis.

- ESL = The spatially homogeneous value for lateral viscosity  $E_{h2}$ . This value is always read in; however, it is only used in the computations when NWP=0.
- $CORI = The spatially homogeneous Coriolis coefficient f. This value is$ always read in; however, it is only used in the computations when NCOR=0. The value f is computed as  $f = 2\Omega \sin \phi$  where  $\Omega$  equals the angular speed of the Earth in radians per second  $(\Omega =$ 0.00007272205217 rad/sec) and **ý** equals the degrees latitude of the domain in question. If **ý** varies substantially throughout the model domain, the authors recommend setting NCOR=l and using ADCIRC in spherical form such that  $ICS=2$ . Nodal values for f will then be computed within the code based on the specified nodal latitudes in the input coordinates.
- $NTIF = The number of tidal potential constituents. When tidal potential$ constituents are forced, ADCIRC should be used in spherical form such that ICS=2.
- TIPOTAG(I);  $I=1$ , NTIF = An alphanumeric descriptor (i.e., the constituent name) that precedes TPK(I),AMIGT(I),ETRF(1),FFT(I),FACET(1) for each of the NTIF constituents forced in the tidal potential forcing function specified in Equation 4. TIPOTAG(I) is simply specified in order for the user to identify constituents in this input file as well as the UNIT 16 output file. It is read in using an A5 format.
- $TPK(I), AMIGT(I), ETRF(I), FFT(I), FACT(I); I=1, NTIF = The tidal$ potential amplitude (in units consistent with the specified value of G, typically meters or feet), frequency (in radians per second), Earth tide potential reduction factor, nodal factor, and equilibrium argument (in degrees) for each of the NTIF constituents. These variables all appear in Equation 4 for the tidal potential forcing function. The tidal potential amplitude TPK(I) or  $C_{in}$  can be obtained from Table 1 in Luettich, Westerink, and Schneffer (1992). The frequency of each constituent included in the tidal potential forcing function, AMIGT(I), is calculated as  $2\pi T_{in}^{TP}$ . In general, it is very important to specify frequencies precisely, at least to eight significant figures. Furthermore, if the same constituents are forced on the open ocean boundaries, the values of the common frequencies should be the same as those specified on the open ocean boundary. The Earth tide potential reduction factor ETRF(I) (designated as  $\alpha$  in the governing equations), reduces the tidal potential forcing function  $\eta$  to account for Earth tides. This factor is generally set equal to 0.0690 for all constituents (see Henderschott (1981)) although some evidence exists that  $\alpha$  values may vary slightly for

various constituents (Wahr 1981). The nodal factor and equilibrium argument, FFT(I) and FACET(I)  $(f_{in}^{TP}(t_o))$  and  $(\psi_n^{TP}(t_o))$ , respectively), are computed based on the actual time and date that REFTIM represents (note that REFTIM=t<sub>o</sub>). Guidelines as to how to compute  $f_n^{TP}$  and  $y_n^{TP}$  are given by Schureman (1941) and Foreman (1977). If equilibrium tides are directly computed  $f_n^{TP}$  and  $y_n^{TP}$  should be specified as 1.0 and 0.0 for a11 constituents (although care must be used in the harmonic analysis of the response to ensure that all nodal factors and equilibrium arguments are specified equal to **1.0** and 0.0, respectively). Again, the specification of  $f_{in}^{TP}$  and  $y_{in}^{TP}$  should be consistent with values specified for boundary forcing constituents when identical forcing frequencies appear in both the tidal potential and boundary forcing functions. Other components of Equation 4"are obtained from the input coordinates (the **X** and € values at the nodes are computed using an inverse CPP projection when  $ICS=1$  and are directly obtained from the input coordinates when ICS=2) or are determined automatically within the code  $(L_i \phi)$  is based on the specified frequency and the value of  $\phi$ ).

- $NBFR = The number of tidal forcing frequencies on open ocean$ boundaries.
- BOUNTAG(I);  $I=1$ , NTIF = An alphanumeric descriptor (i.e., the constituent name) that precedes AMIG(I), FF(I), FACE(I) for each of the NBFR constituents forced on the open ocean boundary. BOUNTAG(I) is simply specified in order for the user to identify constituents in this input file as well as the UNIT 16 output file. It is read in using an **AI0** format.
- AMIG(I),  $FF(I)$ ,  $FACE(I)$ ;  $I=1$ ,  $NTIF = The boundary forcing frequency$ , the nodal factor and equilibrium argument (in degrees) for constituents forced on the open ocean boundary. The open ocean boundary forcing function is determined at the boundary forcing nodes as:

$$
\zeta(x,y,t) = \sum_{i}^{N\Pi F} A_i(x,y) f_i^{BF} (t_o) \cos \left[2\pi (t - t_0)/T_i^{BF} + V_i^{BF}(t_0) - \Psi_i(x,y)\right]
$$
\n(15)

The frequency of each constituent included in the open ocean boundary forcing function, AMIG(I), is calculated as  $2\pi/T^{BF}$  where  $T^{BF}_{i}$  equals the boundary forcing period (in seconds) for the *i"'* constituent. In general, it is very important to specify frequencies precisely, at least to eight significant figures. Furthermore, if the same constituents are forced in the tidal potential forcing function, the values of the common frequencies should be the same as those specified for the tidal potential forcing function. The nodal factor and equilibrium argument, FF(I) and **FACE(I)**  $(f_i^B f_i)$  respectively), are computed based on the actual time and date that REFTIM represents (note that REFTIM= $t_0$ . Guidelines as

to how to compute  $f_i^{BF}$ and  $y_i^{BF}$ are given by Schureman (1941) and Foreman (1977). If equilibrium tides are directly computed,  $f^{\beta F}_{\alpha}$  and  $\kappa^{\beta F}$ should be specified as 1.0 and 0.0 for all constituents (although care must be used in the harmonic analysis of the response to ensure that all nodal factors and equilibrium arguments are specified equal to **1.0** and 0.0 respectively). Again, the specification of  $f_i^{\beta F}$  and  $y^{\beta F}$ should be consistent with values specified for boundary forcing constituents when identical forcing frequencies appear in both the tidal potential and boundary forcing functions. Other terms in Equation 15 are specified in this input file. REFTIM= $t_0$  has already been specified and the amplitudes of each of the constituents *A,* as well as their phases W, are specified later in this input file for each of the nodes identified as open boundary nodes in the UNIT 14 input file.

- $ALPHA = An 10$  alphanumeric identifier that precedes each of the NBFR sets of amplitudes and phases,  $EMO(I,J)$ ,  $EFA(I,J)$ ; J=1, NETA, at the open boundary nodes for each open boundary forcing frequency. ALPHA is simply specified in order for the user to identify constituents in this input file as well as the UNIT 16 output file. Both BOUNTAG(I) and ALPHA are printed out with the nodal amplitudes and phases in the UNIT 16 output file, enabling the user to ensure that the amplitudes and phases were read in in the correct sequence. ALPHA is read using an **A10** format.
- EMO(I,J), EFA(I,J); J=1, NETA; I=1, NBFR = The amplitudes  $A_i$  and phases (in degrees)  $\Psi_i$  of the harmonic forcing function given in Equation 15 at the **J=1,** NETA open ocean boundary nodes for frequency I. The variable NETA is defined and read in from UNIT 14 input. *These amplitudes and phases represent the equilibrium tidal constituents.* The amplitudes must be read in with units which are consistent with the specified G, i.e., typically meters or feet. Furthermore, the phases must be read in in degrees relative to Greenwich Mean Time if time refers to GMT.
- ANGINN **=** An angle, specified in degrees, that controls which land boundary nodes will have tangential as well as normal velocities zeroed. For land nodes that have an inner angle less than ANGINN, both the normal and tangential velocities will be zeroed. If the inner angle for a land boundary node is greater than ANGINN, only the normal velocity component will be zeroed. Typically ANGINN should be set to about 100 deg such that all land boundary nodes with acute inner angles have zero flow in both directions.
- NOUTE, TOUTSE, TOUTFE, NSPOOLE **=** Output parameters that control the output provided for elevation time histories at selected elevation recording stations. This information will be spooled to UNIT 16 as output. The elevation time history solutions are interpolated to the exact location specified for each elevation recording station.
- If NOUTE  $= 0$ , no output is provided at the selected elevation recording stations.
- If NOUTE  $= 1$ , output is provided at the selected elevation recording station in standard ASCII format.
- IF NOUTE  $= 2$ , output is provided at the selected elevation recording stations in binary format.
- $TOUTSE = The number of days after which elevation station data is$ recorded to UNIT 61. TOUTSE is relative to STATIM.
- TOUTFE = The number of days after which elevation station data cease to be recorded to UNIT 61. TOUTFE is relative to STATIM.
- $NSPOOLE = The time-step increment at which elevation time history$ values at elevation recording stations are spooled to UNIT 61; i.e., the output is spooled to UNIT 61 every NSPOOLE time-steps.
- NSTAE = The number of elevation recording stations. This information is always read in regardless of the value of NOUTE.
- $XEL(I), YEL(I); I=1, NSTAE = The coordinates of the elevation recording$ station I, for all NSTAE stations. If ICS=1, then these coordinates must be specified in standard Cartesian coordinates in units consistent with the nodal coordinates. If ICS=2, then these coordinates must be specified in spherical coordinates in degrees longitude and latitude. These coordinates should lie within the computational domain and, therefore, within one of the finite elements that make up the domain. If an elevation recording station is input that does not lie within the computational domain, a non-fatal error message will appear. If NFOVER has been set equal to 1, the code will estimate the nearest element and use that as the basis of interpolation. A proximity index is also printed out, which indicates how close or far the station coordinates are from the nearest element. This index may be interpreted as the number of elements that the station lies from the nearest element.
- NOUTV, TOUTSV, TOUTFV, NSPOOLV = Output parameters that control the output provided for velocity time histories at selected velocity recording stations. This information will be spooled to UNIT 62 as output. Velocity time history solutions are interpolated to the exact location specified for each velocity recording station.
	- If NOUTV = 0, no output is provided at the selected velocity recording stations.
	- If NOUTV  $= 1$ , output is provided at the selected velocity recording stations in standard ASCII format.
- If NOUTV  $= 2$ , output is provided at the selected velocity recording stations in binary format.
- TOUTSV = The number of days after which velocity station data are recorded to UNIT 62. TOUTSV is relative to STATIM.
- TOUTFV = The number of days after which velocity station data cease to be recorded to UNIT 62. TOUTFV is relative to STATIM.
- $NSPOOLV = The time-step increment at which velocity time history$ values at velocity recording stations are spooled to UNIT 62; i.e., the output is spooled to UNIT 62 every NSPOOLV time-steps.
- $NSTAV = The number of velocity recording stations. This information is$ always read in regardless of the value of NOUTV.
- XEV(I), YEV(I);  $I=1$ , NSTAV = The coordinates of the velocity recording station I, for all NSTAV stations. If ICS=1, then these coordinates must be specified in standard Cartesian coordinates in units consistent with the nodal coordinates. If ICS=2, then these coordinates must be specified in spherical coordinates in degrees longitude and latitude. If a velocity recording station is input which does not lie within the computational domain, a non-fatal error message will appear. If NFOVER has been set equal to 1, the code will estimate the nearest element and use that as the basis of interpolation. A proximity index is also printed out, which indicates how close or far the station coordinates are from the nearest element. This index may be interpreted as the number of elements that the station lies from the nearest element.
- NOUTGE, TOUTGE, TOUTFGE, NSPOOLGE = Output parameters that control the output provided for global elevation solutions that are written to a UNIT 63 file for all nodes within the domain every NSPOOLGE time-steps.
	- If NOUTGE  $= 0$ , no global elevation output is provided.
	- If NOUTGE  $= 1$ , global elevation output is provided in standard ASCII formal
	- If NOUTGE  $= 2$ , global elevation output is provided in binary format.
	- $TOUTSGE = The number of days after which global elevation solu$ tions are recorded to UNIT 63. TOUTSGE is relative to STATIM.
	- TOUTFGE  $=$  The number of days after which global elevation solutions cease to be recorded to UNIT 63. TOUTFGE is relative to STATIM.
- NSPOOLGE = The time-step increment at which global elevation solutions are spooled to UNIT 63; i.e., the output is spooled to UNIT 63 every NSPOOLGE time-steps.
- NOUTGV, TOUTGV, TOUTFGV, NSPOOLGV **=** Output parameters that control the output provided for global velocity solutions that are written to a UNIT 64 file for all nodes within the domain every NSPOOLGV time-steps.
	- If NOUTGV  $= 0$ , no global velocity output is provided.
	- If NOUTGV  $= 1$ , global velocity output is provided in standard ASCII format.
	- If NOUTGV  $= 2$ , global velocity output is provided in binary format.
	- TOUTSGV = The number of days after which global velocity solutions are recorded to UNIT 64. TOUTSGV is relative to STATIM.
	- $TOUTFGV = The number of days after which global velocity solutions$ cease to be recorded to UNIT 64. TOUTFGV is relative to STATIM.
	- $NSPOOLGV = The time-step increment at which global velocity solu$ tions are spooled to UNIT 64; i.e., the output is spooled to UNIT 64 every NSPOOLGV time-steps.
- NHARFR = The number of frequencies included in the harmonic analysis of the model results. ADCIRC-2DDI has an intemal harmonic analysis capability for the time history records of elevation and velocity at the specified recording stations (i.e., those recording stations previously identified in this input file) and of elevation and velocities at global nodes. The harmonic analysis procedure is based on the least squares analysis method (van Ette and Schoemaker 1967, Foreman 1977).
- $HAFNAML(I) = See description of HAFREQ(I), HAFF(I), HAFACE(I).$
- HAFREQ(I), HAFF(I), HAFACE(I)  $I = 1$ , NHARFR; frequency (rad/sec), nodal factor, equilibrium argument in degrees for inclusion in the harmonic analysis of the model results. These values are preceded by HAFNAM(I), an alphanumeric descriptor (i.e., the constituent name) (no longer than 10 characters). The user must ensure that, at a minimum, all constituents specified in the tidal potential and open ocean boundary forcing functions are included as analysis frequencies. Furthermore, additional constituents generated through nonlinear interactions of the forcing frequencies must be included if they are significant relative to the responses of the frequencies in the forcing functions (see Foreman (1977), Westerink et al. (1989)).
- THAS. THAF, NHAINC,  $FMV = Parameters$  that control the calculation of harmonic constituents both at stations and globally.
- THAS **=** The number of days after which data start to be harmonically analyzed (THAS is relative to STATIM).
- $THAF = The number of days after which data cease to be harmonically$ analyzed (THAF is relative to STATIM).
- NHAINC **=** The time-step increment at which information is harmonically analyzed (information every NHAINC time-steps after THAS is used in the harmonic analysis).
- FMW = The fraction of the harmonic analysis period (extending back from the end of the harmonic analysis period) to be used for comparing the water elevation and velocity means and variances from the raw model time series with corresponding means and variances of a time series resynthesized from the harmonic constituents. This comparison is helpful in identifying numerical instabilities and for determining how complete the harmonic analysis was. Example values for FMV are as follows:
	- $FMV = 0.0 -$  do not compute any means and variances.
	- FMV **=** 0.1 compute means and variances over the final **10** percent of the period used in harmonic analysis.
	- FMV = **1.0**  compute means and variances over the entire period used in the harmonic analysis.

#### Notes:

- THAS must be specified sufficiently large that start-up transients (due to the cold starting procedure) have been entirely damped out. This will depend on the basin under study and will typically vary between a few days to several weeks (e.g. see Westerink et al. (1992b)).
- The means and variances **of** the actual time history of the signal and the resynthesized time history generated from the results of the harmonic analysis are only computed if global harmonic analysis calculations are made (i.e.,  $NHAGE = 1$  and/or  $NHAGV = 1$ ).
- Global results are written out to UNIT 55.
- A summary of the poorest comparisons throughout the domain and the node numbers where these occurred is given at the end of the UNIT 16 output file.
- The time series resynthesis from the harmonic constituents can use up a lot of CPU time, since this is done for every NHAINC time-step during the specified part of the harmonic analysis period. If the harmonic analysis period extends for only a few days, it is practical to set  $FMV = 1$ . Otherwise, it becomes extremely time consuming to compute means and variances for more than 10-20 days. Note, however, that the practical limit to these calculations will depend on the number of nodes, the number of constituents in the harmonic analysis, and the size of the time-step (number of timesteps per day).
- $NHASE$ , NHASV, NHAGE, NHAGV = Parameters which control spatial locations where the harmonic analysis is performed.
	- $NHASE = 0$ , no harmonic analysis is performed at the selected elevation recording stations.
	- $NHASE = 1$ , a harmonic analysis is performed at the selected elevation recording stations (output to UNIT 51). Note that the stations are as specified in the section on time series station elevation output.
	- $NHASV = 0$ , no harmonic analysis is performed at the selected velocity recording stations.
	- $NHASV = 1$ , a harmonic analysis is performed at the selected velocity recording stations (output to UNIT 52). Note that the stations are as specified in the section on time series station velocity output.
	- $NHAGE = 0$ , no harmonic analysis is performed for global elevations.
	- NHAGE = **1.** harmonic analysis is performed for global elevations (output to UNIT 53).
	- $NHAGV = 0$ , no harmonic analysis is pc.formed for global velocities.
	- NHAGV = 1, harmonic analysis is performed for global velocities (output to UNIT 54).
- $N$ HSTAR, NHSINC = Parameters which control the generation of hot-start output files.
	- $NHSTAR = 0$ , no hot-start output files are generated.
	- NHSTAR = **1,** hot-start output files are generated.
	- NHSINC = The number of time-steps at which a hot-start output file is generated (a hot-start file is generated every NHSINC time-steps). How often hot-start files are generated depends on the stability, performance, and load of the computer on which ADCIRC is

being run. As a norm, it is suggested that a hot-start file be generated at least every 12 hr of CPU time.

- ITITER, ISLDIA, CONVCR, ITMAX = Parameters that provide information about the simultaneous linear algebraic equation solver that will be used. Note that all of the parameters must be input regardless of whether a direct or iterative solver is selected. However, ISLDIA, CONVCR, and ITMAX are only used with the interactive solvers.
	- ITITER  $=$  a parameter that specifies the solver to be used in ADCIRC.
	- ITITER  $= 0$ , use a direct banded solver from the LINPACK library (Dongarra et al. 1979).
	- ITITER = **1,** use the interactive **JCG** solver from the ITPACK 2D library (Kincaid et al. 1989).
	- ITITER  $= 2$ , use the interactive JSI solver from the ITPACK 2D library (Kincaid et al. 1989).
	- ITITER  $= 3$ , use the interactive SOR solver from the ITPACK 2D library (Kincaid et al. 1989).
	- ITITER  $= 4$ , use the interactive SSORCG solver from the ITPACK 2D library (Kincaid et al. 1989).
	- ITITER  $= 5$ , use the interactive SSORSI solver from the ITPACK 2D library (Kincaid et al. 1989).
	- ITITER  $= 6$ , use the interactive RSGC solver from the ITPACK 2D library (Kincaid et al. 1989).
	- ITITER  $= 7$ , use the interactive RSSI solver from the ITPACKV 2D library (Kincaid et al. 1989).
	- ISLDIA is used to control the level of diagnostic output from the ITPACKV 2D solver. Each higher value provides additional information.
	- ISLDIA = 0, fatal error messages from ITPACKV 2D are output to UNIT 33.
	- ISLDIA  $= 1$ . in addition to the above, warning messages from ITPACKV 2D are output to UNIT 33.
	- ISLDIA  $= 2$ , in addition to the above, a reasonable summary of algorithm progress from ITPACKV 2D is output to UNIT 33.
- ISLDIA  $= 3$ , in addition to the above, parameter values and informative comments from ITPACKV 2D are output to UNIT 33.
- ISLDIA  $=$  4, in addition to the above, approximate solutions after each iteration from ITPAKCV 2D are output to UNIT 33.
- ISLDIA  $=$  5, in addition to the above, the original system from ITPACKV 2D is output to UNIT 33.
- CONVCR = An absolute convergence criteria, which should be no smaller than 500 times the machine precision.
- ITMAX = The maximum number of iterations for each time-step.

The authors have had the best success using the **JCG** solver, although the JSI also works well. The other iterative solvers either blow up rapidly or do not work because the grid can not be red/black ordered. The authors typically use CONVCR=IE-6 on the CRAY and CONVCR=2.98E-5 on a 32-bit machine. After the first few time-steps, the solutions usually converge within 5 to **10** iterations.

#### Description of the Input Variables Read in from **UNIT** 21

The UNIT 21 (defined as "fort.21" by ADCIRC) input file is only necessary when NWP in UNIT 15 has been specified equal to 1. This corresponds to cases for which the nonlinear bottom friction coefficient and/or lateral viscosity coefficient vary in space. Both the bottom friction coefficient  $C_f$ , and the lateral viscosity coefficient  $E_{h2}$  vary linearly over the element. The format for all lines is free format unless otherwise noted.

- AFRIC = An Alphanumeric *file* identification for the friction/lateral viscosity file. AFRIC is read in using an A24 format.
- JKI, FRIC(JKI), EVC(JKI); JKI=1, NP = The node number, the nodal value for the nonlinear bottom friction coefficient  $C_f$ , and the nodal value for the lateral viscosity coefficient  $E_{h2}$ . Lines for each node must be read in sequential order.

#### Description of the Input Variables Read in from **UNIT** 22

The UNIT 22 input file (defined as "fort.22" by ADCIRC) is only necessary when NWS in UNIT 15 has been specified equal to i. This corresponds to cases where a non-zero free surface shear stress or atmospheric pressure is applied. The fornat for all lines is free format.

NHG, WSX2(NHG), WSY2(NHG), PRS2(NHG); NHG= $1.NP = The node$ number, applied horizontal free surface stress in the x-direction divided by the reference density of water at the node, applied horizontal free surface stress in the y-direction divided by the reference density of water at the node, applied atmospheric pressure at the surface divided by the reference density of water at the node and gravity. Therefore these variables are defined as:

$$
WSX2 = \frac{\tau_{sx}}{\rho_0} \tag{16}
$$

$$
WSY2 = \frac{\tau_{sy}}{\rho_0} \tag{17}
$$

$$
PRS2 = \frac{P_s}{\rho_0 g} \tag{18}
$$

The first data set must be provided at TIME=STATIM+DT and subsequent data sets must be provided at every time-step.

# Description of the Input/Output **Files UNITS 67** and **68**

The UNIT 67 and 68 files (defined as "fort.67" and "fort.68" by ADCIRC) are hot-start files actually generated by ADCIRC itself. Their generation as output is activated by UNIT 15 parameters NHSTAR and NHSINC and their use as input files is activated by the UNIT 15 parameter IHOT. When NHSTAR is specified equal to 1 in the UNIT 15 input file, these files are alternatively generated every NHSINC time-steps; i.e., NHSINC steps after the start of time stepping, hot-start information is written to UNIT 67; 2\*NHSINC time-steps after the start of time stepping, hot-start information is written to UNIT 68; 3\*NHSINC time-steps after the start of time stepping, hot-start information is written to UNIT 67; the pattern keeps repeating itself. The reason for alternating between two hot-start files is that there will always be at least one completed hot-start file in case the computer goes down during the time information is being written to either UNIT 67 or UNIT 68.

If an ADCIRC run is interrupted by computer failure, it can be restarted simply by determining the most recent completed hot-start file and specifying IHOT in the UNIT 15 input file equal to either 67 or 68 (depending on whether UNIT 67 or 68 is the most completed hot-start file). The ADCIRC

run will then continue time marching automatically from the time the hot-start file was written. Hot-start files are always written in binary format.

# **5** Output File Description

There are one standard and thirteen supplemental output files. The standard output file consists of UNIT 16 (defined as "fort. 16" by ADCIRC). UNIT 16 is the output file that echo prints all input variables, including grid information (from UNIT 14 input). variable and forcing information (from UNIT 15). and information from the optional input files. UNIT 16 output also provides processed information and prints error messages regarding program use.

The supplement output files are UNITS 6. **33, 51.** 52, 53, 54, 55, 61, 62, 63. 64, 67. and 68. These files are activated by input parameters specified in UNIT 15. UNIT 6 and 33 output files include mainly diagnostic information. UNIT 6 (defined as the screen or "fort.6" by ADCIRC) output corresponds to a screen output that provides limited run time information as well as warnings. In addition UNIT 6 scrolls the maximum elevation and velocity values within the domain and the nodes at which they occur. This allows the user to monitor the solution. UNIT 6 output is activated or suppressed by the UNIT 15 input parameter NSCREEN. UNIT 33 (defined as "fort.33" by ADCIRC) outputs diagnostic information from the ITPACKV 2D solver if this package is selected as the simultaneous linear algebraic solver in the UNIT 15 input file, The level of diagnostic detail output to UNIT 33 depends on the value of the UNIT 15 input parameter ISLDIA.

UNITS **51,** 52, **53,** and 54 (defined as "fort.51", "fort.52", "fort.53", and "fort.54" by ADCIRC) contain harmonic constituent information for elevation at the defined elevation recording stations, velocities at the defined velocity recording stations, elevation at global nodes, and velocities at global nodes, respectively. These output files are controlled by UNIT 15 input parameters NHASE, NHASV, NHAGE, and NHAGV as well as NHARFR, HAFNAM(I), HAFREQ(I), HAFF(I), HAFACE(I), I=1, NHAFRF, THAS, THAF, and NHAINC. These files are always printed out as ASCII files. UNIT 55 (defined as "fort.55" by ADCIRC) contains a comparison between the mean and the variance of the time series generated by ADCIRC and the mean and variance of the time series internally resynthesized by ADCIRC from the computed harmonic constituents. This gives an indication of how complete the harmonic analysis constituents specified in UNIT 15 were in adequately analyzing the actual time history signals for elevation and velocities at both specified stations and global nodes. UNIT 55 output is controlled by the same

UNIT **15** parameters that control UNIT **51,** 52, 53, and 54 output in addition to the UNIT 15 parameter FMV.

UNIT 61 (defined as "fort.61" by ADCIRC) consists of elevation values at specified elevation recording stations spooled every NSPOOLE time-steps. UNIT 62 (defined as "fort.62" by ADCIRC) consists of velocity values at specified velocity recording stations spooled every NSPOOLV time-steps. UNIT 63 (defined as "fort.63" by ADCIRC) consists of elevations at all nodes spooled every NSPOOLGE time-steps. Finally, UNIT 64 (defined as "fort.64" by ADCIRC) consists of velocities at all nodes spooled every NSPOOLGV time-steps. All files can be not written, written in ASCII, or written in binary form (depending on the specified values of UNIT 15 input parameters NOUTE, NOUTV, NOUTGE, and NOUTGV). The starting reference time for the computations is TIME-STATIM. Output data sets spooled to these files are tagged with the variables TIME=STATIM+IT\*DT (where IT=time-step) as well as with IT.

Finally, the hot-start files UNITS 67 and 68 are fully described in the section of Chapter 4 entitled "Description of the Input/Output Files UNITS 67 and 68."

### Description of Output Variables Written to **UNIT 51**

 $NHARFR =$  Number of frequencies used in the harmonic analysis.

- $AMIGT(I), FFT(I), FACT(I), TPK(I) = Constituent frequencies, nodal$ factors, equilibrium arguments, constituent names.
- NSTAE = Number of elevation stations included in the harmonic analysis.
- $(J, (AMP(I,J), PHASE(I,J) I=1,NHARFR) J=1,NSTAE = Station number,$ elevation amplitudes, and phases for each of the NHARFR analyzed constituents at each station.

#### Description of Output Variables Written to **UNIT 52**

NHARFR = Number of frequencies used in the harmonic analysis.

 $AMIGT(I), FFT(I), FACT(I), TPK(I) = Constituent frequencies, nodal$ factors, equilibrium arguments, constituent names.

 $NSTAV = Number of velocity stations included in the analysis.$ 

(J,(UAMP(1J), UPHASE(IJ). VAMP(IJ), VPHASE(I,J) I=I,NHARFR)  $J=1$ , NSTAV) = Station number, amplitudes, and phases for the x or y (or  $\lambda$  and  $\phi$ ) components of velocity for each of the NHARFR analyzed constituents at each station.

# Description of Output Variables Written to **UNIT 53**

- NHARFR = Number of frequencies used in the harmonic analysis.
- $AMIGT(I), FFT(I), FACT(I), TPK(I) = Constituent frequencies, nodal$ factors, equilibrium arguments, constituent names.
- $NP = Number of nodes in the grid.$
- $(J, (AMP(I,J), PHASE(I,J)I=1,NHARFR) J=1,NP) = Node number, elevation$ amplitudes, and phases for each of the NHARFR analyzed constituents at each node.

#### Description of Output Variables Written to **UNIT** 54

- NHARFR **=** Number of frequencies used in the harmonic analysis.
- $AMIGT(I), FFT(I), FACT(I), TPK(I) = Constituent frequencies, nodal$ factors, equilibrium arguments, constituent names.
- $NP = Number of nodes in grid.$
- (J,(UAMP(IJ), UPHASE(I,J), VAMP(1,J), VPHASE(IJ) I=I,NHARFR) J=1,NP) = Node number, amplitudes, and phases for the x and y (or  $\lambda$ and **ý)** components of velocity for each of the NHARFR analyzed constituents at each node.

### Description of Output Variables Written to **UNIT 55**

 $NP =$  Number of nodes in grid.

 $J = N$ ode number

TSEA(J), HAEA(J), HAEA(J)/TSEA(J), TSEV(J), HAEV(J), HAEV(J)/ TSEV(J) TSUA(J), HAUA(J), HAUA(J)/TSUA(J), TSUV(J), HAUV(J), HAUV(J)/TSUV(J) TSVA(J), HAVA(J), HAVA(J)/TSVA(J), TSVV(J), HAVV(J), HAVV(J)/TSVV(J) J=I,NP)

TSEA = Mean elevation in the raw model time series.

 $HABA = Mean$  elevation in the resynthesized time series.

 $TSEV = Elevation variance$  in the raw model time series.

 $HAEV = Elevation variance in the resynthesized time series.$ 

 $TSUA = Mean$  x-velocity in the raw model time series.

 $HAUA = Mean$  x-velocity in the resynthesized time series.

TSUV = x-velocity variance in the raw model time series.

 $HAVV = x$ -velocity variance in the resynthesized time series.

 $TSVA = Mean$  y-velocity in the raw model time series.

 $HAVA = Mean$  y-velocity in the resynthesized time series.

 $TSVV = y$ -velocity variance in the raw model time series.

 $HAVV = y-velocity variance in the resynthesized time series.$ 

#### Description of Output Variables Written to **UNIT 61**

- RUNDES, RUNID, AGRID = Alphanumeric descriptors that are discussed in the UNIT 14 and 15 input descriptions.
- NTRSPE, NSTAE, DT\*NSPOOLE, NSPOOLE, IRTYPE = Output parameters that describe the data spooled to UNIT 61.
	- NTRSPE = Number of data sets to be written to UNIT 61.
	- $NSTAE = Number of stations within each data set.$
	- $DT*NSPOOLE = Time increment (in seconds) between consecutive$ data sets.

NSPOOLE = Time-step increment between consecutive data sets.

IRTYPE **=** Record type, which equals **I** for elevation files.

TIME, IT,  $(ET00(I); I=1, NSTAE) = Time$  (in seconds), time-step, and surface elevation values at NSTAE elevation recording stations.

### Description of Output Variables Written to **UNIT 62**

- RUNDES, RUNID, AGRID = Alphanumeric descriptors that are discussed in the UNIT 14 and 15 input descriptions.
- NTRSPV, NSTAV, DT\*NSPOOLV, NSPOOLV, IRTYPE = Output parameters that describe the data spooled to UNIT 62.
	- NTRSPV = Number of data sets to be written to UNIT 62.
	- $NSTAV = Number of stations within each data set.$
	- $DT*NSPOOLV = Time increment (in seconds) between consecutive$ data sets.
	- $NSPOOLV = Time-step increment between consecutive data sets.$
	- $IRTYPE =$  Record type, which equals 2 for velocity files.
- TIME, IT, **(UUOO(I),** VV00(I); I=I,NSTAV) = Time (in seconds), timestep, and the  $x$  and  $y$  direction velocities, respectively, at NSTAV velocity recording stations.

#### Description of Output Variables Written to **UNIT 63**

- RUNDES, RUNID, AGRID = Alphanumeric descriptors that are discussed in the UNIT 14 and 15 input descriptions.
- NDSETSE, NP, DT\*NSPOOLGE, NSPOOLGE, IRTYPE = Output parameters that describe the data spooled to UNIT 63.

 $NDSETSE = The number of data sets to be spooled to UNIT 63.$ 

- $NP = The number of node points within each data set.$
- $DT*NSPOOLGE = The time increment (in seconds) between consecutive.$ tive data sets.

NSPOOLGE **=** The time-step increment between consecutive data sets.

 $IRTYPE = The record type, which equals 1 for elevation files.$ 

- TIME,  $IT = Time$  (in seconds) and time-step at which results at all nodes are provided.
- I,  $ETA2(I); I=1, NP = The node number and surface elevation for all nodes$ at TIME. For the binary output option, the code does not print out the node numbers.

### Description of Output Variables Written to **UNIT** 64

- RUNDES, RUNID, AGRID = Alphanumeric descriptors that are discussed in the UNIT 14 and 15 input descriptions.
- NDSETS, NP, DT\*NSPOOLGV, NSPOOLGV, IRTYPE = Output parameters that describe the data spooled to UNIT 64.
	- $NDSETSV = Number of data sets to be smoothed to UNIT 64.$
	- $NP = Number of node points within each data set.$
	- $DT*NSPOOLOGY = Time increments$  (in seconds) between consecutive data sets.
	- NSPOOLGV = Time-step increment between consecutive data sets.
	- $IRTYPE = Record$  type, which equals 2 for velocity files.
- TIME,  $IT = Time$  (in seconds) and time-step at which results at all nodes are provided.
- I, UU2(I), VV2(I); I=1,NP = Node number, x-direction velocity, and ydirection velocity for all nodes at TIME. For the binary output option, the code does not print out the node numbers.

# **6** Example **1;** The Quarter Annular Test Case

The first example presented is the quarter annular test problem developed by Lynch and Gray (1978). This problem is very popular and is used to assess the performance of numerical schemes in solving the shallow-water equations for complex geometries and bathymetries. The problem as presented is run to solve the fully linearized form of the shallow-water equations.

The details of the problem run are described first. Some of the results for this run are then presented in graphical form and briefly discussed. Sample input files for UNITS 14 and 15, in addition to the corresponding output files for UNITS 6, 16, 51, 52, 53, *54, 55,* 61, 62, **63,** and 64, are provided in Appendix A. The italicized text in the input and output files corresponds to the description of the input variables or modifications to the output files.

### Description of the Problem

The quarter annular test problem gives considerable insight into the ability of a numerical scheme to propagate both high and low wave number energy. Poor numerical schemes will show spurious modes and/or excessive numerical dissipation for this problem. The geometry for the quarter annular test problem is presented in Figure 1. The domain consists of a quarter of an annulus enclosed with land boundaries on three sides and an open ocean boundary on the outer edge. Bathymetry is constant throughout the domain at 30 ft. The dimensions used for this problem are an inner radius of  $r_1 = 2 \times 10^6$  ft and an outer radius of  $r_a = 5 \times 10^6$  ft.

The standard finite element discretization for this problem is shown in Figure 2. Both node and element numbers are indicated in this figure. The grid is discretized in a radial manner using  $\Delta r = 5 \times 10^4 ft$  and  $\Delta \theta = \pi/16$ .

All nonlinearities are turned off and linear bottom friction is specified such that  $\tau_* = 0.0001$  sec<sup>-1</sup>. The Coriolis factor f is set to zero. No tidal potential forcing function is specified. The open ocean boundary nodes are forced with

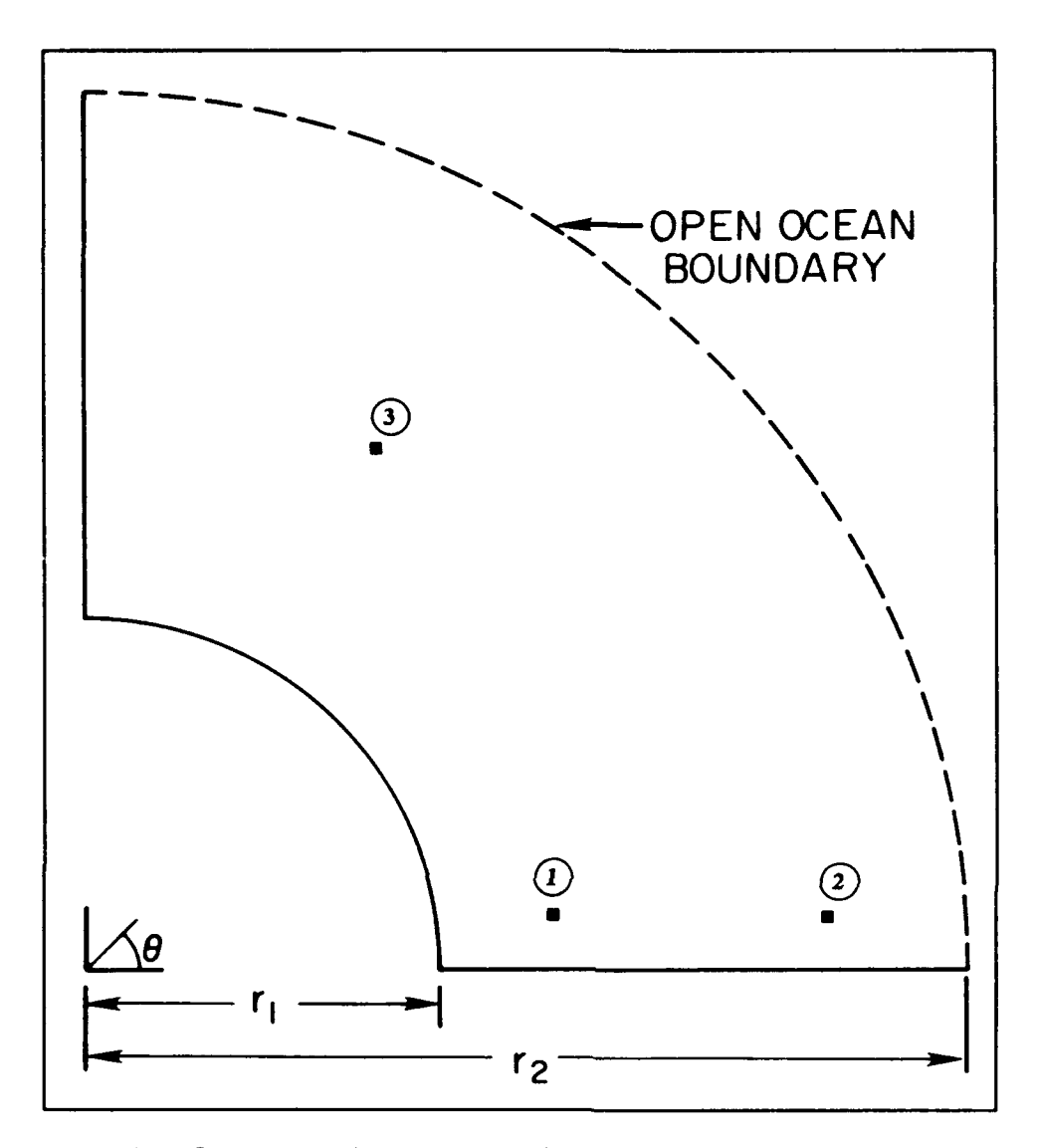

Figure **1.** Geometry of the quarter annular test problem showing the location of the elevation and velocity stations (stations 1, 2, and 3)

a sinusoidal forcing function,  $\zeta(t) = 1.00 \sin{(\omega_1 t)}$  where  $\omega_1 = 2\pi/T_1$  and  $T_1$ corresponds to a 12.4-hr semidiumal period. Finally, land boundaries have zero normal velocity boundary conditions applied. In addition, any inner angle on the boundary that is less than **110** deg has both normal and tangential velocity specified equal to zero.

Results are recorded at the three stations indicated in Figure 1. For this particular case, these locations will serve as both elevation recording stations and velocity recording stations. In addition, global elevation and velocity results are recorded. Furthermore, time histories are harmonically analyzed at both elevations and velocity recording stations as well as for elevations and velocities at global nodes. The harmonic analysis is performed using only the

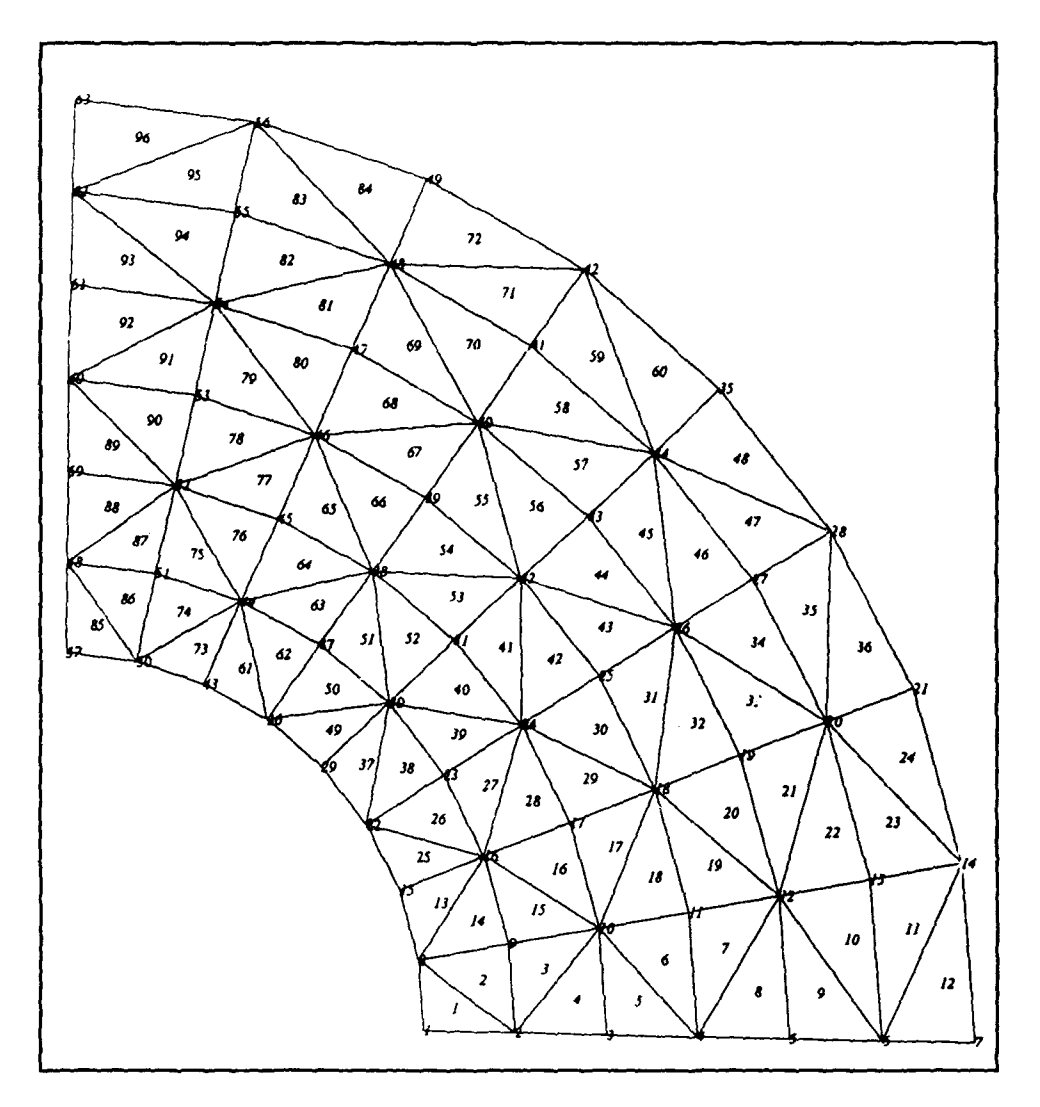

Figure 2. Finite element discretization of the quarter annular test problem showing node and element numbers

 $M<sub>2</sub>$  constituent (since this is a linear run and there is only one forcing and response frequency) and time history records between *5* and 8 days. Finally, the simultaneous linear algebraic equations are solved using a banded solver from the LINPACK library.

#### **Results for the Quarter Annular Test Problem**

Figure 3 presents the time history plots of surface elevation interpolated to the three elevation recording stations. These figures are obtained by plotting the information in the UNIT 61 output file. The effect of the start-up ramp on the signal, which reaches a dynamic steady state in about 4 to *5* days, can be noted. The model does not produce any spurious oscillations. Figures 4 and *5*

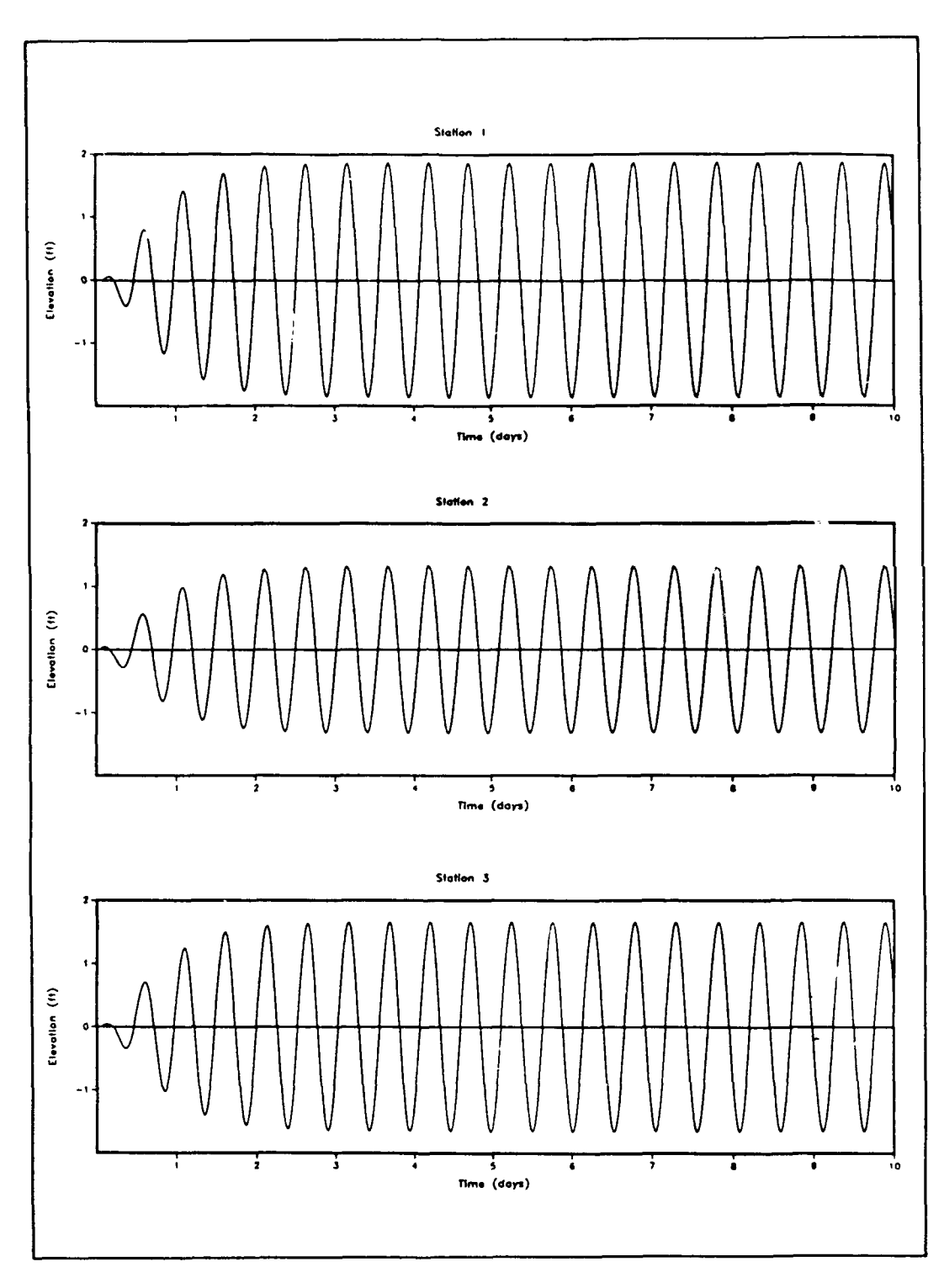

Figure 3. Time histories of the computed elevations at the three elevation recording stations

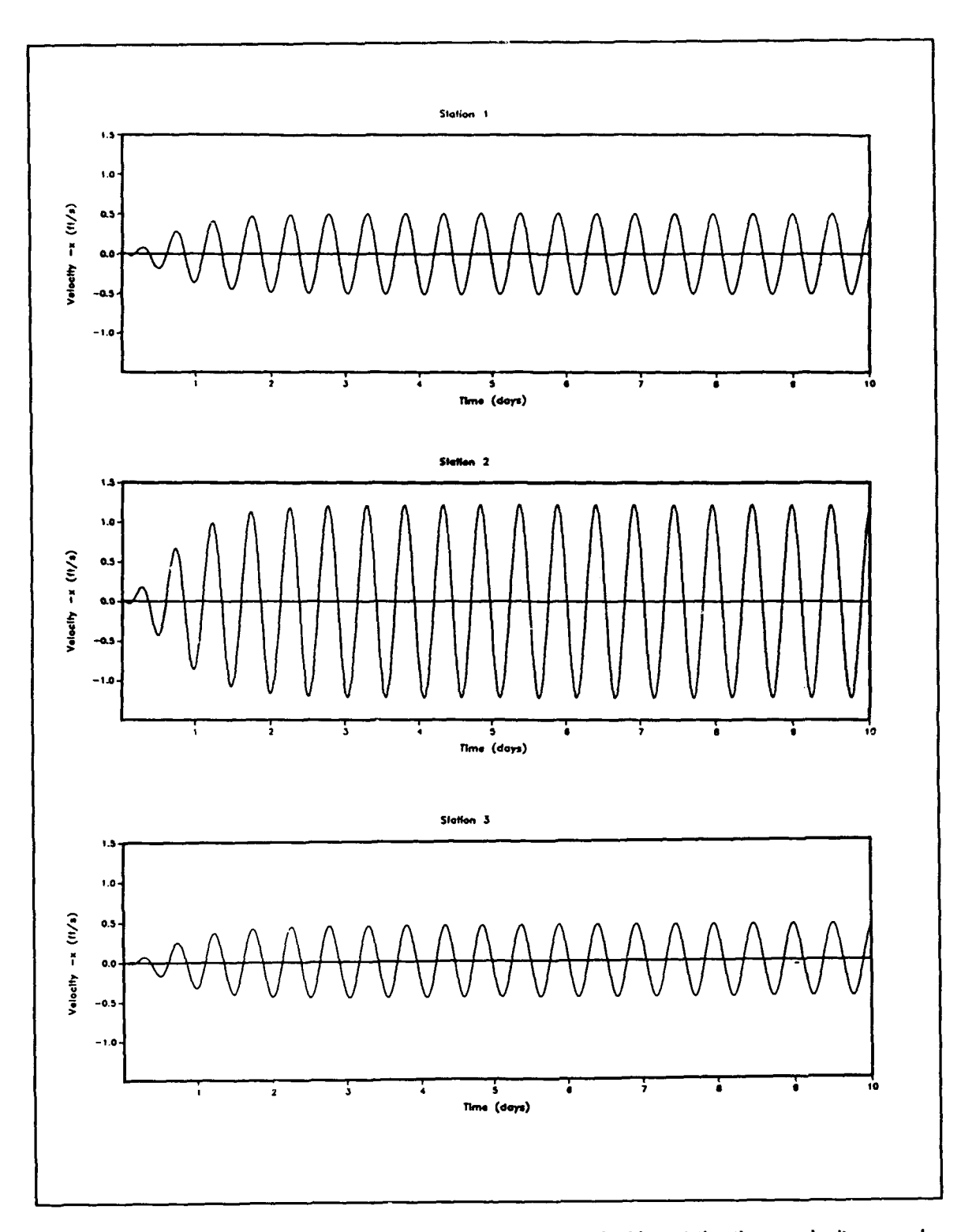

Figure 4. Time histories of the computed  $x$  component velocities at the three velocity recording stations

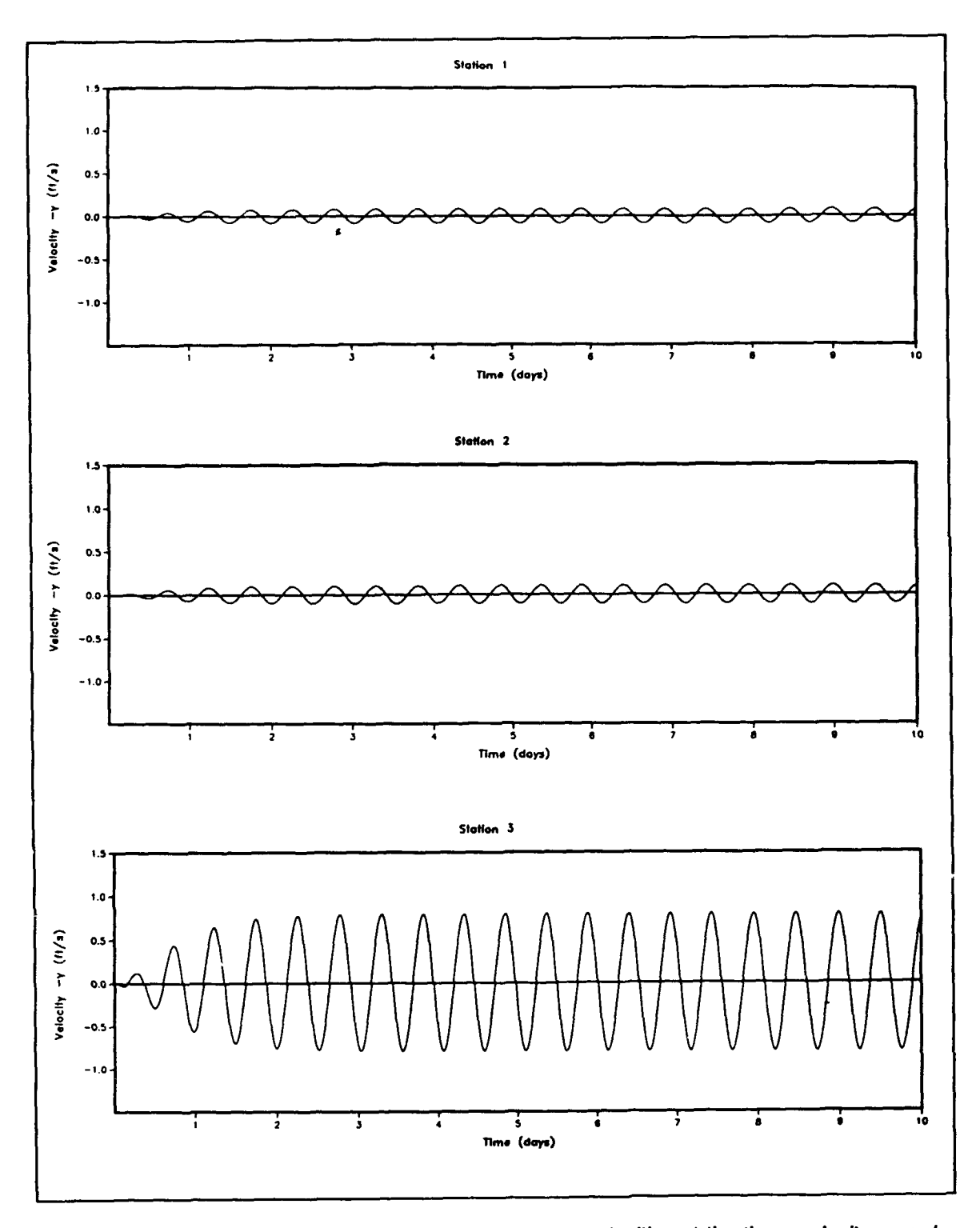

Time histories of the computed y component velocities at the three velocity record-Figure 5. ing stations

show the time history plots of the  $x$  and  $y$  componenets of velocity at the three velocity stations (which, in this particular example, coincide with the elevation stations). These figures are obtained by plotting the information in the UNIT 62 output file. Figure 6 plots the surface elevation contours at TIME = 213,255 sec (or 1,221 time-steps into the simulation) using the UNIT 63 output file in conjunction with the graphics code XMVIS (Baptista and Turner 1992). Finally, Figure 7 depicts the velocity vectors (at the nodes) at TIME = 213,255 sec (or 1,221 time-steps into the simulation) using the UNIT 64 output file in conjunction with the graphics code XMVIS.

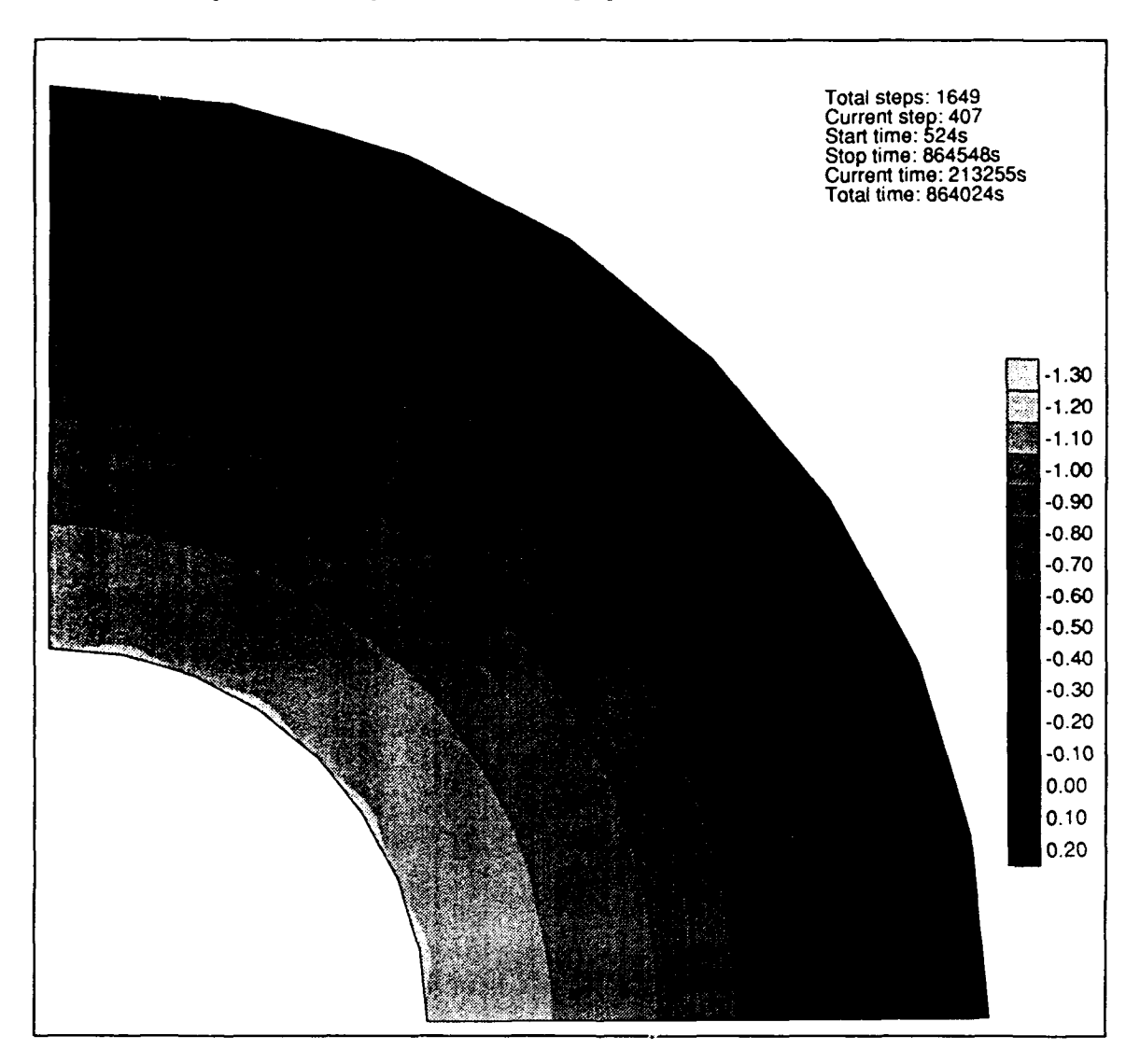

Figure **6.** Surface elevation contours for the quarter annular case shown using XMVIS

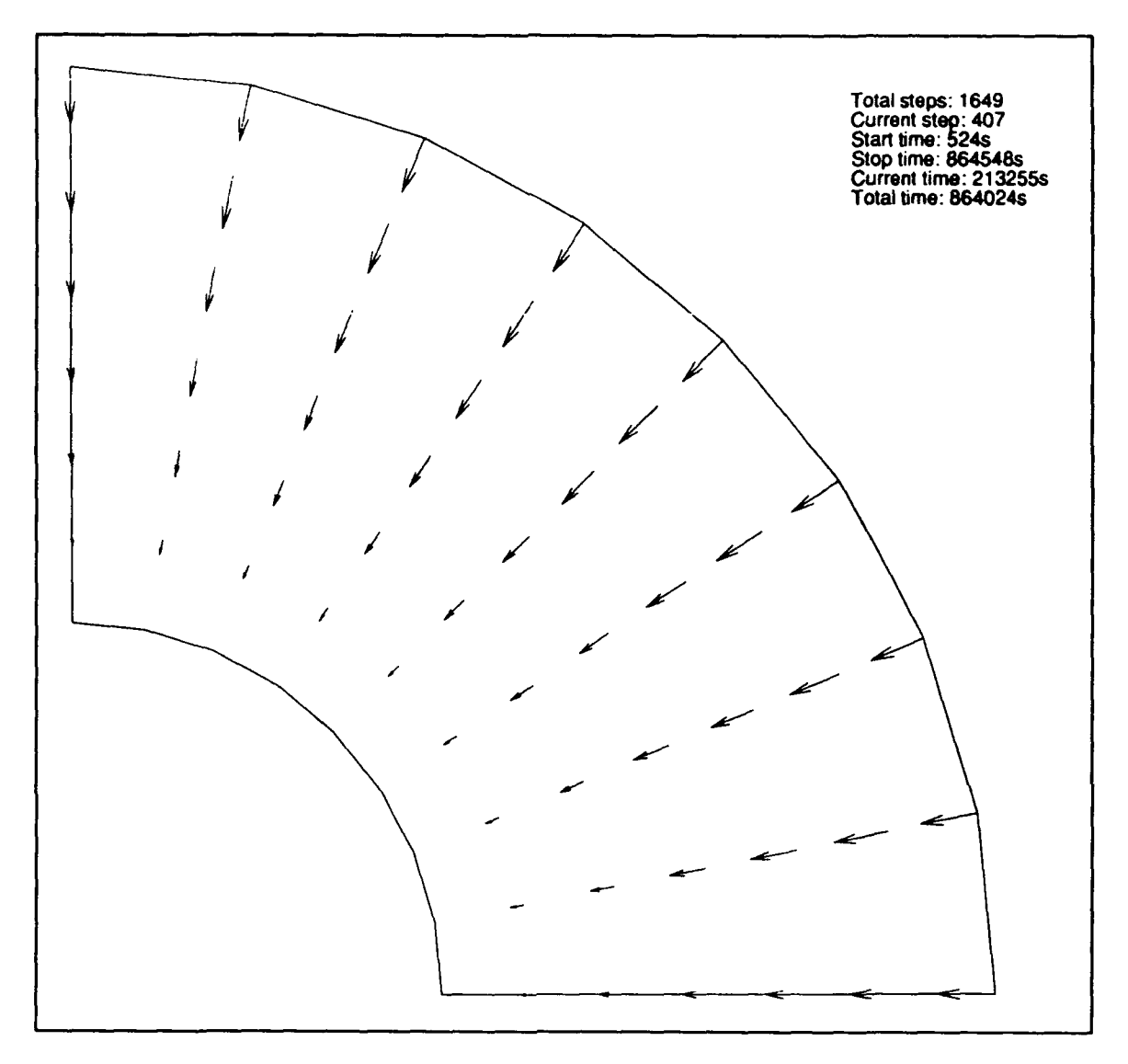

Figure 7. Velocity vector field for the quarter annular case shown using XMVIS

# **7** Example 2; An Application to the Gulf of Mexico

The second example presented is the application of ADCIRC-2DDI to the Gulf of Mexico in order to compute tides and tidal currents. This problem is described in detail by Westerink et al. (1992a). The problem as presented is run to solve the fully nonlinear form of the shallow-water equations. It is run using the spherical form of the governing equations. The problem also includes tidal potential forcing and a spatially nonhomogeneous Coriolis coefficient. Details of the modeling strategy and the development of the computational domain are first described. Details of the application for computing tidal elevations within the entire Gulf, as well as computing tidal currents within the Mississippi Sound, are then described. Finally, the results of this application are discussed. Sample input files for UNITS 14 and 15 and the corresponding output files for UNITS 6, 16, 51, 52, 53, 54, 55, 61, 62, 63, and 64 are presented in Appendix B.

#### Modeling Strategy and Computational Domain

The region of general interest within the Gulf of Mexico for this application consists of the coast between the Mississippi Sound off of Mississippi and **St.** Marks, Florida, as shown in Figure 8. Due to the complex nature of tides and hurricanes in the Gulf of Mexico, it is very difficult to define surface elevations and/or currents to drive the boundaries of a regional model that encompasses only the immediate area of interest. Flow features such as resonant shelf edge waves, hurricane forerunner, and/or the complex wind patterns associated with a hurricane driving the flow onto the shelf, make it desirable to define larger computational domains, including regions well beyond the continental shelf adjacent to the area of interest. The modeling strategy has been to define the entire Gulf of Mexico as the computational domain and to refine the region of interest using the significant grid flexibility offered by the finite element method and the ADCIRC codes. Using the entire Gulf as the pertineta domain is quite convenient from a variety of perspectives. Most importantly, two well-defined open ocean boundaries of limited extent can be used to specify the boundary forcing functions that define the interaction between the Atlantic Ocean and Caribbean Sea with the Gulf. The open boundary

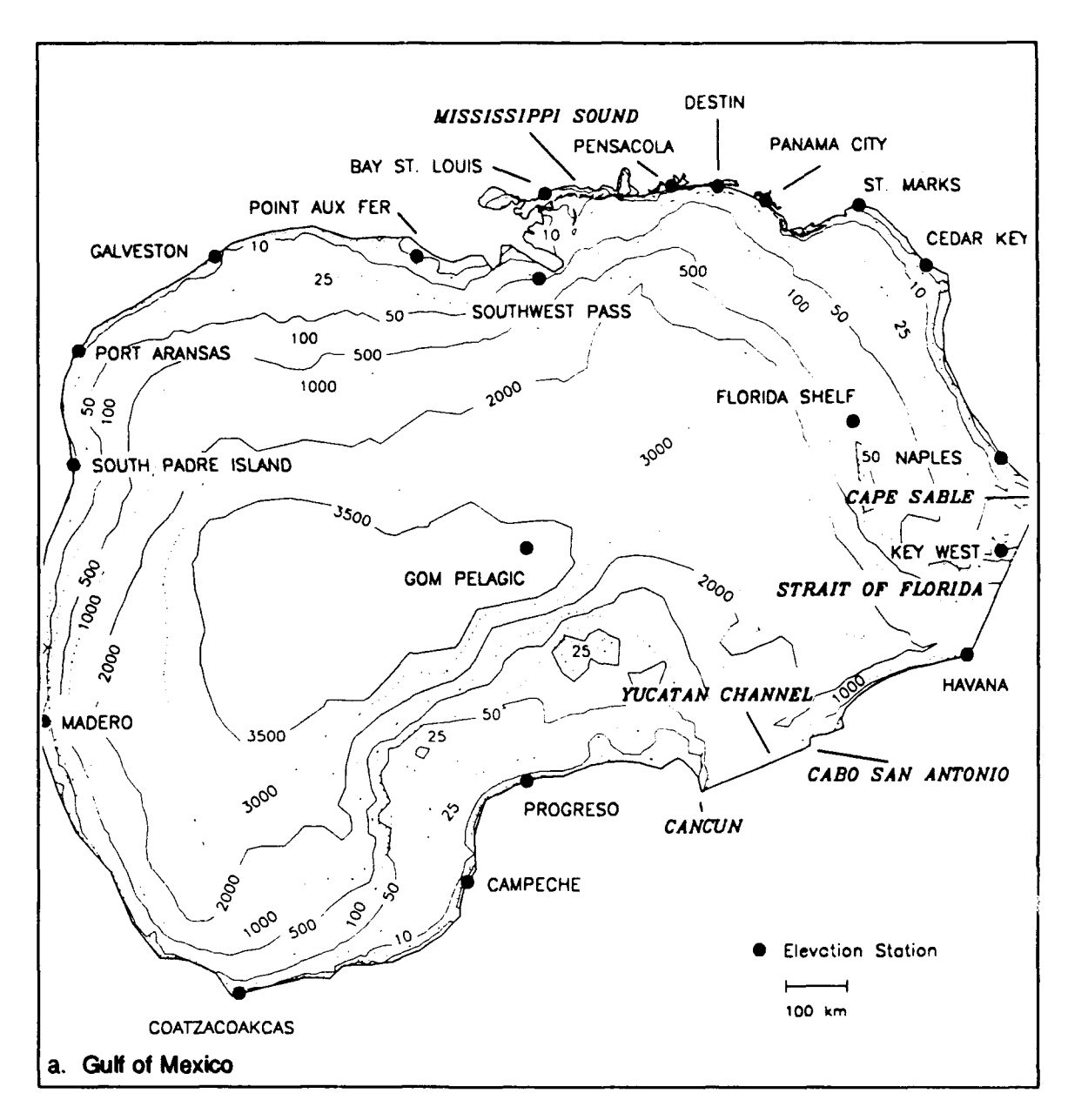

Figure 8. Maps of pertinent regions within the Gulf of Mexico including tidal elevation data recording stations (in bold letters), velocity recording stations (in bold letters), geographic locations of interest (in italics), and bathymetry (in meters) (Sheet 1 of 3)

across the Strait of Florida was selected to run from Cape Sable in Florida to Havana, Cuba, and is in the vicinity of two long-term tidal stations (Key West, Florida and Havana, Cuba). Sea surface elevation boundary conditions were established across this boundary by interpolating linearly between Havana and the boundary node nearest Key West and maintaining a constant value between the node nearest Key West and Cape Sable. The second open boundary stretches across the Yucatan Channel from the vicinity of Cancun, Mexico to Cabo San Antonio, Cuba. Although no reliable tidal data are available near

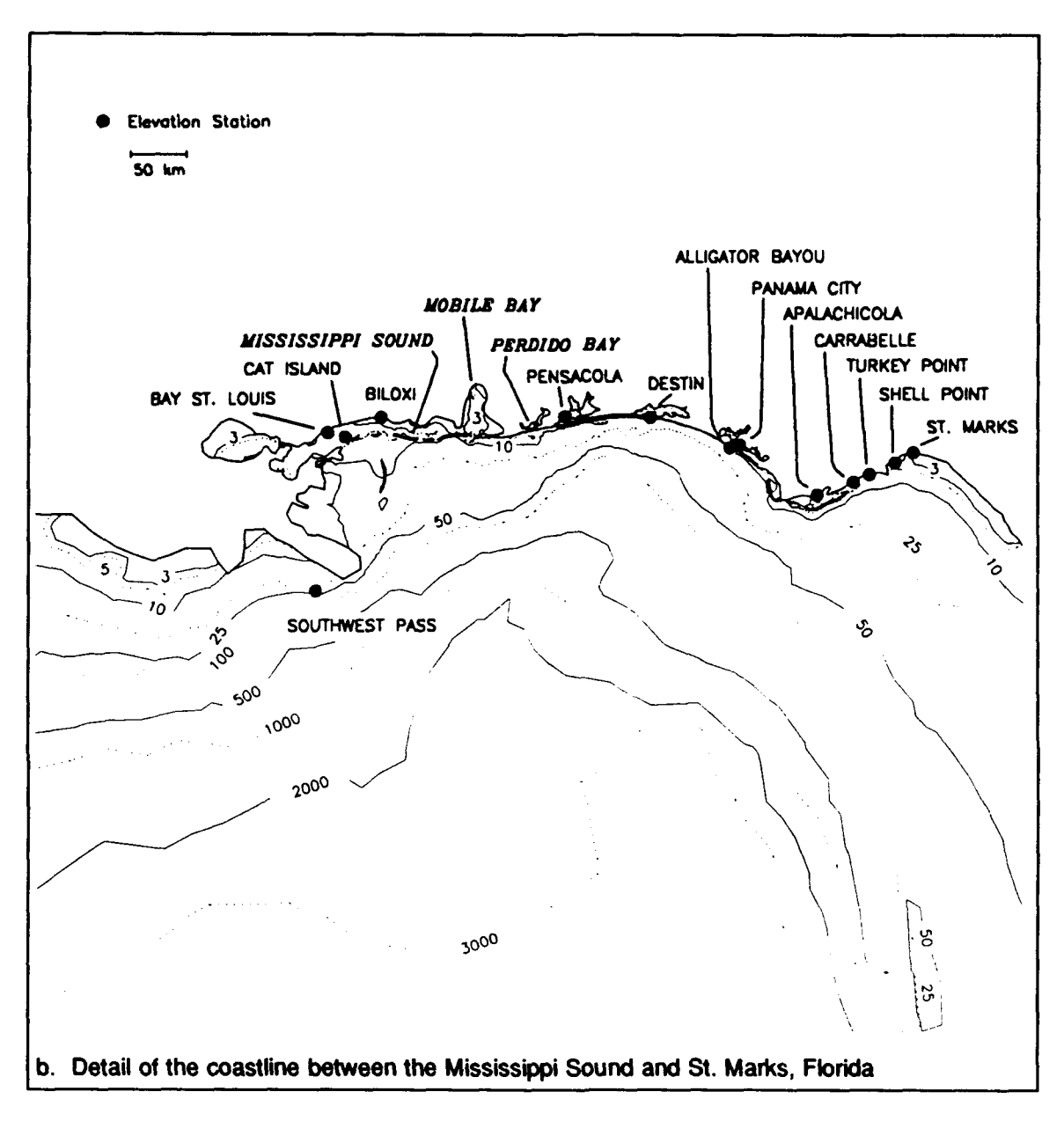

Figure 8. (Sheet 2 of 3)

this boundary, a detailed study by Reid and Whitaker (1981) has established sea surface conditions near this boundary. For the purpose of this study, it was assumed that sea elevation was constant across this boundary for each included tidal constituent.

The bathymetry in the Gulf of Mexico varies dramatically, as is illustrated in Figure 8. Bathymetric data in most of the Gulf were obtained from the ETOPO5 database from the National Center for Atmospheric Research and were supplemented by the National Oceanic and Atmospheric Administration (NOAA) Digital U.S. Coastal Hydrography sounding database (distributed by

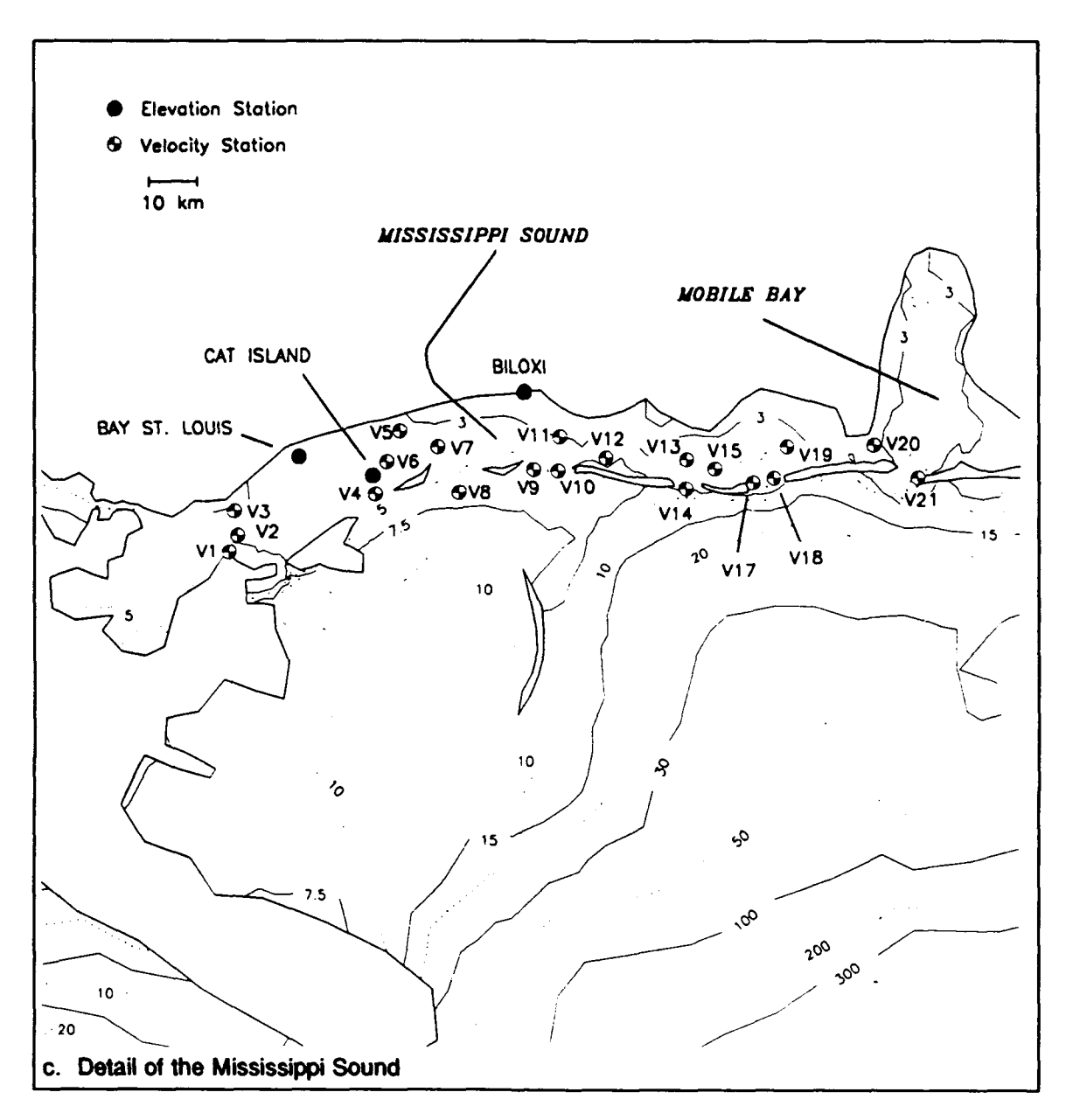

Figure 8. (Sheet 3 of 3)

NOAA National Geophysical and Solar-Terrestrial Data Center in Boulder, CO) from the Mississippi Sound to St. Marks. For actual simulations a minimum bathymetry of 3 m was specified.

The final FE grid used is shown in Figure 9. This grid was generated with program XMGREDIT, a flexible interactive grid generation facility developed by Turner and Baptista (1992). The grid shown in Figure 9 has been iteratively refined and is based on evaluations of the performance of the hydrodynamic code as well as assessments of convergence between successive levels of grid refinement. In general, the continental shelf regions are discretized

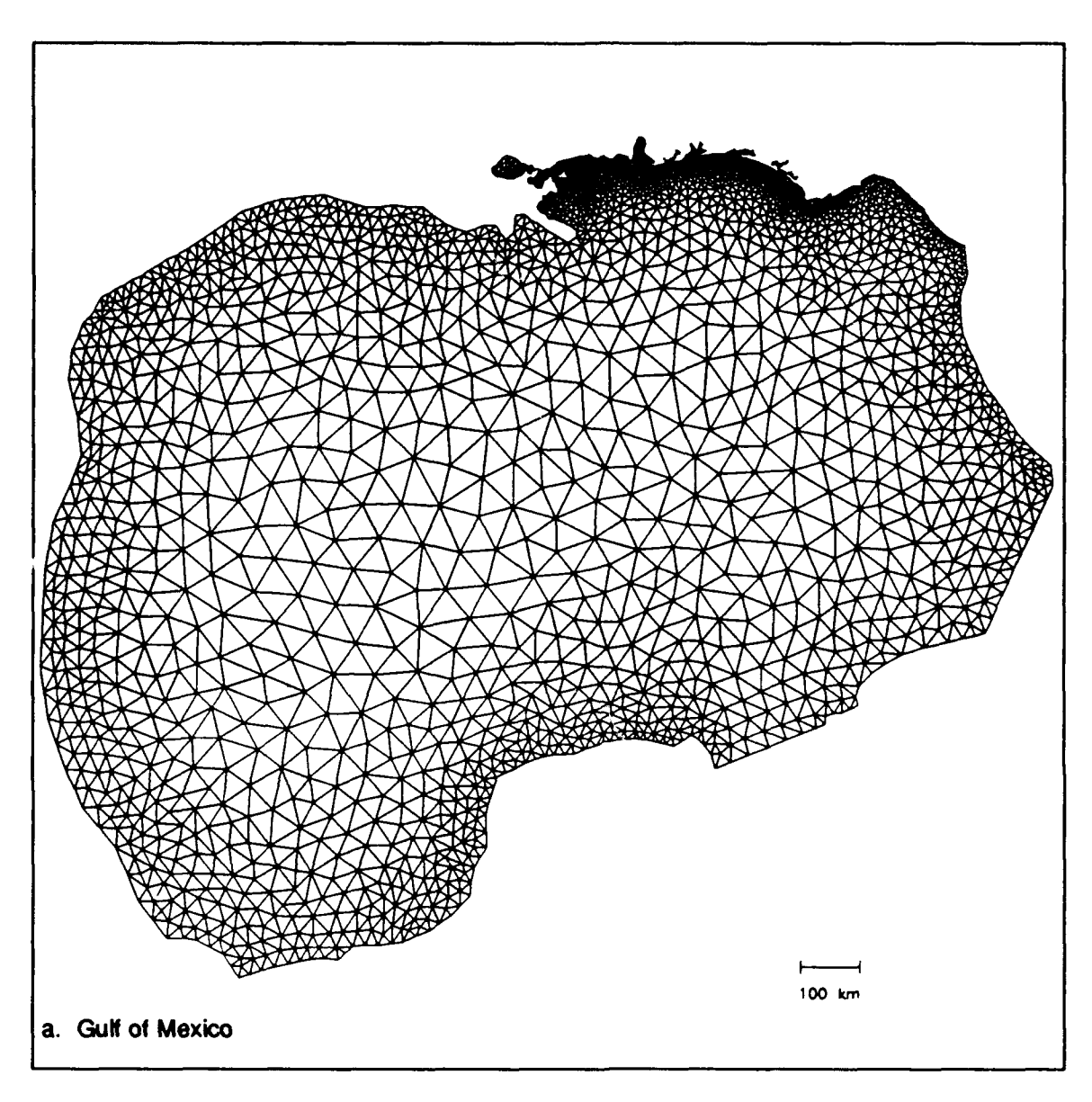

Figure 9. Finite element discretization of the Gulf of Mexico (Sheet 1 of 3)

such that  $\lambda_{M2}/\Delta x > 30$  (where  $\lambda_{M2}$  is the  $M_2$  tidal wavelength and  $\Delta x \equiv \sqrt{A_{elem}}$  $=$  finite element area). The deepest parts of the Gulf are generally discretized such that  $\lambda_{M2}/\Delta x$  equals approximately 200. The region from the Mississippi Sound to St. Marks is refined to capture all the pertinent coastal features. In particular, the Mississippi Sound, Mobile Bay, Perdido Bay, and the embayments at Pensacola, Destin, Panama City, and Apalachicola are all represented in considerable detail. The level of refinement within this region is such that the  $\lambda_{M2}/\Delta x$  ratio typically varies between 100 and 500. Although the maximum to minimum element area ratio is greater than 15,000 for the final Gulf grid, the transition from large to small elements is very smooth, and adjacent element sizes are always similar. The final grid contains 6,807 elements and 3,939 nodes.

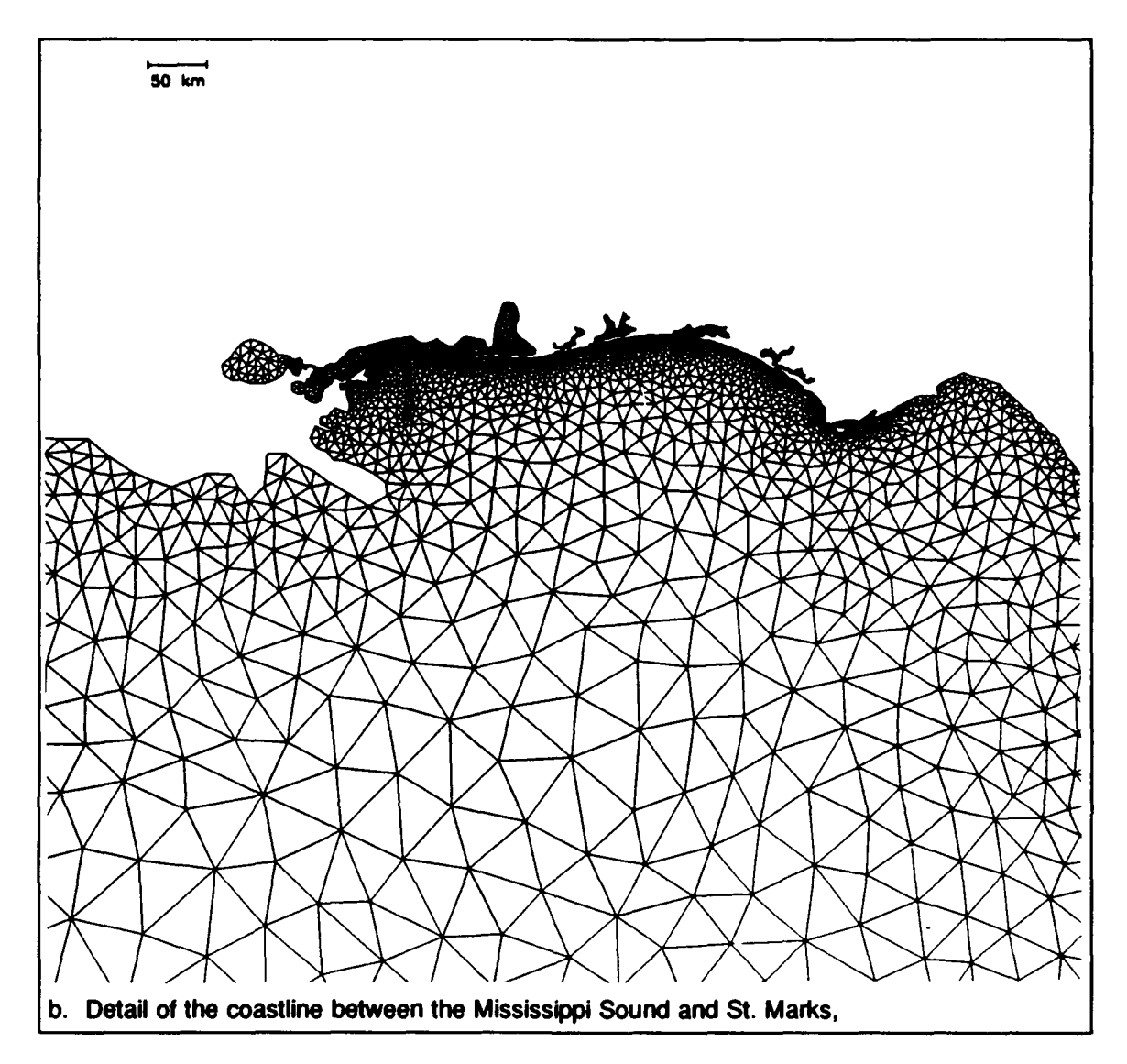

Figure 9. (Sheet 2 of 3)

# Tidal Computations within the Gulf and the Mississippi Sound

Tidal simulations performed with ADCIRC- $2^{\sim}$ DI within the Gulf are compared to long-term elevation field data at 20  $\epsilon_{\text{max}}$  auon stations throughout the Gulf (shown in Figure 8 and published by Reid and Whitaker (1981)) as well as to 20 tidal current stations throughout the Mississippi Sound (indicated in Figure 8c) as measured and analyzed by Outlaw (1983). The simulations in this study were intended to be entirely predictive; therefore, no calibration procedures were performed.

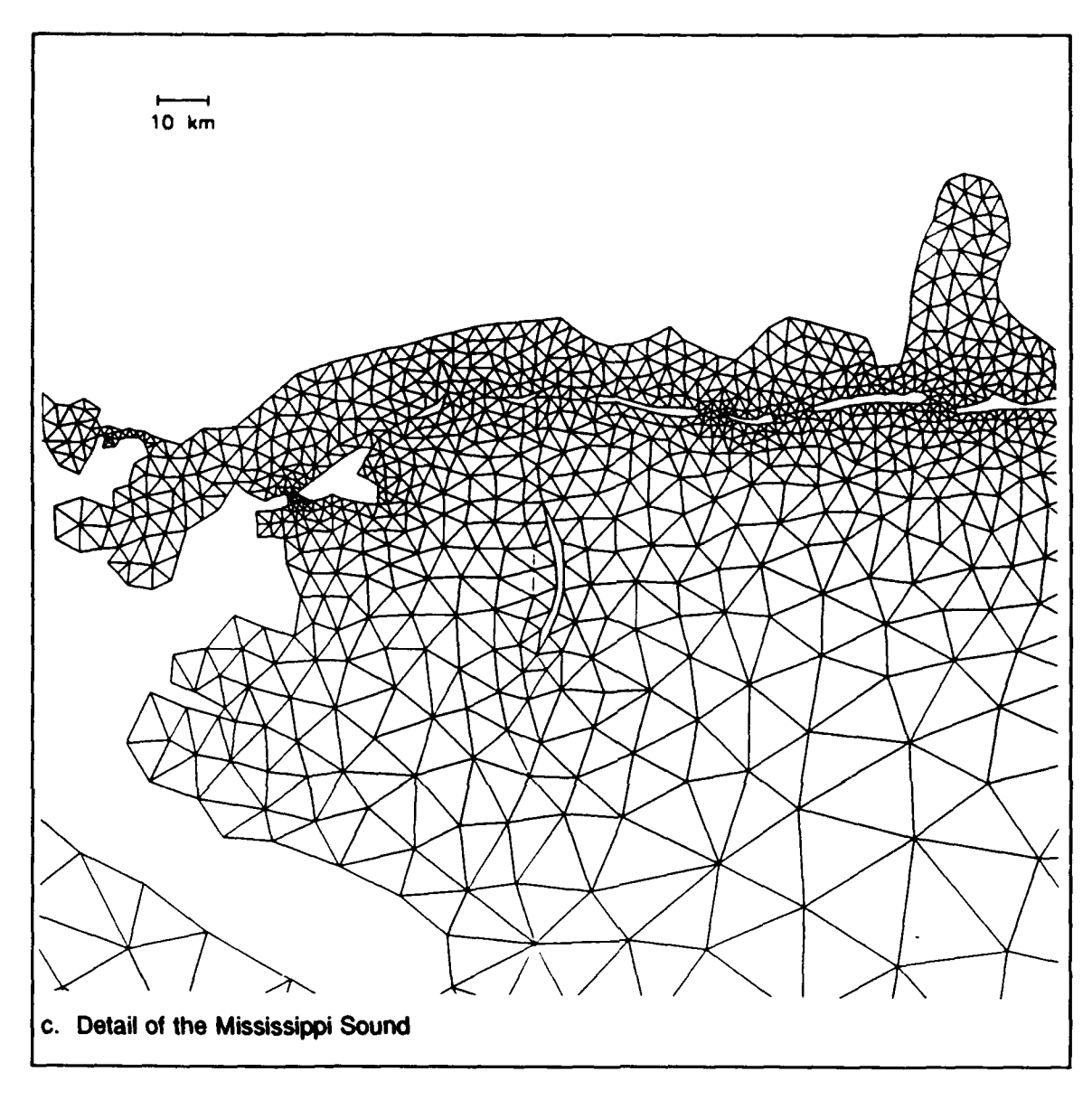

Figure 9. (Sheet 3 of 3)

Open ocean boundaries were forced with the  $K_1$ ,  $O_1$ ,  $P_1$ ,  $M_2$ , and  $S_2$  tidal constituents using the data listed in Table **1.** An effective tidal potential forcing within the interior domain was applied for the same five constituents that were forced on the boundaries. Amplitudes for the interior domain forcing function are listed in Table 2. The theoretical value of  $\alpha = 0.69$  was applied (Schwiderski 1980, Hendershott 1981) to all constituents. No nodal factors or astronomical arguments were used on either the boundary or the interior domain forcing functions.

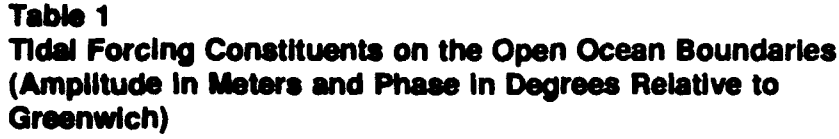

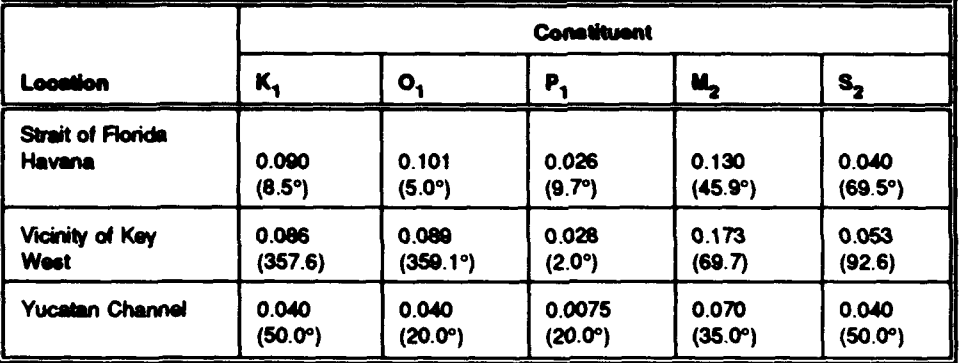

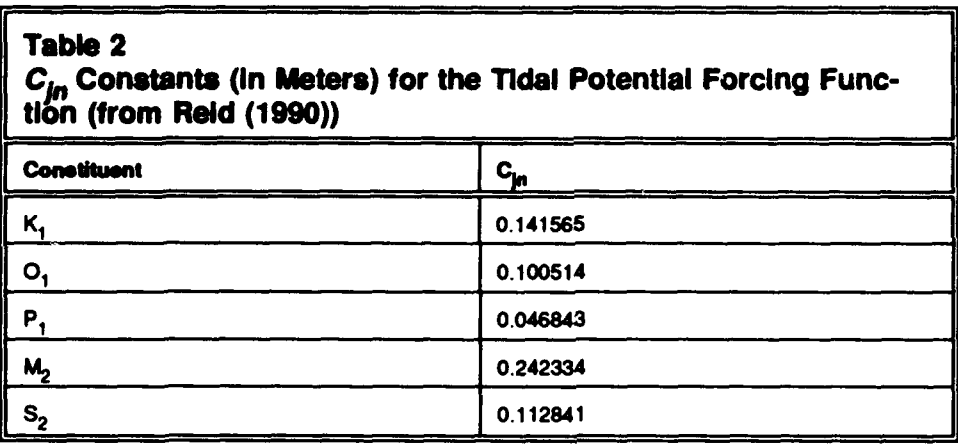

No lateral eddy diffusion/dispersion was used in the simulations and a constant value for the bottom friction coefficient, equal to  $C_f = 0.003$ , was applied throughout the domain. The bottom friction value is based on natural river channels, which are plain, clean, and straight (Chow 1959). All nonlinearities, including convective acceleration, were taken into consideration in the computations.

The model was spun up from homogeneous initial conditions using a time ramp to avoid problems with short-period gravity modes and vortex modes in the subinertial frequency range in addition to a free Helmholtz mode (Reid and Whitaker 1981). A very smooth hyperbolic tangent ramp function, which acts over approximately 2 days, was applied to both boundary conditions and direct forcing functions. Both significantly underdamped and correctly damped Gulf of Mexico systems were tested in order to establish spin-up requirements. Although a free Helmholtz mode was excited, its amplitude relative to the forced modes was always small due to the smoothness of the hyperbolic tangent ramp function. Estimates indicate that even for the underdamped systems, the free mode was less than 0.1 percent of the representative forced mode after only 6 days. Therefore, a 6-day spin-up was determined to be more than

adequate for all signals of interest. The actual simulation was run for 44 days. A time-step of 90 sec was used, giving a Courant number based on wave celerity ranging between approximately 0.04 and 1.56. A time-step of **180** sec led to oscillations in both elevations and velocities in the vicinity of Panama City and led to long-term instabilities. This is related to the explicit treatment of the nonlinear terms, since these problems do not arise for fully linear simulations. Time weighting factors of 0.35, 0.30, and 0.35 were used for the future, current, and past time levels in the GWCE equation and a Crank-Nicolson scheme was used for the momentum equations. The parameter  $\tau_0$ was set equal to 0.0004, which represents a balance between the primitive continuity and wave equation portions of the GWCE equation. Output at both stations and global nodes was harmonically analyzed using 22 specified constituents and time history records for the period between 14 and 44 days with sampling occurring every 30 minutes. Finally, the **JCG** preconditioned conjugate gradient solver from the ITPACKV 2D package was specified as the simultaneous linear algebraic equation solver.

# Results for the Gulf of Mexico and Mississippi Sound

The results of the simulation are compared to elevation field data at representative stations within the Gulf in Figure 10. Overall, the quality of the comparisons is good, considering that no tuning was performed in this simulation. The boundary conditions used on the Yucatan channel may not be entirely appropriate, since they are based on Reid and Whitaker's (1981) optimized linear runs, which allowed open boundary forcing functions and bottom friction as well as the effective Earth elasticity factor and an associated phase to vary  $(\alpha)$  in their computations is constituent-dependent and varies between 0.451 and 0.924). Results indicate that the tides within the Gulf arc predominantly diurnal or mixed, with the exception of the tides on the west Florida Shelf, where they are strongly semidiumal. Reid and Whitaker (1981) note that the semidiumal tides off Florida are associated with the near resonant response to direct tidal potential forcing and they hypothesize that this response is related to the excitation of shelf edge waves. Simulations with early coarse grids indicate that it is critical to provide sufficient resolution  $(\lambda_M/\Delta x > 30)$  over the continental shelf in order to accurately predict these large semidiurnal tides.

Typical comparisons between predicted and measured velocity responses within the Mississippi Sound are shown in Figure **11.** The prototype measurements at the velocity stations were taken at one (mid-depth), two (surface and bottom), or three (surface, mid-depth, and bottom) depths as indicated in the figures. In general, the velocity comparisons are not as good as surface elevations. The data suggest that one factor contributing to the velocity discrepancy is that baroclinic processes, not included in these computations, play some role in determining current patterns. Experience with the model indicates that over limited shallow regions such as the Sound, velocity was much more sensitive

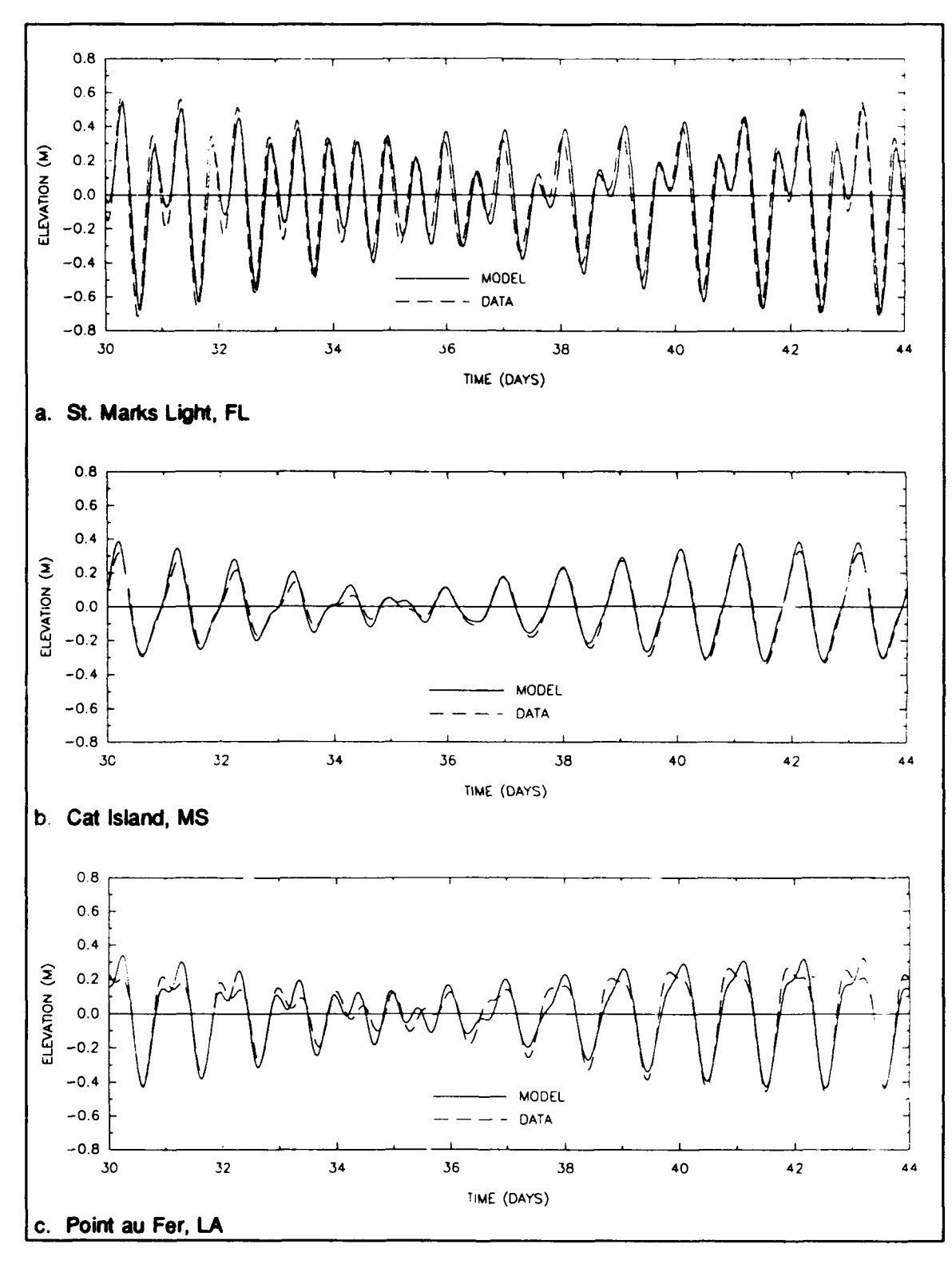

Figure 10. Comparisons of time histories of computed surface elevations and synthesized surface elevations from harmonically decomposed measured constituent data (using  $K_1$ ,  $O_1$ ,  $P_1$ ,  $M_2$ , and  $N_2$ ) at representative tidal stations within the Gulf of Mexico (Sheet 1 of 2)

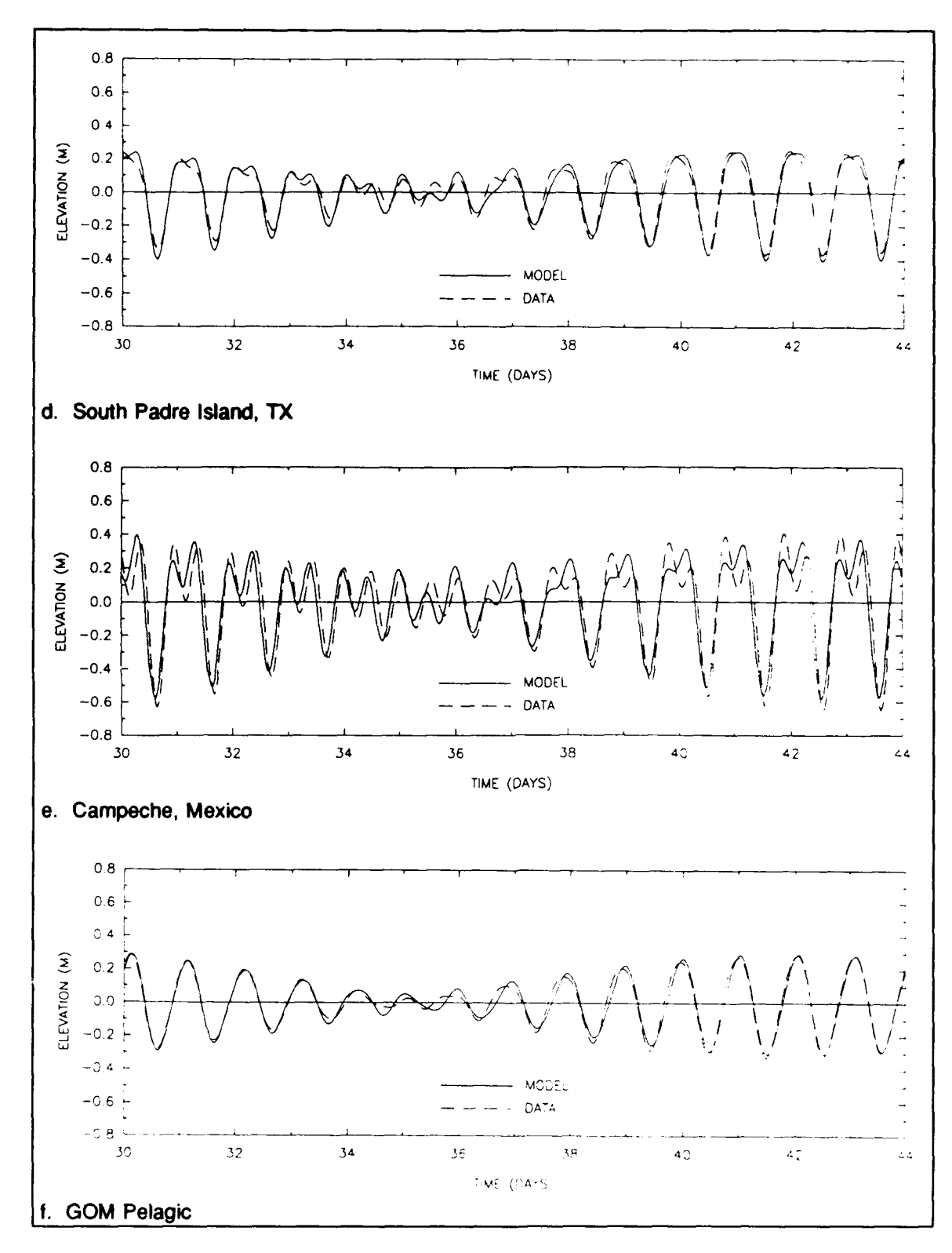

Figure 10. (Sheet 2 of 2)

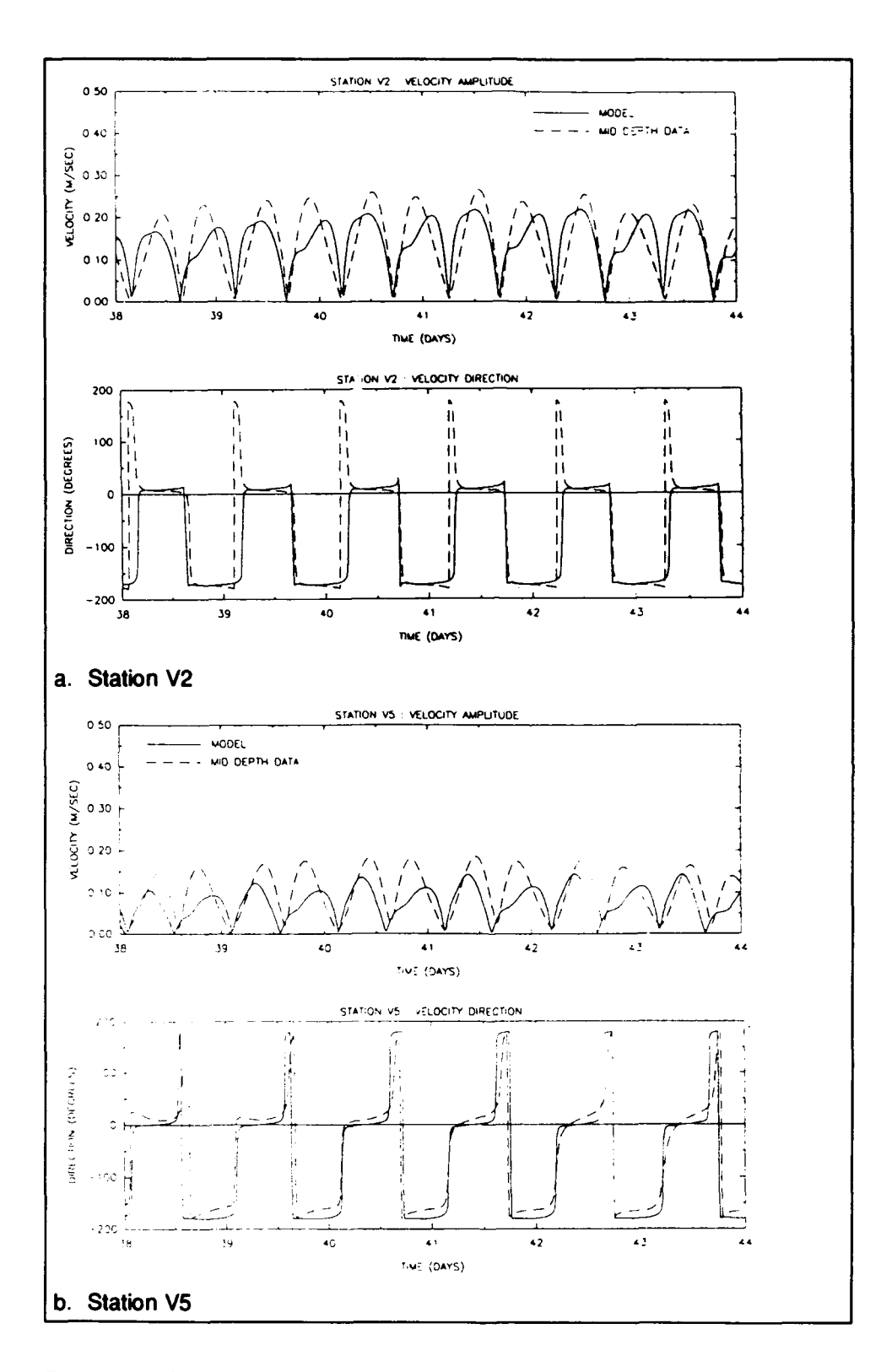

Figure 11. Comparisons of time histories of computed velocities and time histories of synthesized velocities from harmonically decomposed measured constituent data (using  $K_1$ ,  $O_1$ ,  $M_2$ , and  $N_2$ ) at representative current stations within the Mississippi Sound (Sheet 1 of 3)

Chapter 7 Example 2; An Application to the Gulf of Mexico

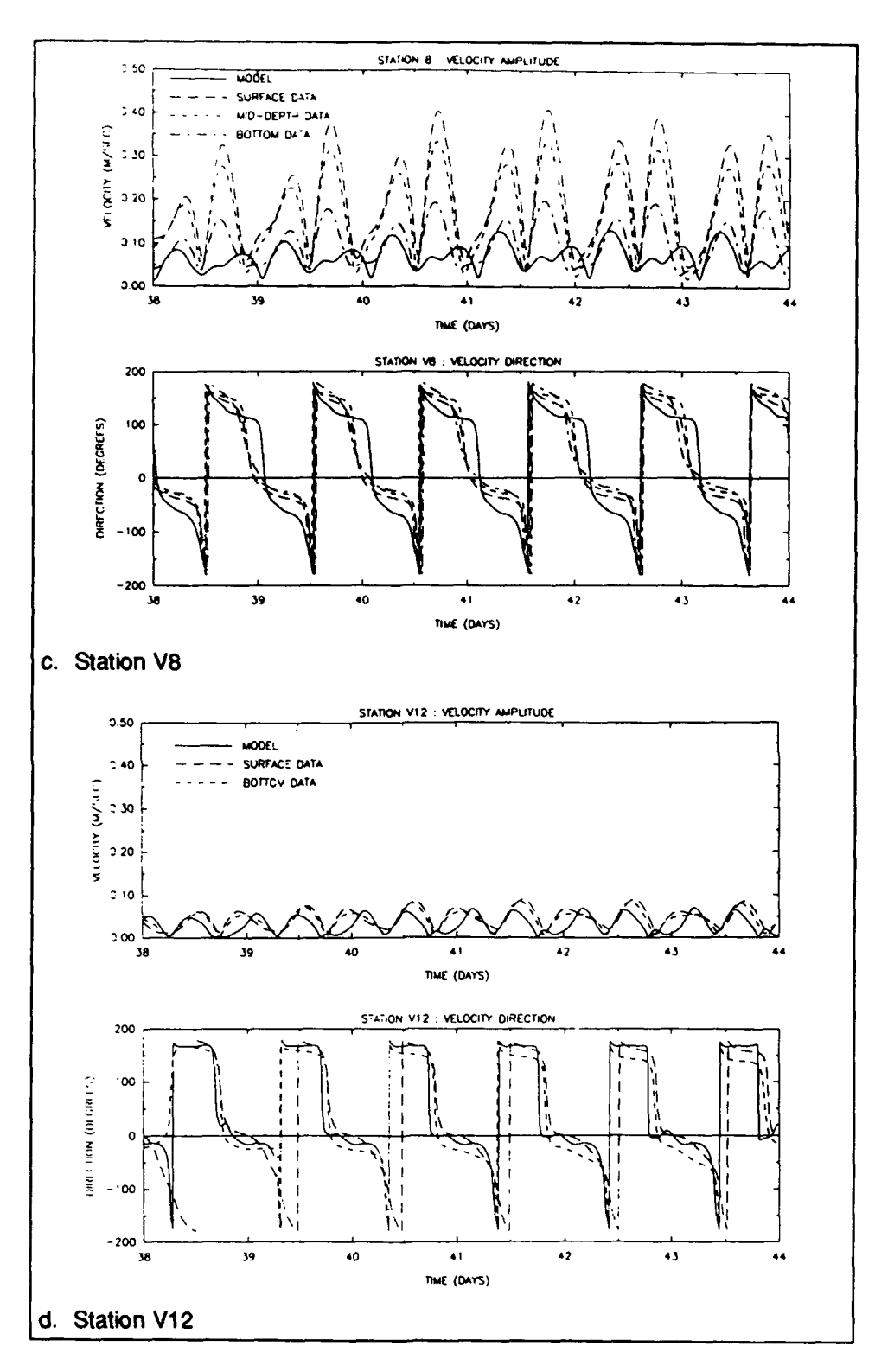

Figure 11. (Sheet 2 of 3)

 $\overline{\phantom{a}}$ 

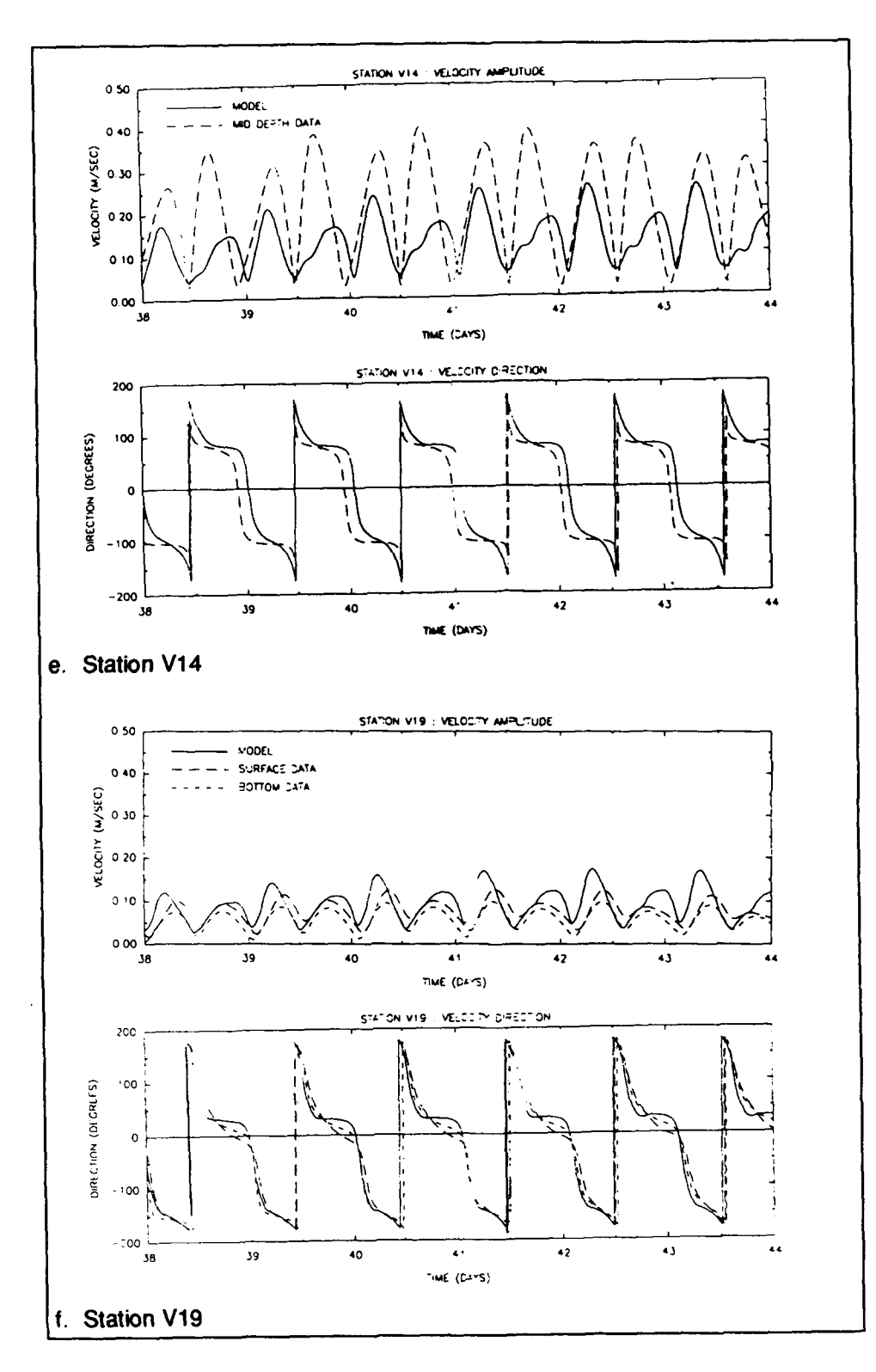

Figure 11. (Sheet 3 of 3)
than elevation to the bottom friction coefficient, local geometry, and bathymetry. Model runs with coarser grids showed that the resolution of the finest grid (Figure 9) was necessary to reliably predict velocity directions. Velocity amplitudes could be made to match measurements much more closely (with minimal accompanying change in surface elevation) by adjusting the bottom friction factor within the Sound. However, to maintain the predictive theme of the simulations, these "calibration" efforts have not been pursued. Rather, the comparisons in Figure 11 were considered to indicate the typical range of predictive velocities that can be expected using a two-dimensional model with a well-resolved spatial domain.

Figures 12 and 13 present the surface elevation contours and velocity vectors (interpolated to element centroids) at TIME = 3,529,800 sec (or 39,220 time-steps into the simulation) for the Gulf produced using XMVIS. Figures 14 and 15 present the surface elevation contours and velocity vectors (interpolated to element centroids) at TIME =  $3,529,800$  sec (or 39,220 timesteps into the simulation) for the Mississippi Sound.

The model performance was quite good. The model ran at 2.85 CPU seconds per time-step on a SUN Sparcstation 2 and at 0.076 CPU seconds per time-step on a CRAY YMP-6128.

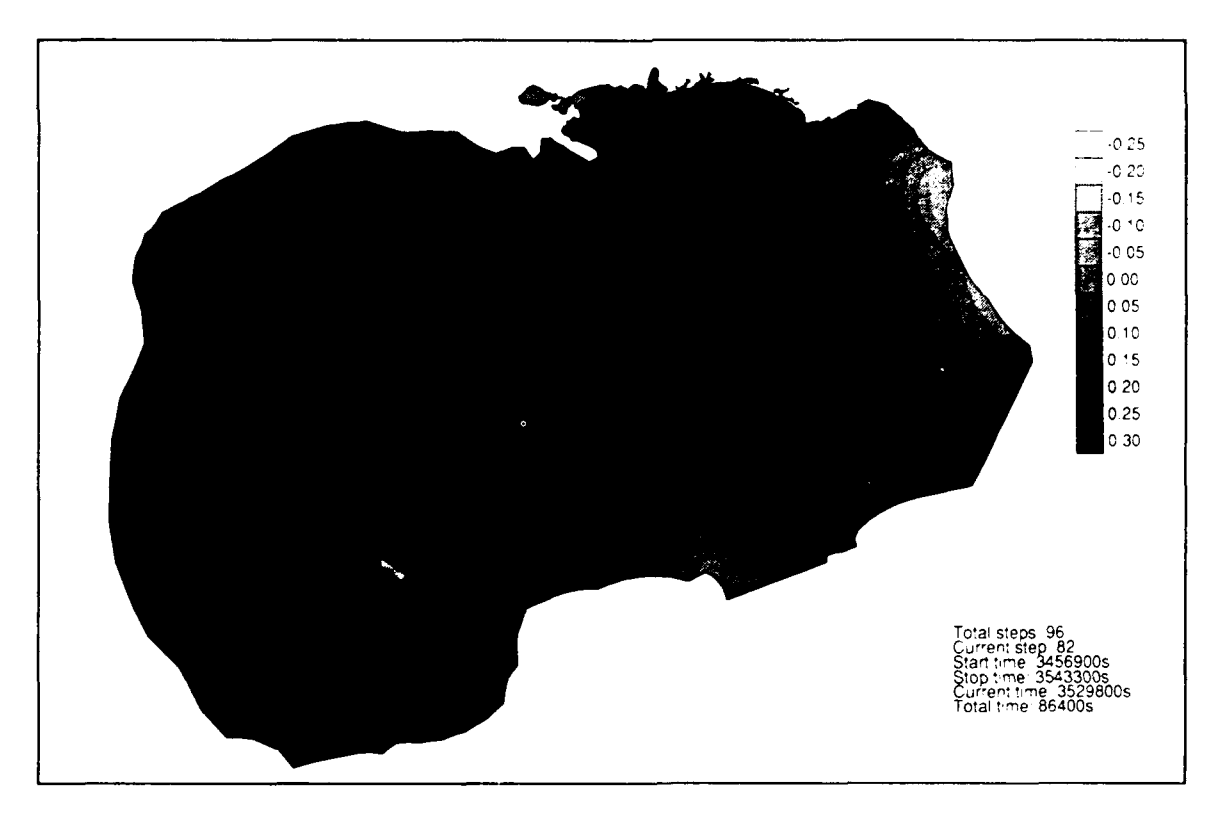

Figure 12. Surface elevation contours for the Gulf of Mexico shown using XMVIS

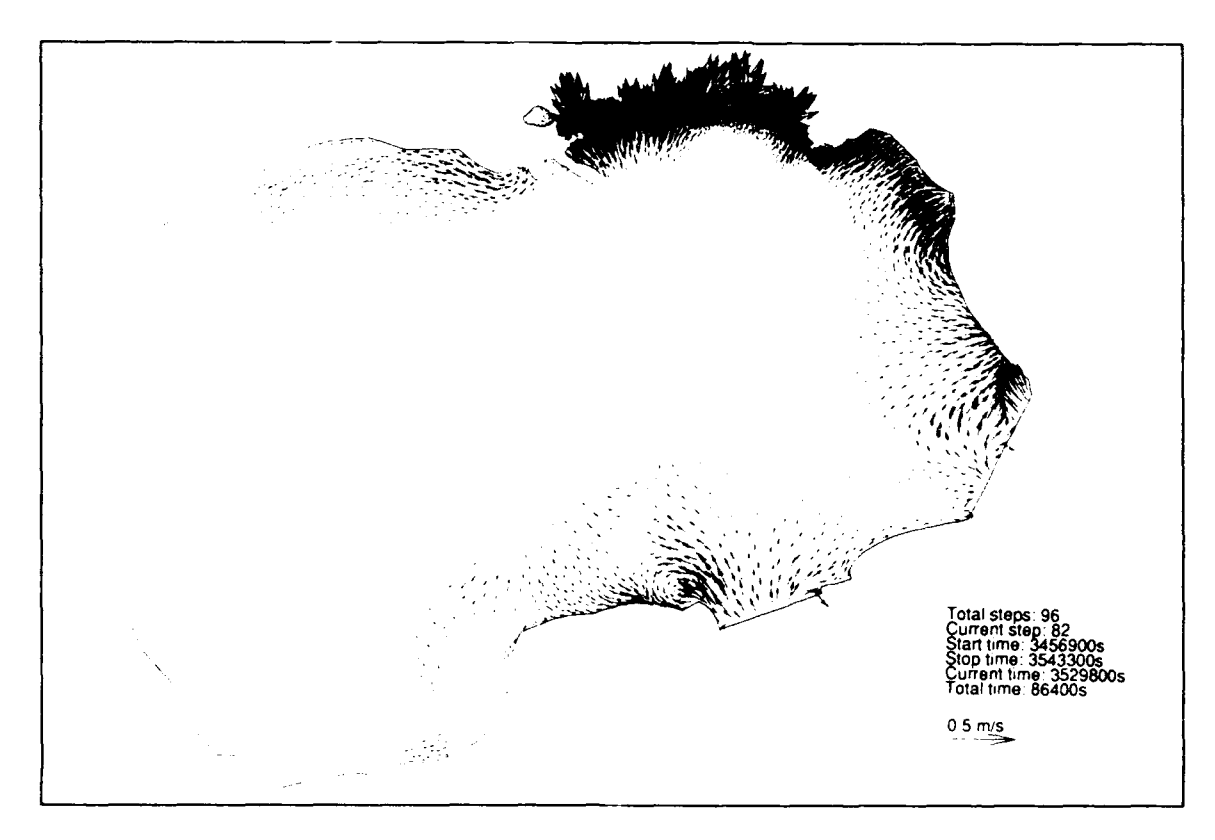

Figure **13.** Velocity vector field for the Guff of Mexico shown using XMVIS

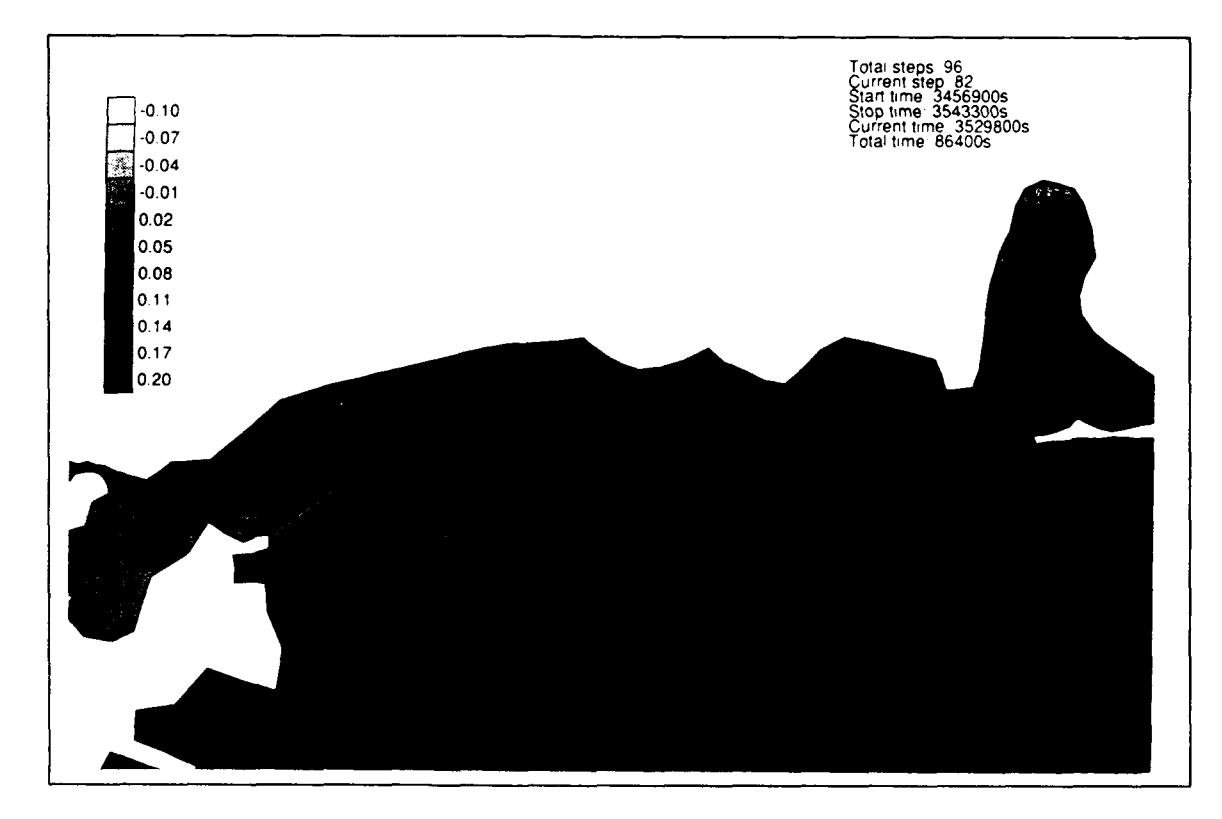

Figure 14. Surface elevation contours for the Mississippi Sound shown using XMVIS

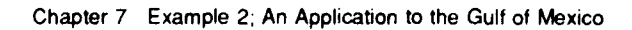

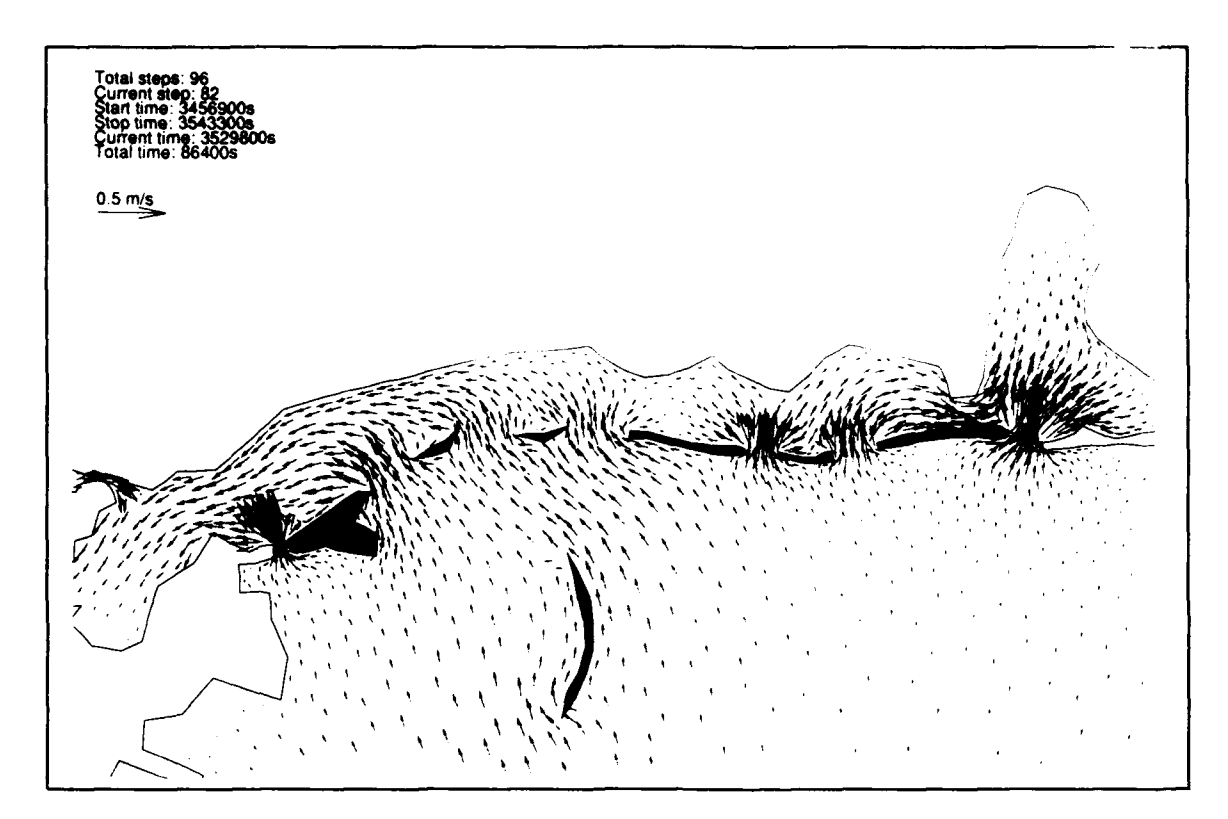

Figure 15. Velocity vector field for the Mississippi Sound shown using XMVIS

## **References**

- Baptista, A. M., and Turner, P. J. (1992). "ACE/vis users manual: Software for scientific visualization of estuarine and coastal process," Center for Coastal and Land Margin Research, Oregon Graduate Institute of Science and Technology, Beaverton, OR.
- Chow, V. T. (1959). *Open channel hydraulics.* McGraw-Hill, New York.
- Dongarra, J. J., Moler, C. B., Brunch, J. R., and Stewart, G. W. (1979). "LINPACK User's Guide," SIAM, Philadelphia, PA.
- Drolet, **J.** (1989). "Application and analysis of wave formulations of the shallow water equations," Ph.D. diss. Department of Civil Engineering, Princeton University, Princeton, **NJ.**
- Drolet, **J.,** and Gray, W. G., (1988). "On the well posedness of some wave formulations of the shallow water equations," *Advances in Water Resources* 11, 84-91.
- Foreman, M. G. G. (1977). "Manual for tidal heights analysis and prediction," Pacific Marine Science Report 77-10, Institute of Ocean Sciences, Patricia Bay, Sidney, B.C.
- **.** (1983). "An analysis of the 'wave equation' model for finite element tidal computations," *Journal of Computational Physics* 52, 290- 312.
- (1988). "A comparison of tidal models for the southwest coast of Vancouver Island." *Proceedings of the VII International Conference on Computational Methods in Water Resources,* Cambridge, MA. Elsevier Science Publishing Co., New York.
- Gray, W. G. (1982). "Some inadequacies of finite element models as simulators of two-dimensional circulation," *Advances in Water Resources* 5, 171-7.

(1989). "A finite element study of tidal flow data for the North Sea and English Channel," *Advances in Water Resources* 12, 143-54.

- Gray, W. G., Drolet, J., and Kinnmark, **1.** P. E. (1987). "A simulation of tidal flow in the southern part of the North Sea and the English Channel," *Advances in Water Resources* 10, 131-7.
- Hendershott, M. C. (1981). "Long waves and ocean tides." *Evolution of physical oceanography.* B. A. Warren and C. Wunsch, ed., MIT Press, Cambridge, MA, 292-341.
- Kincaid, D. R., Oppe, T. C., and Young, D. M. (1989). "ITPACKV 2D users guide," Report CNA-232, Center for Numerical Analysis, The University of Texas at Austin.
- Kinnmark, I. P. E. (1984). "The shallow water wave equations: Formulation, analysis, and application," Ph.D. diss., Department of Civil Engineering, Princeton University, NJ.
- Kolar, R. L., and Gray, W. G. (1990). "Shallow water modelling in small water bodies." *Proceedings of the Eighth International Conference on Computational Methods in Water Resources,* 149-55.
- Kolar, R. L., Gray, W. G., Westerink, J. J., and Luettich, R. A. "Shallow water modeling in spherical coordinates; Equation formulation, numerical implementation, and application, in preparation, *Journal of Hydraulic Research.*
- Luettich, R. A., Westerink, J. J., and Scheffner, N. W. (1992). "ADCIRC: An advanced three-dimensional circulation model for shelves, coasts, and estuaries; Report 1: Theory and methodology of ADCIRC-2DDI and ADCIRC-3DL," Technical Report DRP-92-6, Coastal Engineering Research Center, U.S. Army Engineer Waterways Experiment Station, Vicksburg, MS.
- Lynch, D. R. (1981). "Comparison of spectral and time-stepping approaches for finite element modeling of tidal circulation." *Oceans 81 Conference Record.* Vol 2; Boston, MA, September 16-18, IEEE Publ. No. 81CH1685-7.
	- **.** (1983). "Progress in hydrodynamic modeling, review of U.S. contributions, 1979-1982," *Reviews of Geophysics and Space Physics* 21, 741-54.
- Lynch, D. R., and Gray, W. G. (1978). "Analytical solutions for comouter flow model testing," *ASCE Journal of the Hydraulics Division* 104, 1409- 28.
	- **.** (1979). "A wave equation model for finite element tidal computations," *Comp. Fluids* 7, 207-28.
- Lynch, D. R., and Werner, F. E. (1991). "Three-dimensional hydrodynamics on finite elements, Part **1I:** Nonlinear time-stepping model," *International Journal on Numerical Methods in Fluids* 12, 507-34.
- Lynch, D. R., Werner, F. E., Cantos-Figuerola, A., and Parilla, G. (1988). "Finite element modeling of reduced-gravity flow in the Alboran Sea: Sensitivity studies." *Seminario Sobre Oceanografia Fisica del Estrecho de* Gibraltar, Madrid, 283-95.
- Lynch, D. R., Werner, F. E., Molines, **J.** M., and Fornerino, M. (1990). "Tidal dynamics in a coupled ocean/lake system," *Estuarine, Coastal and Shelf Science* 31, 319-43.
- Outlaw, D. G. (1983). "Prototype tidal data analysis for the Mississippi Sound and adjacent areas," Miscellaneous Paper CERC-83-1, U.S. Army Engineer Waterways Experiment Station, Vicksburg, MS.
- Pearson, F. (1990). *Map projections: Theory and applications.* CRC Press, Boca Raton, FL.
- Platzman, G. W. (1981). "Some response characteristics of finite element tidal models," *Journal of Computational Physics* 40, 36-63.
- Reid, R. **0.** (1990). "Waterlevel changes." *Handbook of coastal and ocean engineering.* J. Herbich, ed., Gulf Publishing, Houston, TX.
- Reid, R. **0.,** and Whitaker, R. E. (1981). "Numerical model for astronomical tides in the Gulf of Mexico," Technical Report for the U.S. Army Corps of Engineers, Department of Oceanography, Texas A&M University, College Station, TX.
- Schureman, P. (1941). "Manual of harmonic analysis and prediction of tides," Special Publication #98, Coast and Geodetic Survey, U.S. Department of Commerce, U.S. Government Printing Office, Washington D.C.
- Schwiderski, E. W. (1980). "On charting global ocean tides," *Reviews in Geophysics and Space Physics* 18, 243-68.
- Turner, P. J., and Baptista, A. M. (1992). "ACE/gredit users manual: Software for semi-automatic generation of two-dimensional finite element grids," Center for Coastal and Land Margin Research, Oregon Graduate Institute of Science and Technology, Beaverton, OR.
- van Ette, A. C. M., and Schoemaker, H. J. (1967). "Harmonic analyses of tides - essential features and disturbing influences." *Proceedings of the Symposium on Tides,* Monaco, 28-29 April.
- Wahr, J. M. (1981). "Body tides on an elliptical, rotating, elastic and oceanless earth," *Geophysical Journal of the Royal Astronomical Society* 64, 677- 703.

Walters, R. A. (1983). "Numerically induced oscillations in finite element approximations to the shallow water equations," *International Journal for Numerical Methods in Fluids,* 3, 591-604.

**.** (1984). "Finite element solution methods for circulation in estuaries." *Finite elements in water resources; Proceedings of the 5th International Conference.* J. P. Laible, et al., eds., Burlington, VT.

\_ (1987). "A model for tides and currents in the English Channel and Southern North Sea," *Advances in Water Resources* 10, 138-48.

(1988). "A finite element model for tides and currents with field applications," *Comm. Applied Numerical Methods* 4, 401-11.

- Walters, R. A., and Werner, F. E. (1989). "A comparison of two finite element models of tidal hydrodynamics using a North Sea data set," *Advances in Water Resources* 12(4), 184-93.
- Werner, F. E., and Lynch, D. R. (1987). "Field verification of wave equation tidal dynamics in the English Channel and Southern North Sea," *Advances in Water Resources 10,* 115-30.

\_ (1989). "Harmonic structure of English Channel/Southern Bight tides from a wave equation simulation," *Advances in Water Resources* 12, 121-42.

- Westerink, J. J., and Gray, W. G. (1991). "Progress in surface water modeling," *Reviews in Geophysics* 29 (April supplement) 210-17.
- Westerink, J.J., Luettich, R. A., Baptista, A. M., Scheffner, N. W., and Farrar, P. (1992a). 'Tide and storm surge predictions using a finite element model," *Journal of Hydraulic Engineering* 118, 1372-90.
- Westerink, J. **J.,** Muccino, J. C., and Luettich, R. A. (1992b). "Resolution requirements for a tidal model of the Western North Atlantic and Gulf of Mexico." *Proceedings of the IX International Conference on Computational Methods in Water Resources.* Elsevier, Amsterdam.
- Westerink, J. J., Stolzenbach, K. D., and Connor, J. J. (1989). General spectral computations of the nonlinear shallow water tidal interactions within the Bight of Abaco, *J. Phys. Ocea.* 19, 1348-71.

# Appendix **A** Sample Input and Output Files for Example **1**

### Sample Input File for Example 1 to UNIT 14

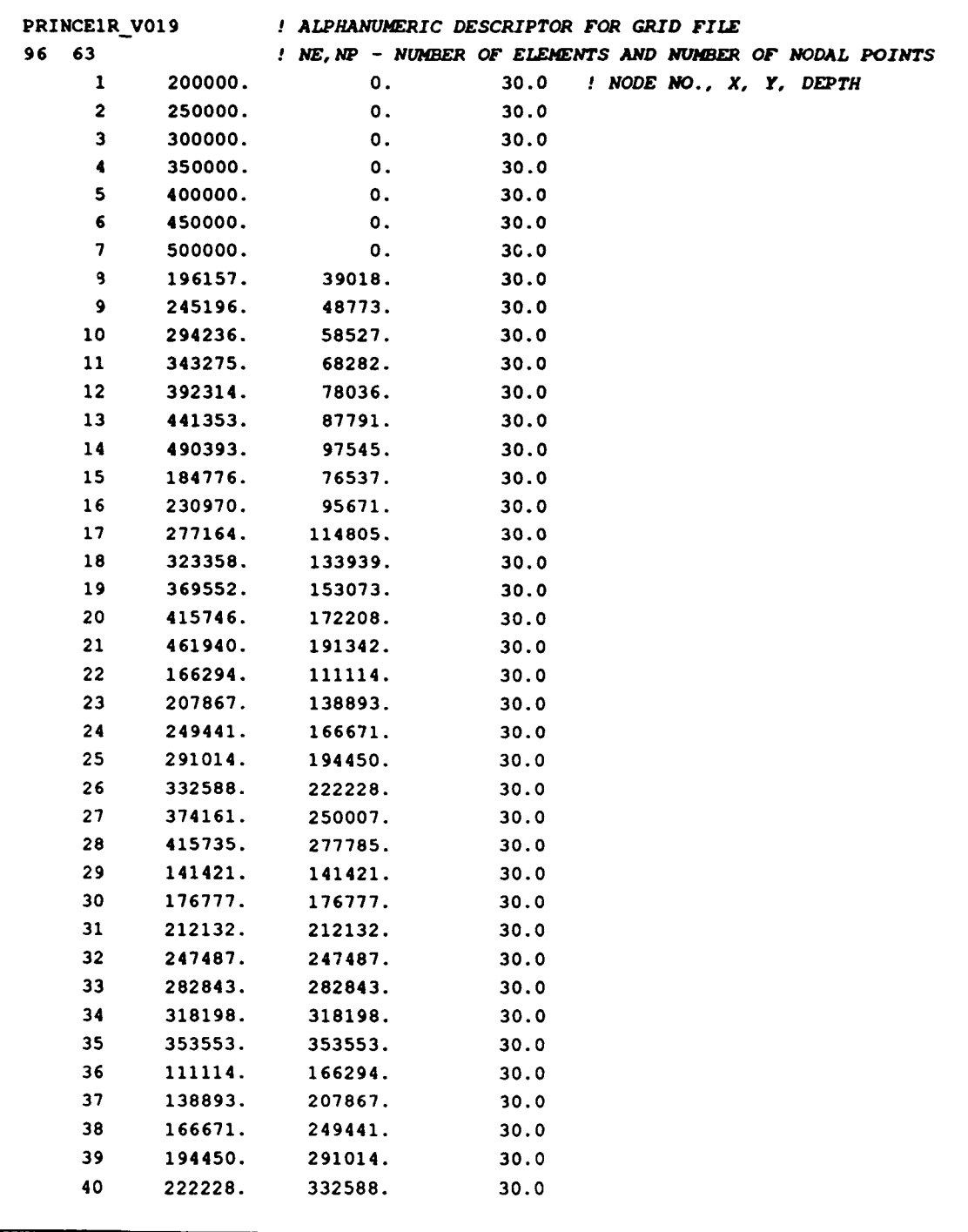

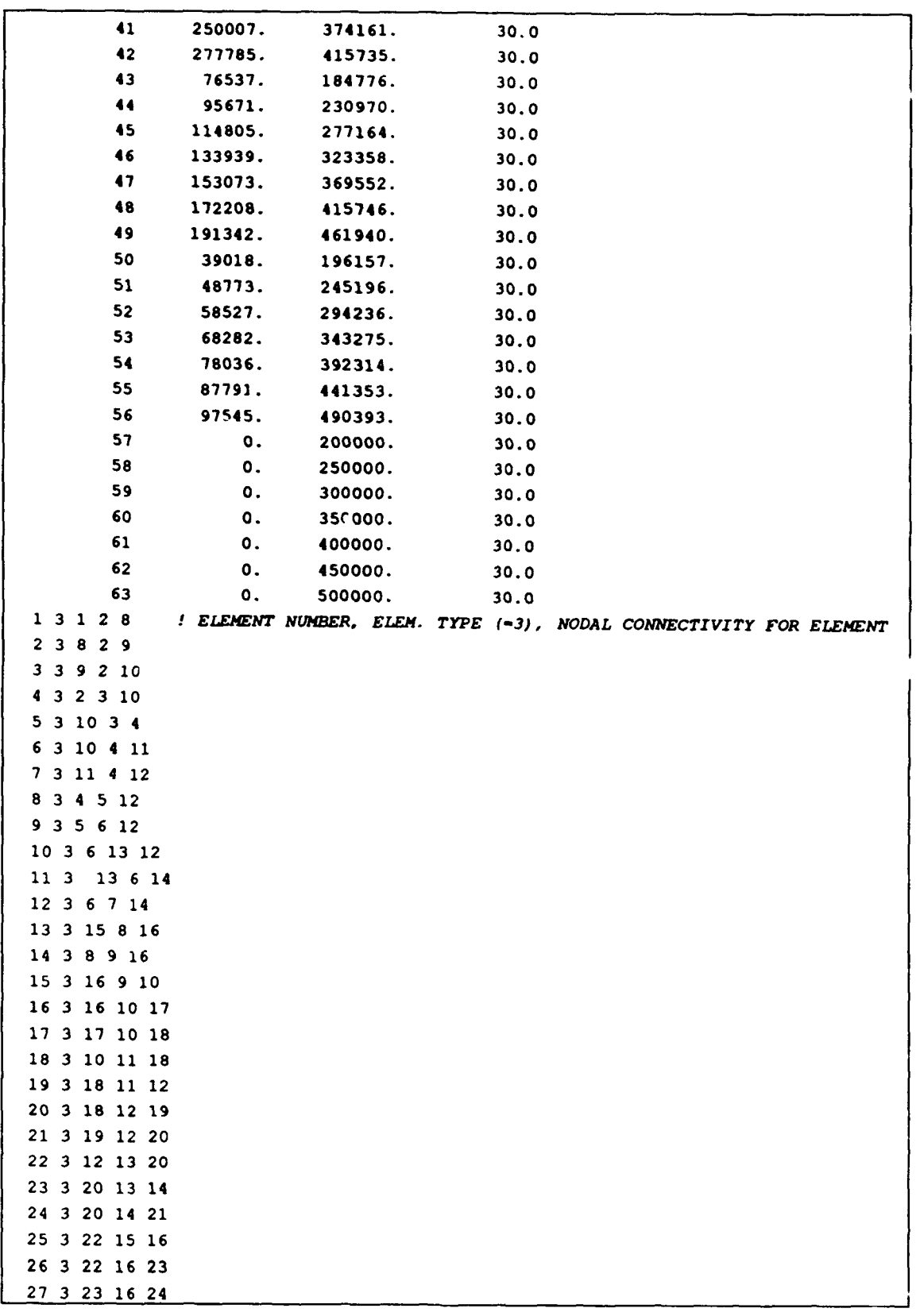

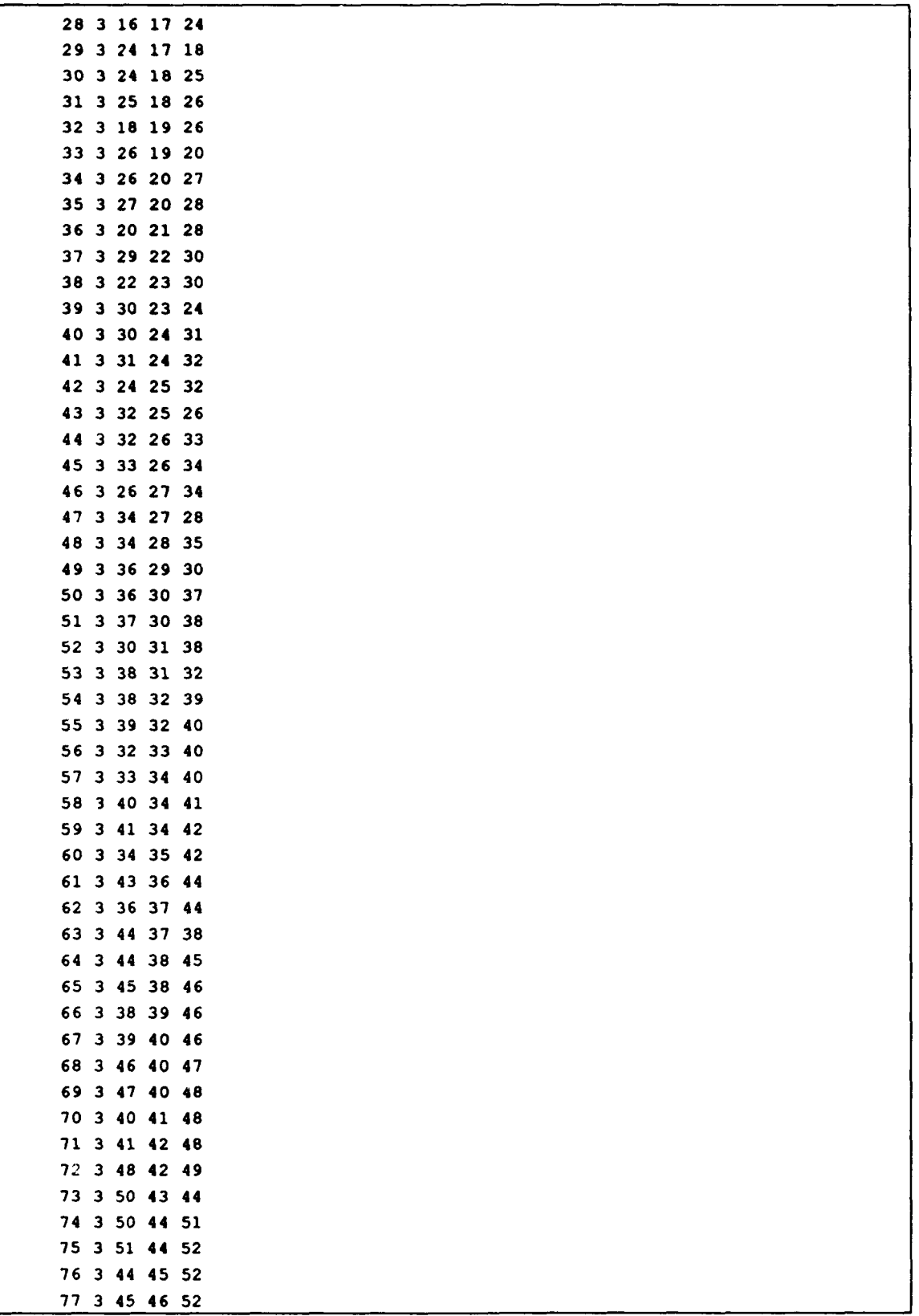

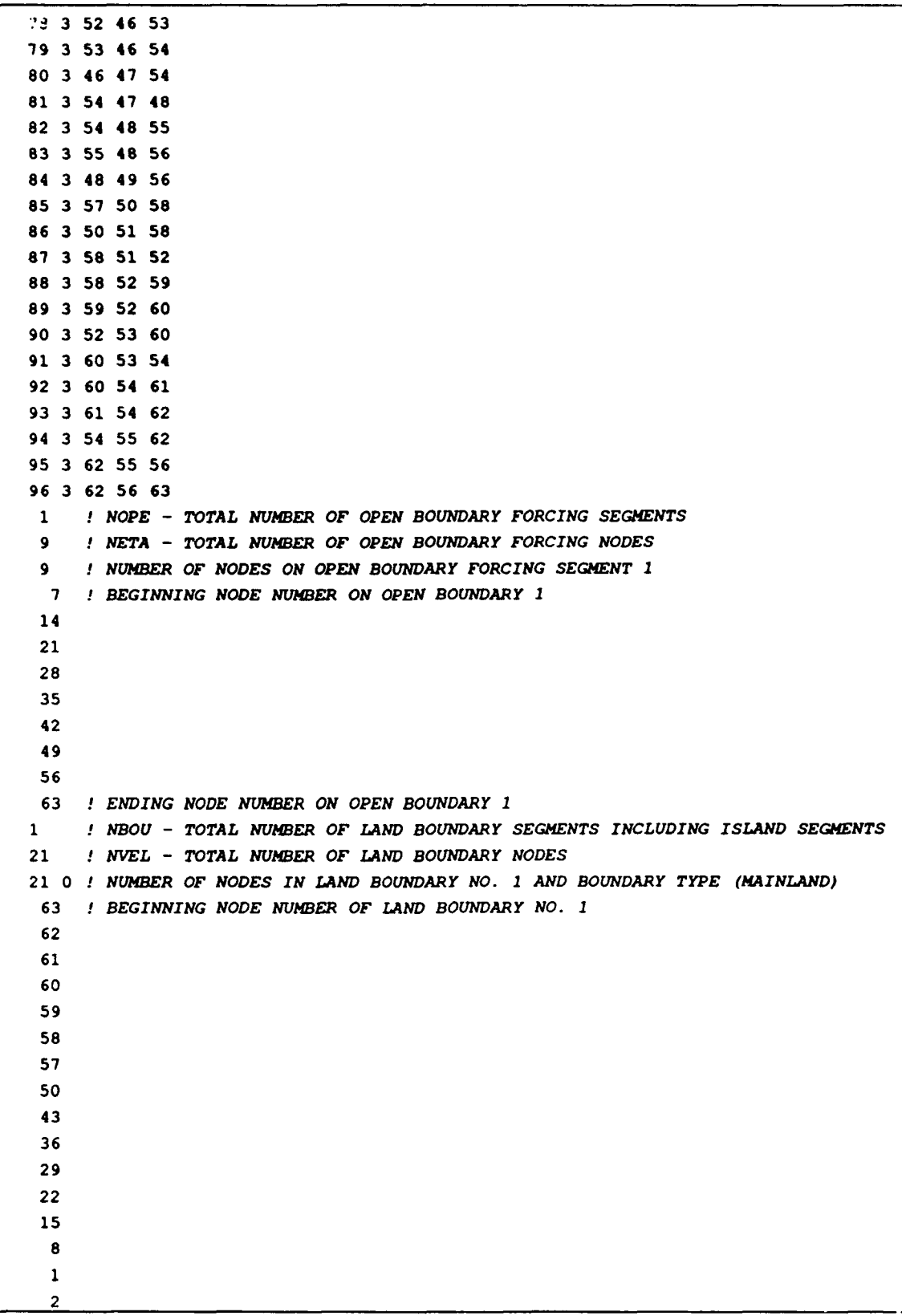

3 4 5 6 **7** *END NODE NUMBER OF BOUNDARY 1* Sample Input File for Example **I** to UNIT 15 QUARTER ANNULAR TEST EXAMPLE 1 *1 32 CHARACTER ALPHANUMERIC RUN DESCRIPTION* S-0001-v24.16 ! *24 CHARACTER ALPANUMERIC RUN IDENTIFICATION* **0 !** *NFOVER* - *NONFATAL ERROR OVERRIDE OPTION* **0 !** *NABOUT* - *ABREVIATED OUTPUT OPTION PARAMETER* **1** ! *NSCREEN* - *UNIT 6 OUTPUT OPTION PARAMETER* **0** ! *IROT* - *HOT START PARAMETER* 1 *! ICS* - *COORDINATE SYSTEM SELECTION PARAMETER* **0** ! *IM* - MODEL *SELECTION* **PARAMETER** *IHOT* **0** ' *NOLIBF* - *BOTTOM FRICTION TERM SELECTION PARAMETER* **0** ! *NOLIFA* - *FINITE AMPLITUDE TERM SELECTION* PARAMETER **0** ! *NOLICA* - SPATIAL DERIVATIVE *CONVECTIVE SELECTION PARAMETER* **0** *NOLICAT* - TIME *DERIVATIVE CONVECTIVE TERM SELECTION* PARAMETER **0** *NWP* - *VARIABLE BOTTOM FRICTION AND LATERAL VISCOSITY OPTION PARAMETER* **0** *NCOR* - *VARIABLE CORIOLIS IN SPACE OPTION PARAMETER* **0** ! *NTIP* - *TIDAL POTENTIAL OPTION PARAMETER* 0 ! *NWS* - *WIND STRESS AND BAROMETRIC PRESSURE OPTION PARAMETER* 1 ! *NRAMP* - *RAMP FUNCTION OPTION*

```
32.2 ! G - ACCELERATION DUE TO GRAVITY - DETERMINES UNITS
0.0001 ! TAUO - WEIGHTING FACTOR IN GWCE
174.6562500 ! DT - TIME STEP (IN SECONDS)
0.00 ! STATIM - STARTING TIME (IN DAYS)
0.00 ! REFTIM - REFERENCE TIME (IN DAYS)
10.0 ! RNDAY - TOTAL LENGTH OF SIMULATION (IN DAYS)
2.0 ! DRAMP - DURATION OF RAMP FUNCTION (IN DAYS)
0.35 0.30 0.35 ! TIME WEIGHTING FACTORS FOR THE GWCE EQUATION
5.0 ! HO - MIMINMUM CUTOFF DEPTH
265.5 29.0 ! SLAMO, SFEAO - CENTER OF CPP PROJECTION (NOT USED IF ICS-1, NTIP-O,
VCOR-O)
0.00010 ! FFACTOR - HOMOGENEOUS LINEAR OR NONLINEAR BOTTOM FRICTION COEFFICIEN
0.0 ! ESL - LATERAL EDDY VISCOSITY COEFFICIENT, IGNORED IF NNP - I
0.0 ! CORI - CORIOLIS PARAMETER - IGNORED IF NCOR - 1
0 ! NTIF - TOTAL NUMBER OF TIDAL POTENTIAL CONSTITUENTS BEING FORCED
1 ! NBFR - TOTAL NUMBER OF FORCING FREQUENCIES ON OPEN BOUNDARIES
M2 ! CONSTITUENT. 1 ALPHA DESCRIPTOR
0.000140525700000 1.0 0.0 1 CONSTITUENT. I FREQ., NODAL FACTOR, EQUIL. ARG.
M2 ! ALPHA NUMERIC DESCRIPTION OF OPEN BOUNDARY FORCING DATA SET WHICH FOLLOWS
```

```
1.00 0.00 ! BOUNDARY FORCING DATA FOR CONSTITUENT NO. 1 AT FIRST NODE
 1.00 0.00
 1.00 0.00
 1.00 0.00
 1.00 0.00
 1.00 0.00
 1.00 0.00
 1.00 0.00
 1.00 0.00 1 BOUNDARY FORCING DATA FOR CONSTITUENT NO. I AT LAST NODE
110.0 1 ANGINN : INNER ANGLE THRESHOLD
1 0.0 10.0 3 1 NOUTE, TOUTSE, TOUTTE, NSPOOLE:ELEV STATION OUTPUT INFO (UNIT 61)
3 1 TOTAL NUMBER OF ELEVATION RECORDING STATIONS
            264660. 40210. 1 COORD. OF ELEVATION STATION
            414059. 35062.
            167753. 291615.
1 0.0 10.0 3 ! NOUTV, TOUTSV, TOUTFV, NSPOOLV: VEL STATION OUTPUT INFO (UNIT 62)
3 ! TOTAL NUMBER OF VELOCITY RECORDING STATIONS
            264660. 40210. ! COORD. OF VELOCITY STATION
            414059. 35062.
            167753. 291615.
10.0 10.0 3 ! NOUTGE, TOUTSGE, TOUTFGE, NSPOOLGE : GLOBAL ELEV OUTPUT INFO (UNIT 63)
1 0.0 10.0 3 1 NOUFJGV, TOUTSGV, TOUTFGV, NSPOOLGV : GLOBAL VEL OUTPUT INFO (UNIT 64)
1 1 NRARFR - NUMBER OF CONSTITUENTS TO BE INCLUDED IN TRE RARMONIC ANALYSIS
M2 I RAFNAM(I) - ALHPANTJERIC DESCRIPTION OF RARMONIC CONSTITUENT I - 1
0.000140518917083 1.0 0.0 ! RAFREQ(I-1),HAFF(I-1),RAFACE(I-1)
5.00 8.00 5 0.5
f THAS, THAF, NRAINC, FMV - HARMONIC ANALYSIS PARAMETERS
1 1 1 1 1 NRASE, NRASV, NHAGE, NHAGV - CONTROL HARMONIC ANALYSIS AND OUTPUT TO UNITS
                                          51,52,53,54
1 200 1 NESTAR, NRSINC - HOT START FILE GENERATION PARAMETERS
0 0 I.E-5 25 ! ITITER, ISLDIA, CONVCR, ITMAX - ALGEBRAIC SOLUTION PARAMETERS
                   Sample Output File for Example I to UNIT 6
THE INPUT PROCESS HAS NOW BEEN COMPLETED WITH THE EXCEPTION OF UNIT 22 INPUT
    WHICH WILL BE READ IN AT EACH TIME STEP
NON TIME DEPENDENT COEFF AND MARTIX ASSEMBLY SECTION, INCL MATRIX CONDITIONING
```
THE **NEIGHBOR** TABLE IS BEING **COMPUTED**

THE NEIGHBOR TABLE IS COMPLETED THE MINIMUM NUMBER OF NEIGHBORS FOR ANY NODE - 3 1+THE MAXIMUM NUMBER OF NEIGHBORS FOR ANY NODE - 9 **IN** FUTURE RUNS THE PARAMETER MNEI CAN BE SET - 9

BASIC ELEMENT MATRIX SET UP - STARTING BASIC ELEMENT MATRIX SET UP - COMPLETED

**GWCE** SYSTEM MATRIX SET UP - STARTS **GWCE** SYSTEM MATRIX SET UP - COMPLETED

**GWCE** SYSTEM MATRIX ; BC INCLUSION - STARTS GWCE SYSTEM MATRIX : BC INCLUSION - COMPLETED

**GWCE** SYSTEM MATRIX LOADED INTO BAND STORAGE

GWCE SYSTEM MATRIX ; FACTORIZATION - STARTS

GWCE SYSTEM MATRIX ; FACTORIZATION - COMPLETED

THE RECIPROCAL OF THE CONDITION NUMBER OF THE **GWCE** MATRIX - 0.69505E-01

LIMITED RUNTIME INFORMATION SECTION

```
TIME STEP - 1 NUMBER OF ITERATIONS - 0
  ELMAX - 0.202E-02 AT NODE 7 SPEEDMAX - 0.158E-03 AT NODE 35
TIME STEP - 2 NUMBER OF ITERATIONS - 0
  ELMAX - 0.404E-02 AT NODE 7 SPEEDMAX - 0.626E-03 AT NODE 35
TIME STEP - 3 NUMBER OF ITERATIONS - 0
  ELMAX - 0.605E-02 AT NODE 7 SPEEDMAX - 0.139E-02 AT NODE 35
TIME STEP - 4 NUMBER OF ITERATIONS - 0
  ELMAX - 0.805E-02 AT NODE 7 SPEEDMAX - 0.241E-02 AT NODE 35
TIME STEP - 5 NUMBER OF ITERATIONS - 0
 ELMAX - 0.100E-01 AT NODE 7 SPEEDMAX - 0.367E-02 AT NODE 35
TIME STEP - 6 NUMBER OF ITERATIONS - 0
  ELMAX = 0.120E-01 AT NODE 7 SPEEDMAX = 0.512E-02 AT NODE 35
```

```
TIME STEP - 7 NUMBER OF ITERATIONS - 0
   ELMAX - 0.139E-01 AT NODE 7 SPEEDMAX - 0.673E-02 AT NODE 35
TIME STEP - 8 NUMBER OF ITERATIONS - 0
   ELMAX - 0.159E-01 AT NODE 7 SPEEDMAX - 0.84SE-02 AT NODE 35
TIME STEP - 9 NUMBER OF ITERATIONS - 0
   ELMAX - 0.177E-01 AT NODE 7 SPEEDMAX - 0.103E-01 AT NODE 35
TIME STEP - 10 NUMBER OF ITERATIONS - 0
   ELMAX - 0.196E-01 AT NODE 7 SPEEDMAX - 0.121E-01 AT NODE 35
This portion of the output file has been eliminated
 TIME STEP = 4938 NUMBER OF ITERATIONS = 0
   EIMAX - 0.102E+01 AT NODE 8 SPEEDMAX - 0.132E+01 AT NODE 35
TIME STEP = 4939 NUMBER OF ITERATIONS = 0
   ELMAX - 0.980E+00 AT NODE 8 SPEEDMAX - 0.133E+01 AT NODE 35
TIME STEP = 4940 NUMBER OF ITERATIONS = 0
  ELMAX - 0.938E+00 AT NODE 8 SPEEDMAX - 0.134E+01 AT NODE 35
TIME STEP = 4941 NUMBER OF ITERATIONS = 0
   ELMAX - 0.895E+00 AT NODE 8 SPEEDMAX - 0.135E+01 AT NODE 35
TIME STEP = 4942 NUMBER OF ITERATIONS =
  ELMAX - 0.852E+00 AT NODE 8 SPEEDMAX - 0.136E+01 AT NODE 35
TIME STEP = 4943 NUMBER OF ITERATIONS = 0
  ELMAX = 0.808E+00 AT NODE 8 SPEEDMAX = 0.137E+01 AT NODE 35
TIME STEP - 4944 NUMBER OF ITERATIONS - 0
  EIMAX = 0.764E+00 AT NODE 8 SPEEDMAX = 0.137E+01 AT NODE 35
TIME STEP - 4945 NUMBER OF ITERATIONS - 0
  ELMAX = 0.719E+00 AT NODE 8 SPEEDMAX = 0.138E+01 AT NODE 35
TIME STEP = 4946 NUMBER OF ITERATIONS = 0
  ELMAX = 0.674E+00 AT NODE 8 SPEEDMAX = 0.139E+01 AT NODE 35
TIME STEP - 4947 NUMBER OF ITERATIONS - 0
  ELMAX - 0.628E+00 AT NODE 8 SPEEDMAX - 0.139E+01 AT NODE 35
                Sample Output File for Example 1 to UNIT 16
               PROGRAM ADCIRC-V024 VERSION 24.16
   AN ADVANCED CIRCULATION MODEL FOR SHELVES, COASTAL SEAS AND ESTUARIES
     - DEVELOPED FOR
```
Appendix A Sample Input and Output Files for Example 1 **A9**

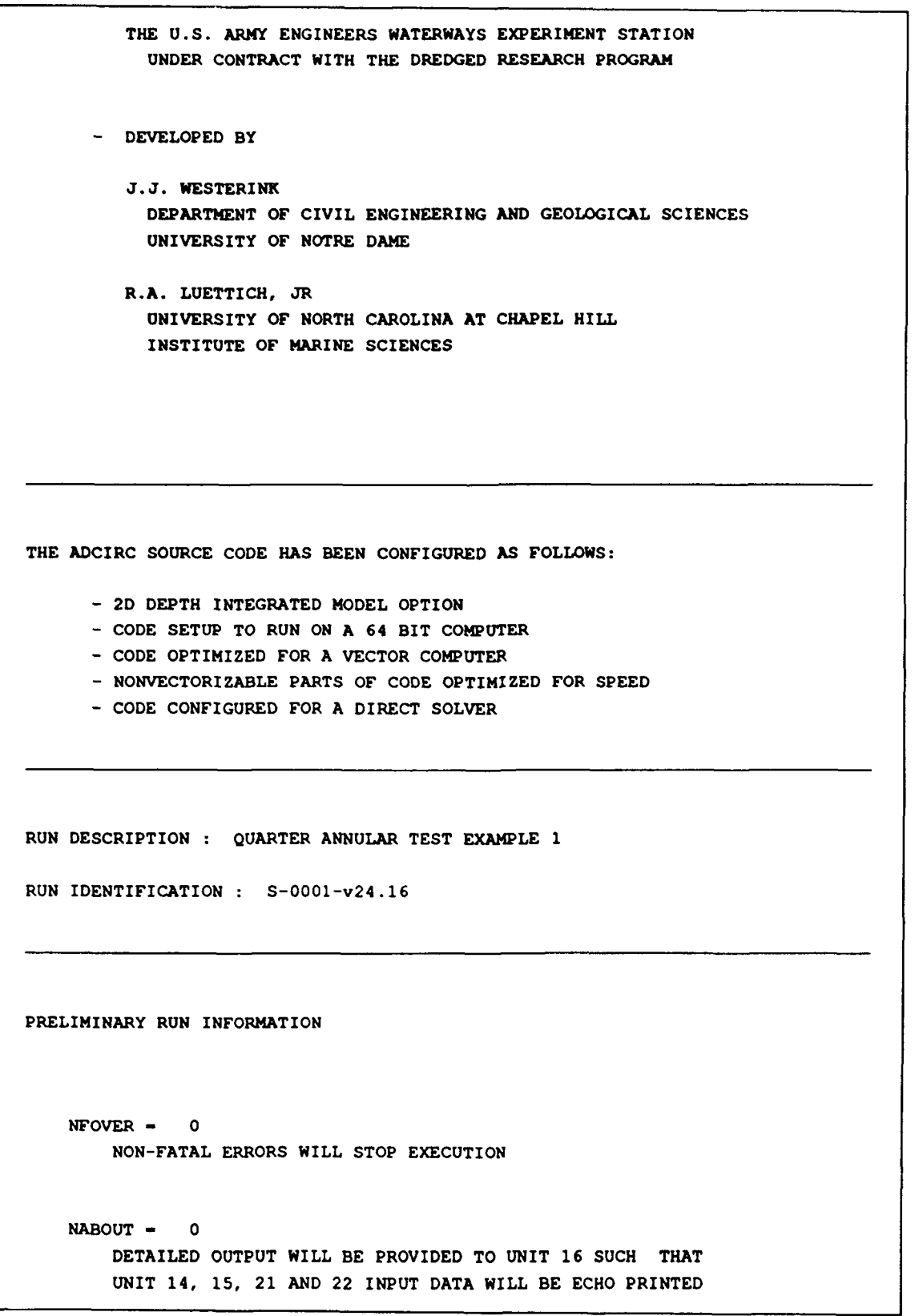

```
NSCREEN - 1
       SCREEN OUTPUT WILL BE PROVIDED TO UNIT 6
3ENERAL RUN INFORMATION
   THE MODEL WILL BE COLD STARTED FROM REST
   ICS - 1GOVERNING EQUATIONS ARE BASED ON STANDARD CARTESIAN COORDINATES
   NOLIBF - 0BOTTOM FRICTION TERM SELECTION : LINEAR BOTTOM FRICTION
   NOLIFA - 0
       FINITE AMPLITUDE TERM SELECTION : TURNED OFF
   NOLICA - 0
       SPATIAL DERIVATIVE COMPONENTS OF THE CONVECTIVE
       ACCELERATION TERMS : TURNED OFF
   NOLICAT - 0
       TIME DERIVATIVE COMPONENTS OF THE CONVECTIVE
       ACCELERATION TERMS IN THE GWCE : TURNED OFF
   NWP - 0A CONSTANT BOTTOM FRICTION AND EDDY VISCOSITY VALUE WILL BE USED
       THROUGHOUT THE DOMAIN
   NCOR - 0A CONSTANT VALUE OF THE CORIOLIS PARAMETER WILL BE USED
       THROUGHOUT THE DOMAIN
   NTIP - 0
       TIDAL POTENTIAL FORCING IS NOT USED IN THIS COMPUTATION
   NWS - 0NO WIND STRESS OR SURFACE PRESSURE ARE APPLIED IN THIS COMPUTATION
   NRAMP - 1A HYPERBOLIC TANGENT RAMP IS APPLIED TO THE FORCING FUNCTIONS
```

```
GRAVITATIONAL CONSTANT G = 32.20000
  WEIGHTING COEFFICIENT FOR THE GENERALIZED WAVE CONTINUITY EQUATION :
   TAUO - 0.10000000E-03 1/sec
TIME INTEGRATION INFORMATION
  TIME STEP - 174.656250 SECONDS
  STARTING TIME FOR SIMULATION - 0.000000 DAYS
  REFERENCE TIME FOR SIMULATION = 0.000000 DAYS
  TOTAL LENGTH OF NUMERICAL SIMULATION - 10.0000 DAYS
   NUMBER OF TIME STEPS - 4947
  VALUE FOR DRAMP USED IN RAMP EVALUATION - 2.0000 DAYS
       DAYS OF SIMULATION TIME RAMP
             0.00 0.00 0.0000000
             0.50 0.50 0.4621172
             1.00 1.00 0.7615942
             1.50 1.50 0.9051483
             2.00 2.00 0.9640276
             2.50 2.50 0.9866143
             3.00 3.00 0.9950548
             4.00 4.00 0.9993293
             5.00 5.00 0.9999092
             6.00 6.00 0.9999877
             7.00 7.00 0.9999983
             8.00 8.00 0.9999998
             9.00 9.00 1.0000000
            10.00 10.00 1.0000000
            11.00 11.00 1.0000000
            12.00 12.00 1.0000000
            13.00 13.00 1.0000000
            14.00 14.00 1.0000000
            15.00 15.00 1.0000000
            16.00 16.00 1.0000000
            17.00 17.00 1.0000000
```
**18.00** 18.00 1.0000000

19.00 19.00 1.0000000 20.00 20.00 1.0000000 TIME WEIGHTING FACTORS IN THE WAVE EQUATION : AT TIME LEVEL K+1 **:** 0.35000 AT TIME LEVEL K **:** 0.30000 AT TIME LEVEL K-1 **:** 0.35000 THE INPUT GRID INFORMATION IS AS FOLLOWS : GRID IDENTIFICATION : PRINCE1R\_V019 ÷ TOTAL NUMBER OF NODES = 63 TOTAL NUMBER OF ELEMENTS = 96 MINIMUM BATHYMETRIC VALUE - 5.0000 LATITUDE ABOUT WHICH CPP PROJECTION IS CENTERED SLAMO - 265.5000 DEGREES LONGITUDE ABOUT WHICH CPP PROJECTION IS CENTERED SFEAO - 29.0000 DEGREES NODAL COORDINATES AND BATHYMETRY NODE NO. **X Y** DP 1 200000.00 0.00 30.00 2 250000.00 0.00 30.00 3 300000.00 0.00 30.00 4 350000.00 0.00 30.00 5 400000.00 0.00 30.00 6 450000.00 0.00 30.00 7 500000.00 0.00 30.00 8 196157.00 39018.00 30.00 9 245196.00 48773.00 30.00 10 294236.00 58527.00 30.00 11 343275.00 68282.00 30.00 12 392314.00 78036.00 30.00 13 441353.00 87791.00 30.00 14 490393.00 97545.00 30.00 15 184776.00 76537.00 30.00 16 230970.00 95671.00 30.00 17 277164.00 114805.00 **30.00**

 $\mathbf{r}$ 

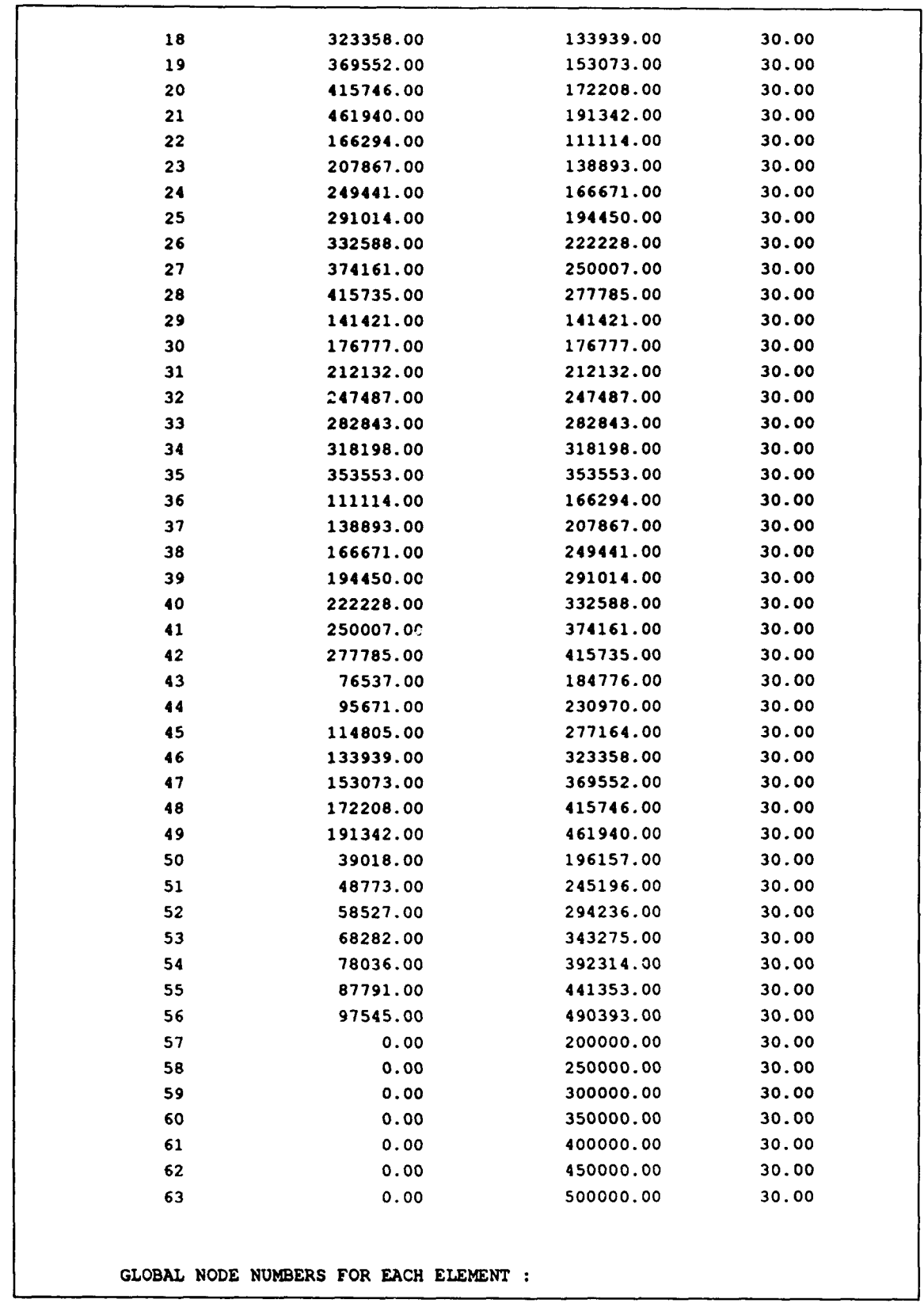

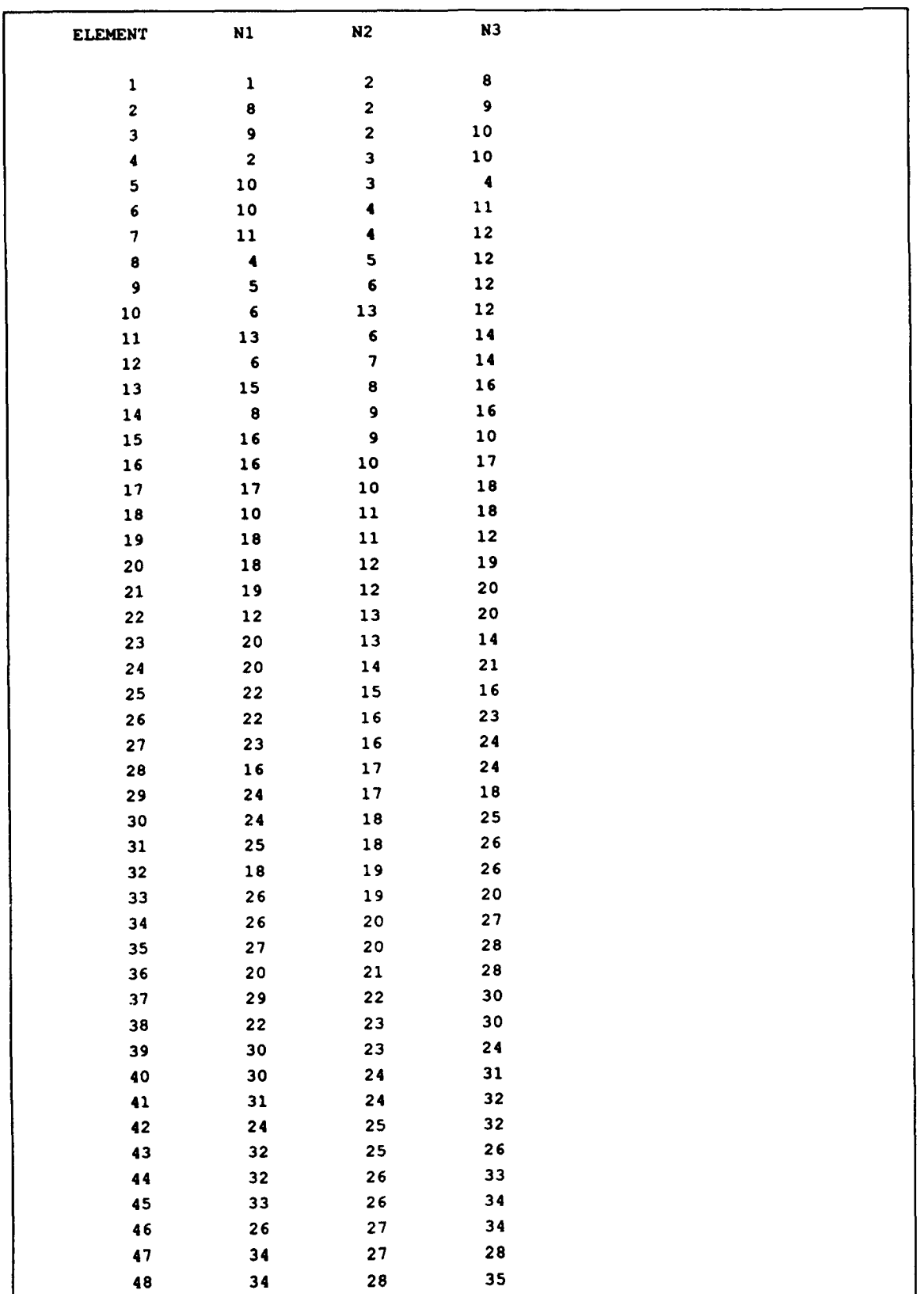

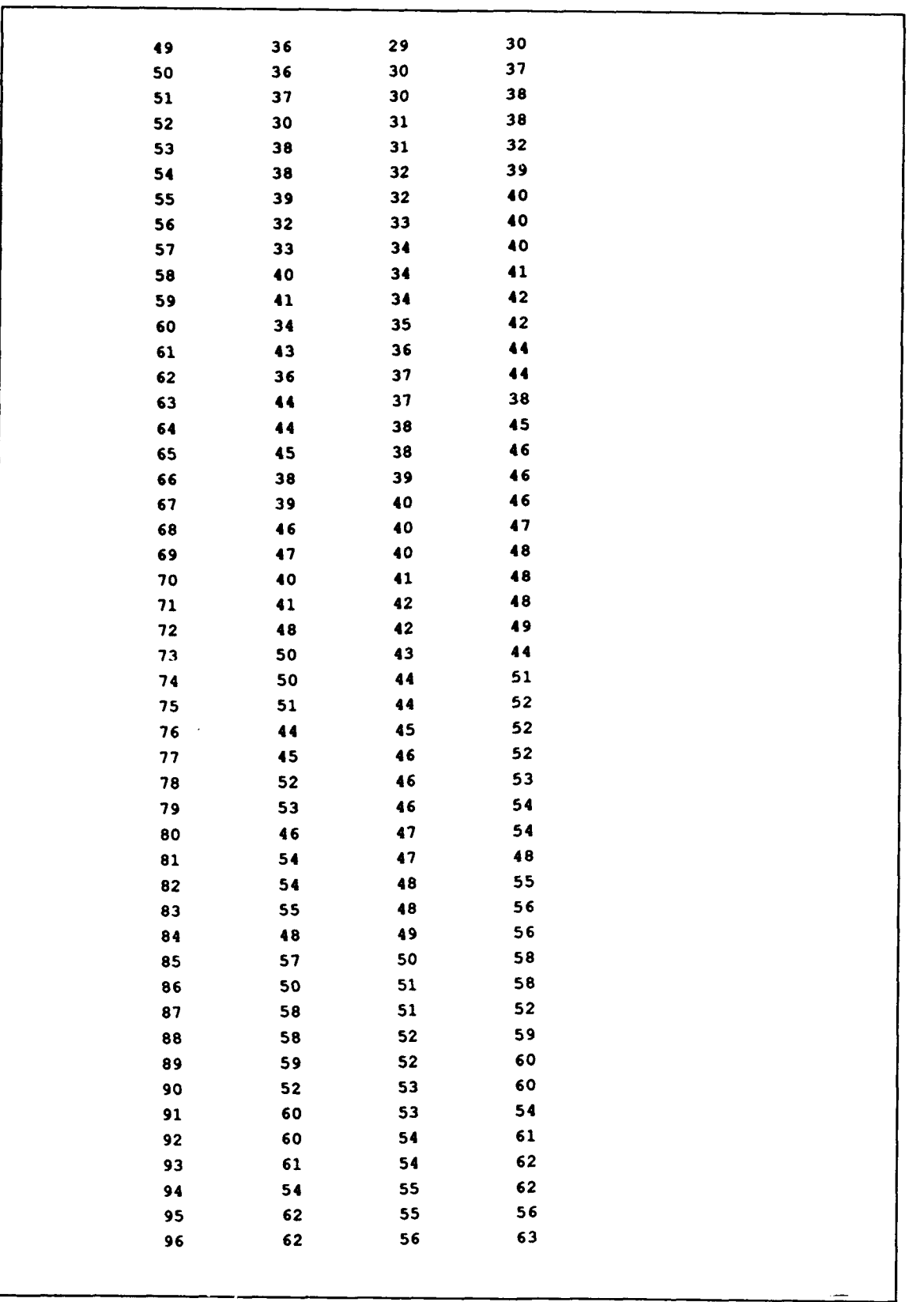

```
BOTTOM FRICTION AND LATERAL VISCOSITY INFORMATION
   LINEAR BOTTOM FRICTION TAO - 0.00010000 1/sec
   ESL, CONSTANT EDDY VISCOSITY - 0.000000000E+00CORIOLIS INFORMATION
   CONSTANT CORIOLIS COEFFICIENT - O.00000000E+00 1/SEC
TIDAL POTENTIAL FORCING INFORMATION
TIDAL POTENTIAL IS FORCED FOR 0 CONSTITUENT(S)
OPEN OCEAN BOUNDARY FORCING INFORMATION
   NUMBER OF BOUNDARY TIDAL FORCING CONSTITUENTS = 1
     CONSTITUENT # FREQUENCY NODAL FACTOR EQU.ARG (DEG) CONSTITUENT
          1 0.000140525700 1.0000000 0.000 M2
   TOTAL NUMBER OF OPEN BOUNDARY FORCING SEGMENTS = 1
   TOTAL NUMBER OF OPEN BOUNDARY FORCING NODES - 9
   TOTAL NUMBER OF NODES ON OPEN BOUNDARY SEGMENT 1 = 9
```
7 14 21 28 35 42 49 56 63 OPEN BOUNDARY TIDAL FORCING FOR CONSTITUENT NUMBER 1 DESIGNATED : M2 ! VERIFICATION OF CONSTITUENT : M2 NODE **AMPL.** PHASE (DEG) 7 1.00000 0.000 14 1.00000 0.000 21 1.00000 0.000 28 1.00000 0.000 35 1.00000 0.000 42 1.00000 0.000 49 1.00000 0.000 56 1.00000 0.000 63 1.00000 0.000 LAND BOUNDARY INFORMATION THE TOTAL NUMBER OF LAND BOUNDARY SEGMENTS = 1 THE TOTAL NUMBER OF LAND BOUNDARY NODES  $-$  21 ANGINN - 110.00 DEGREES ALL LAND BOUNDARY NODES WITH INNER ANGLES LESS THAN ANGINN WILL HAVE BOTH NORMAL AND TANGENTIAL COMPONENTS ZEROED TOTAL NUMBER OF NODES FOR LAND BOUNDARY SEGMENT **1** - 21 THIS SEGMENT IS A MAINLAND BOUNDARY WITH SLIP

63 THE INNER ANGLE, COS **A** SIN- \* -0.10000000E+01 **0.00000000E+00** 62 THE INNER ANGLE, COS **G** SIN- 180.00 -0.10000000E+01 **0.00000000E+O0** 61 THE INNER ANGLE, COS **&** SIN- 180.00 -0.10000000E+01 **0.00000000E+00** 60 THE INNER ANGLE, COS & SIN- 180.00 -0.10000000E+01 **0.0OO00000E+00** 59 THE INNER ANGLE, COS **&** SIN- 180.00 -0.10000000E+01 **0.00000000E+00** 58 THE INNER ANGLE, COS **&** SIN- 180.00 -0.10000000E+01 **0.00000000E+00** 57 THE INNER ANGLE **-** 95.63 BOTH NORMAL AND TANGENTIAL ARE ZEROED 50 THE INNER ANGLE, COS **&** SIN- 191.25 -0.19508840E+00 -0.98078566E+00 43 THE INNER ANGLE, COS & SIN- 191.25 -0.38268189E+00 -0.92388017E+00 36 THE INNER ANGLE, COS & SIN- 191.25 -0.55557818E+00 -0.83146430E+00 29 THE INNER ANGLE, COS & SIN- 191.25 -0.70710678E+00 -0.70710678E+00 22 THE INNER ANGLE, COS & SIN- 191.25 -0.83146430E+00 -0.55557818E+00 15 THE INNER ANGLE, COS **&** SIN- 191.25 -0.92388017E+O0 -0.38268189E+00 8 THE INNER ANGLE, COS & SIN- 191.25 -0.98078566E+00 -0.19508840E+00 **1** THE INNER ANGLE - 95.63 BOTH NORMAL AND TANGENTIAL ARE ZEROED 2 THE INNER ANGLE, COS & SIN- 180.00 **0.OOOOOOOOE+00** -0.10000000E+01 3 THE INNER ANGLE, COS **&** SIN- 180.00 0.00000000E+00 -0.10000000E+01 4 THE INNER ANGLE, COS **&** SIN- 180.00 **0.OOOOOOOOE+00** -0.10000000E+O1 **5** THE INNER ANGLE, COS **&** SIN- 180.00 **0.00000000E+00** -0.10000000E+O1 6 THE INNER ANGLE, COS & SIN- 180.00 **0.OOOOOOOOE+00** -0.10000000E+01 7 THE INNER ANGLE, COS **&** SIN- **\*\*\*\*\*\*\*\* 0.00000000E+00** -0.10000000E+01 OUTPUT INFORMATION WILL BE PROVIDED AS FOLLOWS ELEVATION RECORDING STATION OUTPUT  $NOUTE - 1$ DATA RECORDS WILL START AFTER TOUTSE = 0.000 DAY(S) RELATIVE TO THE STARTING TIME OR 0 TIME STEPS INTO THE SIMULATION DATA RECORDS WILL STOP AFTER TOUTFE **-** 10.000 DAY(S) RELATIVE TO THE STARTING TIME OR 4947 TIME STEPS INTO THE SIMULATION INFORMATION WILL BE SPOOLED TO UNIT 61 EVERY NSPOOLE " 3 TIME STEPS UNIT 61 FORMAT WILL BE ASCII NUMBER OF INPUT ELEVATION RECORDING STATIONS **-** 3 STATION **#** ELEMENT X Y 1 3 264660.00 40210.00

2 9 414059.00 35062.00 3 66 167753.00 291615.00 VELOCITY RECORDING STATION OUTPUT : NOUTV - **1** DATA RECORDS WILL START AFTER TOUTSV - 0.000 DAY(S) RELATIVE TO THE STARTING TIME OR 0 TIME STEPS INTO THE SIMULATION DATA RECORDS WILL STOP AFTER TOUTFV - 10.000 DAY(S) RELATIVE TO THE STARTING TIME OR 4947 TIME STEPS INTO THE SIMULATION INFORMATION WILL BE SPOOLED TO UNIT 62 EVERY NSPOOLV - 3 TIME STEPS UNIT 62 FORMAT WILL BE ASCII NUMBER OF INPUT VELOCITY RECORDING STATIONS - **3** STATION **#** ELEMENT X Y **1** 3 264660.00 40210.00 2 9 414059.00 35062.00 3 66 167753.00 291615.00 GLOBAL NODAL ELEVATION INFORMATION OUTPUT NOUTGE - 1 DATA RECORDS WILL START AFTER TOUTSGE - 0.000 DAY(S) RELATIVE TO THE STARTING TIME OR 0 TIME STEPS INTO THE SIMULATION DATA RECORDS WILL STOP AFTER TOUTFGE - 10.000 DAY(S) RELATIVE TO THE STARTING TIME OR 4947 TIME STEPS INTO THE SIMULATION INFORMATION WILL BE SPOOLED TO UNIT 63 EVERY NSPOOLGE - 3 TIME STEPS UNIT 63 FORMAT WILL BE ASCII

```
GLOBAL NODAL VELOCITY INFORMATION OUTPUT
   NOUTGV - 1
   DATA RECORDS WILL START AFTER TOUTSGV - 0.000 DAY(S) RELATIVE
       TO THE STARTING TIME OR 0 TIME STEPS INTO THE SIMULATION
   DATA RECORDS WILL STOP AFTER TOUTFGV = 10.000 DAY(S) RELATIVE
       TO THE STARTING TIME OR 4947 TIME STEPS INTO THE SIMULATION
   INFORMATION WILL BE SPOOLED TO UNIT 64 EVERY NSPOOLGV - 3 TIME STEPS
   UNIT 64 FORMAT WILL BE ASCII
HARMONIC ANALYSIS INFORMATION OUTPUT
   HARMONIC ANALYSIS PERFORMED FOR I CONSTITUENTS
     FREQUENCY NODAL FACTOR EQU.ARG(DEG) CONSTITUENT
   0.000140518917  1.0000000  0.000  M2 ! HAFN
   HARMONIC ANALYSIS WILL START AFTER THAS = 4.999 DAY(S) RELATIVE
       TO THE STARTING TIME OR 2473 TIME STEPS INTO THE SIMULATION
   HARMONIC ANALYSIS WILL STOP AFTER THAF - 7.999 DAY(S) RELATIVE
       TO THE STARTING TIME OR 3957 TIME STEPS INTO THE SIMULATION
   INFORMATION WILL BE ANALYZED EVERY NHAINC - 5 TIME STEPS.
   MEANS AND VARIANCES WILL BE COMPUTED FOR THE FINAL 50.00000 %
       OF THE HARMONIC ANALYSIS PERIOD OR AFTER 3215 TIME STEPS INTO THE
                                        SIMULATION.
       RESULTS ARE WRITTEN TO UNIT 55.
   STATION ELEVATION HARMONIC ANAL WILL BE WRITTEN TO UNIT 51
   STATION VELOCITY HARMONIC ANAL WILL BE WRITTEN TO UNIT 52
```

```
GLOBAL ELEVATION HARMONIC ANAL WILL BE WRITTEN TO UNIT 53
   GLOBAL VELOCITY HARMONIC ANAL WILL BE WRITTEN TO UNIT 54
HOT START OUTPUT INFORMATION OUTPUT :
   HOT START OUTPUT WILL BE WRITTEN TO UNIT 67 OR 68 EVERY 200 TIME STEPS
SOLVER INFORMATION OUTPUT :
   THE BANDED DIRECT SOLVER WILL BE USED
   MAXIMUM NODAL POINT DIFFERENCE AND HALF BANDWIDTH NBW -
                                                                \mathbf{a}NON TIME DEPENDENT COEFF AND MARTIX ASSEMBLY SECTION, INCL MATRIX CONDITIONING
THE NEIGHBOR TABLE IS BEING COMPUTED
THE NEIGHBOR TABLE IS COMPLETED
   THE MINIMUM NUMBER OF NEIGHBORS FOR ANY NODE - 3
   1+THE MAXIMUM NUMBER OF NEIGHBORS FOR ANY NODE = 9
   IN FUTURE RUNS THE PARAMETER MNEI CAN BE SET - 9
THE RECIPROCAL OF THE CONDITION NUMBER OF THE GWCE MATRIX = 0.69505E-01
LIMITED RUNTIME INFORMATION SECTION
HOT START OUTPUT WRITTEN TO UNIT 67 AT TIME STEP - 200 TIME - 0.34931250E+05
HOT START OUTPUT WRITTEN TO UNIT 68 AT TIME STEP = 400 TIME = 0.69862500E+05
HOT START OUTPUT WRITTEN TO UNIT 67 AT TIME STEP - 600 TIME - 0.10479375E+06
HOT START OUTPUT WRITTEN TO UNIT 68 AT TIME STEP - 800 TIME - 0.13972500E+06
HOT START OUTPUT WRITTEN TO UNIT 67 AT TIME STEP - 1000 TIME - 0.17465625E+06
```
HOT START OUTPUT WRITTEN TO UNIT 68 AT TIME STEP - 1200 TIME - 0.20958750E+06 HOT START OUTPUT WRITTEN TO UNIT 67 AT TIME STEP  $-$  1400 TIME  $-$  0.24451875E+06 HOT START OUTPUT WRITTEN TO UNIT 68 AT TIME STEP - 1600 TIME - 0.27945000E+06 HOT START OUTPUT WRITTEN TO UNIT 67 AT TIME STEP - 1800 TIME - 0.31438125E+06 HOT START OUTPUT WRITTEN TO UNIT 68 AT TIME STEP - 2000 TIME - 0.34931250E+06 HOT START OUTPUT WRITTEN TO UNIT 67 AT TIME STEP - 2200 TIME - 0.38424375E+06 HOT START OUTPUT WRITTEN TO UNIT 68 AT TIME STEP - 2400 TIME - 0.41917500E+06 HOT START OUTPUT WRITTEN TO UNIT 67 AT TIME STEP - 2600 TIME - 0.45410625E+06 HOT START OUTPUT WRITTEN TO UNIT 68 AT TIME STEP - 2800 TIME - 0.48903750E+06 HOT START OUTPUT WRITTEN TO UNIT 67 AT TIME STEP  $-$  3000 TIME  $-$  0.52396875E+06 HOT START OUTPUT WRITTEN TO UNIT 68 AT TIME STEP - 3200 TIME - 0.55890000E+06 HOT START OUTPUT WRITTEN TO UNIT 67 AT TIME STEP - 3400 TIME - 0.59383125E+06 HOT START OUTPUT WRITTEN TO UNIT 68 AT TIME STEP - 3600 TIME - 0.62876250E+06 HOT START OUTPUT WRITTEN TO UNIT 67 AT TIME STEP - 3800 TIME - 0.66369375E+06 HOT START OUTPUT WRITTEN TO UNIT 68 AT TIME STEP  $-$  4000 TIME  $-$  0.69862500E+06 HOT START OUTPUT WRITTEN TO UNIT 67 AT TIME STEP - 4200 TIME - 0.73355625E+06 HOT START OUTPUT WRITTEN TO UNIT 68 AT TIME STEP - 4400 TIME - 0.76848750E+06 HOT START OUTPUT WRITTEN TO UNIT 67 AT TIME STEP - 4600 TIME - 0.80341875E+06 HOT START OUTPUT WRITTEN TO UNIT 68 AT TIME STEP - 4800 TIME - 0.83835000E+06 THE LARGEST VALUES OF THE RATIO RESYNTHESIZED TIME SERIES/RAW TIME SERIES: AVERAGE ELEVATION RATIO - 0.1001397E+01 AT NODE 7 VARIANCE ELEVATION RATIO  $-$  0.9999967E+00 AT NODE 8 AVERAGE U VELOCITY RATIO = 0.1002148E+01 AT NODE 21 VARIANCE U VELOCITY RATIO - 0.1109102E+01 AT NODE 29 AVERAGE V VELOCITY RATIO - 0.1002148E+01 AT NODE 21 VARIANCE V VSLOCITY RATIO - 0.1109102E+01 AT NODE 29 THE LOWEST VALUES OF THE RATIO RESYNTHESIZED TIME SERIES/RAW TIME SERIES: AVERAGE ELEVATION RATIO  $=$  0.1000967E+01 AT NODE 8 VARIANCE ELEVATION RATIO - 0.9999301E+00 AT NODE 7 AVERAGE U VELOCITY RATIO  $=$  -0.8406826E+00 AT NODE 29 VARIANCE U VELOCITY RATIO - 0.9999290E+00 AT NODE 22 AVERAGE V VELOCITY RATIO  $-0.8406826E+00$  AT NODE 29 VARIANCE V VELOCITY RATIO - 0.9999290E+00 AT NODE 22

#### Sample Output File for Example 1 to UNIT 51

```
1
   0.14051691713-03 1.0000000 0.00000000 M2 !HAP
3
1
  0.18723458£+01 43.0209
2
  0.132025163.01 24.0605
3
  0.16563410E+01 37.4094
```
#### Sample Output File for Example **I** to UNIT 52

```
1
   0.1405189171E-03 1.0000000 0.00000000 M2 ! HAFN
3
1
  0.5093845@E+00 133.7005 0.81671586E-01 133.5873
2
  0.12202120£.01 127.7123 0.10359141E+00 128.9417
3
  0.45575351E+00 131.8663 0.79593416E+00 131.8001
```
#### Sample Output File for Example 1 to UNIT 53

```
1
    0.1405109171E-03 1.0000000 0.00000000 M2 HAFN
63
1
   0.19619094E-01 44.9547
\overline{2}0.19218847E.01 44.1062
3
   0.17893816E+01 41.0487
4
   0.16178522E+01 36.2763
\overline{\mathbf{S}}0.13958168E+01 28.3048
```

```
6
   0.11869825E+01 16.9358
7
   0.99998970E+00 359.7820
 a
   0.196399809+01 45.0906
 9
   0.191407223+01 43.9417
10
   0.17961239E+01 41.2461
2W. portlon of the output file has been zemvd
54
   0.14033010E+01 20.5443
55
   0.11766579£+01 16.6311
56
   0.999969709+00 359.7020
57
   0.196190948+01 44.9547
58
   0.19219847E+01 44.1062
59
   0.176938165+01 41.0487
60
   0.16178522E+01 36.2763
61
   0.139581686+01 20.3048
62
   0.11969825E+01 16.9358
63
   0.99998970E÷00 359.7820
                         Sample Output File for Example 1 to UNIT 54
1
    0.1405189171E-03 1.0000000 0.00000000 M2 /AFN
63
1
   0.00000000.E00 0.0000 O.00000000gO0 0.0000
2
   0.39512718E+00 134.2121 0.00000000E+00 0.0000
3
   0.724030986+00 133.3037 0.000000009+00 0.0000
4
   0.28259292E+00 131.4592 0.000000003÷00 0.0000
5
   0.11842363E+01 129.1367 0.00000000E+00 0.0000
 6
   0.13206514E+01  125.5968  0.00000000E+00  0.0000
7
   0.13998672E+01 123.3754 O.OOOOOOOOE.00 0.0000
```
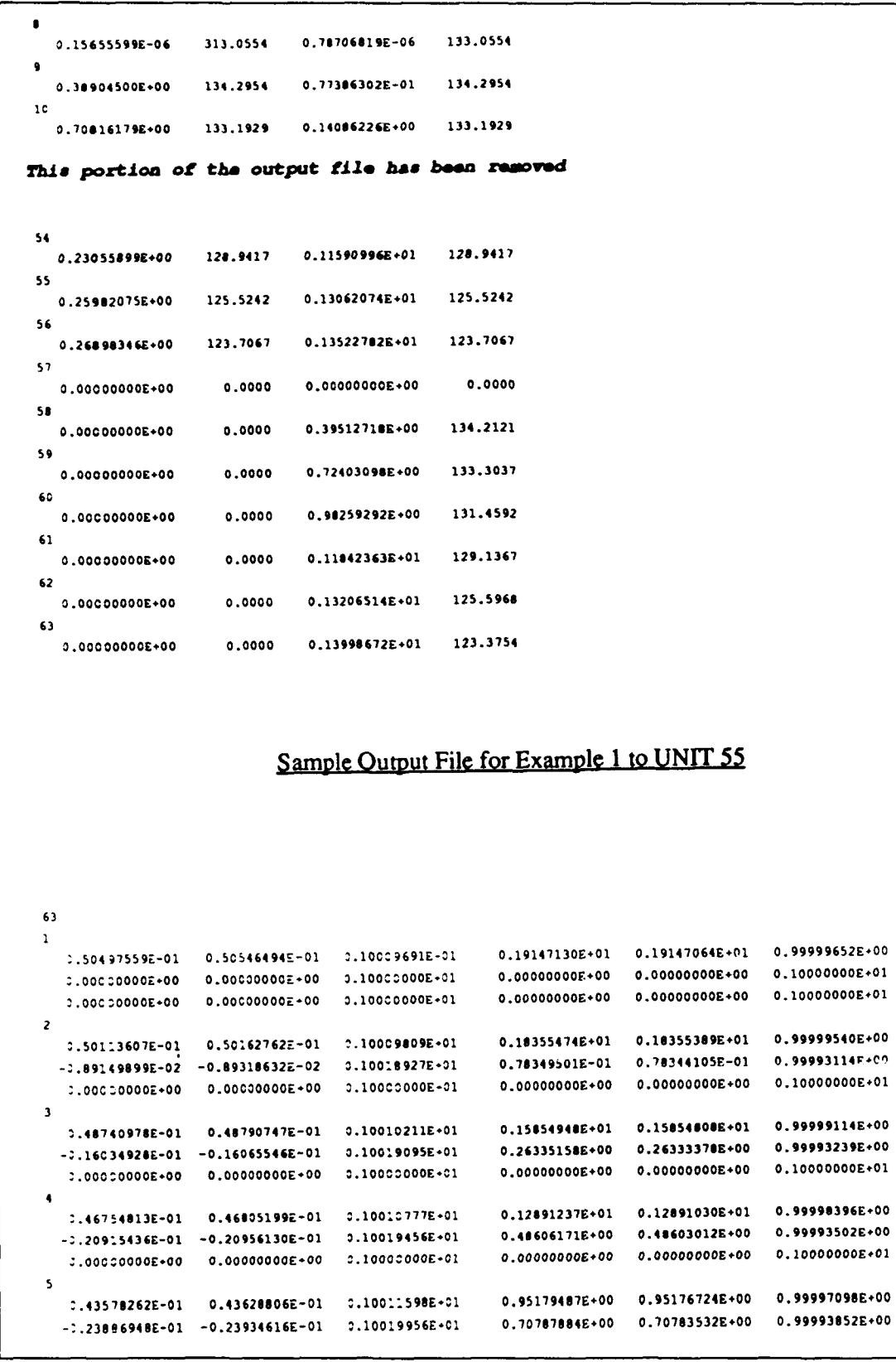

```
O.00000000.0F0 0.000000009.00 0.1000000000.0l 0.O0OOOOL.C. 0.000000006.00 0.10000000L.01
6
   0.39731713&-01 0.397018091-01 0.10012606E-01 0.612414396.00 0.64238115E.00 0.99995232E.00
  -0.243104049-01 -0.243611379-01 0.10020836E-01 0.8a3745426.00 0.98369609E000 0.99994417E.00
   0.00000000E*00 0.00000000E*00 0.1000000E*01 0.0000000E*00 0.0000000E*007
   0.343440219-01 0.34432964E-01 0.10013412E.01 0.412$6253E.00 0.462540856.00 0.909930149.00
  -0.241692856 - 01 - 0.242212056 - 01 - 0.10021402E - 01 - 0.99522521E - 00 - 0.99517335E - 00 - 0.99994790E - 000.00000000B.00 0.00000000.00 0.10000000E+01 0.000000006.00 0.000000006.00 0.100000006-01
a
   0.50564073E-01 0.506129699-01 0.10009670E.01 0.19287062E,01 0.19216999E.01 0.99999671E-00
   0.344927739-04 0.345587366-00 0.10019124E.01 0.12316463E-13 0.123156356-13 0. 99913275S&00
  -0.173400662-07 -0.173740206-07 0.10019124E.01 0.31129442E-12 0.31127349E-12 0.99993275E00
9
   0.50033463E-01  0.50082652E-01  0.10009831E+01  0.18203018E+01  0.18202930E+01  0.99999518E+00
  -0.97924$059-02 -0.80091087£-02 0.10010912E.01 0.75949612E-01 0.75943373E-01 0.99993102E.00
  -0.17499426£-02 -0.175225019-02 0.10016912E-01 0.30050269E-02 0.30044196E-02 0.99993102E.00
10
   0.408461179-01 0.409965719-01 0.100101969.01 0.1601394 U.01 0.16013911.E01 0.999991439-00
  -0.15647321E-01 -0.156772329-01 0.10019116£.01 0.25196627E.00 0.251949296E00 0.99993254r.00
  -0.311244769-02 -0.31183976E-02 0.10019116E.01 0.99693476E-02 0.99696750E-02 0.99993254E-00
This portion of the output file has been removed
54
   0.43726120E-01 0.437767356-01 0.10011576E-01 0.96224353E.00 0.96221600E.00 0.999971399.00
  -0.462961776-02 -0.463797519-02 0.100200006.01 0.269374016-01 0.26i357596-01 0.99993902E.00
  -0.232696566-01 -0.233161969-01 0.100200006.01 0.67829383E.00 0.67625233E.00 0.90993602E-00
55
   0.39443335E-01  0.39493156E-01  0.10012631E+01  0.67048126E+00  0.67044893E+00  0.99995178E-00
  -0.47731855E-02 -0.47831404E-02 0.10020856E+01 0.34208315E-01 0.34206409E-01 0.99994429E+00
  -0.23996417E-01 -0.240464636-01 0.100209560.01 0.06459619E.00 0.66453902E.00 1.99994429E-CO
56
   0.34384921E-01  0.34432964E-01  0.10013972E+01  0.48250257E+00  0.49254885E+00  2.99993014E+20
  -0.46904097E-02 -0.470043106-02 0.10021390E.01 0.36132706E-01 0.36730772E-01 '.99994934E-00
  -0.23580394E-01 -0.23630009E-01 0.100213900.01 0.92039730E.00 0.92834940E-00 0.99994734E-00
57
  0.50497559E-01  0.50546494E-01  0.10009691E+01  0.19147130E+01  0.19147064E+01  2.999996522-20
   0.000000006.00 0.000000006.00 0.100000006.01 0.000000000.00 0.00000000.-00 0.1000000C0-01
   0.000000006.00 0.000000006.00 0.10000000E.01 0.000000006.00 0.000000006.00 0.10000000.-01
59
   0.50113607E-01  0.50162762E-01  0.10009809E+01  0.18355474E+01  0.18355389E+01  C.99999540E+00
  0.000000006.00 0.000000006.00 0.10000000E.01 0.000000000.00 0.00000000.E00 :.10000000.-..
  -0.091498999-02 -0.89318632E-02 0.10018927E.01 0.70349501E-01 0.70344105E-01 1.99993114i-C0
59
   0.48740978E-01  0.48790747E-01  0.10010211E+01  0.15854948E+01  0.15854808E+01  2.99999114E-20
   0.00000000E+00 0.0000000E+00 0.10000000E+01 0.0000000E+00 0.0000000E+00 :1000000E-01
  -0.160349206-01 -0.16065546E-01 0.10019095E-01 0.26335158E600 0.2633337@E.00 ^.99993239E-00
60
  0.46754813E-01    0.46805199E-01    0.10010777E+01    0.12891237E+01    0.12891030E+01    0.99998396E+00
   0.000000006.00 0.000000006*00 0.10000000E-01 0.000000000.00 0.00000000£.00 :.10000000-011
  -0.209154366-01 -0.209561306-01 0.10019456E.01 0.48606171E.00 0.40603012E.00 ^.99993502E-^0
61
   0.43570262E-01 0.436298066-01 0.1001159@E.01 0.95179487E.00 0.95176724E.00 1.999970990-00
   0.000000006+00 0.000000006.00 0.100000006,01 0.000000000.00 0.000000000.00 .O.1000CO00-E*
  -0.2390694$E-01 -0.239346166-01 0.10019956E-01 0.70709784E.00 0.70793532E.00 1.99993952E-:0
62
   0.39738713E-01 0.397888096-01 0.10012606E-01 0.68241439E.00 0.68239185E.00 0.999952320-00
  0.000000006.00 0.000000006.00 0.10000000E.01 0.00000000E.00 0.00000000.E00 :.10000000E-:1
  -0.24310404E-01 -0.24361137E-01 0.10020036E+01 0.88374542E000 0.08369609E.00 1.99994417E-C0
63
```
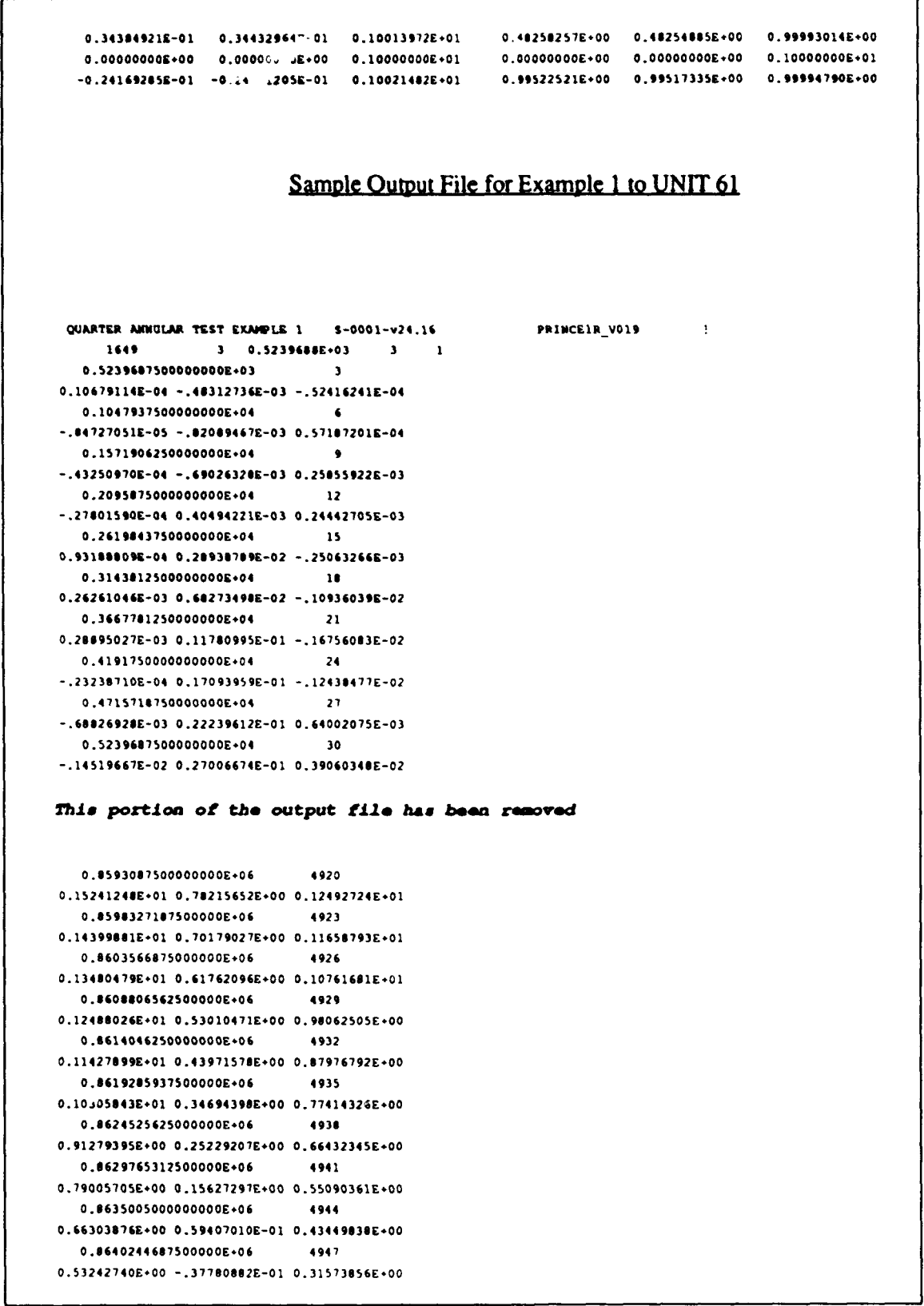

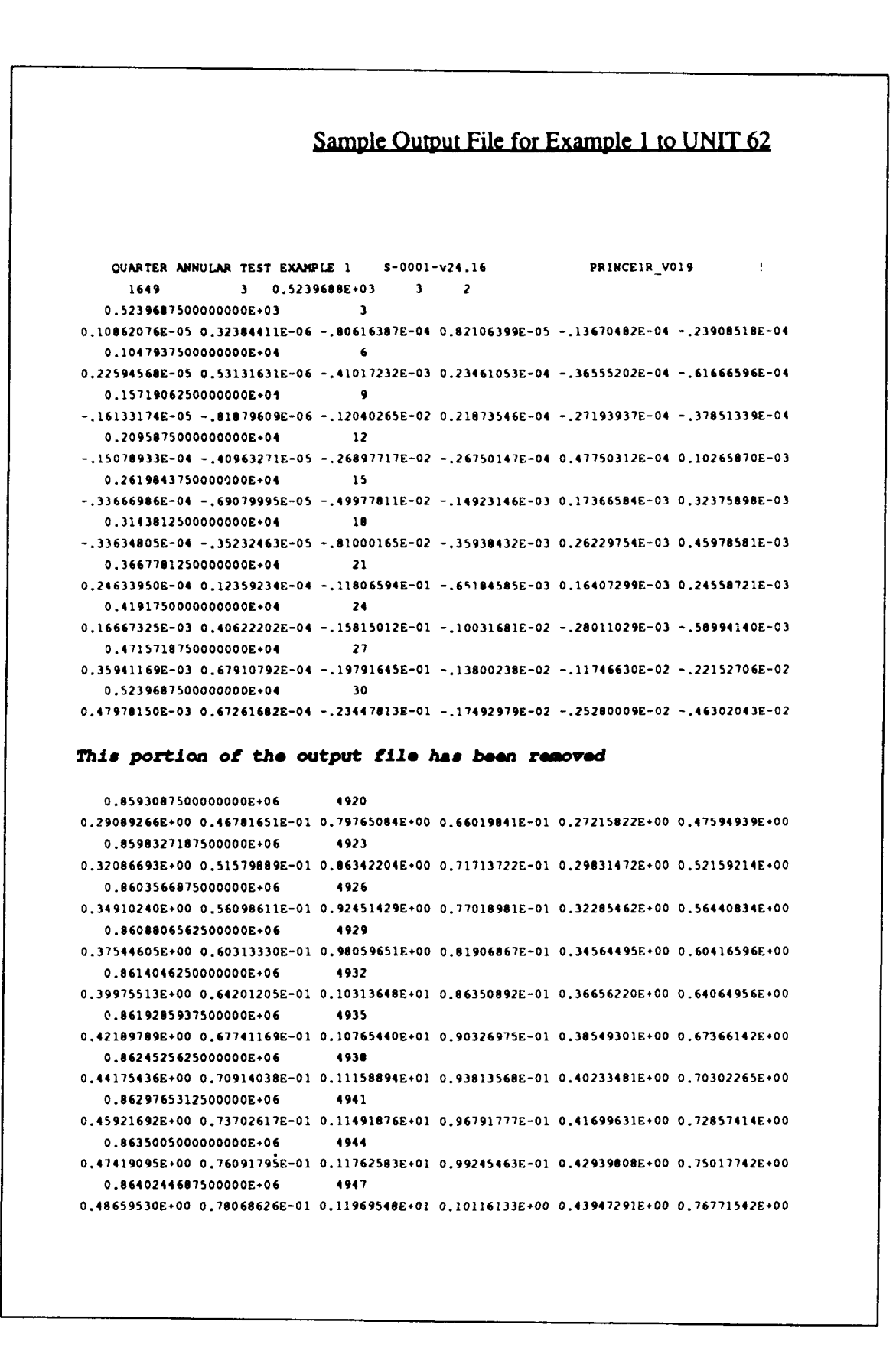
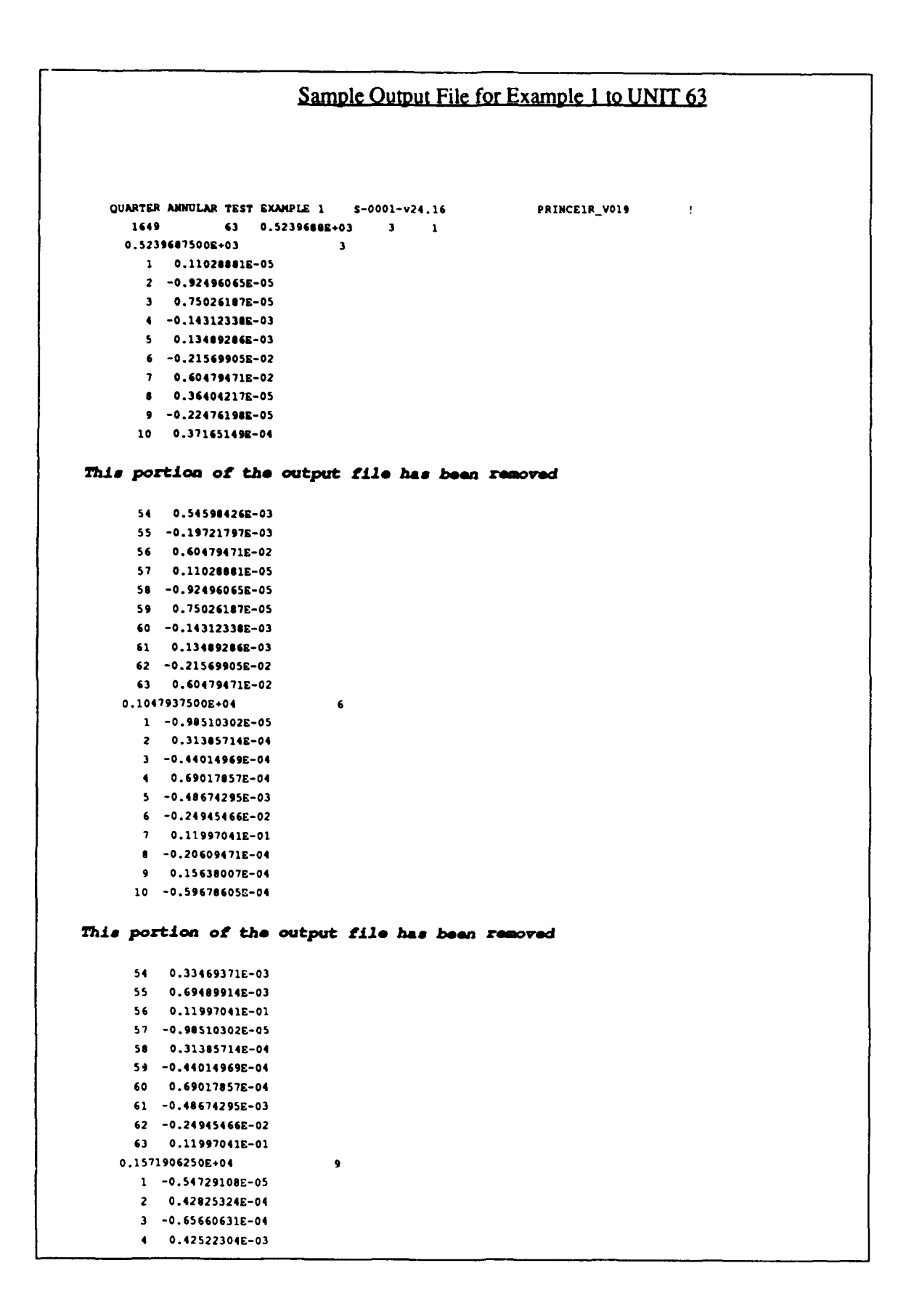

```
S -0.15045614E-02
        6 -0.13178909E-03
        7 0.17749341E-01
        8 -0.14587024E-04
        9 0.16080568£-04
       10 -0.161196262-03
 The remainder of this output file has been reaoved
                           Sample Output File for Example 1 to UNIT 64
\overline{ }QUARTER AMNULAR TEST EXAMPLE 1  S-0001-v24.16 PRINCE1R_VO19
                                                                        \sim 1
      1649 63 0.5239688E+03 3 2
      0.5239687500E+03 3
        1 0.000000002.00 O.O0000000E+00
        2 -0.21668016E-05 O.000000000E+0
        3 0.13620416E-04 0.000000002.00
        4 -0.29766402E-04 0.00000000E+00
        5 0.17614784E-03 0.000000002.00
        6 -0.44883352E-03 0.O00000000E+0
        7 -0.13852236E-02 0.00000000E+00
        8 -0.12461738E-11 0.62650031E-11
        9 -0.359791002-05 -0.71564949E-06
       10 0.80191095E-05 0.15951321E-05
 This portion of the output file has been ell.minated
       54 0.16274071E-04 0.91670571E-04
       55 -0.87962539E-04 -0.44222283E-03
       56 -0.237570782-03 -0.11943605E-02
       57 0.000000002.00 0.000000002+00
       58 O.O00000000.00 -0.2166S016E-05
       59 0.000000000E÷0 0.136204165-04
       60 0.00000000.E00 -0.29766402E-04
       61 0.00000000.+00 0.17614784E-03
       62 0.00000000.E00 -0.44883352E-03
       63 0.00000000.E00 -0.13852236E-02
      0.1047937500E+04 6
        1 0.00000000E.00 0.00000000E÷00
        2 -0.16460047E-05 0.000000002+00
        3 0.248191972-04 0.00000000E.00
        4 -0.60046017E-04 0.00000000.+00
        50.56947197E-03 0.000000002.00
        6 -0.18337591E-02 0.00000000.00
        7 -0.51174515E-02 0.00000000E+00
        8 -0.11375956E-11 0.57191377E-11
        9 -0.42727794E-05 -0.04990326E-06
       10 0.115041582-04 0.22883542E-05
 This portion of the output file has been eliminated
        54 0.52216266E-04 0.26251099E-03
       55 -0.35746749E-03 -0.17971306E-02
```

```
56-0.6232234E-03 -0.44357761E-02
      570.000000006.00 O.O00000000E+0
      S* 0.000000006.00 -0.164600476-0S
      59 0.00000000E+00 0.24818197E-04
      60 0.000000006E00 -0.60046017E-04
      61 0.000000006.00 0.56947197E-03
      62 0.00000000.E00 -0.18337591E-02
      63 0.00000000E+00 -0.51174515E-02
    0.1571906250+04 9
      1 0.000000006.00 0.00000000E.00
       2 0.10009765E-04 0.00000000E+00
       3 -0.1173140$E-04 0.00000000E+00
       40.24575516-04 0.000000006÷00
       5 0.83089567&-03 0.000000006+00
       6 -0.42271347E-02 0.00000000E+00
       7 -0.102550256-01 O.O00000000E00
       0 0.46107432E-11 -0.23160009E-10
      9 0.11826541E-04 0.23523634E-05
      10 -0.23042896E-04 -0.4$S35174E-05
The remainder of this output file has been eliminated
```
## Appendix B Sample Input and Output Files for Example 2

Appendix B Sample Input and Output Files for Example 2 B1

## Sample Input File for Example 2 to UNIT 14

```
gomex1llv018_s.grd ! 24 CHARACTER ALPHANUMERIC GRID IDENTIFICATION
   6807 3939 ! NUMBER OF ELEMENTS AND NODE POINTS
     1 -0.85359361E+02 0.29700219E+02 3.86 ! NODE, X, Y, DEPTR
     2 -0.85350543E+02 0.29685920E+02 6.17
     3 -0.85345907E+02 0.29716501E+02 7.80
     4 -0.85372952E+02 0.29718852E+02 7.59
     5 -0.85325044E+02 0.29692192E+02 3.29
     6 -0.85327362E+02 0.29719637E+02 6.99
     7 -0.85357303E+02 0.29746508E+02 9.38
     8 -0.85333131E+02 0.29745640E+02 8.47
     9 -0.85386861E+02 0.29740814E+02 9.18
    10 -0.85304180E+02 0.29704737E+02 3.29
Tie portlon of the input file has been ellminated
   3930 -0.90264925E+02 0.30240225E+02 0.97
  3931 -0.90262154E+02 0.30355098E+02 0.79
  3932 -0.90178641E+02 0.30390530E+02 0.51
  3933 -0.90267937E+02 0.30059118E+02 5.19
  3934 -0.90346905E+02 0.30060099E+02 2.11
  3935 -0.90353626E+02 0.30170246E+02 0.69
  3936 -0.90371303E+02 0.30231542E+02 0.71
  3937 -0.90312048E+02 0.30301848E+02 0.89
  3938 -0.90414608E+02 0.30105910E+02 0.91
  3939 -0.90431037E+02 0.30188467E+02 0.51
 1 3 3790 3757 3758 ! ELEMENT NO., ELEMENT TYPE, Ni, N2, N3
 2 3 3790 3758 3759
 3 3 3757 3756 3700
 4 3 3757 3700 3758
 5 3 3758 3701 3759
 6 3 3756 3698 3699
 7 3 3758 3700 3701
 8 3 3756 3699 3700
 9 3 3698 3695 3609
 10 3 3698 3609 3699
The portlon of the input file has been eliminated
 6798 3 3666 3742 3668
 6799 3 3574 3573 3669
 6800 3 3573 3668 3669
```
6801 3 3742 3743 3668 6802 3 3667 3574 3670 6803 3 3574 3669 3670 6804 3 3668 3744 3669 6805 3 3668 3743 3744 6806 3 3669 3745 3670 6807 3 3669 3744 3745 **1** *NOPE* - *TOTAL NUMBER OF OPEN BOUNDARY FORCING SEGmENTS* **1** *NETA* - *TOTAL NUMBER OF* OPEN *BOUNDARY FORCING NODES* **I** *NUMBER OF NODES ON OPEN BOUNDARY FORCING SEGMENT 1* **!** *BEGINNING NODE NUMBER ON OPEN BOUNDARY i* - *SOUTH BOUNDARY 1 ENDING NODE NUMBER ON OPEN BOUNDARY 1* - *SOUTH BOUNDARY ! NUMBER OF NODES ON OPEN BOUNDARY FORCING SEGMENT 2 1 BEGINNING NODE NO. ON OPEN BOUNDARY NO. 2* - *EAST BOUNDARY* **1** *ENDING NODE NO. ON OPEN BOUNDARY NO.* 2 - *EAST BOUNDARY ! NBOU -TOTAL NUMBER OF LAND BOUNDARY SEGMENTS INCLUDING ISLAND SEGMENTS ! NVEL* - *TOTAL NO. OF* LAND BOUNDARY *NODES* 834 0 *! NUMBER OF NODES IN LAND BOUNDARY NO. I AND BOUNDARY TYPE(MAINLAND) ! BEGINNING NODE NUMBER OF LAND BOUNDARY NO. I (MAINLAND)* This portion of the input file has been eliminated 

 2527 ! END *NODE NUMBE OF BOUNDARY NO. I (MAINLAND)* 16 0 **1** *NUMBER OF NODES IN LAND BOUNDARY NO.2* (CUBA) AND *BOUNDARY TYPE (MAINLAND)* 1986 ! *BEGINNING NODE NUMBER OF LAND BOUNDARY NO. 2* (CUBA) **!** *END NODE NUMBER OF BOUiNDARY NO. 2 (CUBA)* 34 1 *! NO OF NODES ON LAND BOUND. SEGMENT NO.3 AND BOUNDARY TYPE (ISLAND) ! BEGINNING NODE NO. OF LAND BOUNDARY NO.3 (SKINNY* ISL. NEAR APALACHICOLA) "769 

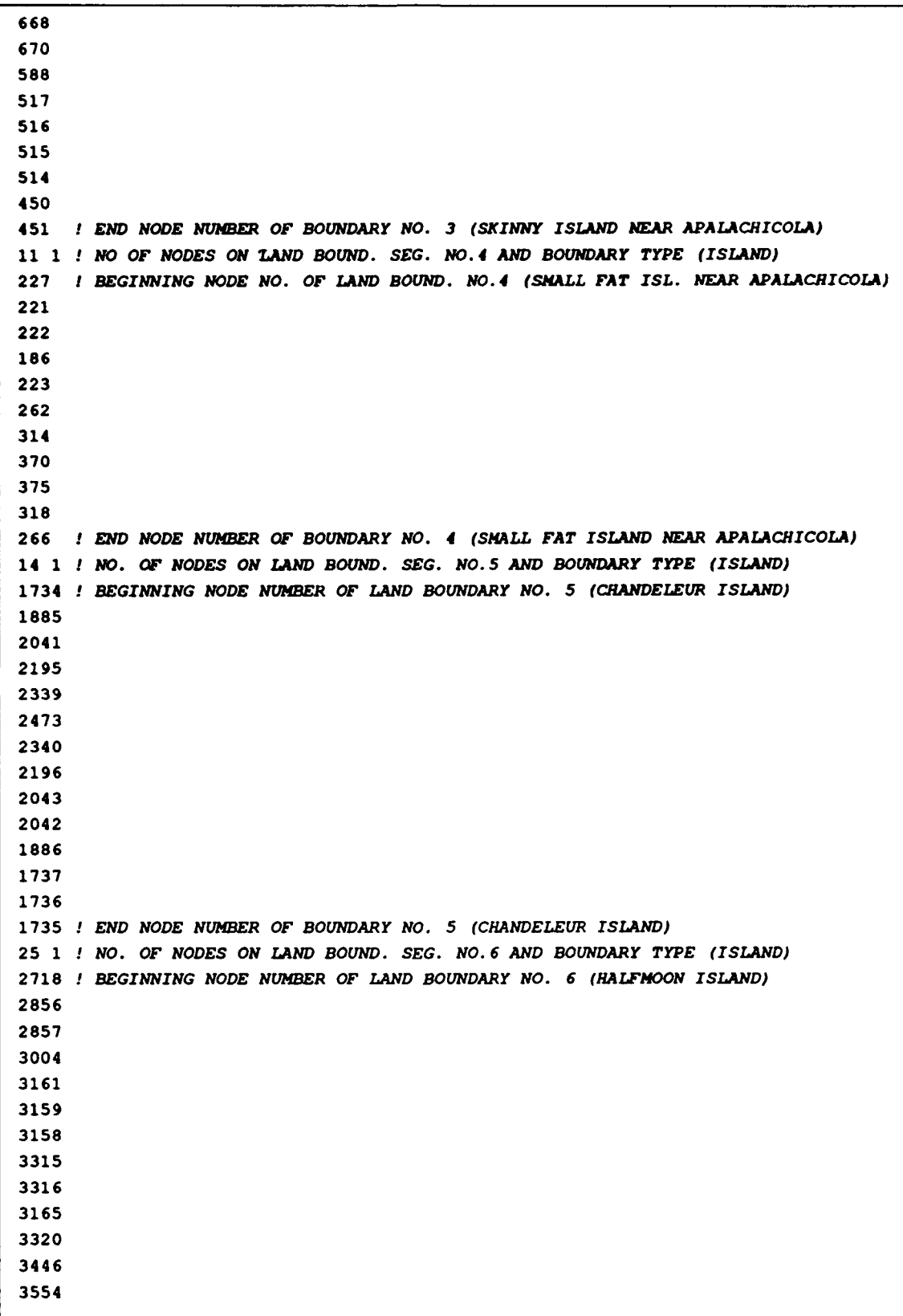

 *1 END NODE NUMBER OF BOUNDARY NO. 6 (9ALFHOON* ISLAND) 9 1 *! NO OF NODES ON LAND BOUND SEG. NO.7 AND BOUNDARY TYPE (ISLAND) 1 BEGINNING NODE NO. OF* LAND *BOUND NO.* 7 (SMALL *ISL. AT ENTR. TO PANAMA CITY) 1 END NODE NUMBER OF BOUNDARY NO.* 7 (SMALL ISLAND AT ENTR. TO PANAMA CITY) 15 1 *1 NO. OF NODES ON LAND BOUND. SEG. NO. 8 AND BOUNDARY TYPE (ISLAND)* ' *BEGINNING NODE NUMBER OF LAND BOUNDARY NO.* 8 *(PETIT BOIS ISLAND) ! END NODE NUMBER OF BOUNDARY NO.* 8 *(PETIT BOIS ISLAND)* 7 1 ! *NO. OF NODES ON LAND BOUND. SEG. NO.9 AND BOUNDARY TYPE* (ISLAND) *! BEGINNING NODE NUMBER OF LAND BOUNDARY NO. 9* (CAT ISLAND) *! END NODE NUMBER OF BOUNDARY NO. 9 (CAT ISLAND)* 15 1 *! NO. OF NODES ON LAND BOUND. SEG.* NO.20 *AND BOUNDARY TYPE (ISLAND) ! BEGINNING NODE NUMBER OF LAND BOUNDARY NO. 10 (HORN ISLAND)* 

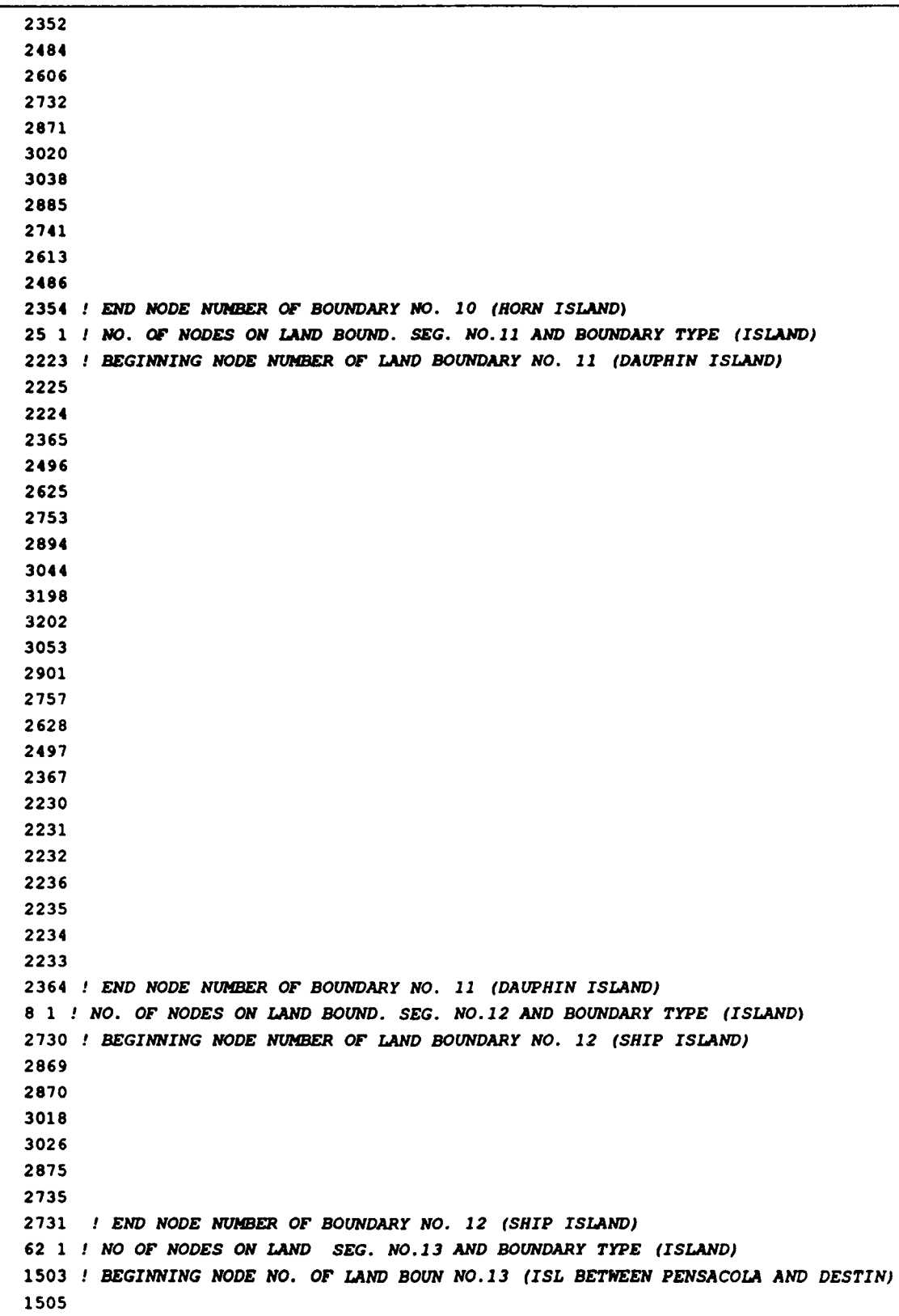

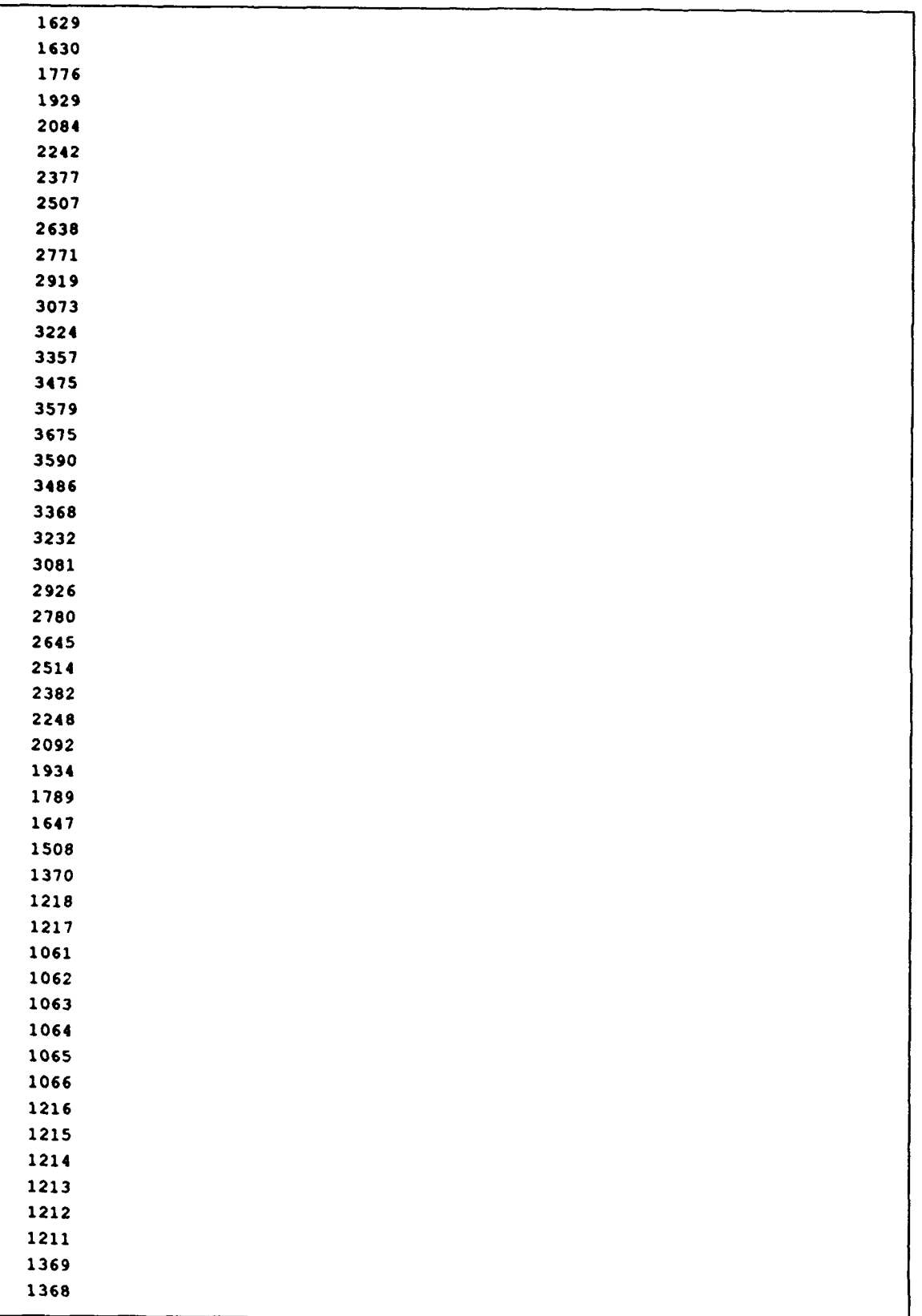

1367 1366 **ý1365** 1364 1363 1362 1361 1360 1506 1504 *END NODE NUMBER OF BOUNDARY NO. 13 (ISLAND BETWEEN PENSACOLA AND DESTIN)* Sample Input File for Example 2 to UNIT 15 gomex\_gll\_v019\_s <br>*! 32 CHARACTER ALPHANUMERIC RUN DESCRIPTION* RUN GG4 - v24.16 *! 24 CHARACTER ALPHANUMERIC RUN IDENTIFICATION* I **!** *NFOVER* - *NONFATAL* ERROR OVERRIDE *OPTION* 0 **!** *NABOUT* - *ABREVIATED OUTPUT OPTION PARAMETFR* 1 **!** *NSCREEN* - UNIT *6 OUTPUT OPTION PARAMETER* 0 **!** IHOT - *HOT START PARAMETER* 2 **!** ZCS - *COORDINATE SYSTEM SELECTION PARAMETER* **0 !** *IM* - *MODEL TYPE (0 INDICATES STANDARD 2DDI MODEL)* **1 !** *NOLIBF* - *BOTTOM FRICTION TERM SELECTION PARAMETER* <sup>1</sup>**!** *NOLIFA* - *FINITE AMPLITUDE TERM SELECTION* PARAMETER 1 **!** *NOLICA* - *SPATIAL DERIVATIVE CONVECTIVE TERM SELECTION PARAMETER* 1 **!** *NOLICAT* **-TIME** *DERIVATIVE CONVECTIVE TERM SELECTION* PARAMETER 0 **!** NWP - *VARIABLE BOTTOM FRICTION AND LATERAL VISCOSITY OPTION PARAMETER* **1** ! *NCOR* - *VARIABLE CORIOLIS IN SPACE OPTION PARAMETER* 1 **!** *NTIP* - *TIDAL POTENTIAL OPTION* PARAMETER 0 ! *NWS* - *MIND STRESS AND BAROMETRIC PRESSURE OPTION* PARAMETER 1 **!** NRAW- *RAMP FUNCTION OPTION* 9.81 **G** *C* - *ACCELERATION DUE TO GRAVITY* - *DETERMINES UNITS* 0.0004 *! TAUO* - *WEIGHTING FACTOR IN GWCE* 90.0 ! *DT* - *TIME STEP (IN SECONDS)* 0.0 ! *STATIM* - *STARTING TIME (IN DAYS)* 0.0 ! *REFTIM* - *REFERENCE TIME (IN DAYS)* 44.0 **!** *RNDAY* - *TOTAL LENGTH OF SIMULATION (IN DAYS)* 2.0 **!** DRAMP - *DURATION OF RAMP FUNCTION (IN DAYS)* 0.35 0.30 0.35 ! *TIME WEIGHTING FACTORS FOR THE GNCE EQUATION* 3.0 ! HO - *MINIMUM CUTOFF DEPTH* 265.5 29.0 **!** *SLAMO,SFEAO* - *CENTER OF CPP PROJECTION (NOT USED IF ICS-1, NTIP-O, NCOR-O)* 0.003 **!** *FFACTOR* - *HOMOGENEOUS LINEAR OR NONLINEAR BOTTOM FRICTION COEFFICIENT* 0.0 ! *ESL* - *LATERAL EDDY VISCOSITY COEFFICIENT, IGNORED IF NWP* - I 0.0 **!** *CORI* - *CORIOLIS PARAMETER* - *IGNORED IF NCOR* - 1

5 I *NTIF* - *NUMBER OF TIDAL POTENTIAL CONSTITUENTS BEING FORCED* K1 ! *ALPHA DESCRIPTOR FOR CONSTITUENT NO. 1* 0.141565 0.000072921165921 0.690 1.0 0.0 ' *TID POT AJMPFREQ, ETRF,* **NOD** *FAC, EQUIL ARG FOR CONSTIT 1* **01 1** *ALPHA DESCRIPTOR FOR CONSTITUENT NO. 2* 0.100514 0.000067597751162 0.690 1.0 0.0 *! TID POT AhP,FREQ, ETRF, NOD FAC, EQUIL ARG FOR CONSTIT 2* P1 **I** ALPHA *DESCRIPTOR FOR CONSTITUENT NO. 3* 0.046834 0.000072522946000 0.690 1.0 0.0 *!* TID *POT AMP, FREQ, ETRF, NOD FAC, EQUIL ARG FOR CONSTIT 3* 142 **I** *ALPHA DESCRIPTOR FOR CONSTITUENT NO.* 4 0.242339 0.000140518917083 0.690 1.0 0.0 **!** *TID POT AMGPFREQ, ETRFNOD FAC, EQUIL ARG* FOR *CONSTIT* 4 **S2** *I* ALPHA *DESCRIPTOR FOR CONSTITUENT NO. 5* 0.113033 0.000145444119418 0.690 1.0 0.0 *! TID POT AhP,FREQ,ETRF,NOD FACEQUIL ARG* FOR *CONSTIT 5* 5 *1 NBFR* - *TOTAL NUMBER OF FORCING FREQUENCIES ON OPEN BOUNDARIES* Ki *I ALPHA DESCRIPTOR FOR CONSTITUENT NO.* 1 0.000072921165921 1.0 0.0 *1 CONST. FREQ., NODAL FACTOR, EQUIL. ARG. FOR CONST. NO. 1* **01 1** ALPHA *DESCRIPTOR FOR CONSTITUENT NO. 2* 0.000067597751162 1.0 0.0 *1 CONST. FREQ., NODAL FACTOR, EQUIL. ARG. FOR COWST. NO. 2* P1 *I* ALPHA *DESCRIPTOR FOR CONSTITUENT NO. 3* 0.000072522946000 1.0 0.0 *I CONST. FREQ., NODAL FACTOR, EOUIL. ARG. FOR COWST. NO. 3* <sup>142</sup>**I** *ALPHA DESCRIPTOR FOR CONSTITUENT NO.* 4 0.000140518917083 1.0 0.0 *1 CONST. FREQ., NODAL FACTOR, EQUIL. ARG. FOR CONST. NO.* <sup>4</sup> **S2 !** ALPHA *DESCRIPTOR FOR CONSTITUENT NO.* 5 0.000145444119418 1.0 0.0 *I CONST. FREQ., NODAL FACTOR, EQUIL. ARG. FOR CONST. NO.* <sup>5</sup> Ki **!** *ALPHA NUmE-RIC DESCRIPTION OF OPEN BOUNDARY FORCING DATA SET WHICH FOLLOWS* 0.04 50.0 *I BOUNDARY FORCING DATA FOR CONSTITUENT NO. I AT FIRST NODE* 0.04 50.0 0.04 50.0 0.04 50.0 0.04 50.0 0.04 50.0 0.04 50.0 0.04 50.0 **0.09** 8.500 0.089237 7.008 0.088536 5.492 0.087897 3.952 0.087323 2.391 0.086815 0.811 0.086374 359.21 0.086 357.6 0.086 357.6 0.086 357.6 0.086 357.6 0.086 357.6 *! BOUNDARY FORCING DATA FOR CONSTITUENT NO. I AT LAST NODE* **01** *1 ALPHA NUMERIC DESCRIPTION OF OPEN BOUNDARY FORCING DATA SET WHICH FOLLOWS* 0.04 20.0 I *BOUNDARY FORCING DATA FOR CONSTITUENT NO. 2 AT FIRST NODE*

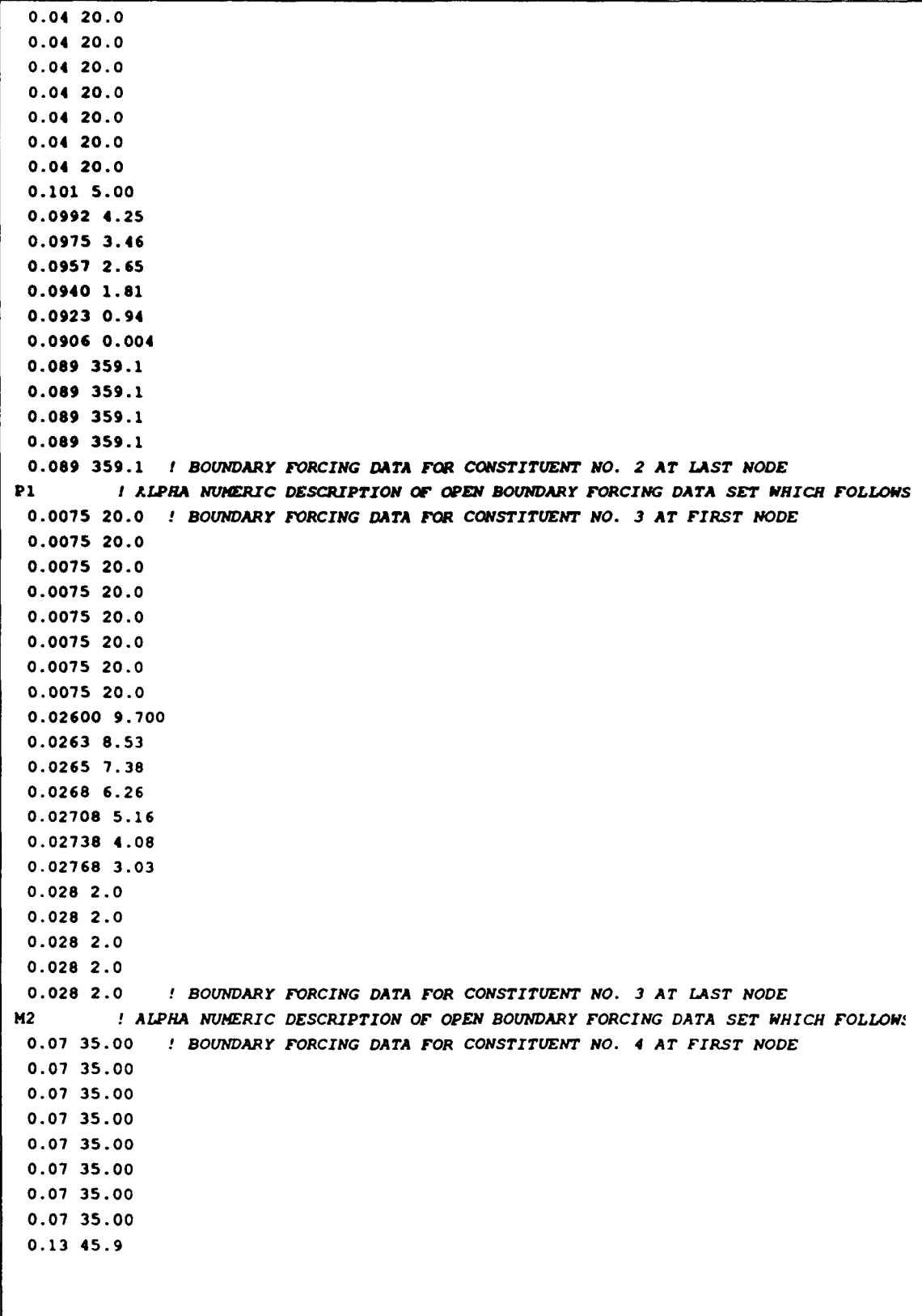

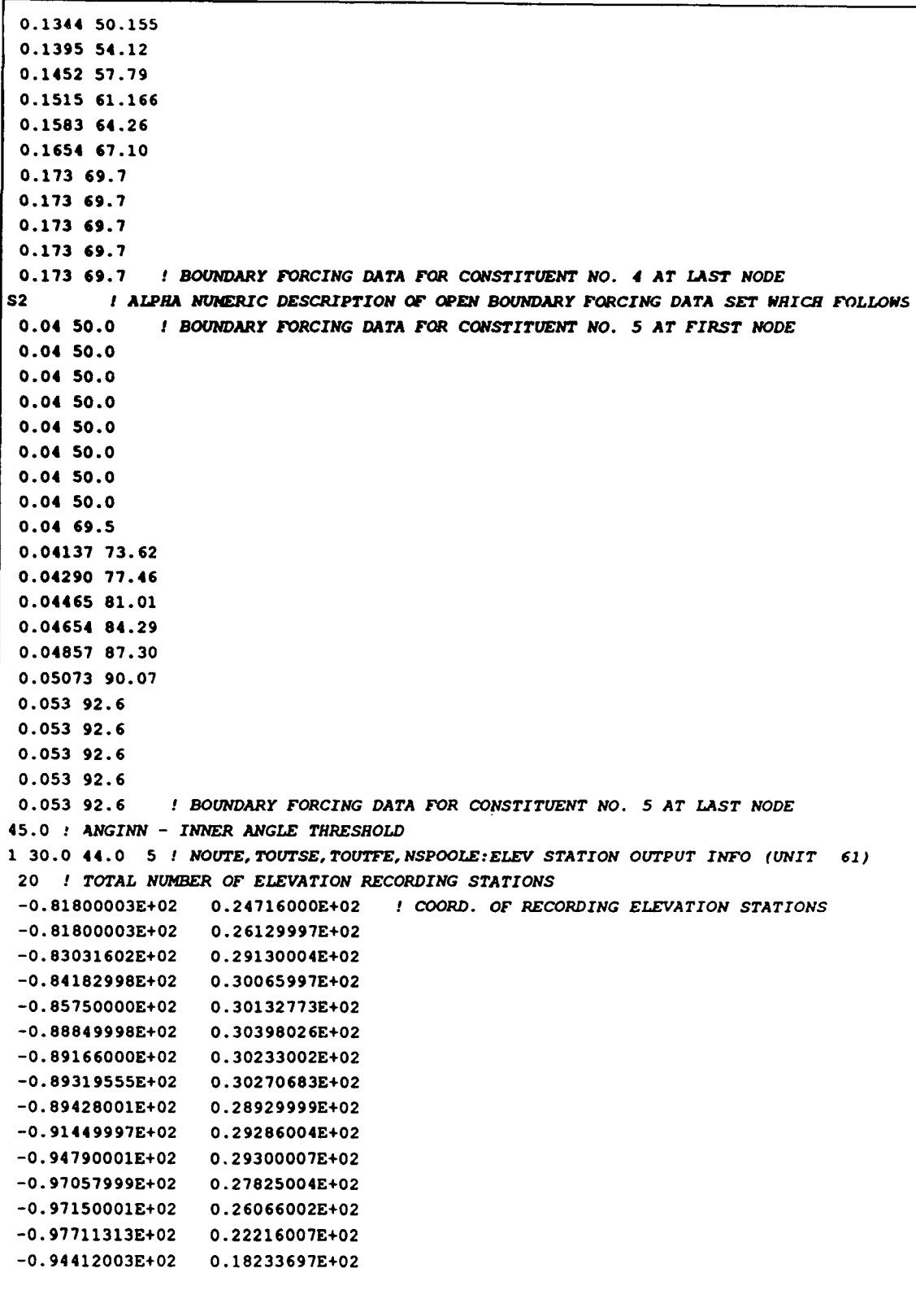

 $\sim$  1000  $\mu$ 

```
-0. 90642026E+02 0. 19850312E+02
 -0.89650002E+02 0.21317480E+02
-0.82366600E+02 0.23165764E+02
 -0. 89650002E+02 0.24760004E+02
 -0.84249999E+02 0.26700001E+02
1 38.0 44.0 5 ! NOUTV, TOUTSV, TOUTFV,NSPOOLV:VEL. STATION OUTPUT INFO (UNIT 62)
 20 ! TOTAL NUBER OF VELOCITY RECORDING STATIONS
 -0.89461601E+02 0.30079601E+02 ! COORD. OF VELOCITY STATIONS
 -0.89443001E+02 0.30112809E+02
 -0. 89450302E+02 0.30162298E+02
 -0. 89161201E+02 0. 30196504E+02
 -0. 89110298E+02 0.30322006E+02
 -0.89137299E+02 0.30261002E+02
 -0.89029800E+02 0.30290509E+02
 -0.88986603E+02 0.30199207E+02
 -0.88829597E+02 0.30244999E+02
 -0. 88778999E+02 0.30243001E+02
 -0. 88776001E+02 0.30311009E+02
 -0. 88680298E+02 0.30269005E+02
 -0. 88510597E+02 0.30266007E+02
 -0.88512497E+02 0.30207507E+02
 -0. 88451301E+02 0.30247100E+02
 -0. 88373001E+02 0.30219603E+02
 -0. 88328598E+02 0.30228800E+02
 -0. 88300797E+02 0.30291509E+02
 -0.88121597E+02 0.30294007E+02
 -0.88028999E+02 0.30229506E+02
1 40.0 41.0 10 ! NOUTGE, TOUTSGE, TOUTFGE, NSPOOLGE:GLOBAL ELEV OUTPUT INFO (UNIT 63)
1 40.0 41.0 10 ! NOUTGV, TOUTSGV, TOUTFGV, NSPOOLGV: GLOBAL VEL OUTPUT INFO (UNIT 64)
22 ! NHARFR - NUMBER OF CONSTITUENTS TO BE INCLUDED IN THE HARMONIC ANALYSIS
STEADY I HAFNAM (I) - ALEPANUMERIC DESCRIPTION OF HARMONIC CONSTITUENT I-I
0.00000000000000 1.0 0.0 ! HAFREQ(I-1),HAFF(I-1), HAFACE(I-1)
 SM ! RAFNAM(I) - ALHPANUMERIC DESCRIPTION OF HARMONIC CONSTITUENT 1-2
 0.000004925202335 1.0 0.0 ! RAFREQ(I-2),RAFF(I-2),HAFACE(I-2)
K1 ! HAFNAM (I) - ALHPANUMERIC DESCRIPTION OF HARMONIC CONSTITUENT 1-3
 0.000072921165921 1.0 0.0 ! HAFREQ(I-3),HAFF(I-3),IAFACE(I-3)
 01 ! HAFNAM (I) - ALRPANUMERIC DESCRIPTION OF HARMONIC CONSTITUENT 1-4
 0.000067597751162 1.0 0.0 ! RAFREQ(I-4),HAFF(I-4),HAFACE(I-4)
P1 ! HAFNAM (I) - ALHPANUMERIC DESCRIPTION OF HARMONIC CONSTITUENT I-5
 0.000072522946000 1.0 0.0 ! HAFREQ(I-5),HAFF(I-5),HAFACE(I-5)
 Sol ! HAFNAM(I) - ALAPANUMERIC DESCRIPTION OF HARMONIC CONSTITUENT 1-6
 0.000077846368256 1.0 0.0 ! HAFREQ(I-6),HAFF(I-6),HAFACE(I-6)
 2MS2 ! HAFNAM (I) - ALHPANUMERIC DESCRIPTION OF HARMONIC CONSTITUENT I=7
 0.000135593714748 1.0 0.0 ! HAFREQ (I-7) ,HAFF(I-7),HAFACE (1-7)
M2 ! HAFNAM(I) - ALHPANUMERIC DESCRIPTION OF HARMONIC CONSTITUENT 1-8
0.000140518917083 1.0 0.0 1 HAFREQ(I-8),RAFF(I-B8),HAFACE(1-8)
 S2 ! HAFNAM (I) - ALAPANUMERIC DESCRIPTION OF HARMONIC CONSTITUENT 1-9
 0.000145444119418 1.0 0.0 ! HAFREQ(I-9),HAFF(I-9),HAFACE(I-9)
K2 ! HAFNAM(I) - ALHPANUMERIC DESCRIPTION OF HARMONIC CONSTITUENT 1-10
 0.000145842331800 1.0 0.0 ! HAFREQ(I-10),RAFF(I-10),HAFACE(I-20)
```

```
252 IRAFNAM (I) - ALHPANUNERIC DESCRIPTION OF HARMONIC CONSTITUENT I-1l
 0.000150369321753 1.0 0.0 ! fAFREQ(I-12),HAFF(I-11),RAFACE(Z-11)
 M03 ! RAFNAM(I) - ALRPANUMERIC DESCRIPTION OF RARMONIC CONSTITUENT 1-12
 0.000208116668245 1.0 0.0 ! RAFREQ(I-12), RAFF(I-12), RAFACE(I-12)
 S03/MK3 ! RAFNAM(I) - ALRPANUNERIC DESCRIPTION OF HARMONIC CONSTITUENT 1-13
 0.000213041870580 1.0 0.0 ! RAFREQ(r-13),RAFF(1-13),RAFACE(I-13)
 SK3 ! HAFNAM(I) - ALRPANUMERIC DESCRIPTION OF HARMONIC CONSTITUENT 1-14
 0.000218365285339 1.0 0.0 I RAFREQ(I-14),HAFF(Z-14),RAFACE(I-14)
 3MS4 ! RAFXAM(() - ALHPANUNERIC DESCRIPTION OF HARMONIC CONSTITUENT 1-15
 0.000276112631831 1.0 0.0 I JAFREQ(I-15),RAFF(I-1S),RAFACE(I-15)
 M4 I HAFNAM (1) - ALRPANUMERIC DESCRIPTION OF HARMONIC CONSTITUENT I-16
 0.000281037834166 1.0 0.0 1 HAFREQ(1-16),RAFF(I-16),HAFACE(I-16)
 MS4 ! RAFMA (I) - ALRPANUMRIC DESCRIPTION OF HARMONIC CONSTITUENT 1-17
 0.000285963036501 1.0 0.0 1 HAFREQ(I-17),HAFF(1-17),RAFACS(I-17)
 M6 ! RAFNAM(Z) - ALRPANUMERIC DESCRIPTION OF HARMONIC CONSTITUENT X-18
 0.000421556751249 1.0 0.0 1 RAFREQ(I-18),RAFF(I-18),HAFACE(1-18)
 2MS6 I HAFNAM(I) - ALRPANUNERIC DESCRIPTION OF HARMONIC CONSTITUENT 1-19
 0.000426481953584 1.0 0.0 ! RAFREQ(I-19),RAFF(I-19),HAFACE(I-19)
 2SM6 I RAFNAM(I) - ALRPANUMERIC DESCRIPTION OF HARMONIC CONSTITUENT 1-20
 0.000431407155919 1.0 0.0 ! HAFREQ(I-20),RAFF(I-20),RAFACE(I-20)
 M8 ! RAFNAM(I) - AL1PANUMERIC DESCRIPTION OF HARMONIC CONSTITUENT 1-21
 0.000562075668332 1.0 0.0 ! RAFREQ(I-21),HAFF(I-21),HAFACE(I-21)
 3MS8 ! HAFNAM(I) - ALHPANUMERIC DESCRIPTION OF HARMONIC CONSTITUENT I-22
 0.000567000870667 1.0 0.0 ! IAFREQ(I-22),HAFF(I-22),HAFACE(I-22)
14.00 44.00 20 0.25 1 THAS,THAF,NHAINC,FMV - HARMONIC ANALY.IS PARAMETERS
1 1 1 1 ! NEASE, NHASV, NRAGE, NLAGV - CONTROL HARMONIC ANALYSIS AND OUTPUT TO UNITS
                                          51,52,53,54
1 200 ! NRSTAR,NHSINC - HOT START FILE GENERATION PARAMETERS
1 0 1.E-5 25 ! ITITER, ZSLDIA, CONVCR, ITMAX - ALGEBRAIC SOLUTION PARAMETERS
                   Sample Output File for Example 2 to UNIT 6
THE INPUT PROCESS HAS NOW BEEN COMPLETED WITH THE EXCEPTION OF UNIT 22 INPUT
   WHICH WILL BE READ IN AT EACH TIME STEP
```
NON TIME DEPENDENT COEFF AND MARTIX ASSEMBLY SECTION, INCL MATRIX CONDITIONING

THE NEIGHBOR TABLE IS BEING COMPUTED

THE NEIGHBOR TABLE IS COMPLETED THE MINIMUM NUMBER OF NEIGHBORS FOR ANY NODE **3** 1+THE MAXIMUM NUMBER OF NEIGHBORS FOR ANY NODE - **10** IN FUTURE RUNS THE PARAMETER KNEI CAN BE SET - 10

BASIC ELEMENT MATRIX SET UP - STARTING BASIC ELEMENT MATRIX SET UP - COMPLETED

**GWCE** SYSTEM MATRIX SET UP - STARTS GWCE SYSTEM MATRIX SET UP - COMPLETED

**GWCE** SYSTEM MATRIX : BC INCLUSION - STARTS GWCE SYSTEM MATRIX : BC INCLUSION - COMPLETED

LIMITED RUNTIME INFORMATION SECTION

```
TIME STEP - 1 NUMBER OF ITERATIONS - 9
   ELMAX = 0.335E-03 AT NODE 2147 SPEEDMAX = 0.936E-05 AT NODE 2292
TIME STEP - 2 NUMBER OF ITERATIONS - 9
   ELMAX - 0.674E-03 AT NODE 2147 SPEEDMAX - 0.376E-04 AT NODE 2292
TIME STEP - 3 NUMBER OF ITERATIONS - 9
   ELMAX - 0.102E-02 AT NODE 2147 SPEEDMAX - 0.848E-04 AT NODE 2292
TIME STEP - 4 NUMBER OF ITERATIONS - 8
   ELMAX - 0.136E-02 AT NODE 2147 SPEEDMAX - 0.151E-03 AT NODE 2292
TIME STEP - 5 NUMBER OF ITERATIONS - 8
   ELMAX - 0.171E-02 AT NODE 2147 SPEEDMAX - 0.237E-03 AT NODE 2292
TIME STEP = 6 0 NUMBER OF ITERATIONS = 8
   ELMAX - 0.206E-02 AT NODE 2147 SPEEDMAX - 0.341E-03 AT NODE 2292
TIME STEP - 7 NUMBER OF ITERATIONS - 8
   ELMAX = 0.242E-02 AT NODE 2147 SPEEDMAX = 0.465E-03 AT NODE 2292
TIME STEP - 8 NUMBER OF ITERATIONS - 8
   ELMAX - 0.278E-02 AT NODE 2147 SPEEDMAX - 0.607E-03 AT NODE 2292
TIME STEP = 9 NUMBER OF ITERATIONS = 8
   ELMAX - 0.314E-02 AT NODE 2147 SPEEDMAX - 0.767E-03 AT NODE 2292
TIME STEP = 10 NUMBER OF ITERATIONS = 9
   ELMAX - 0.351E-02 AT NODE 2147 SPEEDMAX - 0.945E-03 AT NODE 2292
A portion of the output has been eliminated here
 TIME STEP = 42231 NUMBER OF ITERATIONS = 5
   ELMAX - -0.350E+00 AT NODE 1399 SPEEDMAX - 0.779E+00 AT NODE 1929
TIME STEP - 42232 NUMBER OF ITERATIONS - 5
   ELMAX = -0.351E+00 AT NODE 1399 SPEEDMAX = 0.780E+00 AT NODE 1929
TIME STEP = 42233 NUMBER OF ITERATIONS = 5
   ELMAX - -0.353E+00 AT NODE 1399 SPEEDMAX - 0.781E+00 AT NODE 1929
```
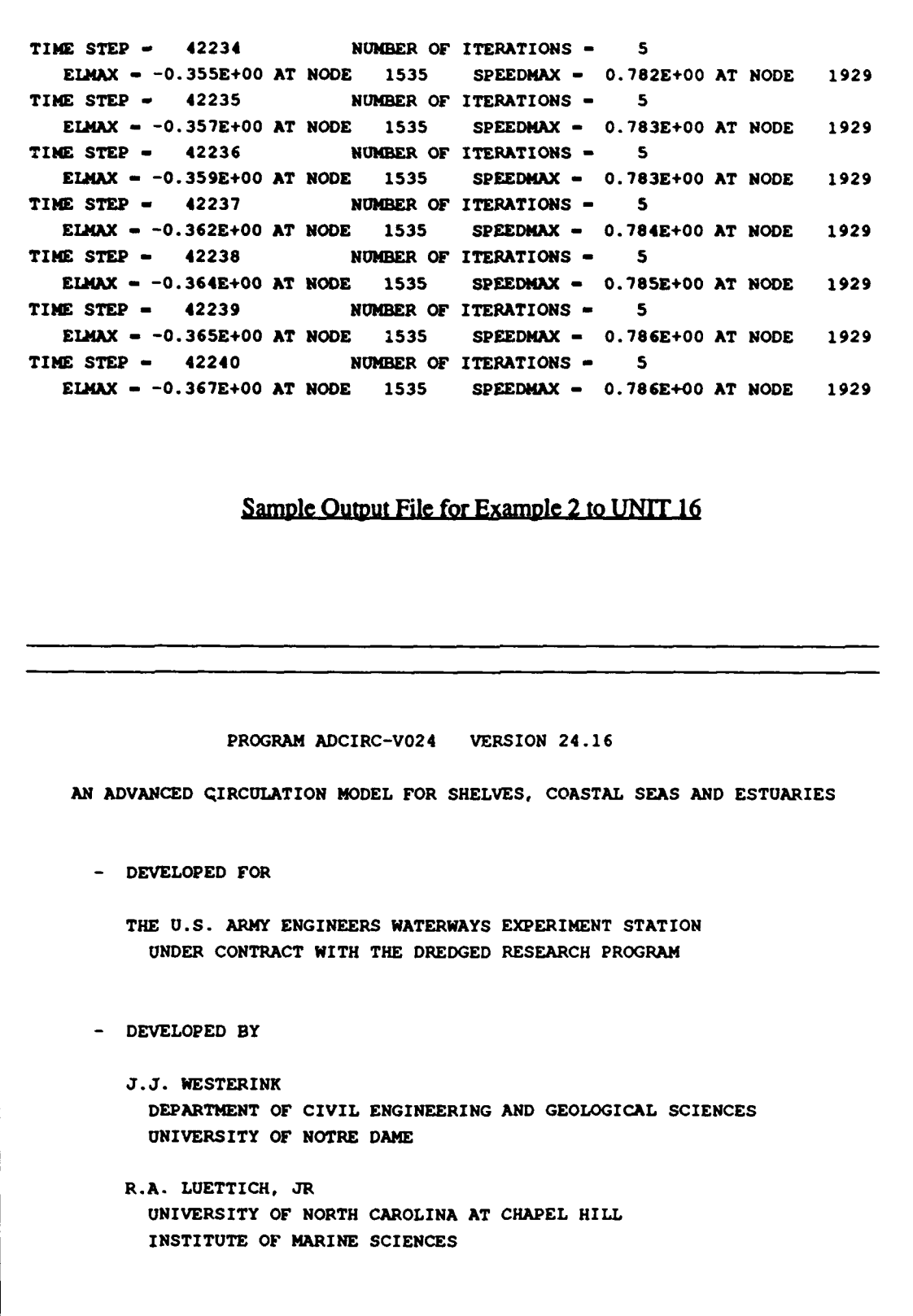

THE ADCIRC SOURCE CODE HAS BEEN CONFIGURED AS FOLLOWS:

- **2D** DEPTH INTEGRATED MODEL OPTION
- CODE SETUP TO RUN ON A 64 BIT COMPUTER
- CODE OPTIMIZED FOR A VECTOR COMPUTER
- NONVECTORIZABLE PARTS OF CODE OPTIMIZED FOR SPEED
- CODE CONFIGURED FOR AN ITERATIVE SOLVER

RUN DESCRIPTION : gomex\_gll\_v019\_s

```
RUN IDENTIFICATION : RUN GG4 - v24.16
```
PRELIMINARY RUN INFORMATION

```
NFOVER - 1NON-FATAL ERRORS WILL BE CORRECTED AND EXECUTION WILL CONTINUE
   IF NON-FATAL ERRORS ARE DETECTED
```

```
NABOUT - 0
   DETAILED OUTPUT WILL BE PROVIDED TO UNIT 16 SUCH THAT
   UNIT 14, 15, 21 AND 22 INPUT DATA WILL BE ECHO PRINTED
```

```
NSCREEN - 1
   SCREEN OUTPUT WILL BE PROVIDED TO UNIT 6
```

```
GENERAL RUN INFORMATION
```
THE MODEL WILL BE COLD STARTED FROM REST

 $ICS = 2$ GOVERNING EQUATIONS ARE BASED ON SPHERICAL COORDINATES

MAPPED USING A CPP PROJECTION NOLIBF - **1** BOTTOM FRICTION TERM SELECTION **:** NONLINEAR BOTTOM FRICTION NOLIFA - 1 FINITE AMPLITUDE TERM SELECTION **:** TURNED ON NOLICA - 1 SPATIAL DERIVATIVE COMPONENTS OF THE CONVECTIVE ACCELERATION TERMS **:** TURNED ON  $NOLICAT = 1$ TIME DERIVATIVE COMPONENTS OF THE CONVECTIVE ACCELERATION TERMS IN THE **GWCE :** TURNED ON  $NWP = 0$ A CONSTANT BOTTOM FRICTION AND EDDY VISCOSITY VALUE WILL BE USED THROUGHOUT THE DOMAIN  $NCOR - 1$ SPATIALLY VARYING CORIOLIS VALUES WILL BE COMPUTED BASED ON INPUT LATITUDES NTIP - 1 TIDAL POTENTIAL FUNCTION FORCING IS USED IN THIS COMPUTATION AND IS BASED ON INPUT LONGITUDES/LATITUDES **NWS** - 0 NO WIND STRESS OR SURFACE PRESSURE ARE APPLIED IN THIS COMPUTATION NRAMP - 1 A HYPERBOLIC TANGENT RAMP IS APPLIED TO THE FORCING FUNCTIONS GRAVITATIONAL CONSTANT G = 9.81000 WEIGHTING COEFFICIENT FOR THE GENERALIZED WAVE CONTINUITY EQUATION :  $TAU0 = 0.40000000E-03$   $1/sec$ TIME INTEGRATION INFORMATION TIME STEP = 90.000000 SECONDS

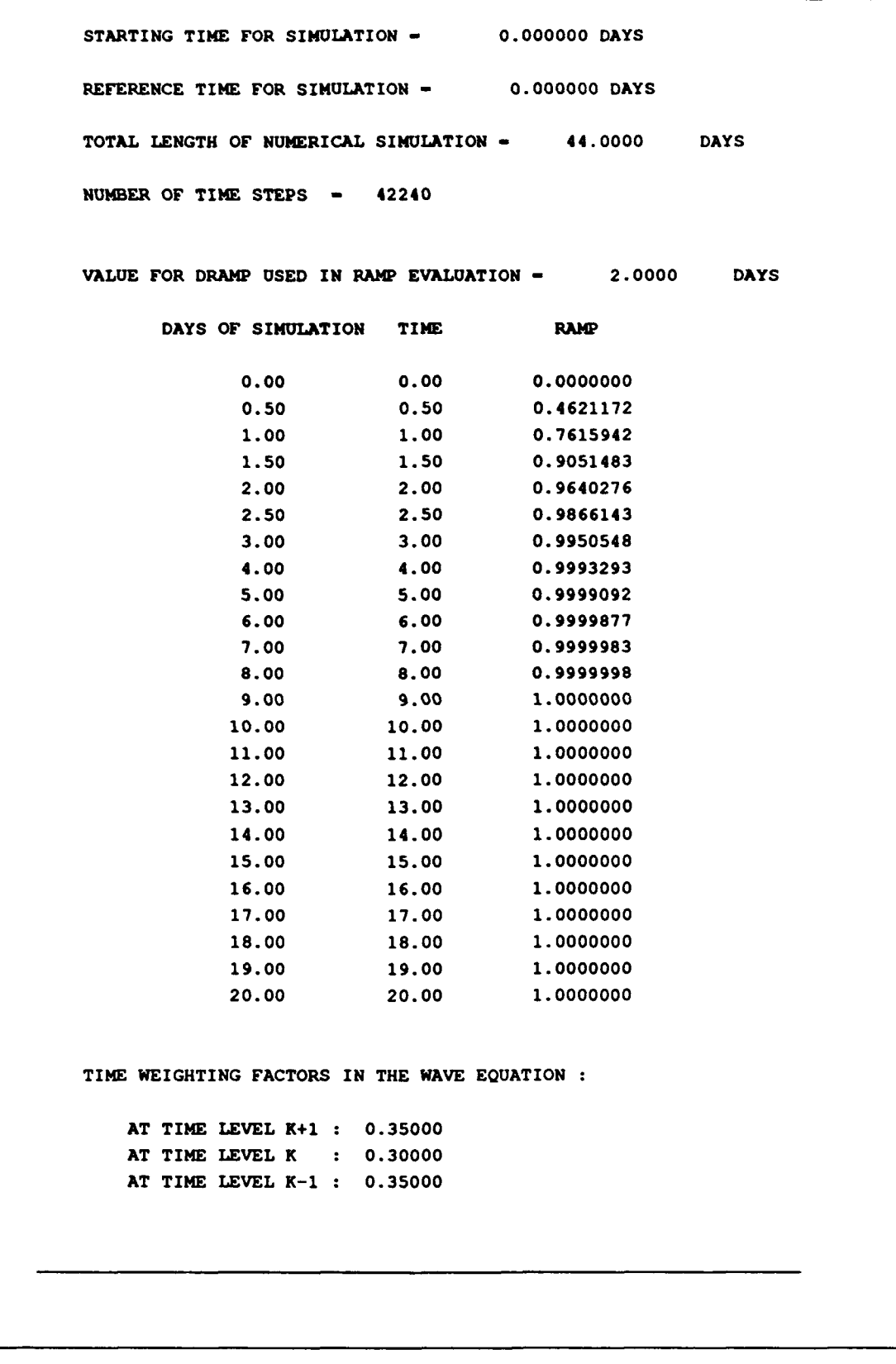

THE INPUT GRID INFORMATION IS AS FOLLOWS :

GRID IDENTIFICATION : gomex\_gll\_v018\_s.grd

TOTAL NUMBER OF NODES - 3939

TOTAL NUMBER OF ELEMENTS - 6807

MINIMUM BATHYMETRIC VALUE = 3.0000

LATITUDE ABOUT WHICH CPP PROJECTION IS CENTERED SLAMO - 265.5000 DEGREES LONGITUDE ABOUT WHICH CPP PROJECTION IS CENTERED SFEAO - 29.0000 DEGREES

NODAL COORDINATES AND BATHYMETRY **:**

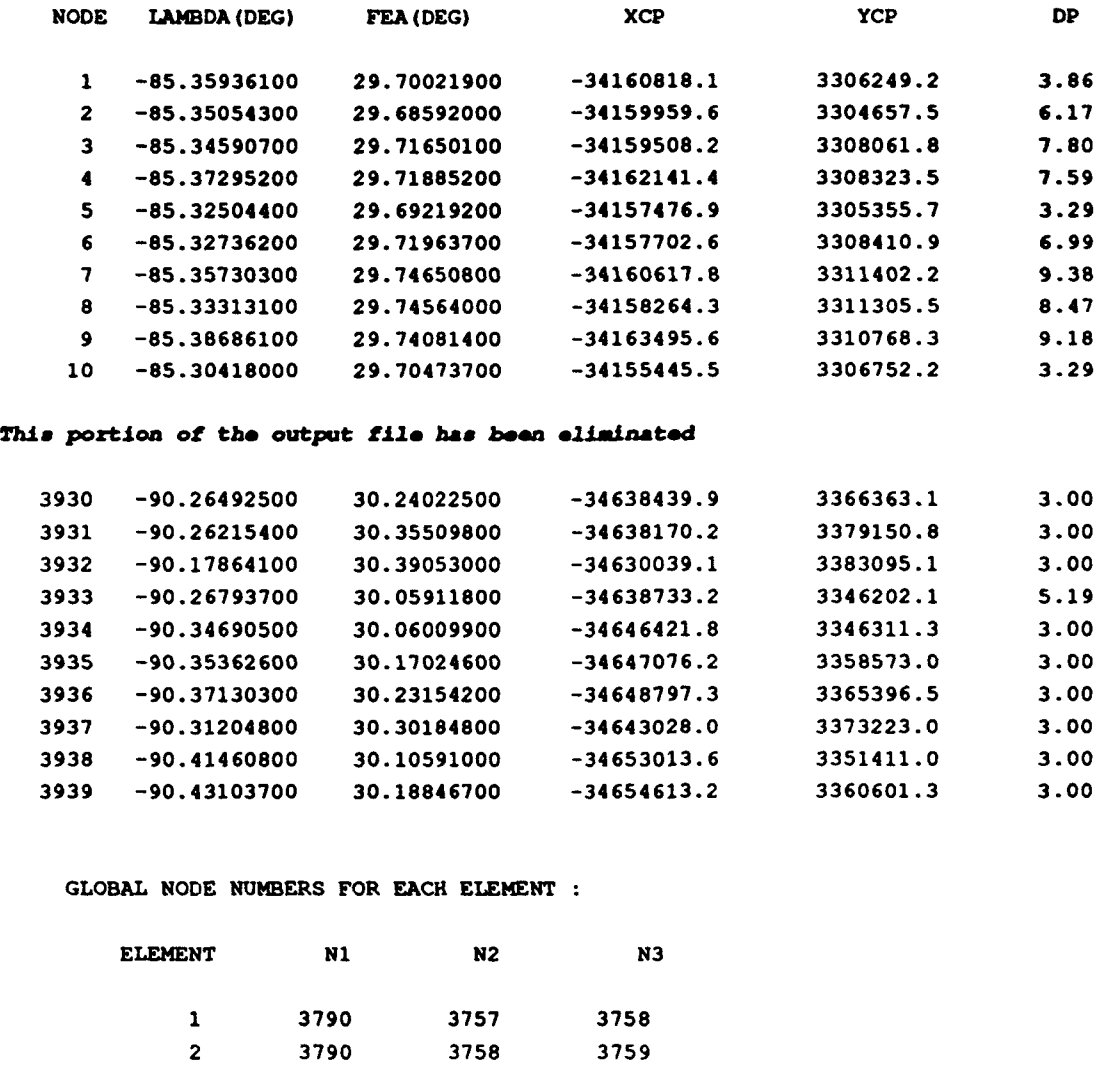

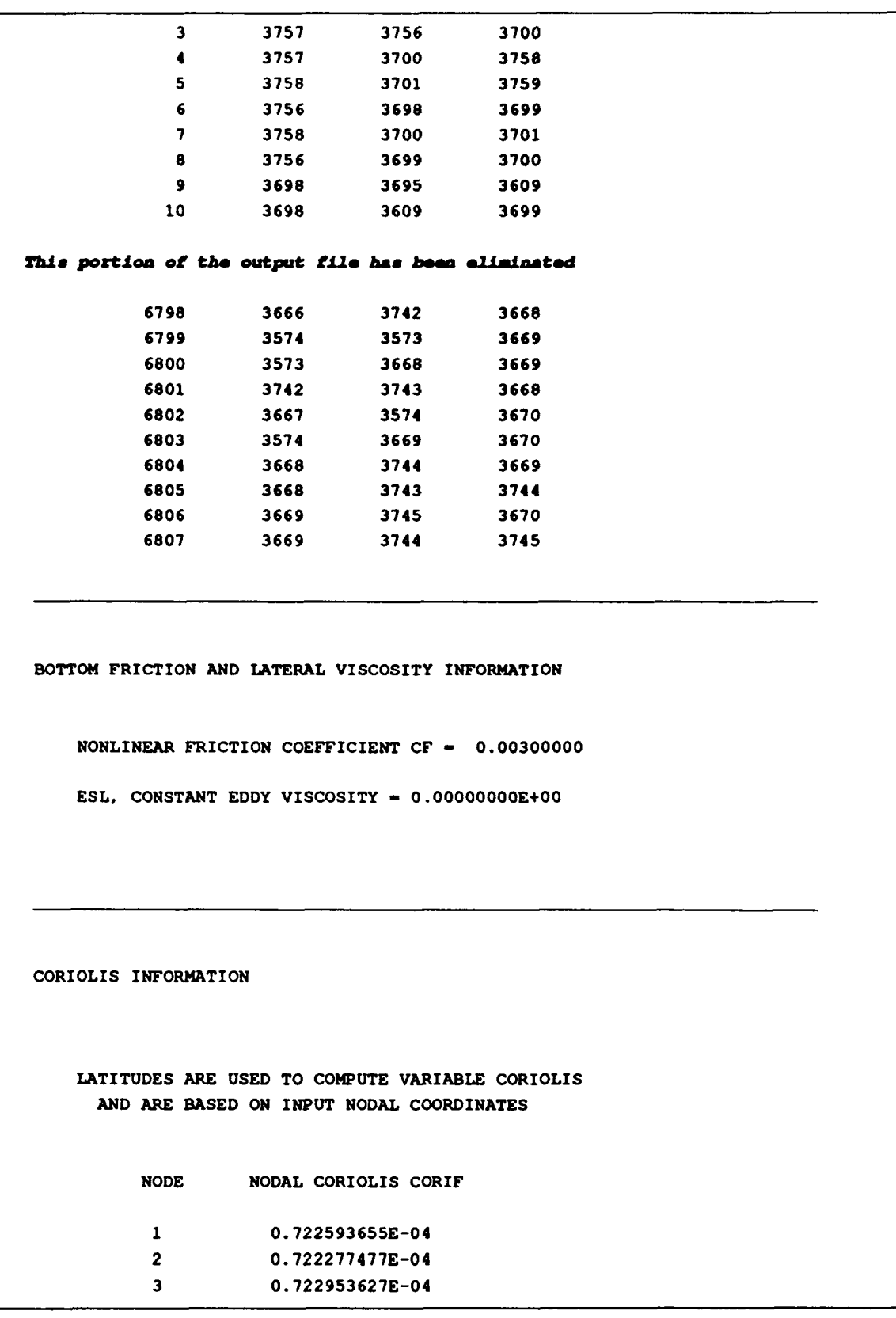

4 0.723005599E-04 5 0.722416168E-04 6 0.723022953E-04 7 0.723616886E-04 **a** 0.723597703E-04 9 0.723491044E-04 10 0.722693548E-04 This portion of the output file has been eliminated 3930 0.734501112E-04 3931 0.737025751E-04 3932 0.737803865E-04 3933 0.730514813E-04 3934 0.730536425E-04 3935 0.732961690E-04 3936 0.734310160E-04 3937 0.735855809E-04 3938 0.731545440E-04 3939 0.733362627E-04 TIDAL POTENTIAL FORCING INFORMATION TIDAL POTENTIAL IS FORCED FOR 5 CONSTITUENT(S) AMPLITUDE FREQUENCY ETRF NODAL FACTOR EQU.ARG(DEG) CONSTITUENT 0.1415650 0.000072921166 0.6900000 1.0000000 0.000 K1 0.1005140 0.000067597751 0.6900000 1.0000000 0.000 **01** 0.0468340 0.000072522946 0.6900000 1.0000000 0.000 P1 0.2423390 0.000140518917 0.6900000 1.0000000 0.000 M2 0.1130330 0.000145444119 0.6900000 1.0000000 0.000 **S2** LONGITUDES AND LATITUDES ARE USED TO COMPUTE THE TIDAL POTENTIAL FUNCTION AND ARE BASED ON INPUT NODAL COORDINATES OPEN OCEAN BOUNDARY FORCING INFORMATION

NUMBER OF BOUNDARY TIDAL FORCING CONSTITUENTS - 5 CONSTITUENT **#** FREQUENCY NODAL FACTOR EQU.ARG (DEG) CONSTITUENT 1 0.000072921166 1.0000000 0.000 *K1* 2 0.000067597751 1.0000000 0.000 **01** 3 0.000072522946 1.0000000 0.000 P1 4 0.000140518917 1.0000000 0.000 M2 5 0.000145444119 1.0000000 0.000 **S2** TOTAL NUMBER OF OPEN BOUNDARY FORCING SEGMENTS - 2 TOTAL NUMBER OF OPEN BOUNDARY FORCING NODES - 20 TOTAL NUMBER OF NODES ON OPEN BOUNDARY SEGMENT  $1 - 8$ 2527 2398 2270 2145 2144 1988 1985 1986 TOTAL NUMBER OF NODES ON OPEN BOUNDARY SEGMENT 2 - 12 2147 2148 2149 2150 2151 2152 2153 2154 2155 2291 2292 2427 OPEN BOUNDARY TIDAL FORCING FOR CONSTITUENT NUMBER **1** DESIGNATED *K1* VERIFICATION OF CONSTITUENT **:** *K1*

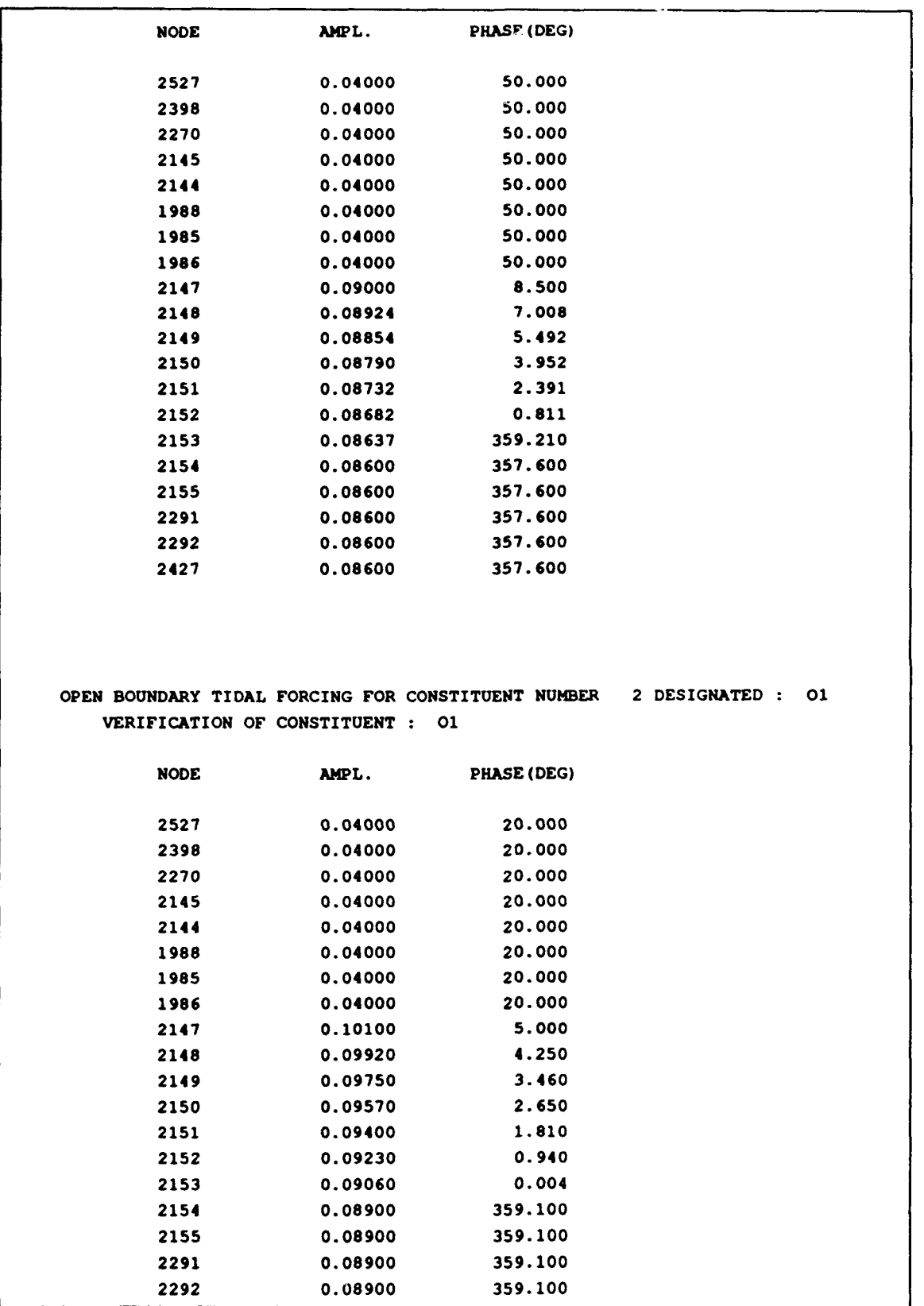

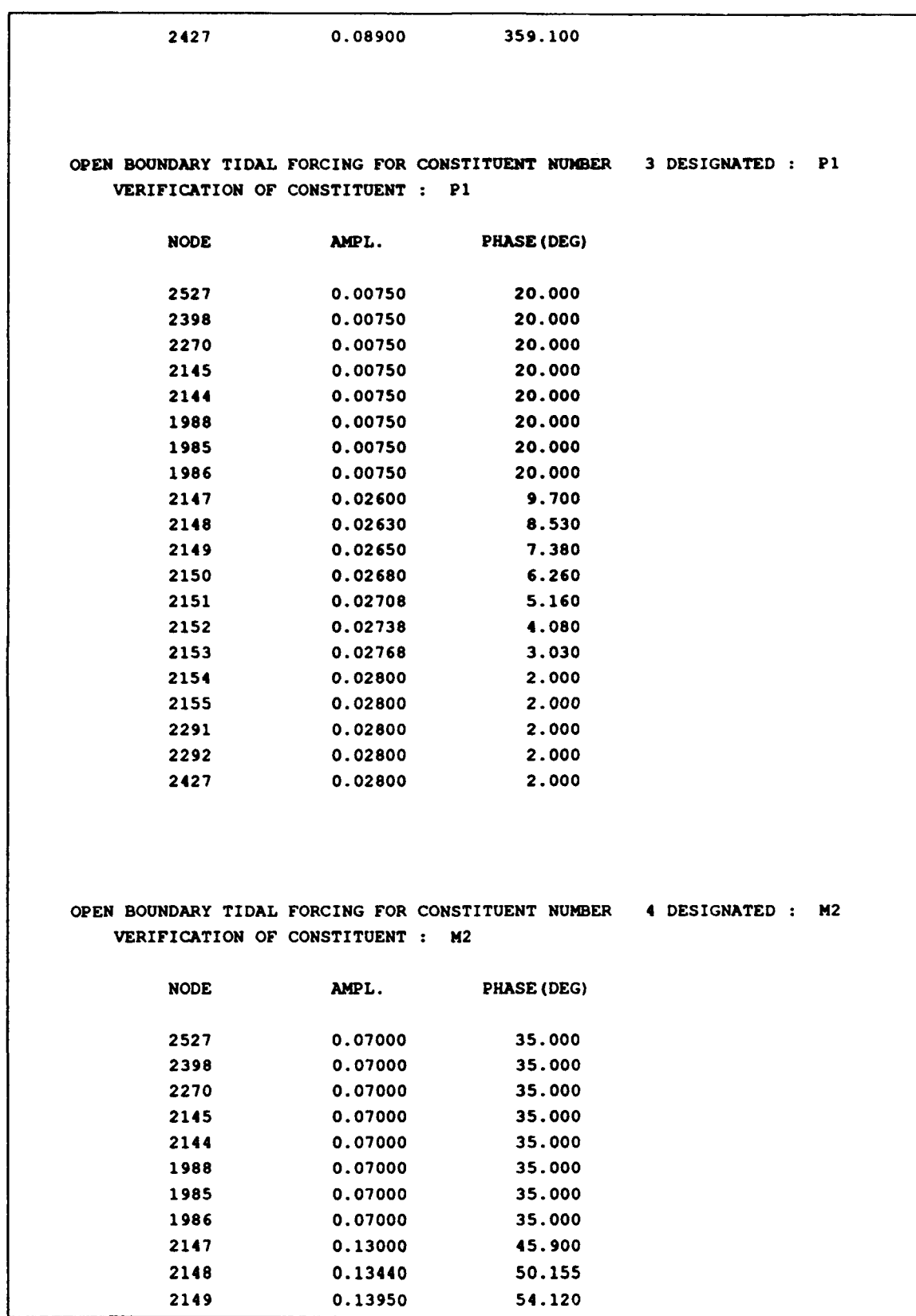

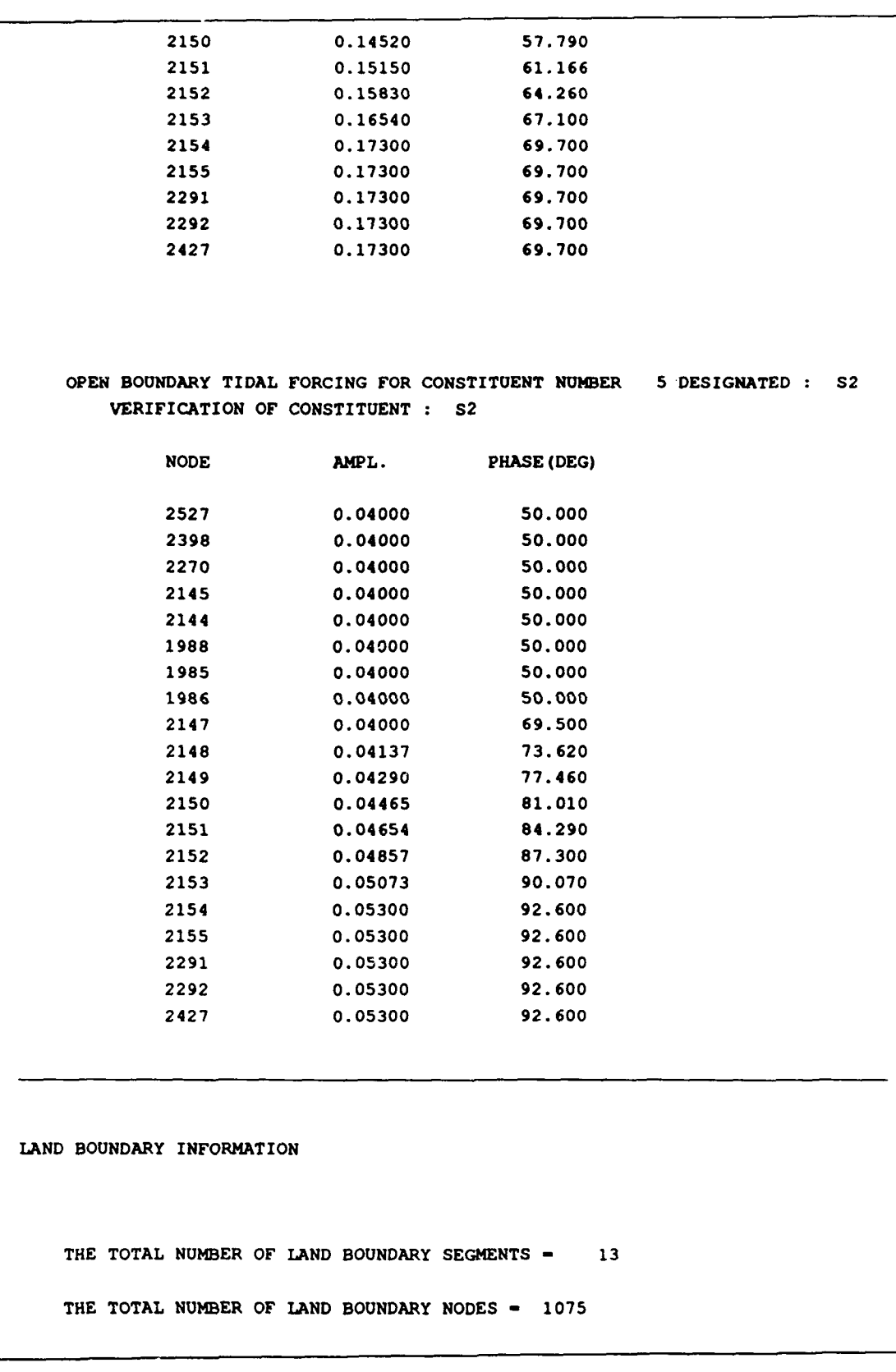

ANGINN - 45.00 DEGREES ALL LAND BOUNDARY NODES WITH INNER ANGLES LESS THAN ANGINN WILL HAVE BOTH NORMAL AND TANGENTIAL COMPONENTS ZEROED TOTAL NUMBER OF NODES FOR LAND BOUNDARY SEGMENT **1** - 834 THIS SEGMENT IS A MAINLAND BOUNDARY WITH SLIP 2427 THE INNER ANGLE, COS **&** SIN- **\*\*\*\*\*\*\*\*** 0.94496490E+00 0.21826848E+00 2428 THE INNER ANGLE, COS **&** SIN- 183.54 0.95214186E+00 0.18771665E+00 2429 THE INNER ANGLE, COS **&** SIN- 141.66 0.86148094E+00 0.46057045E+00 2296 THE INNER ANGLE, COS **&** SIN- 178.19 0.65092580E+00 0.74222620E+00 2143 THE INNER ANGLE, COS **&** SIN- 186.90 0.68566201E+00 0.70894403E+00 1980 THE INNER ANGLE, COS **&** SIN- 185.41 0.75672566E+00 0.62890850E+00 1981 THE INNER ANGLE, COS **&** SIN- 184.13 0.80396346E+00 0.56534946E+00 1831 THE INNER ANGLE, COS **G** SIN- 185.16 0.84563083E+00 0.49947572E+00 1982 THE INNER ANGLE, COS **&** SIN- 166.60 0.82100469E+00 0.54268958E+00 1833 THE INNER ANGLE, COS **&** SIN- 188.01 0.78363943E+00 0.59865087E+00 This *portlon* of the *output file* **has** *be~n elmidnated* 2402 THE INNER ANGLE, COS **&** SIN- 190.30 -0.19578106E+00 -0.97809322E+00 2404 THE INNER ANGLE, COS **G** SIN- 174.29 -0.24075441E+00 -0.96666728E+00 2531 THE INNER ANGLE, COS **&** SIN- 183.90 -0.23022245E+00 -0.96955677E+00 2532 THE INNER ANGLE, COS **G** SIN- 134.50 0.18864493E+00 -0.97965455E+00 2526 THE INNER ANGLE, COS 6 SIN- 180.53 0.49582290E+00 -0.84975959E+00 2395 THE INNER ANGLE, COS **&** SIN- 239.04 0.76865957E-01 -0.99665826E+00 2393 THE INNER ANGLE, COS **&** SIN- 194.09 -0.57789963E+00 -0.78902441E+00 2394 THE INNER ANGLE, COS **&** SIN- 189.13 -0.72436020E+00 -0.63744382E+00 2525 THE INNER ANGLE, COS **&** SIN- 202.45 -0.85672803E+00 -0.40973369E+00 2527 THE INNER ANGLE, COS **&** SIN- \*\*\*\*\*\*\*\* -0.90821300E+00 -0.24934080E+00 TOTAL NUMBER OF NODES FOR LAND BOUNDARY SEGMENT 2 - 16 THIS SEGMENT IS A MAINLAND BOUNDARY WITH SLIP 1986 THE INNER ANGLE, COS 6 SIN- **\*\*\*\*\*\*\*\*** 0.94160101E+00 -0.33544461E-01 1987 THE INNER ANGLE, COS **&** SIN- 250.21 0.74717647E+00 -0.61001105E+00 1.199 THE INNER ANGLE, COS & SIN- 191.51 0.21262664E+00 -0.97425970E+00 1990 THE INNER ANGLE, COS **&** SIN- 164.42 0.24931034E+00 -0.96444151E+00 1991 THE INNER ANGLE, COS 6 SIN- 181.65 0.35579776E+00 -0.92619303E+00 1992 THE INNER ANGLE, COS 6 SIN- 94.57 0.86118651E+00 -0.40946022E+00 1844 THE INNER ANGLE, COS **&** SIN- 217.94 0.94182590E+00 -0.80123873E-01 1836 THE INNER ANGLE, COS 6 SIN- 203.59 0.77142990E+00 -0.57868503E+00 1837 THE INNER ANGLE, COS 6 SIN- 189.83 0.61872422E+00 -0.75714883E+00 1838 THE INNER ANGLE, COS **&** SIN- 186.78 0.50495779E+00 -0-84639124E+00

1839 THE INNER ANGLE, COS **&** SIN- 188.48 0.38545379E+00 -0.91380980E+00 1845 THE INNER ANGLE, COS **&** SIN- 188.19 0.25685008E+00 -0.96274491E+00 1993 THE INNER ANGLE, COS **&** SIN- 175.53 0.21831966E+00 -0.97325398E+00 1994 THE INNER ANGLE, COS & SIN- 183.71 0.23487927E+00 -0.96900332E+00 2146 THE INNER ANGLE, COS **&** SIN- 175.17 0.23822532E+00 -0.96811915E+00 2147 THE INNER ANGLE, COS & SIN- **\*\*\*\*\*\*\*\*** 0.28320430E+00 -0.95466491E+00 TOTAL NUMBER OF NODES FOR LAND BOUNDARY SEGMENT 3 - 34 THIS SEGMENT IS AN ISLAND BOUNDARY WITH SLIP 394 THE INNER ANGLE, COS **&** SIN- 197.34 -0.19451742E+00 0.98112312E+00 393 THE INNER ANGLE, COS **&** SIN- 221.57 0.26081057E+00 0.96579828E+00 395 THE INNER ANGLE, COS **&** SIN- 176.08 0.60343584E+00 0.80011598E+00 396 THE INNER ANGLE, COS & SIN- 253.58 0.80108393E+00 0.60499921E+00 397 THE INNER ANGLE, COS **&** SIN- 282.27 -0.15578920E+00 -0.98794058E+00 452 THE INNER ANGLE, COS **&** SIN- 174.31 -0.46630537E+00 -0.88610120E+00 518 THE INNER ANGLE, COS **&** SIN- 141.84 -0.10562561E+00 -0.99447237E+00 589 THE INNER ANGLE, COS **&** SIN- 184.09 0.19040806E+00 -0.98192548E+00 630 THE INNER ANGLE, COS **&** SIN- 163.24 0.30636380E+00 -0.95250649E+00 719 THE INNER ANGLE, COS & SIN- 174.78 0.47513024E+00 -0.88148396E+00 *Thls poztlon of* tho output *file* has boo *eliminated* 669 THE INNER ANGLE, COS & SIN- 187.68 -0.60936568E+00 0.79611343E+00 668 THE INNER ANGLE, COS **&** SIN- 183.80 -0.52861381E+00 0.85108546E+00 670 THE INNER ANGLE, COS & SIN- 184.03 -0.46717765E+00 0.88580328E+00 588 THE INNER ANGLE, COS **&** SIN- 183.62 -0.40790284E+00 0.91421755E+00 517 THE INNER ANGLE, COS **&** SIN- 184.20 -0.34245434E+00 0.94034049E+00 516 THE INNER ANGLE, COS **&** SIN- 165.49 -0.42853617E+00 0.90482102E+00 515 THE INNER ANGLE, COS **&** SIN- 184.14 -0.50607806E+00 0.86434028E+00 514 THE INNER ANGLE, COS & SIN- 178.22 -0.48815796E+00 0.87442259E+00 450 THE INNER ANGLE, COS **&** SIN- 190.23 " -0.41688458E+00 0.91010528E+00 451 THE INNER ANGLE, COS **&** SIN- 179.89 -0.34184471E+00 0.94049036E+00 TOTAL NUMBER OF NODES FOR LAND BOUNDARY SEGMENT 4 - 11 THIS SEGMENT IS AN ISLAND BOUNDARY WITH SLIP 227 THE INNER ANGLE, COS **&** SIN- 207.37 -0.13667119E+00 0.99072982E+00 221 THE INNER ANGLE, COS **&** SIN- 225.79 0.50082168E+00 0.86729480E+00 222 THE INNER ANGLE, COS **&** SIN- 181.15 0.77250809E+00 0.64082368E+00 186 THE INNER ANGLE, COS **&** SIN- 303.63 0.10056124E+01 0.41422619E-01 223 THE INNER ANGLE, COS **&** SIN- 188.61 0.13052864E-01 -0.99991590E+00 262 THE INNER ANGLE, COS **&** SIN- 184.16 -0.88578935E-01 -0.99611972E+00 314 THE INNER ANGLE, COS **&** SIN- 169.37 -0.30346443E-01 -0.99954534E+00 370 THE INNER ANGLE, COS **&** SIN- 214.77 -0.24249408E+00 -0.97054123E+00 375 THE INNER ANGLE, COS **&** SIN- 243.25 -0.92268093E+00 -0.39927335E+00

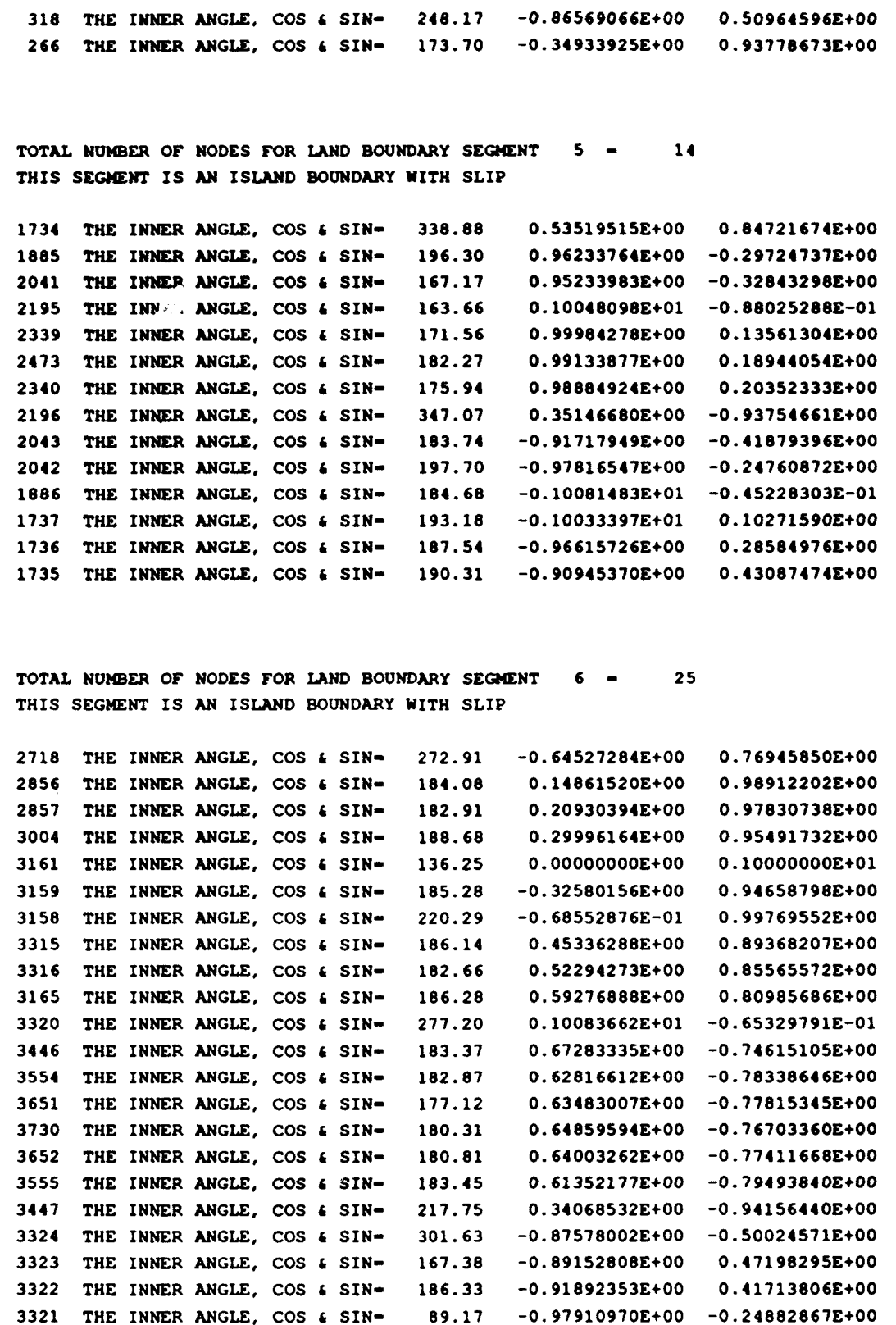

3166 THE INNER ANGLE, COS **&** SIN- 188.23 -0.51804019E+00 -0.85869129E+00 3005 THE INNER ANGLE, COS 6 SIN- 235.45 -0.86494684E+00 -0.51730677E+00 2858 THE INNER ANGLE, COS **6** SIN- 183.45 -0.10099350E+01 0.33338686E-01 TOTAL NUMBER OF NODES FOR LAND BOUNDARY SEGMENT 7 - 9 THIS SEGMENT IS AN ISLAND BOUNDARY WITH SLIP 310 THE INNER ANGLE, COS **6** SIN- 307.71 -0.55634154E+00 0.83498809E+00 361 THE INNER ANGLE, COS & SIN- 181.83 0.43376102E+00 0.90329700E+00 362 THE INNER ANGLE, COS **&** SIN- 186.20 0.49768053E+00 0.87046839E+00 363 THE INNER ANGLE, COS 6 SIN- 184.70 0.57543594E+00 0.82226133E+00 364 THE INNER ANGLE, COS **&** SIN- 273.12 0.10087858E+01 0.68282183E-01 421 THE INNER ANGLE, COS **&** SIN- 249.42 0.21041353E+00 -0.97811058E+00 484 THE INNER ANGLE, COS **&** SIN- 192.10 -0.44178736E+00 -0.89950569E+00 424 THE INNER ANGLE, COS & SIN- 205.02 -0.69400786E+00 -0.72725526E+00 367 THE INNER ANGLE, COS **&** SIN- 199.91 -0.92770916E+00 -0.39765163E+00 TOTAL NUMBER OF NODES FOR LAND BOUNDARY SEGMENT 8 - 15 THIS SEGMENT IS AN ISLAND BOUNDARY WITH SLIP 2217 THE INNER ANGLE, COS 6 SIN- 271.02 -0.75189714E+00 0.66929697E+00 2216 THE INNER ANGLE, COS **&** SIN- 180.47 -0.16543446E+00 0.98654677E+00 2220 THE INNER ANGLE, COS **&** SIN- 191.91 -0.31496358E-01 0.99951551E+00 2218 THE INNER ANGLE, COS **6** SIN- 192.76 0.13846480E+00 0.99059456E+00 2219 THE INNER ANGLE, COS **&** SIN- 185.67 0.30582313E+00 0.95324485E+00 2356 THE INNER ANGLE, COS **&** SIN- 189.61 0.43222940E+00 0.90420972E+00 2358 THE INNER ANGLE, COS **&** SIN- 249.05 0.80311037E+00 0.60855010E+00 2490 THE INNER ANGLE, COS **&** SIN- 274.30 0.28464261E+00 -0.95964139E+00 2616 THE INNER ANGLE, COS 6 SIN- 188.44 -0.31709963E+00 -0.94965371E+00 2743 THE INNER ANGLE, COS **&** SIN- 168.58 -0.26706969E+00 -0.96455502E+00 2886 THE INNER ANGLE, COS **&** SIN- 168.97 -0.94369416E-01 -0.99564310E+00 2748 THE INNER ANGLE, COS **&** SIN- 145.64 0.27017997E+00 -0.96370658E+00 2619 THE INNER ANGLE, COS **&** SIN- 198.86 0.43088427E+00 -0.90485536E+00 2491 THE INNER ANGLE, COS & SIN- 267.81 -0.31756024E+00 -0.94950815E+00 2363 THE INNER ANGLE, COS **&** SIN- 186.92 -0.98076465E+00 -0.24683035E+00 TOTAL NUMBER OF NODES FOR LAND BOUNDARY SEGMENT 9 - 7 THIS SEGMENT IS AN ISLAND BOUNDARY WITH SLIP 3174 THE INNER ANGLE, CQS **&** SIN- 192.87 -0.25448380E+00 0.96786950E+00 3173 THE INNER ANGLE, COS **&** SIN- 333.92 0.10043466E+01 0.12280235E+00 3329 THE INNER ANGLE, COS **&** SIN- 186.02 0.53213982E+00 -0.85065638E+00 3454 THE INNER ANGLE, COS **&** SIN- 159.15 0.63382068E+00 -0.77974556E+00 3331 THE INNER ANGLE, COS **&** SIN- 335.99 -0.15210150E+00 -0.98865305E+00

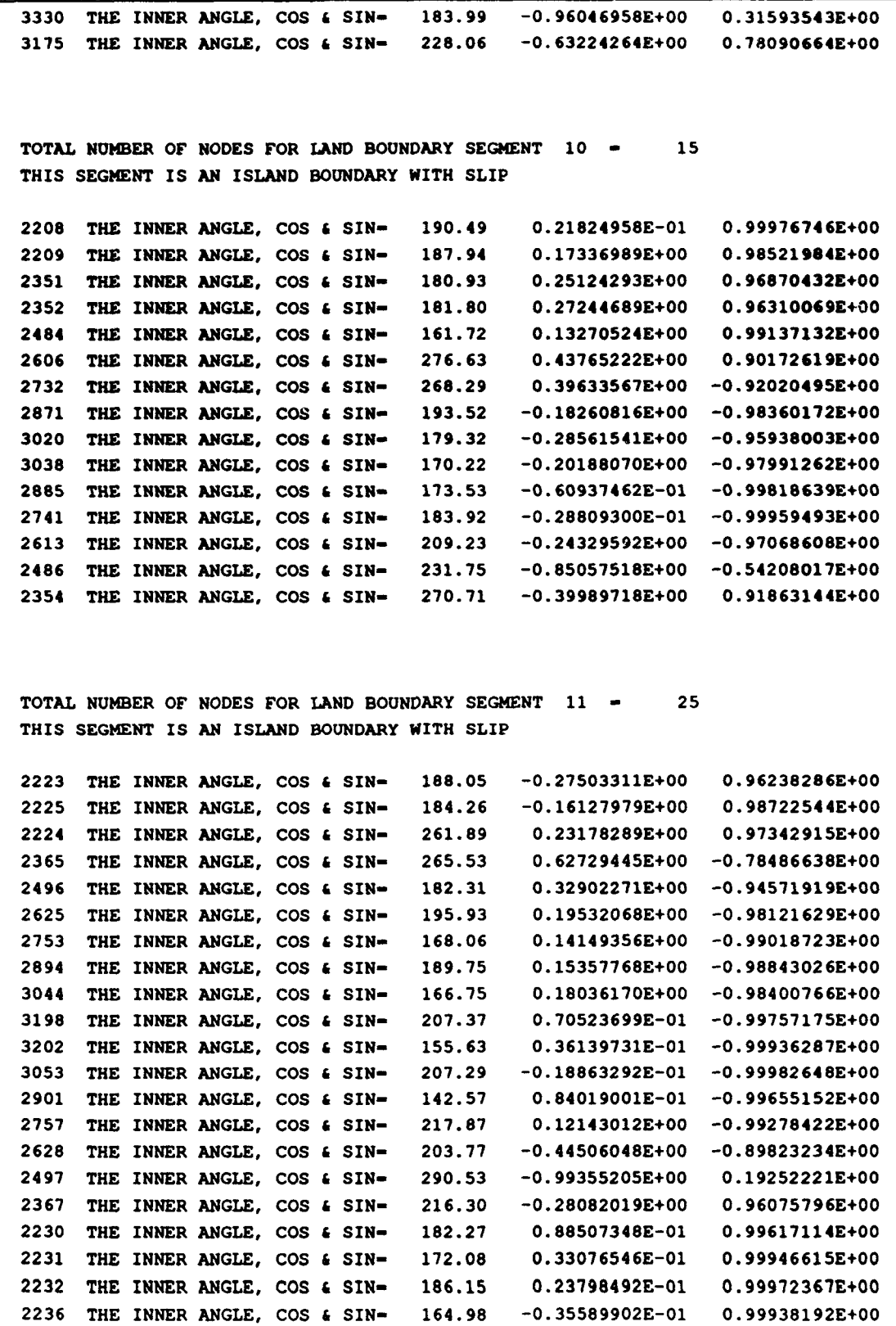

2235 THE INNER ANGLE, COS **&** SIN- 185.61 -0.13882507E+00 0.99055352E+00 2234 THE INNER ANGLE, COS & SIN- 174.64 -0.13119224E+00 0.99156786E+00 2233 THE INNER ANGLE, COS **&** SIN- 187.74 -0.10150374E+00 0.99496077E+00 2364 THE INNER ANGLE, COS & SIN- 162.66 -0.21546928E+00 0.97708684E+00 TOTAL NUMBER OF NODES FOR LAND BOUNDARY SEGMENT 12 -THIS SEGMENT IS AN ISLAND BOUNDARY WITH SLIP 2730 THE INNER ANGLE, COS **&** SIN- 231.54 -0.20993486E+00 0.97825992E+00 2869 THE INNER ANGLE, COS **6** SIN- 178.32 0.28083741E+00 0.96075279E+00 2870 THE INNER ANGLE, COS **&** SIN- 330.71 0.99946982E+00 0.15947106E+00 3018 THE INNER ANGLE, COS **&** SIN- 198.72 0.77761022E-01 -0.99704628E+00 3026 THE INNER **ANGLE,** COS **&** SIN- 153.89 0.16144878E+00 -0.98720398E+00 **2875** THE INNER ANGLE, COS **&** SIN- 182.45 0.34379200E+00 -0.94059361E+00 2735 THE INNER ANGLE, COS **6** SIN- 336.29 -0.91551360E+00 -0.42728429E+00 2731 THE INNER ANGLE, COS **&** SIN- 188.08 -0.61772963E+00 0.79230399E+00 TOTAL NUMBER OF NODES FOR LAND BOUNDARY SEGMENT 13 - 62 THIS SEGMENT IS AN ISLAND BOUNDARY WITH SLIP 1503 THE INNER ANGLE, COS **&** SIN- 181.31 -0.10412484E+00 0.99470527E+00 1505 THE INNER ANGLE, COS **&** SIN- 206.12 0.11212859E+00 0.99385721E+00 1629 THE INNER ANGLE, COS **&** SIN- 176.12 0.32609538E+00 0.94679459E+00 1630 THE INNER ANGLE, COS **6** SIN- 207.34 0.51714730E+00 0.85994945E+00 1776 THE INNER ANGLE, COS **&** SIN- 287.05 0.99083186E+00 0.20962892E+00 1929 THE INNER ANGLE, COS **&** SIN- 211.46 0.15737575E+00 -0.98786774E+00 2084 THE INNER ANGLE, COS **&** SIN- 187.93 -0.13006237E+00 -0.99172950E+00 2242 THE INNER ANGLE, COS **&** SIN- 167.39 -0.89714236E-01 -0.99607326E+00 2377 THE INNER ANGLE, COS 6 SIN- 189.33 -0.42139790E-01 -0.99913498E+00 2507 THE INNER ANGLE, COS **&** SIN- 161.01 0.52022690E-01 -0.99868133E+00 Thie *portlon of the* output *file has been .liminated* 1367 THE INNER ANGLE, COS & SIN- 185.20 -0.21663497E+00 0.97689273E+00 1366 THE INNER ANGLE, COS **&** SIN- 181.08 -0.16935158E+00 0.98594138E+00 1365 THE INNER ANGLE, COS **&** SIN- 181.42 -0.14672029E+00 0.98946550E+00 1364 THE INNER ANGLE, COS **&** SIN- 178.34 -0.14787935E+00 0.98929668E+00 1363 THE INNER ANGLE, COS **&** SIN- 170.24 -0.23452002E+00 0.97285419E+00 1362 THE INNER ANGLE, COS **&** SIN- 190.12 -0.23602295E+00 0.97249681E+00 1361 THE INNER ANGLE, COS **&** SIN- 176.24 -0.18542376E+00 0.98311489E+00 1360 THE INNER ANGLE, COS **&** SIN- 182.48 -0.20117834E+00 0.98009182E+00 1506 THE INNER ANGLE, COS & SIN- 184.79 -0.13137834E+00 0.99155823E+00 1504 THE INNER ANGLE, COS **&** SIN- 178.91 -0.10457525E+00 0.99465945E+00

```
OUTPUT INFORMATION WILL BE PROVIDED AS FOLLOWS
ELEVATION RECORDING STATION OUTPUT
   NOUTE - 1
   DATA RECORDS WILL START AFTER TOUTSE - 30.000 DAY(S) RELATIVE
      TO THE STARTING TIME OR 28800 TIME STEPS INTO THE SIMULATION
   DATA RECORDS WILL STOP AFTER TOUTFE - 44.000 DAY(S) RELATIVE
      TO THE STARTING TIME OR 42240 TIME STEPS INTO THE SIMULATION
   INFORMATION WILL BE SPOOLED TO UNIT 61 EVERY NSPOOLE - 5 TIME STEPS
   UNIT 61 FORMAT WILL BE ASCII
   NUMBER OF INPUT ELEVATION RECORDING STATIONS - 20
   STATION ELEMENT LAMBDA (DEG) FEA(DEG) XCP YCP
     1 1289 -81.80000300 24.71600000 -33814267.38 2751402.47
     2 1540 -81.80000300 26.12999700 -33814267.38 2908809.61
     3 2570 -83.03160200 29.13000400 -33934179.89 3242772.50
     4 4274 -84.18299800 30.06599700 -34046283.59 3346967.89
     5 4594 -85.75000000 30.13277300 -34198852.04 3354401.45
     6 6542 -88.84999800 30.39802600 -34500678.01 3383929.60
     7 5393 -89.16600000 30.23300200 -34531445.00 3365559.01
     8 5839 -89.31955500 30.27068300 -34546395.62 3369753.68
     9 2456 -89.42800100 28.92999900 -34556954.28 3220507.80
    10 2702 -91.44999700 29.28600400 -34753822.44 3260138.53
    11 2683 -94.79000100 29.30000700 -35079016.19 3261697.35
    12 1947 -97.05799900 27.82500400 -35299835.91 3097498.98
    13 1525 -97.15000100 26.06600200 -35308793.53 2901685.64
    14 733 -97.71131300 22.21600700 -35363444.70 2473101.50
    15 1 -94.41200300 18.23369700 -35042213.06 2029787.95
    16 230 -90.64202600 19.85031200 -34675155.74 2209750.67
    17 478 -89.65000200 21.31748000 -34578569.03 2373076.84
    18 975 -82.36660000 23.16576400 -33869433.12 2578829.11
    19 1341 -89.65000200 24.76000400 -34578569.03 2756301.03
    20 1723 -84.24999900 26.70000100 -34052807.02 2972262.86
```
VELOCITY RECORDING STATION OUTPUT
```
NOUTV - 1DATA RECORDS WILL START AFTER TOUTSV = 38.000 DAY(S) RELATIVE
      TO THE STARTING TIME OR 36480 TIME STEPS INTO THE SIMULATION
   DATA RECORDS WILL STOP AFTER TOUTFV - 44.000 DAY(S) RELATIVE
      TO THE STARTING TIME OR 42240 TIME STEPS INTO THE SIMULATION
   INFORMATION WILL BE SPOOLED TO UNIT 62 EVERY NSPOOLV - 5 TIME STEPS
   UNIT 62 FORMAT WILL BE ASCII
   NUMBER OF INPUT VELOCITY RECORDING STATIONS - 20
   STATION ELEMENT LAMBDA (DEG) FEA (DEG) XCP YCP
     1 4321 -89.46160100 30.07960100 -34560225.69 3348482.30
     2 4573 -89.44300100 30.11280900 -34558414.73 3352179.04
     3 4964 -89.45030200 30.16229800 -34559125.58 3357688.19
     4 5141 -89.16120100 30.19650400 -34530977.76 3361496.02
     5 6192 -89.11029800 30.32200600 -34526021.67 3375467.00
     6 5653 -89.13729900 30.26100200 -34528650.58 3368675.99
     7 5928 -89.02980000 30.29050900 -34518184.12 3371960.73
     8 5167 -88.98660300 30.19920700 -34513978.32 3361796.92
     9 5441 -88.82959700 30.24499900 -34498691.70 3366894.52
    10 5431 -88.77899900 30.24300100 -34493765.32 3366672.10
     11 6146 -88.77600100 30.31100900 -34493473.42 3374242.80
    12 5767 -88.68029800 30.26900500 -34484155.46 3369566.89
    13 5834 -88.51059700 30.26600700 -34467632.82 3369233.15
    14 5079 -88.51249700 30.20750700 -34467817.81 3362720.89
    15 5451 -88.45130100 30.24710000 -34461859.56 3367128.41
    16 5282 -88.37300100 30.21960300 -34454236.02 3364067.42
    17 5385 -88.32859800 30.22880000 -34449912.80 3365091.24
    18 5973 -88.30079700 30.29150900 -34447206.00 3372072.05
    19 5870 -88.12159700 30.29400700 -34429758.50 3372350.13
    20 5270 -88.02899900 30.22950600 -34420742.86 3365169.83
GLOBAL NODAL ELEVATION INFORMATION OUTPUT
   NOUTGE - 1
   DATA RECORDS WILL START AFTER TOUTSGE - 40.000 DAY(S) RELATIVE
      TO THE STARTING TIME OR 38400 TIME STEPS INTO THE SIMULATION
```

```
DATA RECORDS WILL STOP AFTER TOUTFGE - 41.000 DAY(S) RELATIVE
      TO THE STARTING TIME OR 39360 TIME STEPS INTO THE SIMULATION
   INFORMATION WILL BE SPOOLED TO UNIT 63 EVERY NSPOOLGE - 10 TIME STEPS
   UNIT 63 FORMAT WILL BE ASCII
GLOBAL NODAL VELOCITY INFORMATION OUTPUT
   NOOTGV - 1DATA RECORDS WILL START AFTER TOUTSGV - 40.000 DAY(S) RELATIVE
      TO THE STARTING TINE OR 38400 TIME STEPS INTO THE SIMULATION
   DATA RECORDS WILL STOP AFTER TOUTFGV - 41.000 DAY(S) RELATIVE
      TO THE STARTING TIME OR 39360 TIME STEPS INTO THE SIMULATION
   INFORMATION WILL BE SPOOLED TO UNIT 64 EVERY NSPOOLGV - 10 TIME STEPS
   UNIT 64 FORMAT WILL BE ASCII
HARMONIC ANALYSIS INFORMATION OUTPUT :
   HARMONIC ANALYSIS PERFORMED FOR 22 CONSTITUENTS
    FREQUENCY NODAL FACTOR EQU.ARG (DEG) CONSTITUENT
   0.000000000000 1.0000000 0.000 STEADY
   0.0000C4925202 1.0000000 0.000 SM
   0.000072921166 1.0000000 0.000 K1
   0.000067597751 1.0000000 0.000 01
   0.000072522946 1.0000000 0.000 P1
   0.000077846368 1.0000000 0.000 SOl
   0.000135593715 1.0000000 0.000 2MS2
   0.000140518917 1.0000000 0.000 M2
   0.000145444119 1.0000000 0.000 S2
   0.000145842332 1.0000000 0.000 K2
   0.000150369322 1.0000000 0.000 2SM2
   0.000208116668 1.0000000 0.000 MO3
   0.000213041871  1.0000000  0.000  SO3/MK3
   0.000218365285 1.0000000 0.000 SK3
   0.000276112632 1.0000000 0.000 3MS4
```
0.000281037834 1.0000000 0.000 M4 0.000285963037 1.0000000 0.000 MS4 0.000421556751 1.0000000 0.000 **1M6** 0.000426481954 1.0000000 0.000 2MS6 0.000431407156 1.0000000 **0.000 2SM6** 0.000562075668 1.0000000 **0.000 m8** 0.000567000871 1.0000000 **0.000 3MS8** HARMONIC ANALYSIS WILL START AFTER **THIS** - 14.000 DAY(S) RELATIVE TO THE STARTING TIME OR 13440 TIME STEPS INTO THE SIMULATION HARMONIC ANALYSIS WILL STOP AFTER THAF - 44.000 DAY(S) RELATIVE TO THE STARTING TIME OR 42240 TIME STEPS INTO THE SIMULATION INFORMATION WILL BE ANALYZED EVERY **NHAINC** - 20 TIME STEPS. MEANS AND VARIANCES WILL BE COMPUTED FOR THE FINAL 25.00000 % OF THE HARMONIC ANALYSIS PERIOD OR AFTER 35040 TIME STEPS INTO THE SIMULATION. RESULTS ARE WRITTEN TO UNIT 55. STATION ELEVATION HARMONIC ANAL WILL BE WRITTEN TO UNIT 51 STATION VELOCITY HARMONIC ANAL WILL BE WRITTEN TO UNIT 52 GLOBAL ELEVATION HARMONIC ANAL WILL BE WRITTEN TO UNIT 53 GLOBAL VELOCITY HARMONIC ANAL WILL BE WRITTEN TO UNIT 54 HOT START OUTPUT INFORMATION OUTPUT **:** HOT START OUTPUT WILL BE WRITTEN TO UNIT 67 OR 68 EVERY 200 TIME STEPS SOLVER INFORMATION OUTPUT **:** THE JCG ITERATIVE SOLVER WILL BE USED

NON TIME DEPENDENT COEFF AND MARTIX ASSEMBLY SECTION, INCL MATRIX CONDITIONING THE NEIGHBOR TABLE IS BEING COMPUTED THE NEIGHBOR TABLE IS COMPLETED THE MINIMUM NUMBER OF NEIGHBORS FOR ANY NODE - 3 1+THE MAXIMUM NUMBER OF NEIGHBORS FOR **ANY** NODE - 10 IN FUTURE RUNS THE PARAMETER MNEI CAN BE SET - **10** LIMITED RUNTIME INFORMATION SECTION HOT START OUTPUT WRITTEN TO UNIT 67 AT TIME STEP - 200 TIME - **0.18000000E+05** HOT START OUTPUT WRITTEN TO UNIT 68 AT TIME STEP - 400 TIME - 0.36000000E+b5 HOT START OUTPUT WRITTEN TO UNIT 67 AT TIME STEP - 600 TIME - 0.54000000E+05 HOT START OUTPUT WRITTEN TO UNIT 68 AT TIME STEP **-** 800 TIME - 0.72000000E+05 HOT START OUTPUT WRITTEN TO UNIT 67 AT TIME STEP - 1000 TIME - 0.90000000E+05 *This poxt•on* **of** the output **filo** *has boon* **ellminatod** HOT START OUTPUT WRITTEN TO UNIT 68 AT TIME STEP - 41200 TIME - 0.37080000E+07 HOT START OUTPUT WRITTEN TO UNIT 67 AT TIME STEP - 41400 TIME - 0.37260000E+07 HOT START OUTPUT WRITTEN TO UNIT 68 AT TIME STEP - 41600 TIME - 0.37440000E+07 HOT START OUTPUT WRITTEN TO UNIT 67 AT TIME STEP - 41800 TIME - 0.37620000E+07 HOT START OUTPUT WRITTEN TO UNIT 68 AT TIME STEP - 42000 TIME - 0.37800000E+07 HOT START OUTPUT WRITTEN TO UNIT 67 AT TIME STEP - 42200 TIME - 0.37980000E+07 THE LARGEST VALUES OF THE RATIO RESYNTHESIZED TIME SERIES/RAW TIME SERIES: AVERAGE ELEVATION RATIO = 0.7183283E+02 AT NODE 2746 VARIANCE ELEVATION RATIO - 0.1008504E+01 AT NODE 2394 AVERAGE U VELOCITY RATIO = 0.1679997E+03 AT NODE 3657 VARIANCE U VELOCITY RATIO - 0.1389307E+01 AT NODE 2527 AVERAGE V VELOCITY RATIO = 0.3980537E+02 AT NODE 2777 VARIANCE V VELOCITY RATIO - 0.1389307E+01 AT NODE 2527 THE LOWEST VALUES OF THE RATIO RESYNTHESIZED TIME SERIES/RAW TIME SERIES: AVERAGE ELEVATION RATIO **-** -0.3044245E+02 AT NODE 3201 VARIANCE ELEVATION RATIO **-** 0.8539837E+00 AT NODE 3883 AVERAGE U VELOCITY RATIO =  $-0.8363093E+02$  AT NODE 1261

```
VARIANCE U VELOCITY RATIO - 0.5456080E+00 AT NODE 3531
             AVERAGE V VELOCITY RATIO - -0.2866435E+02 AT NODE 1196
           VARIANCE V VELOCITY RATIO = 0.5456080E+00 AT NODE 3531
                         Sample Output File for Example 2 to UNIT 51
22
   0.000000000000oo 1.0000000 0.00000000 STEADY
   0.4925202335E-05 1.0000000 0.00000000 SH
   0.7292116592E-04 1.0000000 0.00000000 K1
   0.67527751169-04 1.0000000 0.00000000 01
   0.7252294600£-04 1.0000000 0.00000000 PI
   0.7784636S269-04 1.0000000 0.00000000 S01
   0.13559371473-03 1.0000000 0.00000000 214S2
   0.1405189171E-03 1.0000000 0.00000000 M2
   0.1454441194E-03 1.0000000 0.00000000 S2
   0.1458423318E-03  1.0000000  0.00000000  K2
   0.1503693210E-03 1.0000000 0.00000000 2SM2
   0.2081166642E-03 1.0000000 0.00000000 M03
   0.2130418706E-03 1.0000000 0.00000000 SO3/MK3
   0.2183652653E-03 1.0000000 0.00000000 SK3
   0.2751126318E-03 1.0000000 0.00000000 3MS4
   0.20103783423-03 1.0000000 0.00000000 14
   0.2859630365E-03 1.0000000 0.00000000 MS4
   0.4715567512E-03 1.0000000 0.00000000 M6
   0.4264819536E-03 1.0000000 0.00000000 23S6
   0.4314071559E-03 1.0000000 0.00000000 2SM6
   0.56207566839-03 1.0000000 0.00000000 NO
   0.5670008707E-03 1.0000000 0.00000000 3MS8
20
1
 -0.34349983E-04 0.0000
  0.17581495E-03 36.6581
  0.93605271E-01 357.7578
  0.93251327E-01 356.3142
  0.29147091E-01 3.6829
  0.53803008E-03 114.8401
  0.10407962E-02 203.0090
  0.18341107E+00 72.3659
  0.59176749E-01 93.8027
  0.64001898E-03 233.8632
  0.47696483E-03 219.4560
  0.11271778E-02 335.3437
  0.16501572E-02 340.8963
  0.41704548E-03 56.9659
  0.13970857E-03 220.4125
  0.53111667E-03 46.5554
  0.25085123E-03 39.9293
  0.56087096E-03 249.2871
  0.54331521E-03 287.1007
  0.142744966-03 322.1324
  0.66092659E-04 206.3806
  0.98331309E-04 240.6909
```

```
2
   0.204346009-02 0.0000
   0.20627846B-02 325.2942
   0.154507423.00 22.3063
   0.12834888E+00 12.7131
   0.334808858-01 16.8497
   0.510827025-02 120.3718
   0.140063768-01 212.6416
   0.356456033+00 100.3972
   0.142636103.00 114.7205
   0.564903673-02 242.6502
   0.456107065-02 234.2112
   0.140570153-01 21.1023
   0.104056090-01 6.0063
   0.511946603-02 79.2145
   0.622927080-03 160.4887
   0.369701773-02 107.2252
   0.467665405-02 106.4725
   0.200147352-02 44.0393
   0.22526031R-02 69.1131
   0.827963149-03 00.2328
   0.344755203-03 127.6115
   0.436392703-03 90.7528
3
   0.163118323-02 0.0000
   0.17025254E-02 311.2515
   0.193450593+00 53.7612
   0.153053513.00 35.2550
   0.396091125-01 41.1327
   0.955215153-02 161.5267
   0.49239422E-01 354.3277
   0.44749493E+00 203.1792
   0.14742962E+00 221.4802
   0.101966225-01 37.3563
   0.69433514E-02 62.4220
   0.922532642-02 217.4693
   0.102615073-01 195.9359
   0.288937355-02 263.4570
   0.200100625-02 143.7566
   0.97244085&-02 339.5032
   0.426300615-02 4.2745
   0.300322925-02 257.1939
   0.46536164E-02 281.4247
   0.11941263E-02 313.2223
   0.500701695-03 339.5211
   0.108019922-02 338.0622
Thie portlon of the output file has been eliminated
19
   0.230412139-03 0.0000
   0.179055695-03 321.7670
   0.806210595-01 0.5936
   0.100525352.00 4.2301
   0.260$6429E-01 9.1959
   0.645431025-04 202.2951
   0.175060089-04 200.1031
   0.12633000E+00 46.8103
   0.39617730E-01 70.0264
   0.45316726E-04 356.7394
   0.42240754E-05 322.2650
   0.16002346E-04 101.0801
```
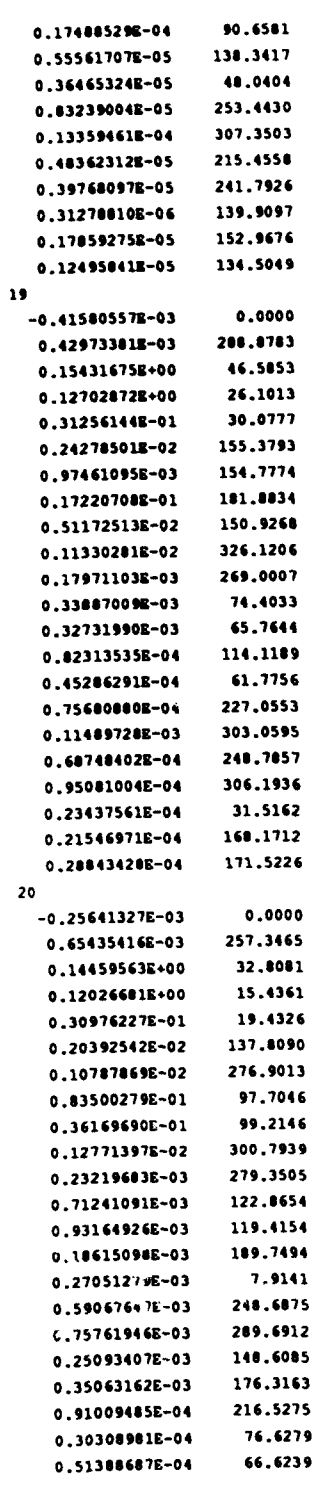

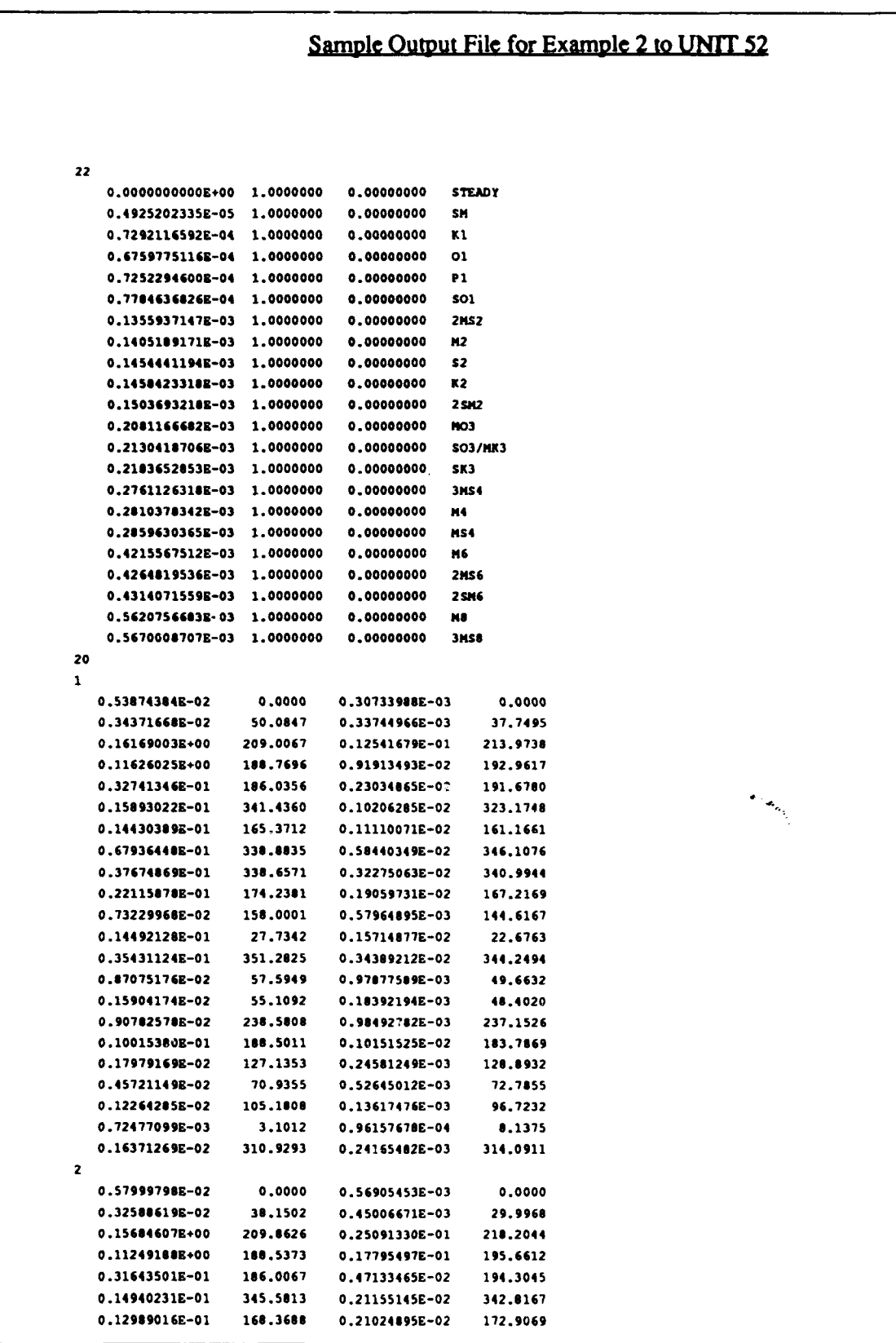

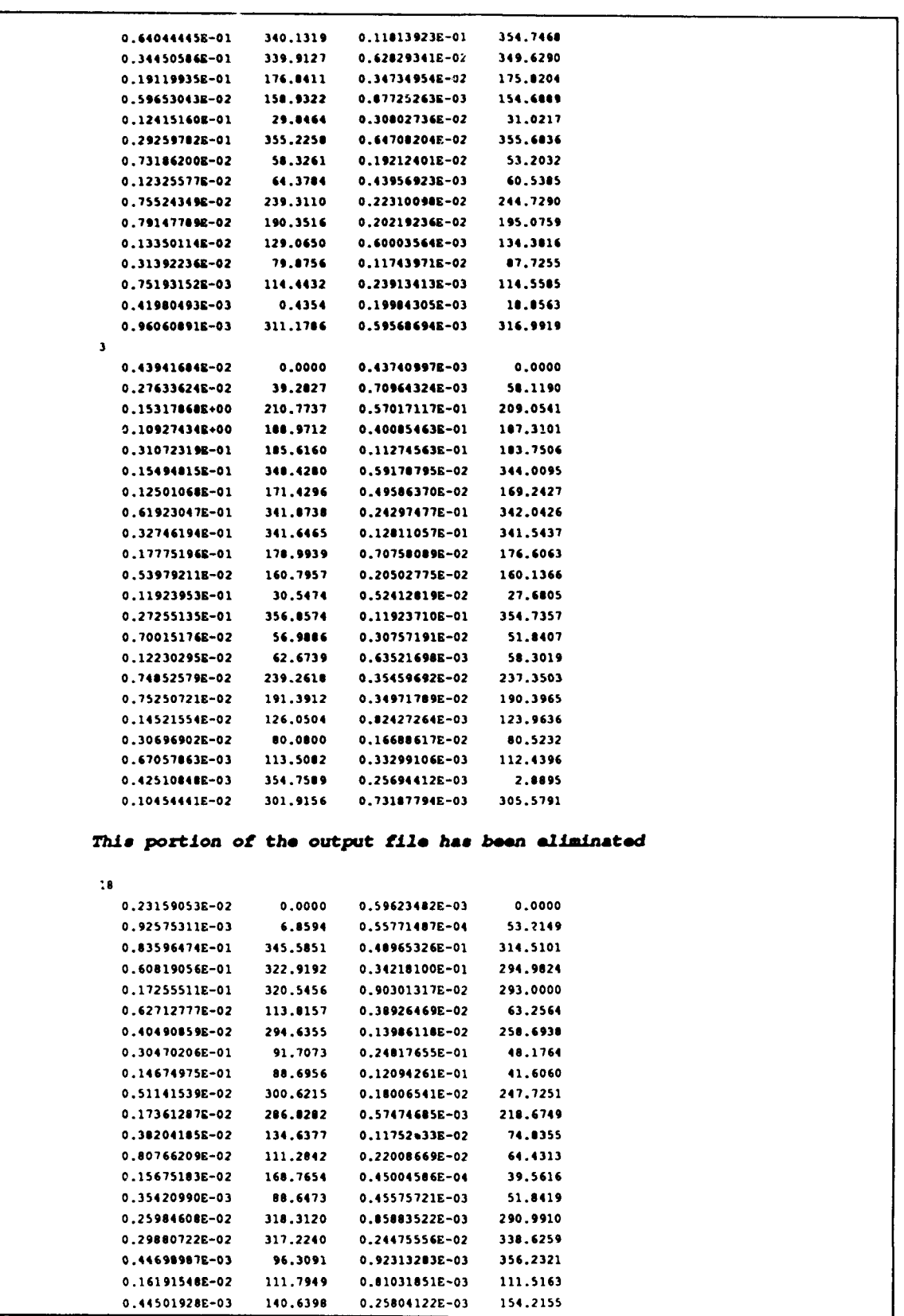

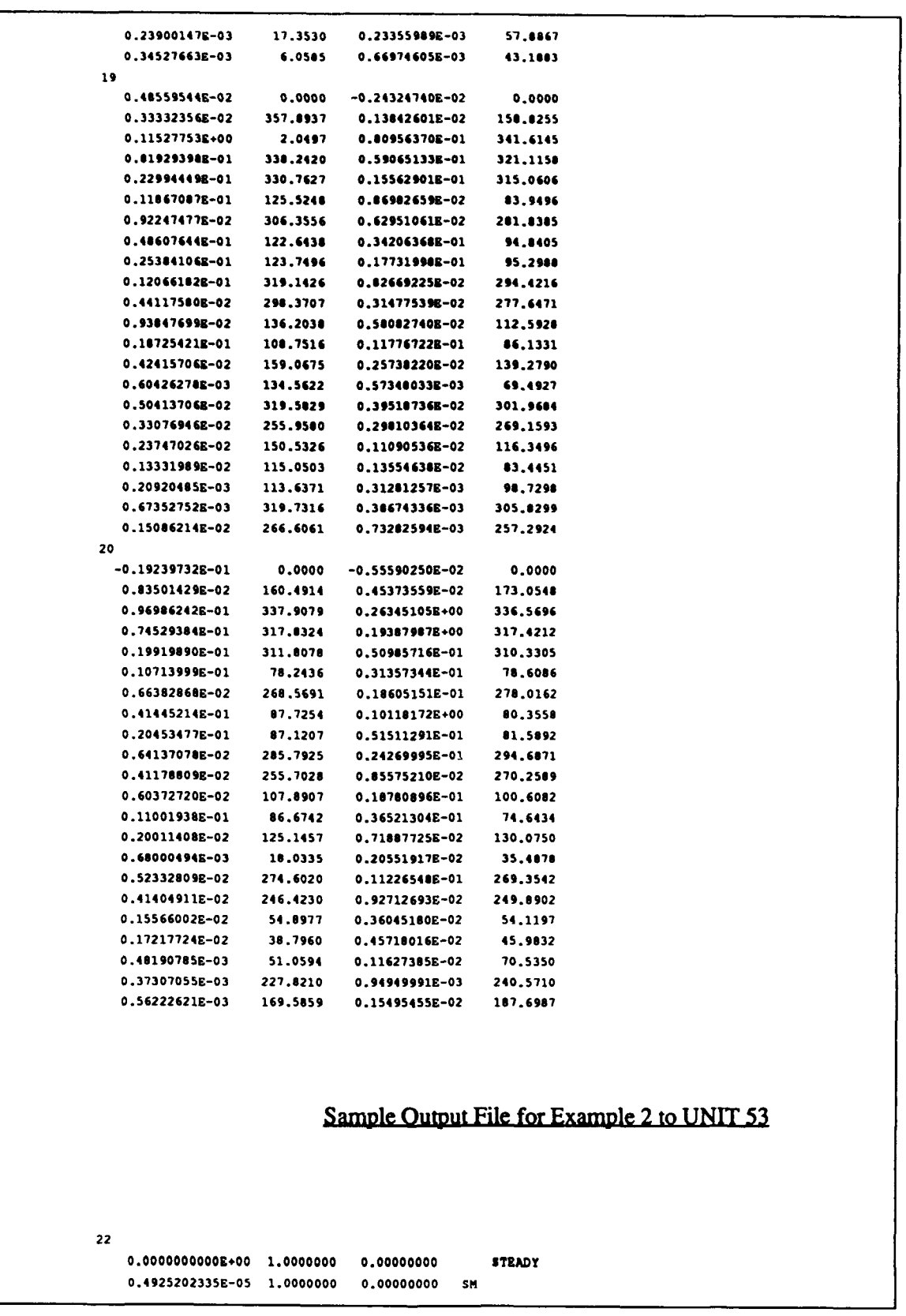

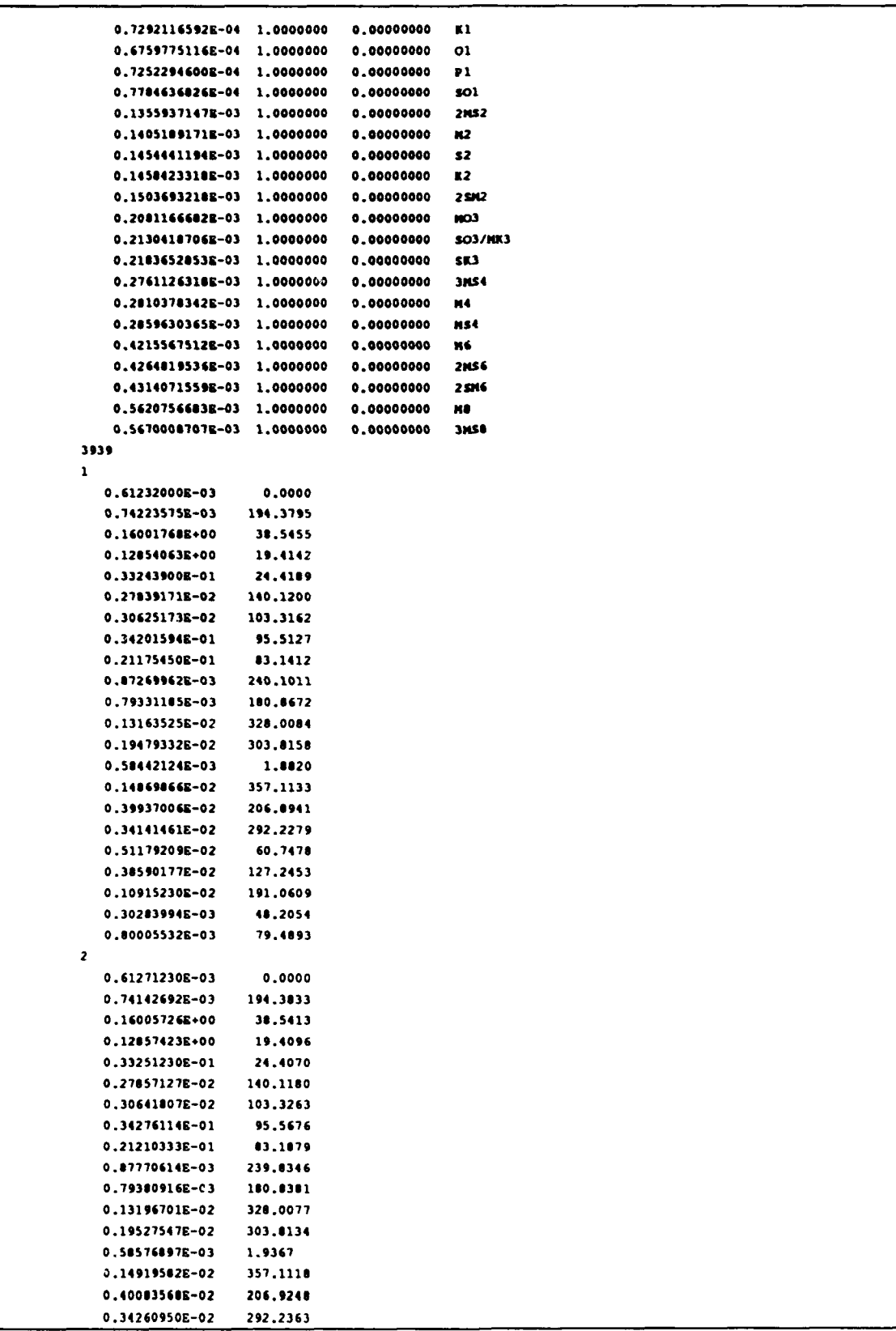

 $\mathbf{j}$ 

```
0.515542098-02 60.7783
                  127.3234
   0.388897958-02
   0.110100136-02
                  191.1464
   0.307467118-03 48.3444
   0.812005758-03 79.4970
\mathbf{3}0.61316405E-03 0.0000
   0.74287268E-03
                 194.3375
   0.16000063E+00 38.5618
   0.12052471E+00 19.4335
   0.33245263R-01 24.4442
   0.278239898-02 140.1320
   0.306085092-02 103.3339
   0.342227928-01 95.4427
   0.21187445E-01 83.1168
   0.868985558-03
                  240.3470
   0.79278830E-03 180.9132
   0.131419362-02 320.0701
   0.194420948-02 303.8776
   0.583341298-03 1.9093
                 357.1706
   0.14833631E-02
   0.39827996E-02
                  206.9444
                  292.2871
   0.34052703E-02
   0.508995698-02 60.8268
   0.38363805E-02 127.2925
   0.108427768-02 191.1112
   0.29977022E-03 48.2817
   0.79143292E-03 79.6416
This portion of the output file has been eliminated
3937
                    0.00000.22522284E-01
   0.16784156E-01
                   13,6395
   0.31168755E-01 191.6340
   0.23797432E-01 169.0829
   0.69157305E-02 157.2811
   0.60353663E-02 329.0451
   0.10890088E-02 202.1356
   0.42374591E-02 329.3877
                  342.9615
   0.19729668E-02
   0.12303678E-02
                   226.8817
   0.17143046E-03 243.5433
   0.61830071E-03 204.8446
   0.12067249E-02 146.2375
   0.18079890E-03 216.7837
   0.866545258-04 257.3305
   0.23216205E-03
                   331,5301
                  347.69150.274222516-03
   0.24104632E-03 128.8580
   0.10689490E-02 123.3249
   0.316128268-03 186.6341
   0.88199240E-04 206.2087
   0.27959573E-03 162.5448
 3938
   0.22524506E-01
                     0.0000
                  13.7183
   0.167890718-01
   0.315448206-01 193.9410
   0.23956378E-01 171.3387
   0.69586807E-02 160.1212
   0.60656486E-02 331.0347
   0.11008082E-02 205.8601
```

```
0.41333214E-02 323.1947
   0.104611459-02 331.2975
   0.12508463E-02 230.5755
   0.170042413-03 240.3130
   0.632351533-03 211.3350
   0.123339133-02 152.6645
   0.185904293-03 223.5367
  0.$09209639-04 266.0066
   0.247504613-03 340.7756
   0.295633464-03 356.9597
  0.297534423-03 146.1310
  0.13344131E-02 142.7246
  0.393570393-03 206.5693
  0.507464023-04 293.9031
   0.12871323E-03 263.6652
3939
  0.22526405E-01 0.0000
   0.167069613-01 13.7229
  0.31493742E-01 193.2942
  0.239550723-01 170.7602
  0.69706938E-02 159.3922
  0.6054313!E-02 330.5734
  0.11053346E-02 204.9153
  0.436572373-02 323.3562
  0.196252323-02 336.7467
  0.12558871E-02 229.5490
  0.171876213-03 247.1276
  0.643677163-03 209.6246
  0.125604503-02 151.1779
  0.189224773-03 221.9799
  0.943535033-04 263.6717
  0.25641SB9E-03 338.4972
  0.30635855E-03 354.5978
  0.3168327S5-03 142.7230
  0.142392493-02 136.6766
  0.420696353-03 202.7113
  0.54216012E-04 271.2010
  0.12946004E-03 233.3865
                         Sample Output File for Example 2 to UNIT 54
22
   0.0000000000E+00 1.0000000 0.00000000 STEADY
   0.49252023353-05 1.0000000 0.00000000 SM
   0.7292116592E-04 1.0000000 0.00000000 K1
   0.6759775116E-04 1.0000000 0.00000000 O1
   0.72522946003-04 1.0000000 0.00000000 P1
   0.77846368263-04 1.0000000 0.00000000 So1
   0.13559311419-03 1.0000000 0.00000000 2M52
   0.1405189171E-03 1.0000000 0.00000000 M2
   0.1454441194E-03 1.0000000 0.00000000 S2
   0.1458423318E-03 1.0000000 0.00000000 K2
   0.15036932103-03 1.0000000 0.00000000 2SM2
   0.20811666023-03 1.0000000 0.00000000 M03
```
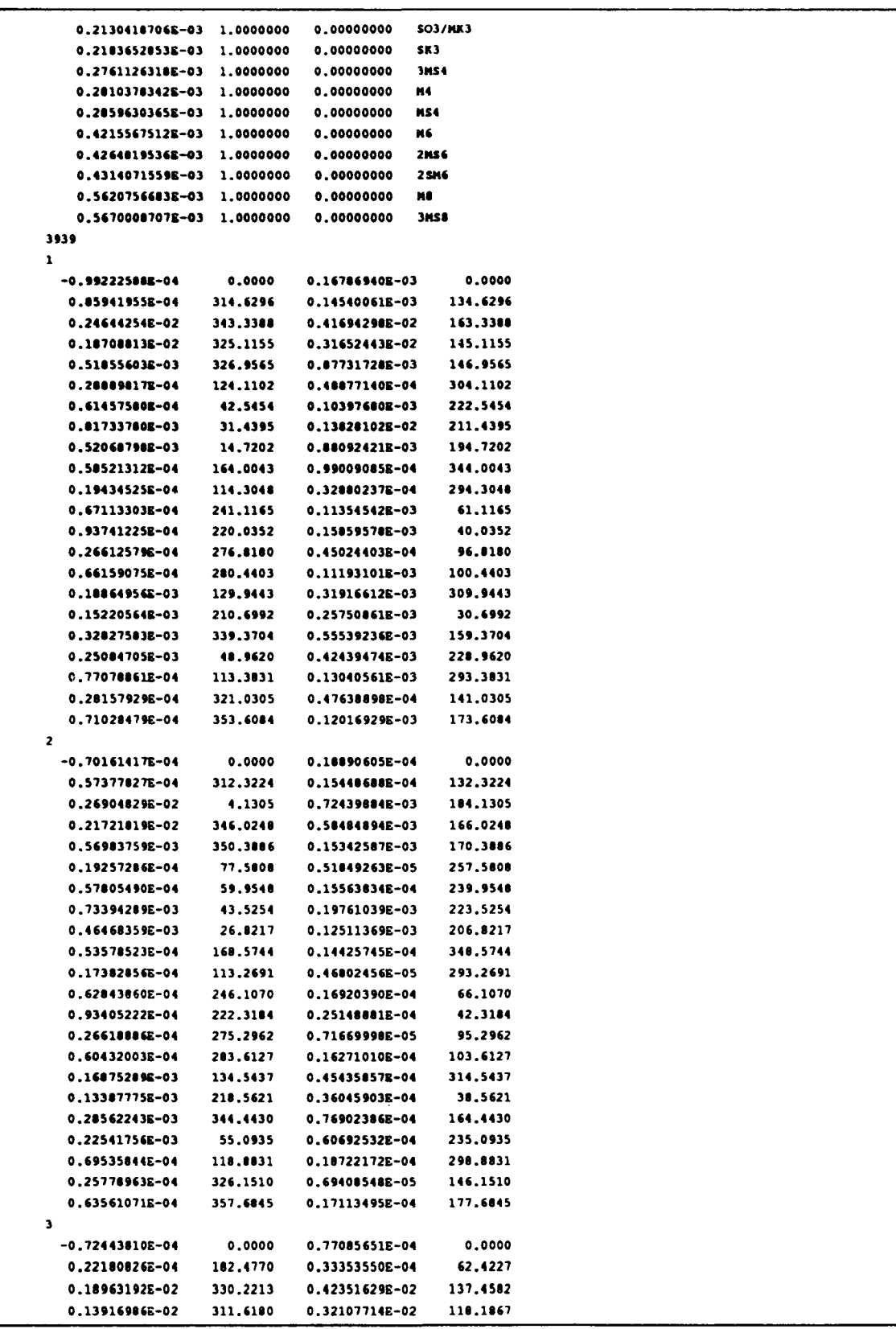

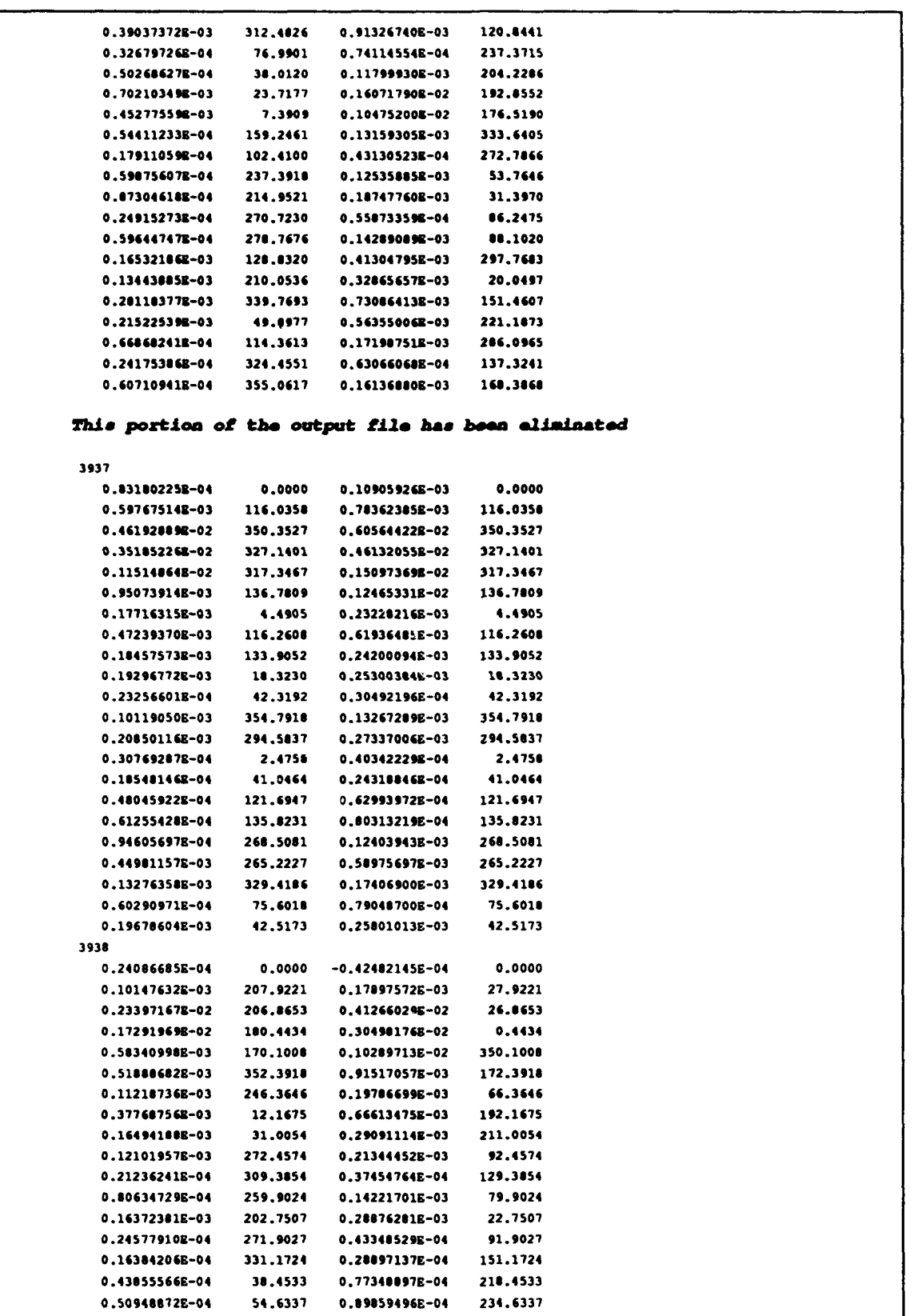

```
0.620464158 - 04 213.0896
                             0.110843428-03
                                             33.0896
  0.296227275-03 207.8177
                             0.52246167E-03 27.8177
                 272.3853 0.15413670E-03
  0.873930018-04
                                             92.3853
  0.231607528-04
                  306.9862
                             0.40849060E-04
                                             126,9862
  0.719085068 - 04 261.4687
                             0.126826406-03
                                              81,4687
3836
  -0.31277157E-060.0000 - 0.10497522E - 050,00000.992614078-04
                 93.8758 0.333150098-03
                                            93.8758
                   4.1551
                             0 383366168-02
                                             4-1551
  0.114223188-02
  0.09320541E-03
                 341.7494
                             0.299785668-02
                                            341.7494
                             0.947700182-03
  0.282365388-03
                  331.4114
                                            331.4114
  0.222967118 - 03 147.1234 0.748342348 - 03 147.12340.473700215-04
                 22.8167 0.15890754E-03
                                            22.8167
  0.13575866E-03 142.8738 0.45564547E-03 142.8738
  0.52646302E-04 161.9780 0.17669627E-03 161.9780
  0.478076258-04
                  43.1611
                             0.16045627E-03
                                             43.1611
  0.72098938E-05
                   76.3911
                             0.241984965-04
                                              76,3911
                 25.2078
  0.269377468-04
                             0.90410896E-04
                                             25.2078
  0.551726535-04 327.6390
                             0.185175448-03 327,6390
  0.784753538-05
                 33.3878
                             0.263386068-04
                                            33,3876
  0.420113628-05
                 81.9607
                             0.143687366-04
                                             81.9607
  0 119556438-04
                 150.9050 0.40126608E-04
                                            158,9050
  0.143923028-04
                 173.3305
                             0.48304744E-04
                                            173,3305
                 311.0424
                             0.56866491E-04
  0.169432588-04
                                            311.0424
  0.833258828-04 307.0260 0.279665858-03 307.0260
  0.245744868-04
                 11.0024 0.82479107E-04
                                            11,0024
  0.15058631E-04
                 91.7642  0.53226170B-04  91.7642
                 54.7004 0.17587642B-03
  0.524020308-04
                                            54.7004
                          Sample Output File for Example 2 to UNIT 55
3939
\mathbf{1}0.32224440E-01 0.32230891E-01 0.10002002E+01-0.11468652E-02 -0.13777120E-02 0.12012850E+010.14631090E-04  0.65311959E-05  0.44639160E+00
                                                 0.23774376E-04 0.22#67243E-04 0.961#440#E+0C
  -0.24753561E-04 -0.11049782E-04 0.44639160E+00\overline{z}-0.11475401E-02 -0.13789550E-02 0.12016617E+010.32245061E-01  0.32250337E-01  0.10001636E+01
 -0.20400212E-05 -0.74108825E-05 0.36327479E+01
                                                 0.98157272E-05  0.95904767E-05  0.97705208E+0C
                                                 0.71156979E-06  0.69524074E-06  0.97705208E+0C
  0.54926532E-06  0.19953424E-05  0.36327479E+01
\mathbf{3}0.32216815E-01 0.32224126E-01 0.10002269E+01
  -0.11491602E+02 -0.13795702E-02 0.12005029E+010.29276582E-05 0.15363559E-05
                                0.52477295E+00
                                                 0.25640368E-04 0.24040774E-04 0.93761420E+0C
 -0.13405145B-03 -0.12687889E-03 0.94649399E+00\ddot{\phantom{1}}0.32189282E-01 0.32198171E-01 0.10002761E+01-0.11442258E-02 -0.13742878E-02 0.12010<sup>24</sup> 01
  0.75712746B - 04 0.70193087E-04 0.9270 , vu0
                                                 0.13913260E-04  0.13251005E-04  0.95240062E+00
 -0.128692968 - 03 - 0.119310918 - 03 - 0.927097368 + 000.40197660R-04 0.38284276R-04 0.95240062E+0C
s.
  -0.11516998E-02 -0.13831897E-02 0.12009985E+010.32262359E-01 0.32267632E-01 0.10001634E+010.13121082E-04 0.13097276E-04 0.99818571E+00-0.29646125E-03 -0.30012545E-03 0.10123599E+01-0.13850883E-03 -0.14022077E-03 0.10123598E+010.28641033E-05  0.20509070E-05  0.99810571E+00
                                                 0.32231601E-01 0.3223B707E-01 0.10002205E+01-0.11530781E-02 -0.13834153E-02 0.11997585E+01
```

```
-0.98067651E-05 -0.12282002E-04 0.12524010E+01 0.47026398E-05 0.45653961E-05 0.97081560E+00
  -0.24489159E-03 -0.23753514E-03 0.96996040E+00 0.18179984E-04 0.16668407E-04 0.91685489E+00
\overline{\mathbf{r}}-0.11480326E - 02 - 0.13767629E - 020.11992368E+01
                                                    0.32146833E-01 0.32158658E-01 0.10003678E+01
   0.47213461E - 04 0.42069473E - 040.89104828E+00
                                                    0.620128026-05 0.586085638-05 0.945104258+00
  -0.25803142E-03 -0.24673830E-03 0.95623352E+00
                                                   0.64757583E-04 0.60172923E-04 0.92920273E+00
 \bullet0.32100204E-01 0.32191006E-01 0.10003332E+01-0.11557651E-02 -0.13044632E-02 -0.11970759E+010.60368656E-05 0.57380054E-05 0.95049416E+00
   0.89565550E-04 0.87031220E-04 0.97170419E+00
                                                   0.69235904E-04 0.64845090E-04 0.93658183E+00
  -0.39878860E-03 -0.38596890E-03 0.96785338E+000.32137397E-01 0.32149406E-01 0.10003737E+01-0.11380683E-02 -0.13669616E-02 0.12011244E+010.83291457E-05  0.78110547E-05  0.93779782E+00
   0.14534075E-04 0.13236247E-04 0.91070444E+00
                                                   0.73757592E-04 0.69169709E-04 0.93779782E+00
  -0.43250440E-04 -0.39388368E-04 0.91070444E+0010
                                                   0.32283878E-01 0.32289528E-01 0.10001750E+01
  -0.11572316E-02 -0.13883541E-02 0.11997202E+01-0.13313122E-03 -0.13315499E-030.10001785E+01
                                                    0.40139939E-05 0.39285780E-05
                                                                                   0.97872047E+00
  -0.33597179E-03 -0.33603177E-03 -0.10001785E+010.25563630E-04 0.25019648E-04 0.97872047E+00
This portion of the output file has been eliminated
3930
                                                    0.14184204E-02 0.12979976E-02
                                                                                   0.91510075E+00
   0.14102123E-01 0.18171324E-01 0.99940610E+000.14659770E-03 0.17799230E-03
                                                    0.32471175E-04 0.30997315E-04 0.95461019E+00
                                  0.12141548E+01
                                                   0.64100515F-05 0.61822458F-05 0.96446118F+00
   0.54993308E-04  0.35925128E-04  0.65326363E+00
3931
   0.18168066E-01 0.18150367E-01 0.99902582E+000.14403940E-02 0.13192016E-02 0.91586167E+000.35764204E-04 0.34371673E-04 0.96106356E+00
  -0.13233752E-03 -0.95143985E-04 0.71894945E+00-0.10194698E-03 -0.73294723E-04 0.71894945E+00
                                                   0.21224199E-04  0.20397804E-04  0.96106356E+00
3932
   0.18159825E-01  0.18137601E-01  0.99877624E+00
                                                   0.14221259E-02 0.13015073E-02 0.91518433E-00
  -0.20760634E-03 -0.12152306E-03 0.58512784E+00
                                                    0.60647783E-04  0.58208795E-04  0.95978437  00
                                                    0.74294478E-07  0.71306680E-07  0.95978438E-00
   -0.72690683E-05 -0.42533342E-05 0.58512784E+003933
   0.18223696E-01  0.18220100E-01  0.99980270E+00
                                                    0.13975769E - 02 0.12778999E - 02 0.914368227+00
  -0.72500709E-04 0.80141575E-04 -0.11053902E+010.79499633E-04 0.76540675E-04
                                                                                  0.962780242+000.21000002E-05 0.20218387E-050.11703366E-04 -0.13025217E-04 -0.11053902E+010.96278024E+003934
   0.10231471E-01 0.10230332E-01 0.99993754E+000.14406781E-02  0.13273565E-02  0.91625359E+00
   0.21889319E-04 0.16383715E-03 0.74847989E+010.55520625E-04 0.53310528E-04 0.96019322E+00
  -0.80684906E-05 -0.60391030E-04 0.74847989E+01
                                                    3935
                                                                                  0.91615387E*000.18208019E - 01 0.18201439E - 01 0.99963862E + 000.14501477E-02 0.13205584E-02
   0.14758086E-03 0.17379597E-03
                                                    0.22340785E-04 0.21380039E-04
                                                                                   0.95699589E+000.11776321E+01
                                                    0.24561649E-05 0.22992362E-05 0.93610825E+00
   0.23238448E-04 -0.11875956E-05 -0.51104774E-013936
   0.18199024E-01 0.16191748E-01 0.99960021E+000.14671714E-02 0.13449338E-02 0.91668484E+00
  -0.13669435E-03 -0.15312109E-03 0.11040182E+01
                                                   0.20914740E-04  0.20125954E-04  0.96228562E+00
                                                   0.25438657E-04 0.24479254E-04
                                                                                  0.962285622+00
  -0.15296062E-03 -0.16887131E-03 0.11040182E+013937
   0.18181915E-01 0.18168728E-01
                                                    0.14552059E-02  0.13334950E-02  0.91636173E+00
                                  0.99927473E+00
                                                   0.28325454E-04 0.27235981E-04 0.96153729E+00
  -0.10557646E-03 -0.99131568E-04 0.93895521E+00
  -0.13842341E-03 -0.12997339E-03 -0.93895521E+000.48692470E-04 0.46819626E-04 0.96153729E+00
3938
   0.18223039E-01 0.18219888E-01 0.99982707E+000.14755923E-02 0.13532204E-02 0.91706933E+000.69181926E-05 0.66760770E-05
   0.22999673E-04 0.61406199E-04 0.26698727E+010.96500306E+000.21520456E-04 0.20767306E-04
   -0.40564962E-04 -0.10830328E-030.26698727E+01
                                                                                  0.96500306E+00
3939
                                                    0.14757774E-02 0.13532043E-02
   0.18213361E-01 0.18208535E-01 0.99973504E+000.916943417*00-0.28679806E - 04 - 0.41731553E - 04 0.14550849E+01
                                                    0.17374511E-05 0.16764975E-05
                                                                                  0.96491784F+00
  -0.96257755E-04 -0.14006320E-03 0.14550849E+01
                                                    0.19571838E-04  0.18885215E-04  0.96491784E+00
```

```
Sample Output File for Example 2 to UNIT 61
    qomex_q11_v019_s
                                     ROM GG4 - v24.16
                                                             comex all v0l8 s.ard
               20 \quad 0.45000008+03 \quad 52600\sim 1.1
   0.259245000000000000007 28805
0.208016708+00 0.10969408E+00 -.21817788E+00 0.35151306E-02 0.23963806E+00 0.16669705E+00 0.12280560E+00
                                                             0.987418458+01
0.21510405E+00 0.13150731E+00 0.23618745E+00 0.20810843E+00 0.19653960E+00 0.19011456E+00 0.17874381E+00 0.15438984E+00
0.21409625R+00 0.26417815R+00 0.19356719R+00 0.20595057R+00
   0.2592900000000000000407 28810
0.22354005E+60 0.14516451E+00 -.23037181E+00 -.80757995E-02 0.24863054E+00 0.17704812E+00 0.13261599E+00
                                                             0.10800240E+00
0.22186596E+00 0.12977604E+00 0.23256599E+00 0.20876588E+00 0.19759601E+00 0.19037290E+00 0.17970085E+00
                                                             0.14785973E+00
0.217746762+00 0.27429011E+00 0.19932352E+00 0.21710109E+00
   0.2593350000000000000007 20015
0.23870847E+00 0.18047041E+00 -.24112154E+00 -.18926462E-01 0.25732006E+00 0.18753539E+00 0.14249357E+00
                                                             0.117138628400
0.22845899E+00 0.12826893E+00 0.22865612E+00 0.20922438E+00 0.19860431E+00 0.19057960E+00 0.18072677E+00
                                                             0.14157109R+00
0.221265838+00 0.283829296+00 0.204943398+00 0.228135398+00
   0.25938000000000000E+07 28820
0.25346930E+00 0.21546717E+00 -.25032914E+00 -.29024371E-01 0.26564484E+00 0.19812682E+00 0.15241934E+00
                                                             0.126742108400
0.23487895E+00 0.12702838E+00 0.22448535E+00 0.20949728E+00 0.19957429E+00 0.19075467E+00 0.18182137E+00
                                                             0.13558565E+00
0.22465328E+00 0.29276056E+00 0.21042151E+00 0.23902298E+00
   0.25942500000000000E+07 28825
0.26777523E+00 0.25002258E+00 -.25788356E+00 -.38372248E-01 0.27357991E+00 0.20880382E+00 0.16237611E+00
                                                             0.13620504E+00
0.24111413E+00 0.12609592E+00 0.22008570E+00 0.20960367E+00 0.20051295E+00 0.19092218E+00 0.18298719E+00
                                                             0.12995849E+00
0.22790996E+00 0.30105099E+00 0.21574987E+00 0.24972878E+00
This portion of the output file has been eliminated
   0.3799800000000000E+07
                              42220
0.17525110E+00 0.44423778E-01 -.20905916E+00 0.14260051E-01 0.21361222E+00 0.14295494E+00 0.10481117E+00 0.84913224E-
                                                             010.19313696E+00 0.12115614E+00 0.23253366E+00 0.19766702E+00 0.18620998E+00 0.18066589E+00 0.16775133E+00
                                                             0.15208842E+00
0.19930515E+00 0.23709156E+00 0.17541334E+00 0.17637063E+00
   0.30002500000000000000007 42225
0.190831828+00 0.79236800E-01 -.22398912E+00 0.83266657E-03 0.22238375E+00 0.15256086E+00 0.11378554E+00 0.93228038E-
                                                             010.19955519E+00 0.11869119E+00 0.22867714E+00 0.19796768E+00 0.18676143E+00 0.16041745E+00 0.16810527E+00
                                                             0.14487439E+00
0.20251381E+00 0.24755620E+00 0.18078625E+00 0.18714295E+00
   0.38007000000000000E+07 42230
0.206134688+00 0.114162638+00 -.237601128+00 -.11923157E-01 0.23089238E+00 0.16233374E+00 0.12204406E+00
                                                             0.10165504E+00
0.20583951E+00 0.11641754E+00 0.22450974E+00 0.19805082E+00 0.18725929E+00 0.18009198E+00 0.16850731E+00
                                                             0.13783418E+00
```
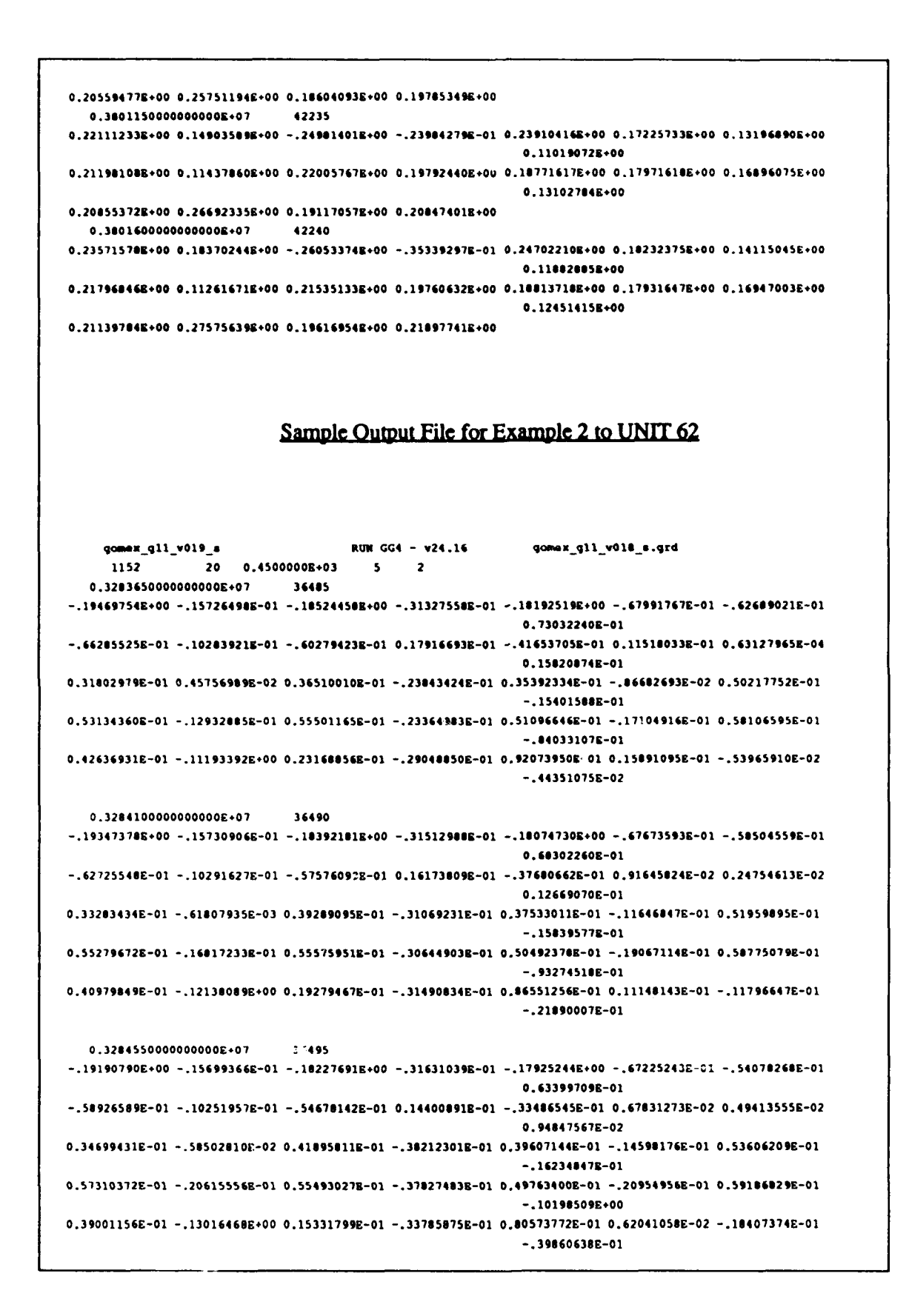

```
0 328500000000000R+07
                             36500
-.189979558+00 -.15631760E-01 -.18028941E+00 -.31677809E-01 -.17742091E+00 -.66633954E-01 -.49407898E-01
                                                             0.58342616E-01
-.54890150E-01 -.10164407E-01 -.51584185E-01 0.12612899E-01 -.29094281E-01 0.43786445E-02 0.74538792E-02
                                                             0.62843098E-02
0.36036201E-01 -.11092772E-01 0.44305967E-01 -.45220709E-01 0.41602289E-01 -.17511837E-01 0.55147712E-01
                                                             -.165785538-010.59212616R-01 -.24319567R-01 0.55241328R-01 -.44905552R-01 0.48909B77R-01 -.22782798R-01 0.59372798R-01
                                                             -.110166688+000.36748500E-01 -.13829804E+00 0.11316782E-01 -.35940369E-01 0.74128783E-01 0.10676318E-02 -.25191754E-01
                                                             -582389558 - 010.3285450000000000E+07
                              36505
-.18766941E+00-.15526515E-01-.17793503E+00-.31648192E-01-.17523066E+00-.65891529E-01-.44495448E-010.531443888-01
-.506162938-01 -.10038417E-01 -.48285712E-01 0.10834409E-01 -.24531311E-01 0.19613673E-02 0.99979380E-02
                                                             0.30870704E-02
0.37275457E-01 -.16311265E-01 0.46522347E-01 -.52048127E-01 0.43513410E-01 -.20371696E-01 0.56564448E-01
                                                              -.168818418-010.60971558E-01 -.27922622E-01 0.54813518E-01 -.51883834E-01 0.47923269E-01 -.24562745E-01 0.59366677E-01
                                                             -.11784802R+000.34259459E-01 -.14581885E+00 0.72219235E-02 -.37959318E-01 0.67184333E-01 -.42529091E-02 -.32106910E-01
                                                             -.76911616B-01This portion of the input file has been eliminated
   0.3799800000000000E+0742220
-.116971638+00 -.62274856E-02 -.11944349B+00 -.12070810B-01 -.11906512E+00 -.42913104E-01 -.11354582E+00
                                                             0.15105202E+00
-.102633068+00-.16006696E-02-.81129524E-01.0.54571756E-01-.95719137E-01.0.66375601E-01-.51427769E-010.87931407E-01
-.58200440E-02 0.13608739E+00 -.39286343E-0ï 0.15148521E+00 -.13637189E-02 0.70026929E-01 0.48588404E-02
                                                             0.194849898 - 02-.23069133E-01 0.11606130E+00 0.33309325E-01 0.19590311E+00 0.51046116E-01 0.59148324E-01 -.29537296E-01
                                                             0.23147308E+00
-.18246145E-01 0.23227669E+00 0.11567510E+00 0.67335172E-01 0.13341183E+00 0.97285259E-01 0.10360971E+000.34511744E+90
   0.3800250000000000E+07
                              42225
-.12007883E+00-.64797577E-02-.12235147E+00-.12479546E-01-.12190172E+00-.43926103E-01-.11524061E+000.15289610E+00
-.10430277E+00-.17400280E-02-.82547607E-010.55496004E-01-.97048623E-010.67348018E-01-.51732335E-010.892468858-01
-565905228 - 0200137763138 + 00 - 396598138 - 0100152755178 + 00 - 125203718 - 0200708 + 010007008 - 010000000.19406420E-02
-.23044408E-01 0.11711665E+00 0.34394202E-01 0.19734961E+00 0.51793827E-01 0.59601125E-01 -.29409196E-01
                                                             0.23289105F+00
-.18283910E-01 0.23380034E+00 0.11696332E+00 0.67877372E-01 0.13503221E+00 0.98335313E-01 0.10464289E+0C
                                                             0.34793528E+00
   0.3800700000000000000742230
-.12355473B+00-.67734787E-02-.12557809E+00-.12968069E-01-.12503313E+00-.45061771E-01-.11691140E+000.15461709E+00
-.10594028E+00-.18316155E-02-.83963158E-010.56320376E-01-.98283556E-010.68223908E-01-.51989082E-010.90464946E-01
-.54486775E-02 0.13929963E+00 -.39951618E-01 0.15382507E+00 -.11242914E-02 0.71578166E-01 0.54487689E-02
                                                             0.19028598E-02
-.22881541E-01 0.11802776E+00 0.35519869E-01 0.19851807E+00 0.52571970E-01 0.59975437E-01 -.29140091E-01
                                                             0.23393951E+00
-.10217031E-01 0.23492112E+00 0.11020505E+00 0.68323892E-01 0.13676164E+00 0.99403491E-01 0.10561023E+00
                                                             0.35051352E+00
```
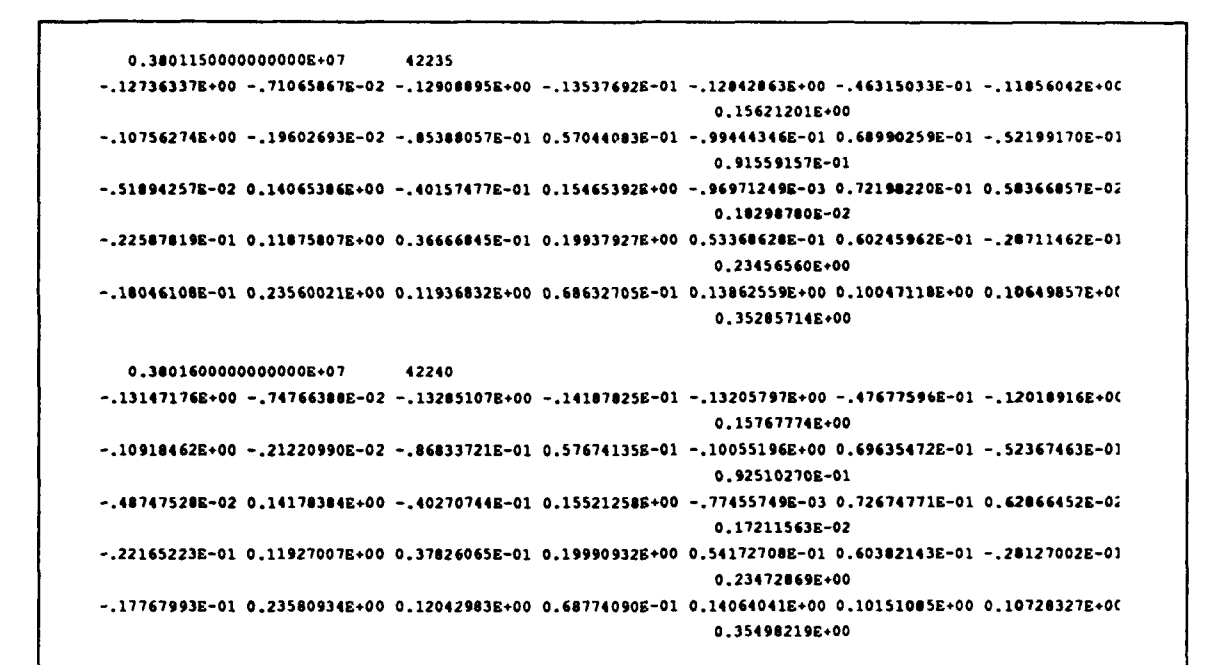

## Sample Output File for Example 2 to UNIT 63

 $qomex$  gll  $v019$  s RUN GG4 - v24.16 gomex gll v018 s.grd 3939 0.9000000E+03 10 1 96 0 3456900000F+07 38410 1 0.27907837E+00 2 0.27909100E+00 3 0.27917710E+00 4 0.27908500E+00 5 0.27925073E+00 0.27929477E+00  $\epsilon$ 7 0.27925331E+00 8 0.27939828E+00  $90.27911344E+00$ 10 0.27945997E+00 A portion of the output has been eliminated here 3930 -0.13732943E-01 3931 -0.12638685E-01 3932 -0.11699133E-01 3933 -0.15571766E-01 3934 -0.16374000E-01 3935 -0.15194517E-01 3936 -0.14918832E-01  $3937 - 0.13704685E - 01$ 3938 -0.16204896E-01 3939 -0.15624591E-01 0.3457800000E+07 38420

```
10.27807205E+0020.27813298E+0030.27812884E+004 0.27798680E+00
       5 0.27828641E+00
       60.27823990E+000.27803707E+00
       \mathbf{z}0.27820801E+0090.277896562*0010 0.27845484E+00
A portion of the output has been eliminated here
     3930 -0.110254185-01
     3931 -0.98905795E-02
     3932 -0.91168034E-02
     3933 -0.132993378-01
     3934 -0.138151558-01
     3935 -0.12364457E-01
     3936 -0.11988418E-01
     3937 -0.10876316E-013930 -0.13365061E-01
     3939 -0.12672783E-010.3458700000E+07
                           38430
       1 0.27679885E+00
       2 0.27688517E+00
       3 0.27683516E+00
       40.27665103E+005 0.27703685E+00
       6 0.27695079E+00
       7 0.27662200E+00
       8 0.27683197E+00
        9 0.27646986E+00
      10 0.27719493E+00
The remainder of the output has been eliminated here
                          Sample Output File for Example 2 to UNIT 64
                                 RUN GG4 - v24.16
                                                       gomex_gll_v0l0_s.grd
   gomex_gll_v019_s
    96 3939 0.9000000E+03 10 2
     0.3456900000E+07 38410
       1 0.21355448E-02 -0.36130143E-02
       2 0.36576023E-02 -0.98479083E-03
       3 0.88232742E-03 -0.61426035E-03
       4 0.24140435E-02 -0.41032776E-02<br>5 0.51562898E-02 0.24090557E-02
       60.12447554E-020.23626235E-027 0.10466778E-02 -0.25682673E-03
       8 -0.70064066E-03 0.26210263E-02
       9 0.68922774E-03 -0.20510011E-02
      10 0.27492600E-02 0.69380707E-02
```

```
A poztlaa of the output L,.e has been elimnl ated boe*
     3930 -0.642262473-02 0.37133732E-02
     3931 0.28480926E-03 0.21940447E-03
     3932 -0.403919253-02 -0.14137263E-03
     3933 -0.10387975E-01 0.16883326E-02
     3934 -0.11347101E-01 0.41025870E-02
     3935 -0.60537632E-02 0.24546561E-02
     3936 0.15770591E-02 0.173927623-02
     3937 0.169604563-02 0.222371933-02
     3936 -0.339330433-02 0.S5463543-02
     3939 0.97314066R-03 0.32661425E-02
     0.3457800000E+07 38420
       1 0.213881243-02 -0.361654253-02
       2 0.367747793-02 -0.990142233-03
       3 0.688487733-03 -0.660603013-03
       4 0.243793263-02 -0.414366319-02
       S 0.510174533-02 0.230357211-02
       6 0.122391343-02 0.222504798-02
       7 0.105016463-02 -0.359467493-03
       6 -0.71530274E-03 0.255242203-02
       9 0.70971814E-03 -0.211197633-02
      10 0.268466729-02 0.677506353-02
Aportion of the output fleo has been eLimLnatod here
     3930 -0.63525062E-02 0.35020050E-02
     3931 -0.111989673-03 -0.662716963-04
     3932 -0.432505513-02 -0.151405696-03
     3933 -0.10401049E-01 0.16904576E-02
     3934 -0.11004690E-01 0.40563729E-02
     3935 -0.59296920E-02 0.21990130E-02
     3936 0.124672103-02 0.13771659E-02
     3937  0.13006010E-02  0.17052441E-02
     3936 -0.305846093-02 0.53942656E-02
    3939  0.03315901E-03  0.27963235E-02
     0.3456700000E+07 36430
       1 0.20032661E-02 -0.33892190E-02
       2 0.357406203-02 -0.962298033-03
       3 0.798$8947E-03 -0.390959003-03
       4 0.227414293-02 -0.386548113-02
       5 0.50795711E-02 0.23732122E-02
       6 0.114212703-02 0.240175163-02
       7 0.962475243-03 -0.246224623-04
       1 -0.607856123-03 0.293116963-02
       9 0.59100336E-03 -0.17587054E-02
      10 0.270509583-02 0.68266174E-02
The remainder of the output file has been eliminated here
```
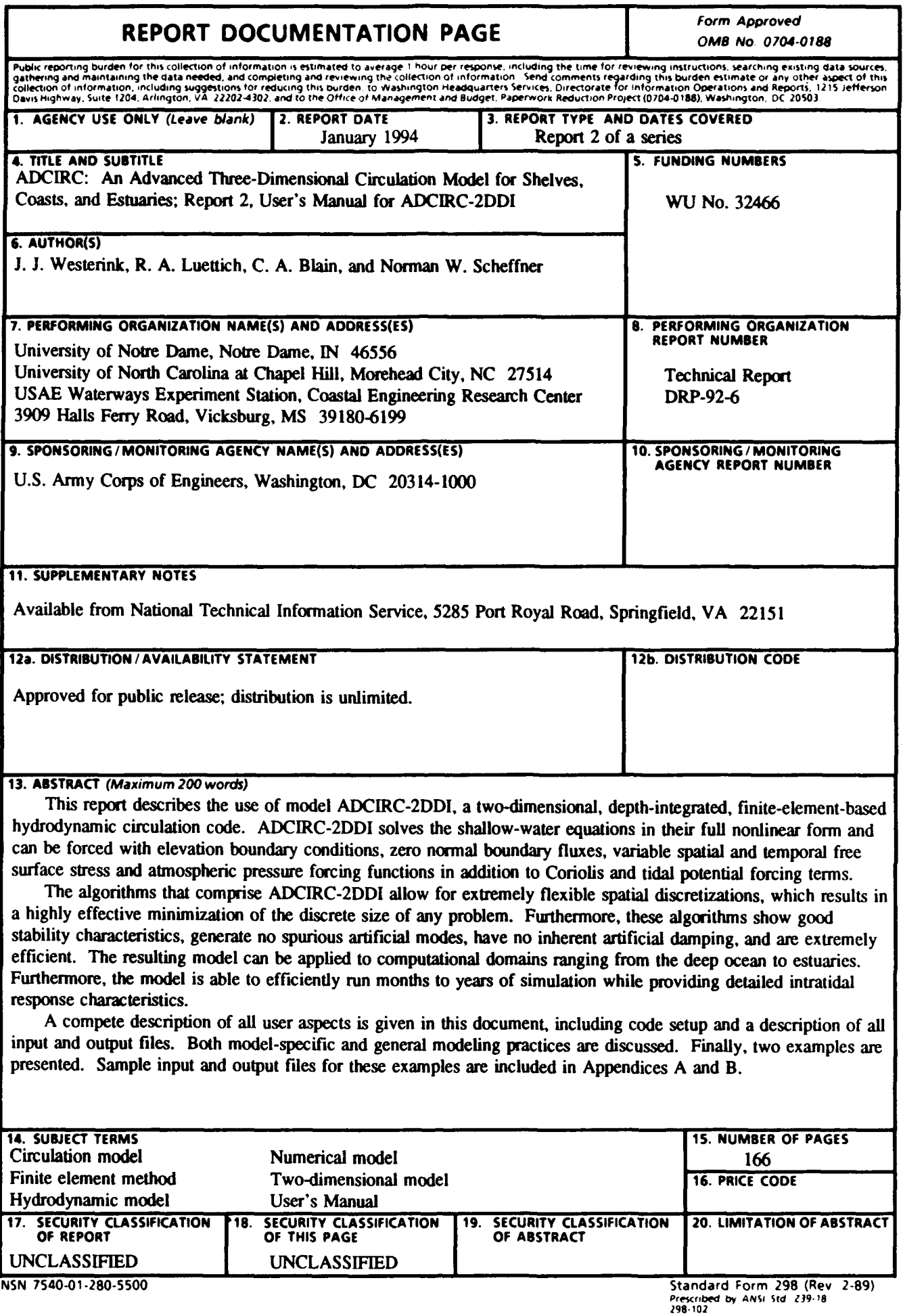